# <span id="page-0-0"></span>CTWILL (Version 4.2 [TFX Live])  $-$

**1. Introduction.** This is the CTWILL program by D. E. Knuth, based on CWEAVE by Silvio Levy and D. E. Knuth. It is also based on TWILL, a private WEB program that Knuth wrote to produce Volumes B and D of *Computers & Typesetting* in 1985. CTWILL was hacked together hastily in June, 1992, to generate pages for Knuth's book about the Stanford GraphBase, and updated even more hastily in March, 1993 to generate final copy for that book. The main idea was to extend CWEAVE so that "mini-indexes" could appear. No time was available to make CTWILL into a refined or complete system, nor even to fully update the program documentation below. Subsequent changes were made only to maintain compatibility with CWEAVE. Further information can be found in Knuth's article "Mini-indexes for literate programs," reprinted in *Digital Typography* (1999), 225–245.

The "banner line" defined here should be changed whenever CTWILL is modified. The version number parallels the corresponding version of CWEAVE.

*Editor's Note: Although CTWILL is based on cweave.w, new and modified material is incorporated all over the place, without taking special care to keep the original section numbering intact.*

*Moreover, this heavily redacted version of ctwill.pdf had to meddle with the section numbering even more, spreading tabular material over several sections and splitting long sections i[n](#page-4-0)to smaller chunks in order to fix overful pages—both horizontally and vertically—, to make the overall appearance of the CTWILL documentation most pleasing to the readers' eyes.*

*Please do not try to co[mp](#page-12-0)are this ctwill.pdf to the one created by CWEAVE instead of CTWILL; the secti[on](#page-12-0) numbering will be even more "off " from cweave.w. Care has been taken to give a faithful ov[era](#page-6-0)ll rendering of CTWILL's code, though. —Enjoy!*

**#define** *banner* "This␣is␣CTWILL,␣Version␣4.2" *▷* will be extended by the TEX Live *versionstring ◁*

*⟨*Include files 7 *⟩ ⟨*Preprocessor definitions *⟩ ⟨* Common code for CWEAVE and CTANGLE 6 *⟩ ⟨* Typedef declarations 25 *⟩ ⟨*Private variables 26 *⟩ ⟨*Predeclaration of procedures 11 *⟩*

1

**2.** CTWILL **user manual.** Here is a sort of user manual for CTWILL—which is exactly like CWEAVE except that it produces much better documentation, for which you must work harder. As with CWEAVE, input comes from a source file foo.w and from an optional (but now almost mandatory) change file foo.ch; output goes to foo.tex, foo.idx, and foo.scn. Unlike CWEAVE, there is an additional output file, foo.aux, which records all nonexternal definitions. The .aux file also serves as an input file on subsequent runs. You should run CTWILL twice, once to prime the pump and once to get decent answers.

Moreover, you must run the output twice through T<sub>E</sub>X. (This double duplicity suggested the original name TWILL.) After 'tex foo' you will have output that looks like final pages except that the entries of mini-indexes won't be alphabetized. TFX will say 'This is the first pass', and it will produce a weird file called foo.ref. Say

### refsort < foo.ref > foo.sref

and then another 'tex foo' will produce alphabetized output. While TEX runs it emits messages filled with numeric data, indicating how much space is consumed by each program section. If you can decipher these numbers (see ctwimac.tex), you can use them to fine-tune the page layout. You might be tempted to do fine tuning by editing foo.tex directly, but it's better to incorporate all changes into foo.ch.

The mini-indexes list identifiers that are used but not defined on each two-page spread. At the end of each section, CTWILL gives TEX a list of identifiers used in that section and information about where they are defined. The macros in ctwimac.tex figure out which identifiers should go in each mini-index, based on how the pages break. (Yes, those macros are pretty hairy.)

The information that CTWILL concocts from foo.w is not always correct. Sometimes you'll use an identifier that you don't want indexed; for example, your exposition might talk about  $f(x)$  when you don't mean to refer to program variables f or x. Sometimes you'll use an identifier that's defined in a header file, unknown to CTWILL. Sometimes you'll define a single identifier in several different places, and CTWILL won't know which definition to choose. But all is not lost. CTWILL guesses right most of the time, and you can give it the necessary hints in other places via your change file.

If you think it's easy to write a completely automatic system that doesn't make CTWILL's mistakes and doesn't depend so much on change files, please do so.

CTWILL uses a very simple method to generate mini-index info. By understanding this method, you will understand how to fix it when things go wrong. Every identifier has a current "meaning," consisting of its abstract type and the number of the section in which it was most recently defined. For example, if your C program says '**char** *∗s*' in section 3, the meaning of *s* gets changed to '**char** *∗*, *§*3' while CTWILL is processing that section. If you refer to *s* in section 10, and if *s* hasn't been redefined in the meantime, and if section 10 doesn't wind up on the same two-page spread as section 3, the mini-index generated by section 10 will say "*s*: **char** *∗*, *§*3."

*versionstring* , <lib/lib.h>.

<span id="page-2-0"></span>**3.** The current meaning of every identifier is initially '\uninitialized'. Then CTWILL reads the .aux file for your job, if any; this .aux file contains all definitions of new meanings in the previous run, so it tells CTWILL about definitions that will be occurring in the future. If all identifiers have a unique definition, they will have a unique and appropriate meaning in the mini-indexes.

But some identifiers, like parameters to procedures, may be defined several times. Others may not be defined at all, because they are defined elsewhere and mentioned in header files included by the C preprocessor. To solve this problem, CTWILL provides mechanisms by which the current meaning of an identifier can be temporarily or permanently changed.

For example, the operation

## @\$s {FOO}3 \&{char} \$\*\$@>

changes the current meaning of *s* to the T<sub>E</sub>X output of '\&{char} \$\*\$' in section 3 of program FOO. All entries in the .aux file are expressed in the form of this @\$ operator; therefore you can use a text editor to paste such entries into a .ch file, whenever you want to tell CTWILL about definitions that are out of order or from other programs.

Before reading the .aux file, CTWILL actually looks for a file called system.bux, which will be read if present. And after foo.aux, a third possibility is foo.bux. The general convention is to put definitions of system procedures such as *printf* into system.bux, and to put definitions found in specifically foo-ish header files into foo.bux. Like the .aux files, .bux files should contain only @\$ specifications; this rule corresponds to the fact that 'bux' is the plural of '\$'. The .bux files may also contain @i includes.

A companion operation @% signifies that all @\$ specifications from the present point to the beginning of the next section will define *temporary* meanings instead of permanent ones. Temporary meanings are placed into the mini-index of the current section; the permanent (current) meaning of the identifier will not be changed, nor will it appear in the mini-index of the section. If several temporary meanings are assigned to the same identifier in a section, all will appear in the mini-index. Each  $\mathcal{C}'$  toggles the temporary/permanent convention; thus, after an even number of  $\mathcal{C}'$ operations in a section, meanings specified by @\$ are permanent.

The operation @− followed by an identifier followed by @> specifies that the identifier should not generate a mini-index entry in the current section (unless, of course, a temporary meaning is assigned).

If @−foo@> appears in a section where a new permanent meaning is later defined by the semantics of C, the current meaning of *foo* will not be redefined; moreover, this current meaning, which may have been changed by  $@$ \$foo ... $@>$ , will also be written to the .aux file. Therefore you can control what CTWILL outputs; you can keep it from repeatedly contaminating the . aux file with things you don't like.

The meaning specified by @\$...@> generally has four components: an identifier (followed by space), a program name (enclosed in braces), a section number (followed by space), and a TEX part. The TEX part must have fewer than 50 characters.

**#define** *max tex chars* 50 *▷* limit on the TEX part of a meaning *◁*

**4.** If the TEX part starts with '=', the mini-index entry will contain an equals sign instead of a colon; for example,

## @\$buf\_size {PROG}10 =\T{200}@>

generates either '*buf-size* = 200,  $\S 10'$  or '*buf-size* = 200, PROG $\S 10'$ , depending on whether 'PROG' is or isn't the title of the current program. If the  $T_{FX}$  part is ' $\langle zip',j'\rangle$ the mini-index entry will contain neither colon nor equals, just a comma. The program name and section number can also be replaced by a string. For example,

# @\$printf "<stdio.h>" \zip@>

will generate a mini-index entry like '*printf*,  $\leq$ stdio.h>.'.

A special "proofmode" is provided so that you can check CTWILL's conclusions about cross-references. Run CTWILL with the flag  $+P$ , and T<sub>EX</sub> will produce a specially formatted document (*without* mini-indexes) in which you can check that your specifications are correct. You should always do this before generating mini-indexes, because mini-indexes can mask errors if page breaks are favorable but the errors might reveal themselves later after your program has changed. The proofmode output is much easier to check than the mini-indexes themselves.

The control code  $\mathbf{\hat{c}}$  or  $\mathbf{\hat{c}}$  causes CTWILL to emit the T<sub>F</sub>X macro '\shortpage' just before starting the next section of the program. This causes the section to appear at the top of a right-hand page, if it would ordinarily have appeared near the bottom of a left-hand page and split across the pages. (The \shortpage macro is fragile and should be used only in cases where it will not mess up the output; insert it only when fine-tuning a set of pages.) If the next section is a starred section, the behavior is slightly different (but still fragile): The starred section will either be postponed to a left-hand page, if it normally would begin on a right-hand page, or vice versa. In other words, @r@\* inverts the left/right logic.

CTANGLE does not recognize the operations @\$, @%, @−, and @r, which are unique to CTWILL. But that is no problem, since you use them only in change files set up for book publishing, which are quite different from the change files you set up for tangling.

(End of user manual. We now resume the program for CWEAVE, with occasional outbursts of new code.)

<span id="page-4-0"></span>**5. Introduction (continued).** CWEAVE has a fairly straig[htf](#page-13-0)orward outline. It operates in three phases: First it input[s th](#page-45-0)e source file and stores cross-reference data, then it inputs the source once a[gai](#page-19-0)n and produces the TEX output file, finally it sorts and outputs the index.

Please read the documentation for common, the set of routines common to CTANGLE and CWEAVE, before proceeding further.

```
int main(int ac, ▷ argument count ◁
       char ∗∗av ) ▷ argument values ◁
{
    \arg c \leftarrow ac; \arg v \leftarrow av; \text{ program} \leftarrow ctwill; \langle Set \text{ initial values } 29 \ranglecommon\_init(); \langle Start TEX output 100 \rangle<br>if (show\_banner) cb\_show\_banner(); \triangleright print a "banner line" \triangleleftif (show{\_}banner) cb\_show{\_}banner ();
    ⟨ Store all the reserved words 44 ⟩
    phase_one ( ); \triangleright read all the user's text and store the cross-references \triangleleftphase_two(); \rhd read all the text again and translate it to T<sub>E</sub>X form \triangleleft phase_three(); \rhd output the cross-reference index \triangleleftphase three ( ); ▷ output the cross-reference index ◁
    if (\text{tracing } \equiv 2 \land \neg \text{show\_progress}) \text{new\_line};return wrap\_up(); \rhd and exit gracefully \triangleleft}
```
**6.** The next few sections contain stuff from the file "common.w" that must be included in both "ctangle.w" and "cweave.w". It appears in file "common.h", which is also included in "common.w" to propagate possible changes from this COMMON interface consistently.

First comes [g](#page-5-0)[enera](#page-6-0)l [st](#page-6-0)[uff:](#page-7-0)

```
⟨ Common code for CWEAVE and CTANGLE 6 ⟩ ≡
  typedef bool boolean;
  typedef uint8 t eight bits;
  typedef uint16 t sixteen bits;
  typedef enum {
    ctangle , cweave , ctwill
  } cweb;
  extern cweb program; ▷ CTANGLE or CWEAVE or CTWILL? ◁
  extern int phase ; ▷ which phase are we in? ◁
See also sections 8, 9, 10, 12, 13, 15, 17, 18, and 310.
```

```
This code is used in section 1.
```
**7.** You may have noticed that almost all "strings" in the CWEB sources are placed in the context of the '<sub>-</sub>' macro. This is just a shortcut for the '*gettext*' function from the "GNU gettext utilities." For systems that do not have this library installed, we wrap things for neutral behavior without internationalization.

```
\#define (S) gettext(S)⟨Include files 7 ⟩ ≡
#ifndef HAVE_GETTEXT
#define HAVE_GETTEXT 0
#endif
#if HAVE_GETTEXT
```

```
#include <libintl.h>
#else
#define gettext(A) A
#endif
#include <ctype.h> ▷ definition of isalpha , isdigit and so on ◁
\#include \leq stdbool.h> \geq \frac{1}{2} definition of bool, true and false \triangleleft<br>\#include \leq stddef.h> \geq \frac{1}{2} definition of ptrdiff_t \triangleleft#include <stddef.h> ▷ definition of ptrdiff t ◁
#include <stdint.h> ▷ definition of uint8 t and uint16 t ◁
#include <stdlib.h> ▷ definition of getenv and exit ◁
#include <stdio.h> ▷ definition of printf and friends ◁
#include <string.h> ▷ definition of strlen, strcmp and so on ◁
This code is used in section 1.
```
**8.** Code related to the character set:

```
#define and and ◦
                                  4 ▷ '&&' ; corresponds to MIT's ∧ ◁
\#define lt_llt_l ^{\circ}2020 ▷ '<<' ; corresponds to MIT's ⊂ ◁
\#define gt\_gt \degree21
                               21 ▷ '>>' ; corresponds to MIT's ⊃ ◁
#define plus plus ◦
                                    13 ▷ '++' ; corresponds to MIT's ↑ ◁
#define minus minus ◦
                                        1 ▷ '−−' ; corresponds to MIT's ↓ ◁
#define minus gt ◦
                                    31 ▷ '−>' ; corresponds to MIT's → ◁
#define non_eq<sup>o</sup> °32
                                  32 ▷ '!=' ; corresponds to MIT's ≠ ◁
#define lt eq ◦
                              34 ▷ '<=' ; corresponds to MIT's ≤ ◁
#define gt_eq \, ^\circ 35<sup>o</sup>35 ⊳ '>='; corresponds to MIT's ≥ ⊲ o<sup>36</sup> b '=='; corresponds to MIT's ≡ ⊲</sup>
#define eq eq ◦
                               36 ▷ '==' ; corresponds to MIT's ≡ ◁
#define or or ◦
                            ⊳ '||'; corresponds to MIT's ∨ ⊲<br><sup>⊙16</sup> ⊳ '...': corresponds to MIT
#define dot dot dot ◦
                                       16 ▷ '...' ; corresponds to MIT's ∞ ◁
#define colon colon ◦
                                      6 ▷ '::' ; corresponds to MIT's ∈ ◁
#define period_ast \degree26
                                     26 ▷ '.*' ; corresponds to MIT's ⊗ ◁
#define minus_qt_ast ^{\circ}2727 ▷ '−>*' ; corresponds to MIT's ↔ ◁
\langle Common code for CWEAVE and CTANGLE 6 \rangle +≡<br>extern char section_text |\cdot|: \rangle text being sought for \triangleleftextern char section\_text[]; \rhd ought for \triangleleft <b>extern char *section\_text[] \rhd end of section\_text[]ext{error} char *section\_text\_end;extern char ∗id first; ▷ where the current identifier begins in the buffer ◁
  extern char ∗id loc; ▷ just after the current identifier in the buffer ◁
```
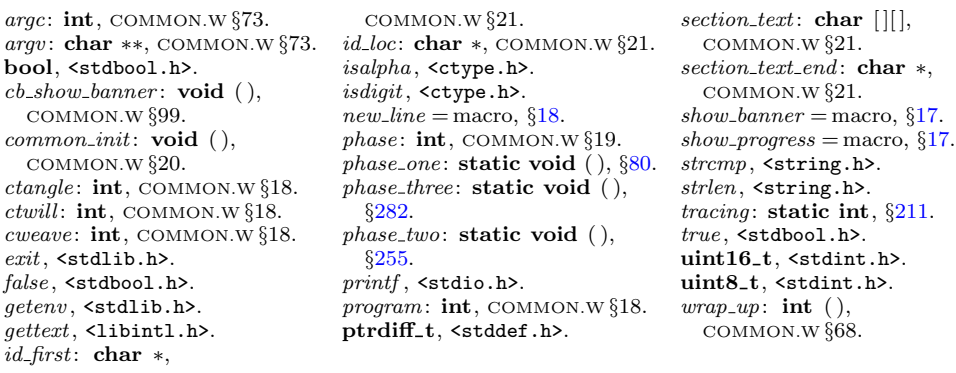

<span id="page-5-0"></span>

```
9. Code related to input routines:
#define xisalpha (c) (isalpha ((eight bits) c) ∧ ((eight bits) c < ◦
200 ))
\# \text{define } \; \text{xsdigit}(c) \; \; (\text{isdigit}((\text{eight}\_\text{bits})\ c) \land ((\text{eight}\_\text{bits})\ c < \text{°}200))#define xisspace (c) (isspace ((eight bits) c) ∧ ((eight bits) c < ◦
200 ))
#define xislower (c) (islower ((eight bits) c) ∧ ((eight bits) c < ◦
200 ))
#define xisupper (c) (isupper ((eight bits) c) ∧ ((eight bits) c < ◦
200 ))
#define xisxdigit(c) (isxdigit((eight bits) c) ∧ ((eight bits) c < ◦
200 ))
⟨ Common code for CWEAVE and CTANGLE 6 ⟩ +≡
  extern char buffer [ ]; ▷ where each line of input goes ◁
  extern char ∗buffer end ; ▷ end of buffer ◁
  extern char ∗loc; ▷ points to the next character to be read from the buffer ◁
  extern char ∗limit; ▷ points to the last character in the buffer ◁
10. Code related to file handling:
  format line x ▷ make line an unreserved word ◁
#define max include depth 10 ▷ maximum number of source files open simultaneously,
              not counting the change file ◁
#define max file name length 1024
#define cur file file [include depth ] ▷ current file ◁
#define cur file name file name [include depth ] ▷ current file name ◁
#define cur line line [include depth ] ▷ number of current line in current file ◁
#define web file file [0] ▷ main source file ◁
#define web file name file name [0] ▷ main source file name ◁
⟨ Common code for CWEAVE and CTANGLE 6 ⟩ +≡
  extern int include depth ; ▷ current level of nesting ◁
  extern FILE ∗file [ ]; ▷ stack of non-change files ◁
  extern FILE ∗change file ; ▷ change file ◁
  extern char file name [ ][max file name length ]; ▷ stack of non-change file names ◁
  extern char change file name [ ]; ▷ name of change file ◁
  extern char check file name [ ]; ▷ name of check file ◁
  extern int line [ ]; ▷ number of current line in the stacked files ◁
  extern int change line ; ▷ number of current line in change file ◁
  extern int change depth ; ▷ where @y originated during a change ◁
  extern boolean input has ended ; ▷ if there is no more input ◁
  extern boolean changing; \triangleright if the current line is from change_file \triangleleftextern boolean web file open; ▷ if the web file is being read ◁
11. \langle Predeclaration of procedures 11 \rangle \equivextern boolean get\_line(\text{void}); \Rightarrow inputs the next line \triangleleftextern void check complete (void); ▷ checks that all changes were picked up ◁
  extern void reset input(void); ▷ initialize to read the web file and change file ◁
See also sections 14, 16, 19, 35, 43, 52, 57, 76, 80, 82, 94, 97, 101, 106, 109, 120, 140, 144, 148, 206,
     214, 219, 226, 235, 239, 255, 263, 273, 279, 282, 292, and 301.
This code is used in section 1.
12. Code related to section numbers:
⟨ Common code for CWEAVE and CTANGLE 6 ⟩ +≡
  extern sixteen bits section count; ▷ the current section number ◁
  extern boolean changed section[ ]; ▷ is the section changed? ◁
```
<span id="page-7-0"></span>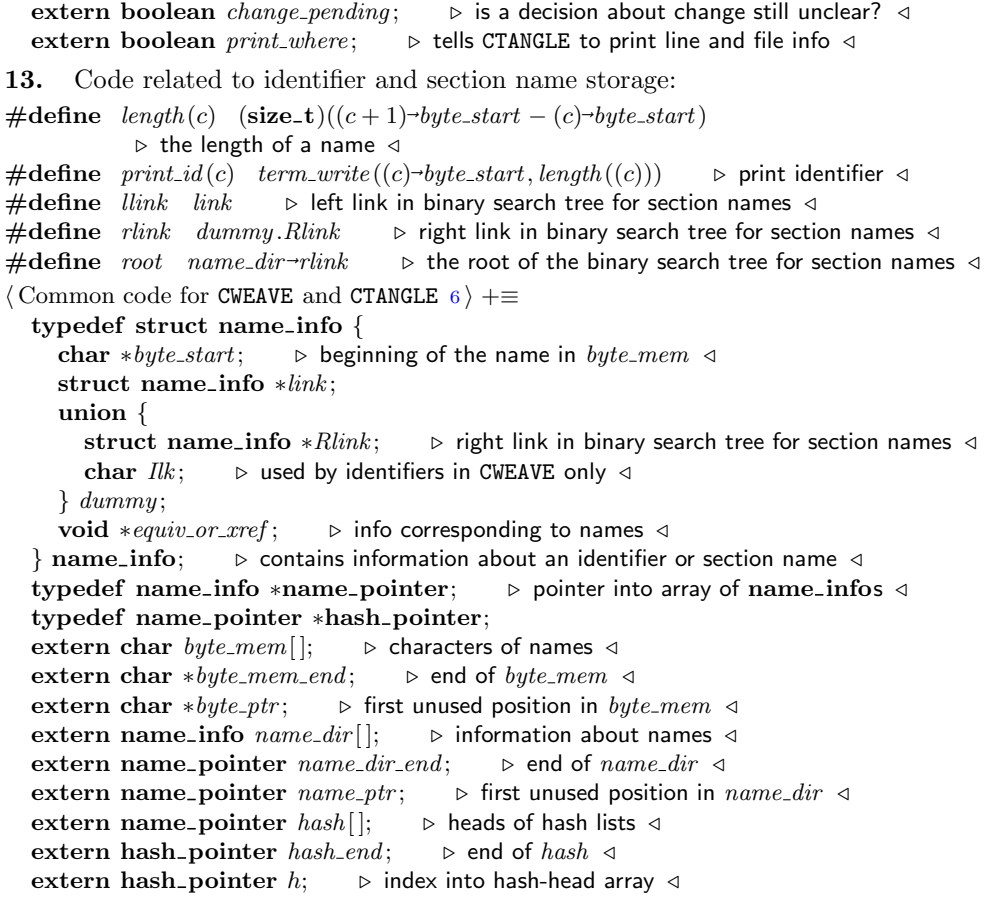

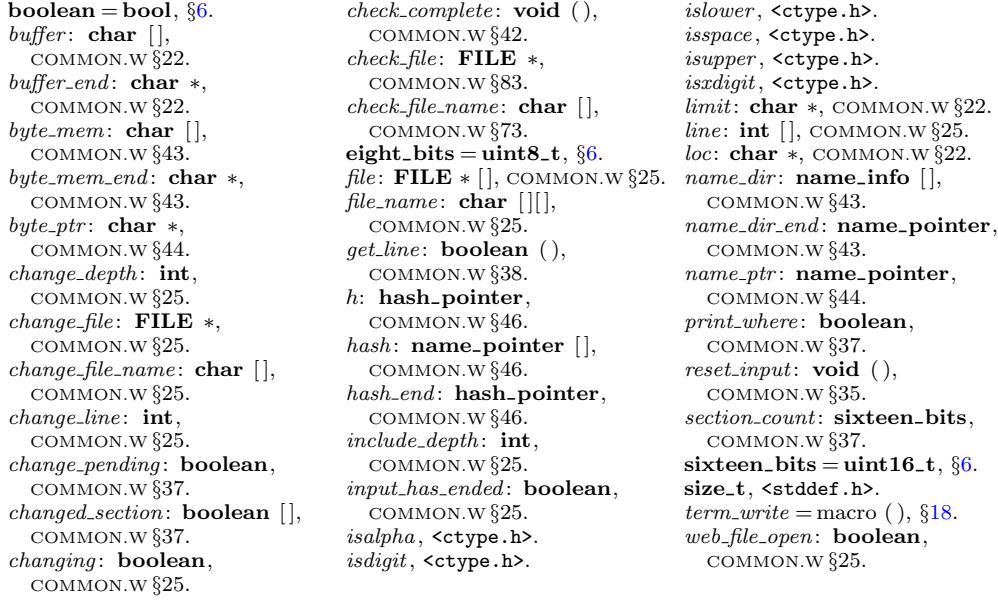

<span id="page-8-0"></span>**14.**  $\langle$  Predeclaration of procedures 11  $\rangle$  + $\equiv$ **extern boolean** *names match* (**name pointer***,* **const char** *∗,* **size t***,* **eight bits**); **extern name pointer** *id lookup*(**const char** *∗,* **const char** *∗,* **char**); *▷* looks up a string in the identifier table *◁* **extern name pointer** *section lookup*(**char** *∗,* **char** *∗,* **int**); *▷* finds section name *◁* **extern void** *init node* (**name pointer**); **extern void** *init p*(**name pointer***,* **eight bits**); **extern void** *print prefix name* (**name pointer**); **extern void** *print section name* (**name pointer**); **extern void** *sprint section name* (**char** *∗,* **name pointer**); **15.** Code related to error handling: **#define** *spotless* 0 *▷ history* valu[e f](#page-4-0)or normal jobs *◁* **#define** *harmless message* 1 *▷ history* value when non-serious info was printed *◁* **#define** *error message* 2 *▷ history* value when an error was noted *◁* **#define** *fatal message* 3 *▷ his[tor](#page-6-0)y* value when we had to stop prematurely *◁* **#define** *mark harmless {* **if**  $(history \equiv spotless)$   $history \leftarrow harmless\_message;$ *}* **#define** *mark error history ← error message*  $\# \text{define } \text{ confusion}(s) \text{ } \text{ fatal}(\mathcal{L}("!,\text{This},\text{can't},\text{happen:},\text{''}), s)$ *⟨* Common code for CWEAVE and CTANGLE 6 *⟩* +*≡* **extern int** *history* ; *▷* indicates how bad this run was *◁* **16.**  $\langle$  Predeclaration of procedures 11  $\rangle$  += **extern int**  $wrap_up(\textbf{void}); \Rightarrow \text{ indicate } history \text{ and exit } \triangleleft$ **extern void** *err print*(**const char** *∗*); *▷* print error message and context *◁* **extern void** *fatal*(**const char** *∗,* **con[st](#page-4-0) char** *∗*); *▷* issue error message and die *◁* **extern void** *overflow*(**const char** *∗*); *▷* succumb because a table has overflowed *◁* **17.** Code related to command line arguments: **#define** *show banner flags* ['b'] *▷* should the banner line be printed? *◁* **#define** *show progress flags* ['p'] *▷* should progress reports be printed? *◁* #define *show\_stats*  $flags[{}'s']\rightarrow$  should statistics be printed at end of run? *⊲*<br>#define *show\_happiness*  $flags[{}'h']\rightarrow$  should lack of errors be announced? ⊲  $\# \text{define } show\_happings \quad \text{flags}[\text{'h'}]$ **#define** *temporary output flags* ['t'] *▷* should temporary output take precedence? *◁* **#define** *make xrefs flags* ['x'] *▷* should cross references be output? *◁ ⟨* Common code for CWEAVE and CTANGLE 6 *⟩* +*≡* **extern int** *argc*; *▷* copy of *ac* parameter to *main ◁*

**extern char** *∗∗argv* ; *▷* copy of *av* parameter to *main ◁*  $ext{ern char}$   $C$ *-file*  $name[]$ ; **extern char**  $tex\{f.}$   $textrm{f.}$   $\textrm{f.}$   $\uparrow$   $\uparrow$ **extern char**  $idx\_file\_name[]$ ;  $\triangleright$  name of  $idx\_file \triangleleft$ **extern char** *scn file name* [ ]; *▷* name of *scn file ◁* **extern boolean**  $flags[$ ;  $\rightarrow$  an option for each 7-bit code *√* **extern const char** *∗use language* ; *▷* prefix to ctwimac.tex in TEX output *◁*

**18.** Code related to output:

```
#define update terminal fflush (stdout) ▷ empty the terminal output buffer ◁
\# \text{define} new_line \text{put} \text{char}( \text{'} \text{ } \text{ } n' )#define putxchar putchar
#define term write (a, b) fflush (stdout), fwrite (a, sizeof(char), b, stdout)
ntf(c, a) \text{ } for inf(C\text{-}file, c, a)\# \text{define} \quad C\text{-}pute(c) \quad \text{pute}(c, C\text{-file}) \quad \Rightarrow \text{ isn't C wonderfully consistent?}⟨ Common code for CWEAVE and CTANGLE 6 ⟩ +≡
  extern FILE ∗C file ; ▷ where output of CTANGLE goes ◁
  extern FILE ∗tex file ; ▷ where output of CWEAVE goes ◁
  extern FILE ∗idx file ; ▷ where index from CWEAVE goes ◁
  extern FILE ∗scn file ; ▷ where list of sections from CWEAVE goes ◁
  extern FILE ∗active file ; ▷ currently active file for CWEAVE output ◁
  extern FILE ∗check file ; ▷ temporary output file ◁
19. The procedure that gets everything rolling:
⟨Predeclaration of procedures 11 ⟩ +≡
  extern void common init(void);
  extern void print stats (void);
  extern void cb show banner (void);
20. The following parameters were sufficient in the original WEB to handle T<sub>F</sub>X, so
they should be sufficient for most applications of CWEB.
#define max bytes 1000000
           ▷ the number of bytes in identifiers, index entries, and section names ◁
#define max toks 1000000 ▷ number of bytes in compressed C code ◁
#define max names 10239
           ▷ number of identifiers, strings, section names; must be less than 10240 ◁
#define max sections 4000 ▷ greater than the total number of sections ◁
#define max texts 10239 ▷ number of replacement texts, must be less than 10240 ◁
#define longest name 10000
           ▷ file and section names and section texts shouldn't be longer than this ◁
#define stack size 500 ▷ number of simultaneous levels of macro expansion ◁
#define buf size 1000 ▷ maximum length of input line, plus one ◁
#define long buf size (buf size + longest name ) ▷ for CWEAVE ◁
21. End of COMMON interface.
= macro ( ), \S7.
ac: int, §5.
active file : FILE ∗,
  COMMON.W §83.
argc: int, COMMON.W §73.
argv : char ∗∗, COMMON.W §73.
av : char ∗∗, §5.
                               flags : boolean [ ],
                                 COMMON.W §73.
                               fprintf , <stdio.h>.
                               fwrite , <stdio.h>.
                               history : int, COMMON.W §65.
                               id lookup: name pointer ( ),
                                 COMMON.W §48.
                                                                 COMMON.W §52.
                                                               print stats : void ( ), §303.
                                                               putc, <stdio.h>.
                                                               putchar , <stdio.h>.
                                                               scn file : FILE ∗,
                                                                 COMMON.W §83.
```
*idx file* : **FILE** *∗*, COMMON.W *§*83.

COMMON.W *§*73.

*init p*: **void** ( ), *§*42. *main*: **int** ( ), *§*5.

 $overflow:$  **void** (), COMMON.W *§*71.

COMMON.W *§*54. *print section name* : **void** ( ),

*∗*, *§*13.

*§*42.

```
idx file name : char [ ],
init node : void ( ), §42.
name pointer = name info
names match : boolean ( ),
print prefix name : void ( ),
                                 scn file name : char [ ],
                                   COMMON.W §73.
                                 section lookup: name pointer
                                  ( ), COMMON.W §59.
                                size t, <stddef.h>.
                                sprint section name : void ( ),
                                   COMMON.W §53.
                                stdout, <stdio.h>.
                                tex file : FILE ∗,
                                   COMMON.W §83.
                                 texem{-}file_name: char []COMMON.W §73.
                                use language : const char ∗,
                                   COMMON.W §86.
                                wrap up: int ( ),
```
COMMON.W *§*68.

**boolean** = **bool**, *§*6. *C file* : **FILE** *∗*, COMMON.W *§*83. *C file name* : **char** [ ], COMMON.W *§*73. *cb show banner* : **void** ( ), COMMON.W *§*99. *check file* : **FILE** *∗*, COMMON.W *§*83. *common init*: **void** ( ), COMMON.W *§*20.  $\epsilon$ **ight**-bits = **uint8**-t,  $\S6$ .  $err\_print:$  **void**  $($   $),$ COMMON.W *§*66.

*fatal* : **void** ( ), COMMON.W *§*70.

*fflush* , <stdio.h>.

**22.** The following parameters were sufficient in the original WEAVE to handle T<sub>E</sub>X, so they should be sufficient for most applications of CWEAVE.

**#define** *line length* 80 *⊳* lines of T<sub>E</sub>X output have at most this many characters; should be less than 256 *√* <br>
#define  $max\_refs$  65535 *⊳* number of cross-references; must be less than 65536 √ **#define** *max refs* 65535 *▷* number of cross-references; must be less than 65536 *◁* **#define** *max texts* 10239

*▷* number of phrases in C texts being parsed; must be less than 10240 *◁* **#define** *max scraps* 10000 *▷* number of tokens in C texts being parsed *◁*

<span id="page-11-0"></span>**23. Data structures exclusive to** CWEAVE**.** As explained in common.w, the field of a **name info** structure that contains the *rlink* of a section name is used for a completely different purpose in the case of identifiers. It is then called the *ilk* of the identifier, and it is used to distinguish between various types of identifiers, as follows:

*normal* and *func template* identifiers are part of the C program that will appear in italic type (or in typewriter type if all uppercase).

*custom* identifiers are part of the C program that will be typeset in special ways.

*roman* identifiers are index entries that appear after  $C$  in the CWEB file.

*wildcard* identifiers are index entries that appear after @: in the CWEB file.

*typewriter* identifiers are index entries that appear after @. in the CWEB file.

 $\alpha$ *alfop*, ..., *template\_like* identifiers are C or C++ reserved words whose *ilk* explains how they are to be treated when C code is being formatted.

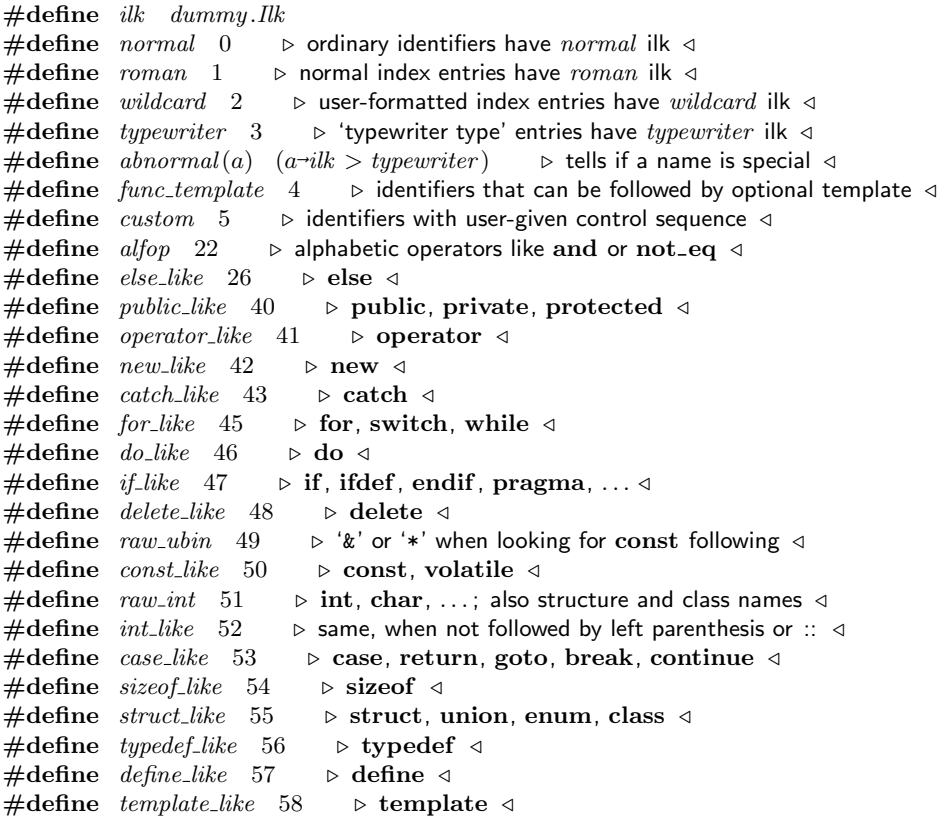

<span id="page-12-0"></span>**24.** We keep track of the current section number in *section count*, which is the total number of sections that have started. Sections which have been altered by a change file entry have their *changed section* flag turned on during the first phase—NOT!

**25.** The other large memory area in CWEAVE keeps the cross-reference data. All uses of the name  $p$  are recorded in a linked list beginning at  $p$ -xref, which points into the *xmem* array. The elements of *xmem* are structures consisting of an integer, *num*, and a pointer *xlink* to another element of *xmem*. If  $x \leftarrow p\text{-}xref$  is a pointer into *xmem*, the value of  $x$ <sup> $\rightarrow$ </sup> $num$  is either a section number where  $p$  is used, or *cite\_flag* plus a section number where  $p$  is mentioned, or  $def_{\mathcal{A}}$  and  $def_{\mathcal{A}}$  plus a section number where  $p$  is defined; and  $x$ <sup>-</sup> $x$ link points to the next such cross-reference for  $p$ , if any. This list of cross-references is in decreasing order by section number. The next unused slot in *xmem* is *xref ptr* . The linked list ends at &*xmem*[0].

The global variable *xref switch* is set either to *def flag* or to zero, depending on whether the next cross-reference to an identifier is to be underlined or not in the index. This switch is set to *def flag* when @! or @d is scanned, and it is cleared to zero when the [ne](#page-13-0)[xt i](#page-17-0)[dent](#page-70-0)ifier [or](#page-112-0) index entry cross-reference has been made. Similarly, the global variable *secti[on](#page-0-0) xref switch* is either *def flag* or *cite flag* or zero, depending on whether a section name is being defined, cited or used in C text.

```
⟨ Typedef declarations 25 ⟩ ≡
  typedef struct xref info {
     sixteen bits num; ▷ section number plus zero or def flag ◁
     struct xref info ∗xlink ; ▷ pointer to the previous cross-reference ◁
  } xref info;
  typedef xref info ∗xref pointer;
See also sections 27, 39, 136, and 232.
This code is used in section 1.
26. \langle Private variables 26 \rangle \equivstatic xref info xmem[max refs ]; ▷ contains cross-reference information ◁
```
static xref\_pointer  $x$ mem\_end  $\leftarrow x$ mem +  $max\_refs - 1;$ **static xref pointer** *xref ptr* ; *▷* the largest occupied position in *xmem ◁* **static sixteen bits** *xref switch , section xref switch* ; *▷* either zero or *def flag ◁*

See also sections 28, 40, 46, 49, 55, 58, 60, 78, 87, 92, 96, 117, 137, 143, 211, 233, 238, 253, 256, 261, 267, 284, 287, 289, and 298.

```
This code is used in section 1.
```
# <span id="page-13-0"></span>14 CTWILL (Version 4.2 [TEX Live]): *DATA STRUCTURES EXCLUSIVE TO* CWEAVE

**27.** CTWILL also has special data structures to keep track of current and temporary meanings. These structures were not designed for maximum efficiency; they were designed to be easily grafted into CWEAVE's existing code without major surgery.

```
#define max meanings 100 ▷ max temporary meanings per section ◁
#define max titles 100 ▷ max distinct program or header names in meanings ◁
⟨ Typedef declarations 25 ⟩ +≡
  typedef struct {
     name pointer id ; ▷ identifier whose meaning is being recorded ◁
     sixteen_bits \text{prog}_\textit{100}; \triangleright title of program or header in which defined \triangleleftsixteen bits sec no; ▷ section number in which defined ◁
     char textrm{ } text[max\_tex.class]; \rightharpoonup TEX part of meaning I
   } meaning struct;
28. \langle Private variables 26 \rangle +≡
  struct perm meaning {
     meaning struct perm; ▷ current meaning of an identifier ◁
     int stamp; ▷ last section number in which further output suppressed ◁
     struct perm meaning ∗link ; ▷ another meaning to output in this section ◁
   } cur meaning [max names ]; ▷ the current "permanent" meanings ◁
  static struct perm meaning ∗top usage ; ▷ first meaning to output in this section ◁
  static meaning struct temp meaning stack [max meanings ];
     ▷ the current "temporary" meanings ◁
  static meaning struct ∗temp meaning ptr ;
     ▷ first available slot in temp meaning stack ◁
  static meaning struct ∗max temp meaning ptr ; ▷ its maximum value so far ◁
  static name pointer title code [max titles ]; ▷ program names seen so far ◁
  static name pointer ∗title code ptr ; ▷ first available slot in title code ◁
  static char ministring\_buf [max\_tex\_class]; \rhd TEX code being generated \triangleleft static char *ministring\_ptr; \rhd first available slot in ministring\_buf \triangleleftstatic char ∗ministring ptr ; ▷ first available slot in ministring buf ◁
  static boolean ms mode ; ▷ are we outputting to ministring buf ? ◁
29. \langle Set initial values 29 \rangle \equivmax\_{temp\_meaning\_ptr} \leftarrow temp\_meaning\_stack; \text{title\_code\_ptr} \leftarrow title\_code;ms<sub>-mode</sub> \leftarrow false;
See also sections 34, 41, 50, 69, 103, 118, 138, 185, 229, 234, 288, 290, 305, 306, and 311.
```

```
This code is used in section 5.
```
 $b$ oolean =  $b$ ool,  $§$ 6. *changed section*: **boolean** [ ], COMMON.W *§*37. *cite flag* = 10240, *§*34.  $def_{\mathcal{A}} = \text{macro}, \, \S 34.$ *false* , <stdbool.h>.  $max\_names = 10239, \, \frac{620}{320}.$  $max\_refs = 65535,$   $§22$ .  $max\_tex\_chars = 50, \$ §3. **name pointer** = **name info** *∗*, *§*13. *section count*: **sixteen bits**, COMMON.W *§*37. **sixteen bits** = **uint16 t**, *§*6.  $xref =$  macro,  $§34$ .

<span id="page-14-0"></span>**30.** Here's a routine that converts a program title from the buffer into an internal number for the *prog no* field of a meaning. It advances *loc* past the title found.

```
static sixteen bits title lookup(void)
  {
     char ∗first, ∗last; ▷ boundaries ◁
     int balance ; ▷ excess of left over right ◁
     register name pointer ∗p;
     first \leftarrow loc;
     if (∗loc ≡ '"') {
        while (+)loc \leq limit ∧ *loc \neq '"')
           if (*loc ≡ ' \ \') loc ++;
      }
     else if (*loc ≡ '{') {
         balance \leftarrow 1;
        while (+)loc \leq limit) {
           if (∗loc ≡ '}' ∧ −−balance ≡ 0) break;
           if (*loc \equiv '{'}) balance ++;}
      }
     else err print( ("!␣Title␣should␣be␣enclosed␣in␣braces␣or␣doublequotes"));
      last \leftarrow ++loc;
     if (last > limit) err_print((["!<del></del>\iota]Title\iotaname\iotadidn't\iotaend"));
     if (\textit{title\_code\_ptr} \equiv \& \textit{title\_code}[\textit{max\_titles}]) \text{ overflow}(\text{__("titles"))};∗title code ptr ← id lookup(first, last, title );
      for (p \leftarrow title\_code; ; p++)if (*p \equiv *title \cdot code \cdot ptr) break;
     if (p \equiv title\_code\_ptr) title_code_ptr ++;
     return p − title code ;
  }
31. \langle Give a default title to the program, if necessary 31 \rangle \equivif (title\_code\_ptr \equiv title\_code) \{ \quad \} \text{def}\title \q \text{found in} \limbo \varphichar *saveloc \leftarrow loc, *savelimit \leftarrow limit;
      loc \leftarrow limit + 1; limit \leftarrow loc; *limit + \leftarrow '{\'};memory (limit, text)file_name, strlen (tex)ftext{if}lename) -4);
      limit + = strlen(text\_file\_name) - 4; *limit + \leftarrow '}'; title\_lookup(); loc \leftarrow saveloc;limit ← savelimit;
   }
```
This code is used in section 79.

```
32. The new meaning routine changes the current "permanent meaning" when an
identifier is redeclared. It gets the tex part from ministring buf .
```

```
static void new\_meaning (name\_pointer p)
   {
       struct perm_meaning *q \leftarrow p - name\_dir + cur\_meaning;ms mode \leftarrow false;
        \textbf{if} \ (q\text{-}stamp \neq section_count) \ \{if (* (ministing\_ptr - 1) ≡ '□') ministring_ptr -−;
           if (ministing\_ptr \geq \&\ministing\_buf[max\_tex\_class])stropy (ministing_buf, "\\zeta\); \rhd ignore tex_{part} if too long \triangleleftelse ∗ministring_ptr \leftarrow '\0';
           q \rightarrow \text{perm}. \text{prog\_no} \leftarrow 0; \quad \triangleright q^{-1}\rho q -perm.id \leftarrow p \triangleleftq \rightarrow perm.sec_no \leftarrow section_count; strcpy(q \rightarrow perm.tex_part, ministring_buf);
       }
       ⟨Write the new meaning to the .aux file 33 ⟩;
    }
33. \langle Write the new meaning to the .aux file 33 \rangle \equiv\{ int n \leftarrow q \rightarrow perm \cdot prog \cdot no;fprintf (aux_file, "\\$\\$\, \\$\, \$\\$\, \\$\, \\$\, \\$\, \\$\, \\$\, \\$\, \\$\, \\$\, \\$\, \\$\, \\$\, \\$\, \\$\, \\$\, \\$\, \\$\, \\$\, \\$\, \\$\, \\$\, \\$\, \\$\, \\$\, \\$\, \\$\, \\$\, \\$\, \\$\, \\$\, \\$\
               (\textbf{int})((\text{title\_code}[n] + 1) \rightarrow \text{byte\_start} - \text{title\_code}[n] \rightarrow \text{byte\_start}),title\_code[n] \rightarrow byte\_start);if (\ast (title \cdot code [n] \rightarrow byte \cdot start) ≡ '{}') fprintf (aux \cdot file, "\&d", q \cdot perm \cdot sec \cdot no);fprintf (aux file , "␣%s@>\n", q⃗
perm.tex part);
    }
```

```
This code is used in section 32.
```
**34.** A sect[io](#page-4-0)n that is used for multi-file output (with the @( feature) h[as](#page-12-0) a special first cross-reference wh[ose](#page-122-0) *num* fie[ld](#page-13-0) is *file flag* .

**#define** *file flag* [\(](#page-7-0)3 *∗ cite flag* ) **#define** *def flag* ([2](#page-13-0) *∗ cite flag* ) **#define** *cite flag* 1[02](#page-7-0)40 *▷* [mu](#page-13-0)st be strictly larger than *max sections ◁* **#define** *xref equiv or xref ⟨* Set initial values 29 *⟩* +*≡*

 $xref_ptr \leftarrow xmem; \; init-node(name-dir); \; xref-switch \leftarrow 0; \; section\_xref-switch \leftarrow 0;$  $xref_ptr \leftarrow xmem; \; init-node(name-dir); \; xref-switch \leftarrow 0; \; section\_xref-switch \leftarrow 0;$  $xref_ptr \leftarrow xmem; \; init-node(name-dir); \; xref-switch \leftarrow 0; \; section\_xref-switch \leftarrow 0;$  $xref_ptr \leftarrow xmem; \; init-node(name-dir); \; xref-switch \leftarrow 0; \; section\_xref-switch \leftarrow 0;$  $xref_ptr \leftarrow xmem; \; init-node(name-dir); \; xref-switch \leftarrow 0; \; section\_xref-switch \leftarrow 0;$  $x$ *mem*<sup> $\rightarrow$ </sup>*num*  $\leftarrow$  0*: num ←* 0; *▷* sentinel value *◁*

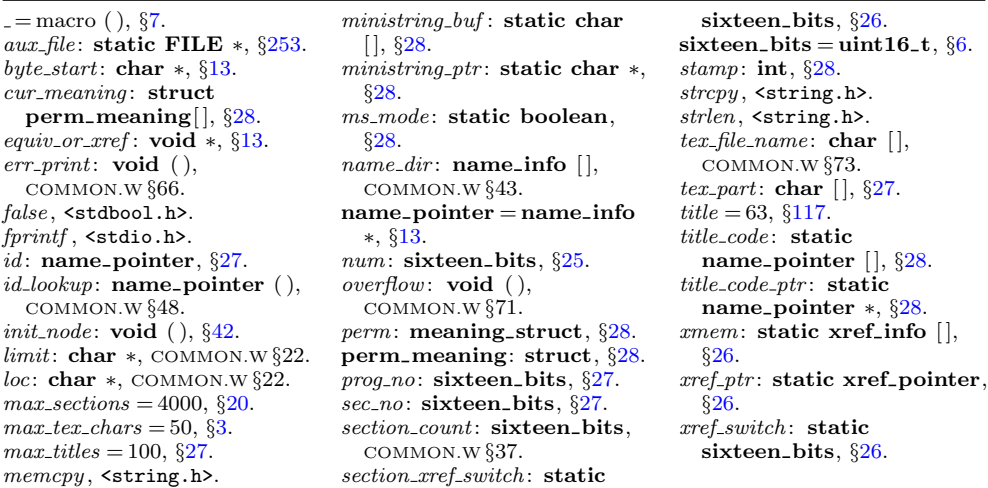

<span id="page-16-0"></span>**35.** A new cross-reference for an identifier is formed by calling *new xref* , which discards duplicate entries and ignores non-underlined references to one-letter identifiers or C's reserved words.

If the user has sent the *no xref* flag (the −x option of the command line), it is unnecessary to keep track o[f c](#page-6-0)ross-references for identifiers. If one were careful, one could probably make more changes around section 100 to avoid a lot of identifier looking up.

```
#define append xref (c)
            if (xref\_ptr \equiv xmem\_end) overflow((["cross-reference"));
            else (+xref_ptr)<sup>\rightarrow num</sup> \leftarrow c;
#define no xref (¬make xrefs )
\# \text{define} \quad \text{is\_tiny}(p) \quad ((p+1) \text{--} \text{by} \text{te\_start} \equiv (p) \text{--} \text{by} \text{te\_start} + 1)\# \text{define} \ \text{unindexed}(a) \quad (a < res\_wd\_end \land a \neg ilk \geq custom)
               ▷ tells if uses of a name are to be indexed ◁
⟨Predeclaration of procedures 11 ⟩ +≡
   static void new xref (name pointer);
  static void new section xref (name pointer);
  static void set file flag (name pointer);
36. static void new\_xref (name_pointer p)
  {
     xref pointer q; ▷ pointer to previous cross-reference ◁
     \textbf{sixteen\_bits } m, n; \quad \triangleright \textbf{new and previous cross-reference value } \triangleleftif (no xref ) return;
     if ((unindexed (p) ∨ is tiny (p)) ∧ xref switch ≡ 0) return;
      m \leftarrow section_count + xref-switch; \; xref-switch \leftarrow 0; \; q \leftarrow (xref.pointer) \; p\text{-}xref;if (q \neq xmem) {
         n \leftarrow q^{\star}num;if (n \equiv m \lor n \equiv m + def_{\neg}flag) return;
         else if (m \equiv n + def_{\text{max}}) {
            q \rightarrow num \leftarrow m; return;
         }
      }
      append\_xref(m); xref\_ptr\_xlink \leftarrow q; update\_node(p);}
```
**37.** The cross-reference lists for section names are slightly different. Suppose that a section name is defined in sections  $m_1, \ldots, m_k$ , cited in sections  $n_1, \ldots, n_l$ , and used in sections  $p_1, \ldots, p_j$ . Then its list will contain  $m_1 + \text{def}_i \text{flag}, \ldots, m_k + \text{def}_i \text{flag},$  $n_1 + \text{cite}_{\mathcal{I}}$  *flag*,  $\ldots$ ,  $n_l + \text{cite}_{\mathcal{I}}$  *flag*,  $p_1, \ldots, p_j$ , in this order.

Although this method of storage takes quadratic time with respect to the length of the list, under foreseeable uses of CWEAVE this inefficiency is insignificant.

```
static void new section xref (name pointer p)
{
   xref pointer q, r; \triangleright pointers to previous cross-references \triangleleftq \leftarrow (\textbf{xref\_pointer}) \ p\text{-}xref; \ r \leftarrow xmem;if (q > xmem)\textbf{while } (q \rightarrow num > section\_xref\_switch) \}
```

```
r \leftarrow q; q \leftarrow q \rightarrow xlink;
       }
    \mathbf{if} (r \neg num \equiv section\_count + section\_xref\_switch) \mathbf{return};▷ don't duplicate entries ◁
    append\_xref (section\_count + section\_xref\_switch); xref\_ptr\_xlink \leftarrow q;
   section\_xref\_switch \leftarrow 0;if (r \equiv xmem) update-node(p);\textbf{else} r\rightarrow xlink \leftarrow xref\_ptr;}
```
**38.** The cross-reference list for a section name may also begin with *file flag* . Here's how that flag gets put in.

```
static void set_{file\_flag}(\textbf{name\_pointer } p){
   xref pointer q;
    q \leftarrow (\textbf{xref\_pointer}) \ p\textit{-}x\textit{ref};\mathbf{if} (q \neg num \equiv file\_flag) return;
    append\_xref (file\_flag); xref\_ptr\_xlink \leftarrow q; update\_node(p);
}
```
**39.** A third large area of memory is used for sixteen-bit 'tokens', which appear in short lists similar to the strings of characters in *byte mem*. Token lists are used to contain the result of C code translated into TEX form; further details about them will be explained later. A **text pointer** variable is an index into *tok start*.

```
⟨ Typedef declarations 25 ⟩ +≡
  typedef sixteen bits token;
  typedef token ∗token pointer;
  typedef token pointer ∗text pointer;
```
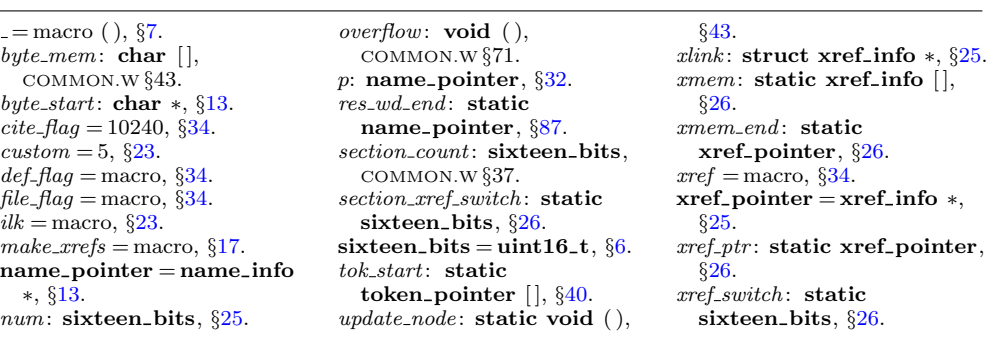

```
40. The first position of tok mem that is unoccupied by replacement text is called
tok ptr , and the first unused location of tok start is called text ptr . Thus, we usually
have *text\_ptr \equiv tok\_ptr.
```

```
⟨Private variables 26 ⟩ +≡
   static token tok mem[max toks ]; ▷ tokens ◁
   static token_pointer tok_mem\_end \leftarrow tok_mem + max\_toks - 1; \triangleright end of tok_mem \triangleleftstatic token pointer tok ptr ; ▷ first unused position in tok mem ◁
   static token_pointer max\_tok\_ptr; \rightarrow largest value of tok\_ptr \triangleleftstatic token pointer tok start[max texts ]; ▷ directory into tok mem ◁
   static text pointer tok\_start\_end \leftarrow tok\_start + max\_texts - 1; \triangleright end of tok\_start \triangleleftstatic text pointer text ptr ; ▷ first unused position in tok start ◁
   static text_pointer max\_text\_ptr; \rightarrow largest value of text\_ptr \triangleleft41. \langle Set initial values 29 \rangle + \equivtok\_ptr \leftarrow max\_tok\_ptr \leftarrow tok\_mem + 1;tok\_start[0] \leftarrow tok\_start[1] \leftarrow tok\_mem + 1;\text{if} \epsilon x \rightarrow \text{if} x \rightarrow \text{if} x \rightarrow \text42. Here are the three procedures needed to complete id lookup:
    boolean names match (name pointer p, ▷ points to the proposed match ◁
           const char ∗first, ▷ position of first character of string ◁
           size t l, ▷ length of identifier ◁
           eight_bits t) \rightarrow desired ilk \triangleleft{
       if (length(p) \neq l) return false;
        if (p \neg 2ik \neq t \land \neg(t \equiv normal \land abnormal(p))) return false;
        \textbf{return } \neg \textit{strncmp}(\textit{first}, \textit{p}\textit{-byte\_start}, l);}
   void init\_p(name_pointer p, eight_bits t)
   {
       struct perm_meaning *q \leftarrow p - name\_dir + cur\_meaning;p \rightarrowilk \leftarrow t; init_node(p); q \rightarrowstamp \leftarrow 0; q \rightarrowlink \leftarrow \Lambda; q \rightarrowperm.id \leftarrow p;
        q⃗
perm.prog no ← q⃗
perm.sec no ← 0; strcpy (q⃗
perm.tex part, "\\uninitialized");
   }
   void init node (name pointer p)
   {
        p \rightarrow xref \leftarrow (\text{void } *) \; \text{ } xmem;}
   static void update node (name pointer p)
   {
        p\rightarrow xref \leftarrow (\text{void } *) \ xref\_ptr;}
```
<span id="page-19-0"></span>**44.** We have to get C's reserved words into the hash table, and the simplest way to do this is to insert them every time CWEAVE is run. Fortunately there are relatively few reserved words. (Some of these are not strictly "reserved," but are defined in header files of the ISO Standard C Library.)

```
⟨ Store all the reserved words 44 ⟩ ≡
  id\_lookup("and", \Lambda, alfop); id\_lookup("and_eq", \Lambda, alfop);
  id\_lookup("asm", \Lambda, sizeof\_like); id\_lookup("auto", \Lambda, int\_like);
  id lookup("bitand", Λ, alfop); id lookup("bitor", Λ, alfop);
  id\_lookup("bool", \Lambda, raw\_int); id\_lookup("break", \Lambda, case\_like);
  id lookup("case", Λ, case like ); id lookup("catch", Λ, catch like );
  id\_lookup("char", \Lambda, raw\_int); id\_lookup("class", \Lambda, struct\_like);id lookup("clock_t", Λ, raw int); id lookup("compl", Λ, alfop);
  id lookup("const", Λ, const like ); id lookup("const_cast", Λ, raw int);
  id lookup("continue", Λ, case like ); id lookup("default", Λ, case like );
  id lookup("define", Λ, define like ); id lookup("defined", Λ, sizeof like );
  id\_lookupdelete", \Lambda, delete\_like); id\_lookup("div_t", \Lambda, raw\_int);
  id\_lookup("do", \Lambda, do\_like); id\_lookup("double", \Lambda, raw\_int);
  id lookup("dynamic_cast", Λ, raw int); id lookup("elif", Λ, if like );
  id\_lookup("else", \Lambda, else like); id\_lookup("endif", \Lambda, if\_like);
  id lookup("enum", Λ, struct like ); id lookup("error", Λ, if like );
  id lookup("explicit", Λ, int like ); id lookup("export", Λ, int like );
  ext\_loc \leftarrow id\_lookup ("extern", \Lambda, int_like) − name\_dir; id\_lookup ("FILE", \Lambda, raw_int);
  id\_lookup("float", \Lambda, raw\_int); id\_lookup("for", \Lambda, for\_like);
  id lookup("fpos_t", Λ, raw int); id lookup("friend", Λ, int like );
See also section 45.
```
This code is used i[n](#page-4-0) section 5.

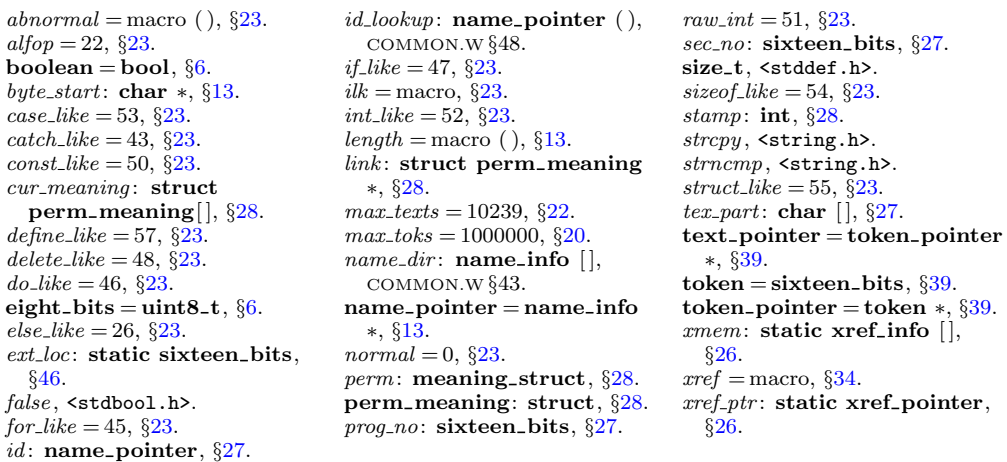

<span id="page-20-0"></span>**45.**  $\langle$  Store all the reserved words  $44 \rangle$  += *id lookup*("goto"*,* Λ*, case like* ); *id lookup*("if"*,* Λ*, if like* );  $id\_lookup$ ("ifdef",  $\Lambda$ *, if like*);  $id\_lookup$ ("ifndef",  $\Lambda$ *, if like*); *id lookup*("include"*,* Λ*, if like* ); *id lookup*("inline"*,* Λ*, int like* ); *int loc ← id lookup*("int"*,* Λ*, raw int*) *− name dir* ; *id lookup*("jmp\_buf"*,* Λ*, raw int*);  $id\_lookup$ (" $ld$ uiv\_t",  $\Lambda$ ,  $raw\_int$ );  $id\_lookup$ (" $l$ ine",  $\Lambda$ , *if\_like*); *id lookup*("long"*,* Λ*, raw int*); *id lookup*("mutable"*,* Λ*, int like* ); *id lookup*("namespace"*,* Λ*, struct like* ); *id lookup*("new"*,* Λ*, new like* ); *id lookup*("not"*,* Λ*, alfop*); *id lookup*("not\_eq"*,* Λ*, alfop*); *id lookup*("NULL"*,* Λ*, custom*); *id lookup*("offsetof"*,* Λ*, raw int*); *id lookup*("operator"*,* Λ*, operator like* ); *id lookup*("or"*,* Λ*, alfop*); *id lookup*("or\_eq"*,* Λ*, alfop*); *id lookup*("pragma"*,* Λ*, if like* ); *id lookup*("private"*,* Λ*, public like* ); *id lookup*("protected"*,* Λ*, public like* ); *id lookup*("ptrdiff\_t"*,* Λ*, raw int*); *id lookup*("public"*,* Λ*, public like* ); *id lookup*("register"*,* Λ*, int like* ); *id lookup*("reinterpret\_cast"*,* Λ*, raw int*); *id lookup*("return"*,* Λ*, case like* ); *id lookup*("short"*,* Λ*, raw int*); *id lookup*("sig\_atomic\_t"*,* Λ*, raw int*); *id lookup*("signed"*,* Λ*, raw int*); *id lookup*("size\_t"*,* Λ*, raw int*); *id lookup*("sizeof"*,* Λ*, sizeof like* ); *id lookup*("static"*,* Λ*, int like* ); *id lookup*("static\_cast"*,* Λ*, raw int*); *id lookup*("struct"*,* Λ*, struct like* ); *id lookup*("switch"*,* Λ*, for like* ); *id lookup*("template"*,* Λ*, template like* ); *id lookup*("this"*,* Λ*, custom*);  $id\_lookup("throw", \Lambda, case\_like); \, id\_lookup("time_t", \Lambda, raw\_int);$ *id lookup*("try"*,* Λ*, else like* ); *id lookup*("typedef"*,* Λ*, typedef like* ); *id lookup*("typeid"*,* Λ*, [ra](#page-12-0)w int*); *id lookup*("typename"*,* Λ*, struct like* );  $id\_lookup("under", \Lambda, if\_like); \text{ } id\_lookup("union", \Lambda, struct\_like);$ *id lookup*("unsigned"*,* Λ*, raw int*); *id lookup*("using"*,* Λ*, int like* ); *id lookup*("va\_dcl"*,* Λ*, decl*); *▷* Berkeley's variable-arg-list convention *◁ id lookup*("va\_list"*,* Λ*, raw int*); *▷* ditto *◁ id lookup*("virtual"*,* Λ*, int like* ); *id lookup*("void"*,* Λ*, raw int*); *id lookup*("volatile"*,* Λ*, const like* ); *id lookup*("wchar\_t"*,* Λ*, raw int*); *id lookup*("while"*,* Λ*, for like* ); *id lookup*("xor"*,* Λ*, alfop*);  $id\_lookup("xor\_eq", \Lambda, alfor);$   $res\_wd\_end \leftarrow name\_ptr;$   $id\_lookup("Text", \Lambda, custom);$ *id lookup*("make\_pair"*,* Λ*, func template* );

**46.**  $\langle$  Private variables  $26 \rangle$  +=

**static sixteen bits** *int loc, ext loc*; *▷* locations of special reserved words *◁*

**47. Lexical scanning.** Let us now consider the subroutines that read the CWEB source file and break it into meaningful units. There are four such procedures: One simply skips to the next ' $\mathbb{Q}_\sqcup$ ' or ' $\mathbb{Q}^*$ ' that begins a section; another passes over the TEX text at the beginning of a section; the third passes over the TEX text in a C comment; and the last, which is the most interesting, gets the next token of a C text. They all use the pointers *limit* and *loc* into the line of input currently being studied.

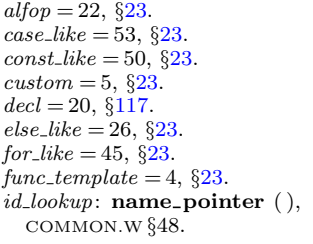

*if like* = 47, *§*23. *int\_like* = 52,  $\S 23$ . *limit*: **char** *∗*, COMMON.W *§*22. *loc*: **char** *∗*, COMMON.W *§*22. *name dir* : **name info** [ ], COMMON.W *§*43. *name ptr* : **name pointer**, COMMON.W *§*44.  $new\_like = 42, \, \frac{623}{56}$ *operator like* = 41, *§*23.

 $public$ <sub>-like</sub> = 40,  $§$ 23. *raw\_int* = 51,  $\S 23$ . *res wd end* : **static name pointer**, *§*87.  $s$ **ixteen bits** = **uint16 t**,  $§$ 6.  $size of$ <sub>-</sub> $like = 54$ ,  $§23$ . *struct like* = 55, *§*23.  $template$ *like* = 58, §23. *typedef like* = 56, *§*23.

<span id="page-22-0"></span>**48.** Control codes in CWEB, which begin with '@', are converted into a numeric code designed to simplify CWEAVE's logic; for example, larger numbers are given to the control codes that denote more significant milestones, and the code of *new section* should be the largest of all. Some of these numeric control codes take the place of **char** control codes that will not otherwise appear in the output of the scanning routines.

**#define** *ignore ◦ 0 ▷* control code of no interest to CWEAVE *◁* **#define** *verbatim ◦ 2 ▷* takes the place of extended ASCII α *◁* **#define** *begin short comment ◦ 3 ▷* C++ short comment *◁* **#define** *begin comment* '\t' *▷* tab marks will not appear *◁*  $\triangleright$  this code will be intercepted without confusion *√* **#define** *noop ◦ 177 ▷* takes the place of ASCII delete *◁* **#define** *xref roman ◦ 203 ▷* control code for '@^' *◁* **#define** *xref wildcard ◦ 204 ▷* control code for '@:' *◁* **#define** *xref typewriter ◦ 205 ▷* control code for '@.' *◁*  $\#$ **define**  $T_F X$ -string  $\degree$ 206 *206 ▷* control code for '@t' *◁* **format** *TeX string TeX* **#define** *meaning ◦ 207 ▷* control code for '@\$' *◁* **#define** *suppress ◦ 210 ▷* control code for '@−' *◁* #define *temp\_meaning* °211 *211 ▷* control code for '@%' *◁* **#define** *right start ◦ 212 ▷* control code for '@r' *◁* **#define** *ord ◦ 213 ▷* control code for '@'' *◁* **#define** *join ◦ 214 ▷* control code for '@&' *◁* **#define** *thin space ◦ 215 ▷* control code for '@,' *◁* **#define** *math break ◦ 216 ▷* control code for '@|' *◁* **#define** *line break ◦ 217 ▷* control code for '@/' *◁* **#define** *big line break ◦ 220 ▷* control code for '@#' *◁* **#define** *no line break ◦ 221 ▷* control code for '@+' *◁* **#define** *pseudo semi ◦ 222 ▷* control code for '@;' *◁* **#define** *macro arg open ◦ 224 ▷* control code for '@[' *◁* **#define** *macro arg close ◦ 225 ▷* control code for '@]' *◁* **#define** *trace ◦ 226 ▷* control code for '@0', '@1' and '@2' *◁* **#define** *translit code ◦ 227 ▷* control code for '@l' *◁* **#define** *output defs code ◦ 230 ▷* control code for '@h' *◁* **#define** *format code ◦ 231 ▷* control code for '@f' and '@s' *◁* **#define** *definition ◦ 232 ▷* control code for '@d' *◁*  $\#$ define  $begin$   $\circ$ *233 ▷* control code for '@c' *◁* **#define** *section name ◦ 234 ▷* control code for '@<' *◁* **#define** *new section ◦ 235 ▷* control code for '@␣' and '@\*' *◁*

<span id="page-23-0"></span>**49.** Control codes are converted to CWEAVE's internal representation by means of the table *ccode* .

*⟨*Private variables 26 *⟩* +*≡* **static eight bits** *ccode* [256]; *▷* meaning of a char following @ *◁* **50.**  $\langle$  Set initial values 29  $\rangle$  += *{* **int** *c*; **for**  $(c \leftarrow 0; c < 256; c++)$   $ccode[c] \leftarrow 0;$ *}*  $\{ccode[\lceil \cdot \ln \rceil \} \leftarrow \{code[\lceil \cdot \ln \rceil \} \leftarrow \{code[\lceil \cdot \ln \rceil \} \leftarrow \{code[\lceil \cdot \ln \rceil \} \leftarrow \{code[\lceil \cdot \ln \rceil \} \leftarrow \{code[\lceil \cdot \ln \rceil \} \leftarrow \{code[\lceil \cdot \ln \rceil \} \leftarrow \{code[\lceil \cdot \ln \rceil \} \leftarrow \{code[\lceil \cdot \ln \rceil \} \leftarrow \{code[\lceil \cdot \ln \rceil \} \leftarrow \{code[\lceil \cdot \ln \rceil \} \leftarrow \{code[\lceil \cdot \ln \rceil \} \leftarrow \{code$  $ccode[}'`*'] \leftarrow new\_section; \quad ccode['@'] \leftarrow '@'; \quad \triangleright \text{ 'quoted' at sign } ◊$ *ccode* ['='] *← verbatim*; *ccode* ['d'] *← ccode* ['D'] *← definition*;  $\text{ccode}[\text{'}f\text{'}] \leftarrow \text{ccode}[\text{'}F\text{'}] \leftarrow \text{ccode}[\text{'}s\text{'}] \leftarrow \text{ccode}[\text{'}S\text{'}] \leftarrow \text{format\_code};$  $\text{ccode}[\text{'}c\text{'}] \leftarrow \text{ccode}[\text{'}c\text{'}] \leftarrow \text{ccode}[\text{'}p\text{'}] \leftarrow \text{ccode}[\text{'}P\text{'}] \leftarrow \text{begin}C;$  $\text{ccode}[\text{'}t'] \leftarrow \text{ccode}[\text{'}T'] \leftarrow \text{T}EX\text{-}string; \quad \text{ccode}[\text{'}1'] \leftarrow \text{ccode}[\text{'}L'] \leftarrow \text{translit\_code};$ *ccode* ['q'] *← ccode* ['Q'] *← noop*; *ccode* ['h'] *← ccode* ['H'] *← output defs code* ;  $\{ccode[}'\&']\leftarrow join; \ ccode['&'] \leftarrow ccode[']' \leftarrow section_name; \ ccode[''] \leftarrow underline;$  $ccode[$ '<sup>\*</sup>' $] \leftarrow xref\_roman$ ;  $ccode[$ ':' $] \leftarrow xref\_wildcard$ ;  $ccode[$ ' $] \cdot$ ' $] \leftarrow xref\_typewriter$ ;  $ccode[$ ',']  $\leftarrow$  *thin\_space*;  $ccode[$ '|']  $\leftarrow$  *math\_break*;  $ccode[$ '/']  $\leftarrow$  *line\_break*;  $ccode[$ ' $\ast\ast]$ ' $\leftarrow big\_line\_break$ ;  $ccode[$ ' $\ast\ast]$ ' $\leftarrow no\_line\_break$ ;  $ccode[$ ' $\ast\ast]$ ' $\leftarrow pseudo\_semi;$  $\{ccode[\}' \] \leftarrow macro\_arg\_open; \quad code[\}' \] \leftarrow macro\_arg\_close; \quad code[\}' \' \$   $\} \leftarrow ord;$  $ccode[$ ' $\mathcal{F}'$ }  $\leftarrow$  *meaning*;  $ccode[$ ' $\mathcal{K}'$ }  $\leftarrow$  *temp\_meaning*;  $ccode[$ ' $\leftarrow$ ' $\leftarrow$  *suppress*;  $ccode[$ ' $\mathbf{r'}] \leftarrow ccode[$ ' $\mathbf{R'}] \leftarrow right\_start$ ;  $\langle$  Special control codes for debugging 51 $\rangle$ 

**51.** Users can write @2, @1, and @0 to turn tracing fully on, partly on, and off, respectively.

*⟨* Special control codes for deb[ugg](#page-6-0)ing 51 *⟩ ≡*  $\{ccode[\text{'0'}] \leftarrow ccode[\text{'1'}] \leftarrow ccode[\text{'2'}] \leftarrow \text{trace};$ This code is used in section 50.

**52.** The *skip limbo* routine is used on the first pass to skip through portions of the input that are not in any sections, i.e., that precede the first section. After this procedure has been called, the value of *input has ended* will tell whether or not a section has actually been found.

There's a complication that we will postpone until later: If the @s operation appears in limbo, we want to use it to adjust the default interpretation of identifiers.

*⟨*Predeclaration of procedures 11 *⟩* +*≡* **static void** *skip li[mb](#page-4-0)o*(**void**); **static eight bits** *skip TEX*(**void**);

<span id="page-24-0"></span>**53.** We look for a clue about the program's title, because this will become part of all meanings.

```
static void skip limbo(void)
{
  while (true ) {
     if (loc > limit \land get\_line() \equiv false) return;
     if (loc ≡ buffer ∧ strncmp(buffer , "\\def\\title{", 11) ≡ 0) {
        loc \leftarrow buffer + 10; title\_lookup(); \rhd this program's title will be code zero √
     }
     ∗(limit + 1) ← '@';
     while (*loc \neq 'Q') loc ++; \triangleright look for '@', then skip two chars \triangleleftif (loc++ \leq limit) {
        int c ← ccode [(eight bits) ∗loc ++];
        if (c \equiv new\_section) return;
        if (c \equiv noop) skip_restricted();
        else if (c \equiv format\_code) \langle Process simple format in limbo 90\rangle}
  }
}
```
**54.** The *skip TEX* routine is used on the first pass to skip through the TEX code at the beginning of a section. It returns the next control code or '|' found in the input. A *new section* is assumed to exist at the very end of the file.

```
format skip TeX TeX
static eight bits skip TEX(void)
{
  while (true ) {
     if (loc > limit ∧ get line ( ) ≡ false ) return new section;
     ∗(limit + 1) ← '@';
     while (*loc ≠ ' ©' \land *loc ≠ ' |') loc ++;
     if (*loc + ∥ ≡ '|') return '|';
     if (loc \leq limit) return ccode [(eight_bits) *(loc++)];
  }
}
```
<span id="page-25-0"></span>**55. Inputting the next token.** As stated above, CWEAVE's most interesting lexical scanning routine is the *get next* function that inputs the next token of C input. However, *get next* is not especially complicated.

The result of *get next* is either a **char** code for some special character, or it is a special code representing a pair of characters (e.g.,  $'!=$ ), or it is the numeric value computed by the *ccode* table, or it is one of the following special codes:

- *identifier* : In this case the global variables *id first* and *id loc* will have been set to the beginning and ending-plus-one locations in the buffer, as required by the *id lookup* routine.
- *string* : The string will have been copied into the array *section text*; *id first* and *id loc* are set as above (now they are pointers into *section text*).
- *constant*: The constant is copied into *section text*, with slight modifications; *id first* and *id loc* are set.

Furthermore, some of the control codes cause *get next* to take additional actions:

- *xref roman*, *xref wildcard* , *xref typewriter* , *TEX string* , *meaning* , *suppress* , and *verbatim*: The values of *id first* and *id loc* will have been set to the beginning and e[nd](#page-12-0)ing-plus-one locations in the buffer.
- *section name* : In this case the global variable *cur section* will point to the *byte start* entry for the section name that has just been scanned. The value of *cur section char* will be '(' if the section name was preceded by @( instead of @<.

If *get next* sees '@!' it sets *xref switch* to *def flag* and goes on to the next token.

**#define** *constant ◦ 200 ▷* C constant *◁* **#define** *string ◦ 201 ▷* C string *◁* **#define** *identifier ◦ 202 ▷* C identifier or reserved word *◁ ⟨*Private variables 26 *⟩* +*≡* **static name p[oin](#page-7-0)ter** *cur section*; *▷* name of section just scanned *◁* **[sta](#page-23-0)tic char** *cur section char* ; *▷* the character just before that name *◁*

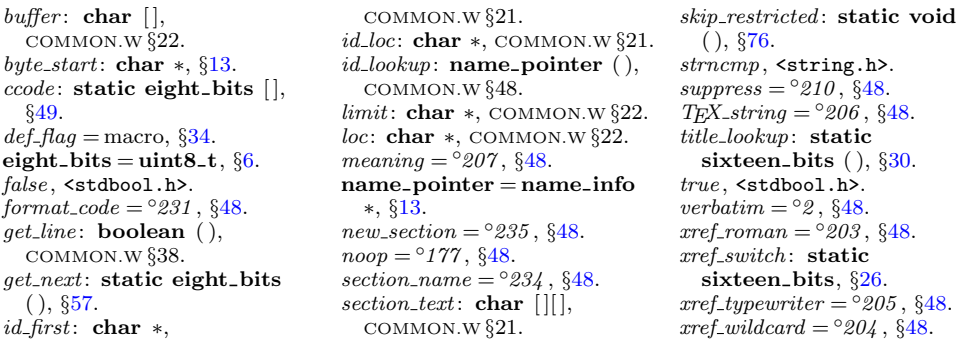

<span id="page-26-0"></span>**56.** As one might expect, *get next* consists mostly of a big switch that branches to the various special cases that can arise. C allows undersco[res](#page-27-0) to appear in identifiers, and some C compilers even allow the dollar sign.

```
\# \text{define} \; \; \text{is} \; \text{is} \; \text{is} \; \text{is} \; \text{if} \; \text{if}▷ non-alpha characters allowed in identifier ◁
\#\text{define } \; \mathit{ishigh}(c) \; \; \left( (\textbf{eight\_bits})(c) > \textdegree 177 \right)static eight_bits get{\text{-}}next(void) \rightarrow produces the next input token \triangleleft{
        \textbf{eight\_bits } c; \quad \triangleright \textbf{the current character } \triangleleftwhile (true ) {
            ⟨ Check if we're at the end of a preprocessor command 62 ⟩
           if (loc > limit \land get\_line() \equiv false) return new\_section;c \leftarrow *(loc++);
           if (xisdigit(c) \lor c \equiv \cdot \cdot \cdot) \langle</math> Get a constant 65 <math>\rangle</math>else if (c ≡ ' \vee' ' \vee c ≡ ' "')∨ ((c ≡ 'L' ∨ c ≡ 'u' ∨ c ≡ 'U') ∧ (∗loc ≡ '\'' ∨ ∗loc ≡ '"'))
                        ∨ ((c ≡ 'u' ∧ ∗loc ≡ '8') ∧ (∗(loc + 1) ≡ '\'' ∨ ∗(loc + 1) ≡ '"'))
                        ∨ (c \equiv '\leq' ∧ lude_line \equiv true)) \langle Get a string 66 \rangleelse if (xisalpha(c) \vee isxalpha(b(a)) \vee ishigh(c)) \langle Get an identifier 64\rangleelse if (c \equiv \text{'0'}) \langle Get control code and possible section name 67 \rangleelse if (xisspace(c)) continue; \rightarrow ignore spaces and tabs \triangleleftif (c \equiv '#' \land loc \equiv buffer + 1) \langle Raise preprocessor flag 59\ranglemistake : ⟨ Compress two-symbol operator 63 ⟩
           return c;
        }
    }
```
# **57.**  $\langle$  Predeclaration of procedures 11  $\rangle$  +  $\equiv$  **static eight\_bits**  $qet\_next$  (void);

**58.** Because pr[epr](#page-12-0)ocessor commands do not fit in with the rest of the syntax of C, we have to deal with them separately. One solution is to enclose such commands between special markers. Thus, when a # is seen as the first character of a line, *get next* returns a special code *left preproc* and raises a flag *preprocessing* .

We can use the same internal code number for *left\_pre[pro](#page-27-0)c* as we do for *ord*, since *get next* changes *ord* into a string.

```
#define left preproc ord ▷ begins a preprocessor command ◁
#define right preproc ◦
                                    223 ▷ ends a preprocessor command ◁
⟨Private variables 26 ⟩ +≡
  static boolean preprocessing ← false ; ▷ are we scanning a preprocessor command? ◁
59. \langle Raise preprocessor flag 59 \rangle \equiv{
     preprocessing \leftarrow true; \langle Check if next token is include 61 \ranglereturn left preproc;
  }
```

```
This code is used in section 56.
```
<span id="page-27-0"></span>**60.** An additional complication is the freakish use of < and > to delimit a file name in lines that start with #include. We must treat this file name as a string.

*⟨*Private variables 26 *⟩* +*≡* **static boolean**  $sharp\_include\_line \leftarrow false; \rightarrow$  are we scanning a  $\#include\_line? \triangleleft$ 

**61.**  $\langle$  Check if next token is **include**  $61$   $\succeq$ **while**  $(loc \leq buffer\_end - 7 \land xisspace(*loc))$   $loc ++$ ; **if** (*loc ≤ buffer end −* 6 *∧ strncmp*(*loc,* "include"*,* 7) *≡* 0) *sharp include line ← true* ; This code is used in section [59.](#page-26-0)

**62.** When we get to the end of a preprocessor line, we lower the flag and send a code *right\_preproc*, unless the last character was a  $\lambda$ .

*⟨* Check if we're at the end of a preprocessor command 62 *⟩ ≡* **while**  $(loc \equiv limit -1 \land preprocessing \land *loc \equiv ' \setminus \setminus')$ **if**  $(get\_line() ≡ false)$  **return**  $new\_section$ ;  $\triangleright$  still in preprocessor mode **if** (*loc ≥ limit ∧ preprocessing* ) *{*  $preprocessing \leftarrow sharp\_include\_line \leftarrow false; \textbf{return } right\_preproc;$ *}* This code is used in section 56.

 $booledn = bool, §6$ . *buffer* : **char** [ ], COMMON.W *§*22. *buffer end* : **char** *∗*, COMMON.W *§*22. **eight bits** = **uint8 t**, *§*6. *false* , <stdbool.h>. *get line* : **boolean** ( ), COMMON.W *§*38. *limit*: **char** *∗*, COMMON.W *§*22. *loc*: **char** *∗*, COMMON.W *§*22.  $new\_section = \textcircled{235}$ , §48.

 $ord = \frac{6}{213}$ ,  $§48$ . *strncmp*, <string.h>. *true* , <stdbool.h>.  $xisalpha = macro( )$ ,  $§9$ .  $xisdigit = macro($ ,  $§9$ . *xisspace* = macro ( ), *§*9.

**63.** The following code assigns values to the combinations  $++$ ,  $-$ ,  $\rightarrow$ ,  $\succ =$ ,  $\Leftarrow$ ,  $=$ ,  $\langle \langle \cdot, \cdot \rangle \rangle$ ,  $\langle \cdot, \cdot \rangle$ , and  $\&$ , and to the C++ combinations ..., ::, .\* and  $\rightarrow \ast$ . The compound assignment operators (e.g., +=) are treated as separate tokens.

```
\#define compress(c) if (loc++\leq limit) return c
⟨ Compress two-symbol operator 63 ⟩ ≡
  switch (c) {
  case '/':
    if (∗loc ≡ '*') {
       compress (begin comment);
     }
     else if (*loc \equiv '/') compress (begin_short_comment);
    break;
  case '+':
    if (*loc ≡ '+') compress(plus_2plus);
    break;
  case '−':
    if (*loc ≡ '−') {
       compress (minus\_minus);}
    else {
       if (∗loc ≡ '>') {
          if (*(loc + 1) ≡ '*) {
             loc ++; \; \; compress(\,minus, \; \; \mathit{c} \; \mathit{times\_gt\_ast})}
          else compress (minus gt);
       }
     }
    break;
  case '.':
    if (∗loc ≡ '*') {
       compress (period ast);
     }
     else if (*loc ≡ ' . ' ∧ * (loc + 1) ≡ ' . ' ) {
       loc ++; \; \textit{compress}(dot\_dot\_dot);}
    break;
  case ':':
    if (*loc \equiv ' :') compress (colon_colon);
    break;
  case '=':
    if (*loc \equiv ? =") compress (eq.eq);
    break;
  case '>':
     if (*loc ≡ '=') {
       compress (gt_eq);}
    else if (*loc ≡ '>') compress (gt\_gt);
    break;
```

```
case '<':
     if (*loc ≡ '=') {
        compress (lt\_eq);}
     else if (*loc \equiv '<') compress (lt_lt);
     break;
  case '&':
     if (*loc ≡ '&') compress (and_and);break;
  case '|':
     if (*loc \equiv '|') compress (or_or);
     break;
  case '!':
     if (*loc \equiv '=') compress (non_eq);
     break;
  }
This code is used in section 56.
64. \langle Get an identifier 64\rangle \equiv{
     id\_first \leftarrow - -loc;while (isalpha ((eight bits) ∗++loc) ∨ isdigit((eight bits) ∗loc)
             ∨ isxalpha ((eight bits) ∗loc) ∨ ishigh ((eight bits) ∗loc)) ;
     id\_loc \leftarrow loc; return identifier;
   }
This code is used in section 56.
```
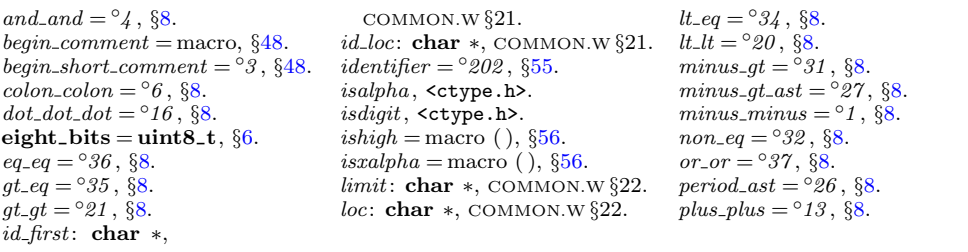

<span id="page-30-0"></span>**65.** Different conventions are followed by TEX and C to express octal and hexadecimal numbers; it is reasonable to stick to each convention within its realm. Thus the C part of a CWEB file has octals introduced by 0 and hexadecimals by 0x, but CWEAVE will print with T<sub>E</sub>X macros that the user can redefine to fit the context. In order to simplify such macros, we replace some of the characters.

Notice that in this section and the next, *id first* and *id loc* are pointers into the array *section text*, not into *buffer* .

```
⟨ Get a constant 65 ⟩ ≡
  {
     id\_first \leftarrow id\_loc \leftarrow section\_text + 1;if (*(loc - 1) ≡ '0') {
        if (∗loc ≡ 'x' ∨ ∗loc ≡ 'X') {
           ∗id loc ++ ← '^'; loc ++;
           while (xisxdigit(*loc)) *id\_loc + + \leftarrow *loc ++;} ▷ hex constant ◁
        else if (xisdigit(∗loc)) {
           ∗id loc ++ ← '~';
           \textbf{while } (xisdigit(*loc)) *id\_loc++ \leftarrow *loc++;} ▷ octal constant ◁
        else goto dec; ▷ decimal constant ◁
     }
     else { ▷ decimal constant ◁
        if (*(loc-1) \equiv \cdot \cdot \cdot \wedge \neg xisdigit(*loc)) goto mistake; \triangleright not a constant \triangleleftdec: *id\_loc ++ \leftarrow * (loc - 1);while (xisdigit(*loc) \vee *loc \equiv '.'') *id\_loc + + \leftarrow *loc ++;if (∗loc ≡ 'e' ∨ ∗loc ≡ 'E') { ▷ float constant ◁
           ∗id loc ++ ← '_'; loc ++;
           if (*loc ≡ '+' ∨ *loc ≡ '−') *id\_loc ++ ← *loc ++;while (xisdigit(*loc)) *id\_loc + + \leftarrow *loc ++;
        }
     }
     while (*loc \equiv 'u' \lor *loc \equiv 'U' \lor *loc \equiv '1' \lor *loc \equiv 'L' \lor *loc \equiv 'f' \lor *loc \equiv 'F') {
        ∗id loc ++ ← '$'; ∗id loc ++ ← toupper ((eight bits) ∗loc); loc ++;
     }
     return constant;
   }
```

```
This code is used in section 56.
```
**66.** C strings and character constants, delimited by double and single quotes, respectively, can contain newlines or instances of their own delimiters if they are protected by a backslash. We follow this convention, but do not allow the string to be longer than *longest name* .

*⟨* Get a string 66 *⟩ ≡ {* **char** *delim ← c*; *▷* what started the string *◁*  $id\_first \leftarrow section\_text + 1; \text{ } id\_loc \leftarrow section\_text;$ **if** (*delim ≡* '\'' *∧ ∗*(*loc −* 2) *≡* '@') *{ ∗*++*id loc ←* '@'; *∗*++*id loc ←* '@'; *}*

```
∗++id loc ← delim;
     if (delim ≡ 'L' ∨ delim ≡ 'u' ∨ delim ≡ 'U') { ▷ wide character constant ◁
        if (delim ≡ 'u' ∧ ∗loc ≡ '8') {
           ∗++id loc ← ∗loc ++;
        }
        delim \leftarrow *loc + ; *+ + id\_loc \leftarrow delim;}
     if (delim ≡ '≤') \text{ } delim ← '>'; \Rightarrow \text{ for file names in #include lines ◊}while (true ) {
        if (loc \geq limit) {
           if (*(limit - 1) ≠ '\\) \{err print( ("!␣String␣didn't␣end")); loc ← limit; break;
           }
           if (get\_line() \equiv false) {
              err print( ("!␣Input␣ended␣in␣middle␣of␣string")); loc ← buffer ; break;
           }
         }
        if ((c \leftarrow *loc +1) \equiv delim) {
           if ( + +id\_loc \leq section\_text\_end) *id\_loc \leftarrow c;break;
         }
        if (c ≡ '\\') {
           if (loc \ge limit) continue;
           else {
              \textbf{if} \; (++id\_loc \leq section\_text\_end) \; \{∗id loc ← '\\'; c ← ∗loc ++;
              }
           }
        }
        if ( +i d\mathit{loc} \leq section\_text\_end) * id\mathit{loc} \leftarrow c;}
     if c \geq section\_text\_end) {
        fputs ( ( \|V\|_[] \text{String}_U \text{to} \text{o}_U \text{long}: \text{o}''), stdout); \quad term\_write (section\_text + 1, 25);printf("..."); mark_error;
     }
     id loc ++; return string ;
   }
This code is used in sections 56 and 67.
```
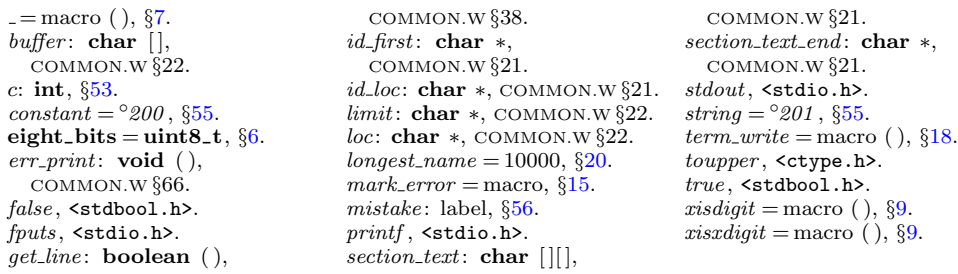

<span id="page-32-0"></span>**67.** After an @ sign has been scanned, the next character tells us whether there is more work to do.

```
⟨ Get control code and possible section name 67 ⟩ ≡
  {
     c \leftarrow *loc + ;switch (ccode [(eight bits) c]) {
     case translit code : err print( ("!␣Use␣@l␣in␣limbo␣only")); continue;
     case underline: xref\_switch \leftarrow def\_flag; continue;
     case temp meaning : temp switch ← true − temp switch ; continue;
     \textbf{case } right\_start: \ right\_start\_switch \leftarrow true; \ \textbf{continue};case trace: tracing \leftarrow c - '0'; continue;
     case xref roman: case xref wildcard : case xref typewriter : case noop:
       case meaning: case suppress: case TEX_string: c \leftarrow ccode[(\text{eight\_bits}) c];skip restricted ( ); return c;
     case section name : ⟨ Scan the section name and make cur section point to it 68 ⟩
     case verbatim: ⟨ Scan a verbatim string 77 ⟩
     case ord : ⟨ Get a string 66 ⟩
     default: return ccode [(eight bits) c];
     }
  }
```
This code is used in section 56.

**68.** The occurrence of a section name sets *xref switch* to zero, because the section name might (for example) follow **int**.

```
\langle Scan the section name and make cur_section point to it 68\rangle \equiv{
            char ∗k; ▷ pointer into section text ◁
            cur\_section\_char \leftarrow * (loc - 1); \langle Put section name into section_text 70 \rangleif (k - \text{section} \text{-} \text{text} \text{-} \text{textcur\_section \leftarrow section\_lookup(section\_text + 1, k - 3, 1); \qquad \triangleright 1 indicates a prefix ⊲
```

```
\textbf{else} \quad \textit{cur\_section} \leftarrow \textit{section\_lookup}(\textit{section\_text} + 1, k, 0);xref\_switch \leftarrow 0; return section\_name;
```
# *}*

This code is used in section 67.

**69.** Section names are placed into the *section text* array with consecutive spaces, tabs, and carriage-returns replaced by single spaces. There will be no spaces at the beginning or the end. (We set *section\_text*[0]  $\leftarrow$  ' $\lrcorner$ ' to facilitate this, since the *section lookup* routine uses *section text*[1] as the first character of the name.)

```
⟨ Set initial values 29 ⟩ +≡
   section\_text[0] \leftarrow ' \sqcup';
```

```
70. \langle Put section name into section_text 70\rangle \equivk \leftarrow section\_text;while (true ) {
     if (loc > limit ∧ get line ( ) ≡ false ) {
        err\_print( (- \| \cdot \| \cdot \text{Input} \cdot \text{eneded\_in} \cdot \text{section} \cdot \text{name}))); loc \leftarrow buffer + 1; break;
     }
     c ← ∗loc; ⟨If end of name or erroneous control code, break 71 ⟩
     loc +;
     if (k < \text{section}\_text{text}\_text{end}) k++;
     if (xisspace(c)) {
        c \leftarrow ' \sqcup';
        if (*(k-1) \equiv '□') k-−;}
     ∗k ← c;
  }
  if (k \geq section\_text\_end) {
     fputs ( ( \|V\|_USection_1name_Utoo_ULong: \_^\shortparallel), stdout); \quad term\_write (section\_text + 1, 25);printf ("..."); mark harmless ;
   }
  if (*k ≡' ⊥' ∧ k > section\_text) k−−;
This code is used in section 68.
71. \langle If end of name or erroneous control code, break 71 \equivif (c ≡ '@') {
     c \leftarrow *(loc + 1);if (c \equiv '>') {
        loc += 2; break;
     }
     if [<b>eight\_bits</b>) c] \equiv new\_section {
        err print( ("!␣Section␣name␣didn't␣end")); break;
     }
     if c \neq '0') {
        err print( ("!␣Control␣codes␣are␣forbidden␣in␣section␣name")); break;
     }
     ∗(++k) ← '@'; loc ++; ▷ now c ≡ ∗loc again ◁
  }
```

```
This code is used in section 70.
```
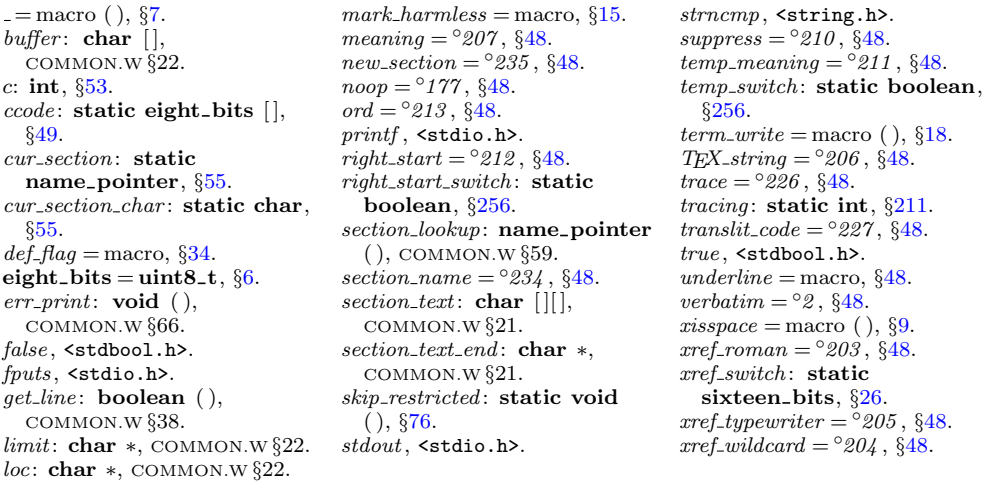

<span id="page-34-0"></span>**72.** This function skips over a restricted context at relatively high speed.

```
static void skip restricted (void)
    {
        int c \leftarrow ccode[(\text{eight\_bits}) * (loc - 1)];id\_first ← loc; *(limit + 1) ← '\mathbb{Q}';
   false alarm:
        while (*loc ≠ '@') loc ++;
        id\_loc \leftarrow loc;if (loc + \rightharpoonup \rightharpoonup \rerr\_print( (-[] \cdot \text{!}\_\text{Controll}\_\text{t} \text{.} \times \text{!} \cdot \text{!}); loc \leftarrow limit;}
        else {
            if (∗loc ≡ '@' ∧ loc ≤ limit) {
                loc ++; goto false alarm;
            }
            if (*loc++ \neq '>')err print( ("!␣Control␣codes␣are␣forbidden␣in␣control␣text"));
            if (c \equiv meaning \land phase \equiv 2) \langle Process \text{ a user-generated meaning } 74 \rangleelse if (c ≡ <i>suppress</i> ∧ <i>phase</i> ≡ 2) \langle Suppress mini-index entry \langle 73 \rangle;
        }
    }
73. \langle Suppress mini-index entry \langle 73 \rangle \equiv{
        char ∗first ← id first, ∗last ← id loc;
        while (xisspace (∗first)) first ++;
        while (xisspace(*(last - 1))) last -;
        if (first \langle last) {
            struct perm_meaning *q ← id_lookup(first, last, normal)−name_dir +cur_meaning;
            q \rightarrowstamp \leftarrow section_count:
                                                              stamp ← section count; ▷ this is what actually suppresses output ◁
        }
    }
This code is used in section 72.
74. \langle Process a user-generated meaning 74 \equiv{
        {\bf char}\ *{\it first} \gets {\it id\_first};while (xisspace (∗first)) first ++;
        loc \leftarrow \text{first};
        while (xisalpha(*loc) ∨ xisdigit(*loc) ∨ *loc ≡ '_ ' ) loc ++;if (*loc++ \neq ' \sqcup')err print( ("!␣Identifier␣in␣meaning␣should␣be␣followed␣by␣space"));
        else {
            name_pointer p \leftarrow id\_lookup(first, loc − 1, normal);sixteen bits t;
            int n \leftarrow 0;
            t \leftarrow title\_lookup();
            if (*(loc - 1) ≡ '}')
```
# <span id="page-35-0"></span>36 CT[WI](#page-34-0)LL (Version 4.2 [TEX Live]): *INPUTTING THE NEXT TOKEN*

```
while (xisdigit(*loc)) n \leftarrow 10 * n + (*loc++) - '0';if (*loc + \neq ' \sqcup')err print( ("!␣Location␣in␣meaning␣should␣be␣followed␣by␣space"));
        else \langle Digest the meaning of p, t, n 75\rangle;
      }
     loc \leftarrow id\_loc + 2;}
This code is used in section 72.
75. \langle Digest the meaning of p, t, n 75\rangle \equiv{
     meaning struct ∗m;
     struct perm_meaning *q \leftarrow p - name\_dir + cur\_meaning;if (temp\_switch)m \leftarrow temp\_meaning\_ptr +;
        if (temp\_meaning\_ptr > max\_temp\_meaning\_ptr) {
           if (temp\_meaning\_ptr > \& temp\_meaning\_stack[max\_means])overflow( ("temp<sub>∪</sub>meanings"));
           max_{\text{temp\_meaning\_ptr}} \leftarrow temp_{\text{mean}}{input}}
      }
      else );m \rightarrow id \leftarrow p; \quad m \rightarrow prog no sec no \leftarrow n;if (id\_loc - loc \geq max\_tex\_chars) strcpy(m<sup>→tex_part, "\\zip");</sup>
     else {
         char *q \leftarrow m \rightarrow t e x-part;
        while (loc < id\_loc) *q++ \leftarrow *loc++;∗q ← '\0';
      }
  }
```
This code is used in section 74.

**76.**  $\langle$  Predeclarati[on](#page-13-0) of procedures  $11 \rangle + \equiv$  $11 \rangle + \equiv$  **static void** *skip\_restricted* (**void**);

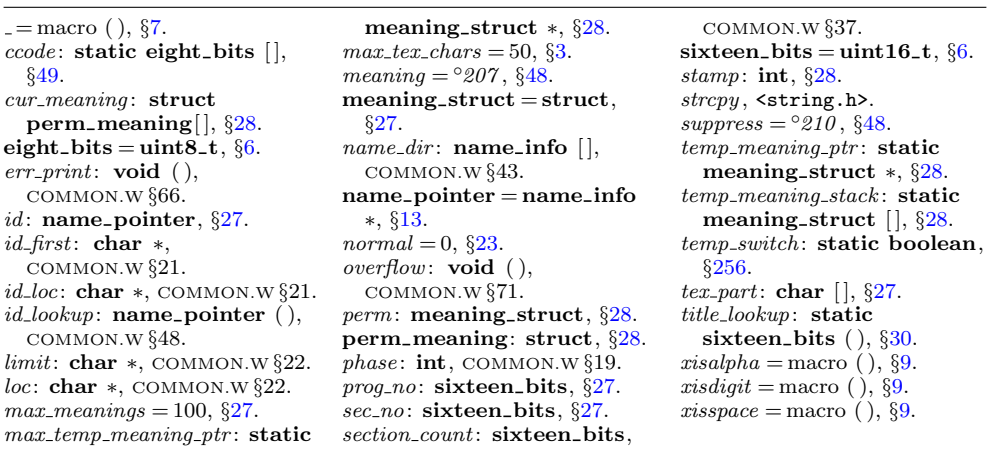
**77.** At the present p[oin](#page-32-0)t in the program we have  $*(loc - 1) \equiv verbatim;$  we set *id first* to the beginning of the string itself, and *id loc* to its ending-plus-one location in the buffer. We also set *loc* to the position just after the ending delimiter.

*⟨* Scan a verbatim string 77 *⟩ ≡ {*  $id\_first \leftarrow loc + {;\ \ *}(\mathit{limit} + 1) \leftarrow \text{ '} \textcirclearrowright; \ \ * (\mathit{limit} + 2) \leftarrow \text{ '}>';$ **while**  $(*loc ≠ '$ **@**'  $∨*(loc + 1) ≠ '$ >')  $loc ++;$  $\textbf{if} \hspace{0.5em} (loc \geq limit) \hspace{0.5em} \textit{err\_print}(\_(\texttt{"!}\_\texttt{UPerbating}\_\texttt{diam'}\texttt{t\_end''}));$  $id\_loc \leftarrow loc; loc \leftarrow 2; return \; verbatim;$ *}*

This code is used in section 67.

<span id="page-37-0"></span>**78. Phase one processing.** We now have accumulated enough subroutines to make it possible to carry out CWEAVE's first pass over the source file. If everything works right, both phase one and phase two of CWEAVE will assign the same numbers to sections, and these numbers will agree with what CTANGLE does.

The global variable *next control* often contains the most recent output of *get next*; in interesting cases, this will be the control code [th](#page-14-0)at ended a section or part of a section.

```
⟨Private variables 26 ⟩ +≡
```
**static eight bits** *next control* ; *▷* control code waiting to be ac[tin](#page-43-0)g upon *◁*

**79.** The overall processing strat[egy](#page-6-0) in phase one has the following straightforward outline.

```
static void phase one (void)
  {
     phase \leftarrow 1; reset\_input(); section\_count \leftarrow 0; skip\_limbo();
     ⟨ Give a default title to the program, if necessary 31 ⟩;
     while (\neg input\_has\_ended) \langle Store cross-reference data for the current section 81 ⟩
     phase \leftarrow 2; \triangleright prepare for second phase √
     ⟨Print error messages about unused or undefined section names 95 ⟩
  }
80. \langle Predeclaration of procedures 11 \rangle + \equiv void phase_one (void);
81. \langle Store cross-reference data for the current section 81 \rangle \equiv{
     if (++section_count \equiv max\_sections) overflow (("section<sub>u</sub>number"));
     if (∗(loc − 1) ≡ '*' ∧ show progress ) {
        printf ("*%d", section count); update terminal ; ▷ print a progress report ◁
     }
      ⟨ Store cross-references in the TEX part of a section 85 ⟩
      ⟨ Store cross-references in the definition part of a section 88 ⟩
     ⟨ Store cross-references in the C part of a section 91 ⟩
  }
```
This code is u[se](#page-4-0)d in sec[tio](#page-4-0)n 79.

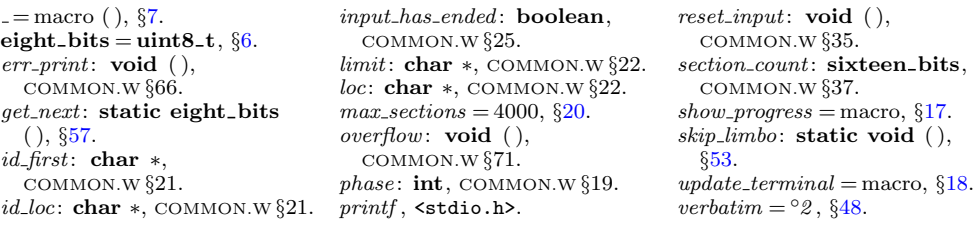

<span id="page-38-0"></span>**82.** The *C xref* subroutine stores references to identifiers in C text material beginning with the current value of *next control* and continuing until *next control* is '{' or '|', or until the next "milestone" is passed (i.e., *next\_control*  $\geq$  *format\_code*). If  $next_{control} \geq format_{code}$  when *C\_xref* is called, nothing will happen; but if *next\_control*  $\equiv$  '|' upon entry, the procedure assumes that this is the '|' preceding C text that is to be processed.

The parameter *spec ctrl* i[s u](#page-6-0)sed to change this behavior. In most cases *C xref* is called with *spec\_ctrl*  $\equiv$  *ignore*, which triggers the default processing described above. If  $spec\_ctrl \equiv section_name$ , section names will be gobbled. This is used when C text in the TEX part or inside comments is parsed: It allows for section names to appear in | *. . .* |, but these strings will not be entered into the cross reference lists since they are not definitions of section names.

The program uses the fact that our internal code numbers satisfy the relations  $xref_{\text{normal}} \equiv \text{identity} + \text{normal} \text{ and } \text{xref}_{\text{normal}} \equiv \text{identity} + \text{wildcard}$  and  $xref\_typewriter \equiv identifier + typewriter$ , as well as  $normal \equiv 0$ .

```
⟨Predeclaration of procedures 11 ⟩ +≡
  static void C xref (eight bits);
  static void outer xref (void);
```

```
83. static void C xref ( ▷ makes cross-references for C identifiers ◁
      eight bits spec ctrl)
```

```
{
```

```
name_pointer p; \triangleright a referenced name \triangleleftwhile (next_{\text{control}} < \text{format}_{\text{code}} \vee \text{next}_{\text{control}} \equiv \text{spec}_{\text{c} \cdot \text{ctrl}}) {
   if (next_{\text{control}} \geq identifier \land next_{\text{control}} \leq xref_{\text{typewriter}}) {
       if (next_{\text{control}} > identifier) \langle \text{Replace } "@@" \text{ by } "@" \text{ 86} \ranglep \leftarrow id\_lookup(id\_first, id\_loc, next\_control - identifier); new\_xref(p);}
   if (next_{\text{}zot1} \neq \text{} t) = section_{\text{}zot1} {
       section\_xref\_switch \leftarrow cite\_flag; \ new\_section\_xref(cur\_section);}
   next\_control \leftarrow get\_next();
   if (next{\text{-}control} \equiv ' | ' ∨ next{\text{-}control} \equiv beqin{\text{-}comment} ∨ next{\text{-}control} \equivbegin short comment) return;
```

```
}
```
*}*

**84.** The *outer xref* subroutine is like *C xref* except that it begins with *next control*  $\neq$ '|' and ends with *next\_control*  $\geq$  *format\_code*. Thus, it handles C text with embedded comments.

```
static void outer_xref (void) \triangleright extension of C_xref \triangleleft{
  int bal ; ▷ brace level in comment ◁
  while (next_{control} < format_{code})if (next_{\text{control}} \neq \text{begin}_{\text{command}} \neq \text{command}})C xref (ignore );
     else {
```

```
boolean is_long_comment \leftarrow (next_control \equiv begin_comment);
         bal \leftarrow copy\_comment(is\_long\_comment, 1); \quad next\_control \leftarrow '|';while (bal > 0) {
            C xref (section name ); ▷ do not reference section names in comments ◁
            if (next{\text{\texttt{control}} \equiv ' \mid ')} bal \leftarrow copy{\text{\texttt{control}}}(is{\text{\texttt{long-comment}}}, bal);else bal ← 0; ▷ an error message will occur in phase two ◁
         }
      }
}
```
**85.** In the TEX part of a section, cross-reference entries are made only for the identifiers in C texts enclosed in | *. . .* |, or for control texts enclosed in @^ *. . .* @> or @. *. . .* @> or @: *. . .* @>.

```
⟨ Store cross-references in the TEX part of a section 85 ⟩ ≡
  while (true ) {
     \textbf{switch} (next_{control} \leftarrow skip_{T}F_{X}(\cdot)) {
     case translit code : err print( ("!␣Use␣@l␣in␣limbo␣only")); continue;
     case underline: \text{xref\_switch} \leftarrow \text{def\_flag}; continue;
     case trace: tracing \leftarrow *(loc − 1) − '0'; continue;
     case '|': C xref (section name ); break;
     case xref roman: case xref wildcard : case xref typewriter : case meaning :
        se suppress: case noop: case section_name: loc -2;
        next\_control \leftarrow get\_next(); \triangleright scan to ©> ◁
        if (next{\text{\texttt{ }}control} \geq xref{\text{\texttt{ }}from an} \land next{\text{\texttt{ }}control} \leq xref{\text{\texttt{ }}typewriter}) {
           ⟨ Replace "@@" by "@" 86 ⟩
           new xref (id lookup(id first, id loc, next control − identifier ));
        }
        break;
     }
     if ontrol} \geq format_{code}) break;
  }
```

```
This code is used in section 81.
```
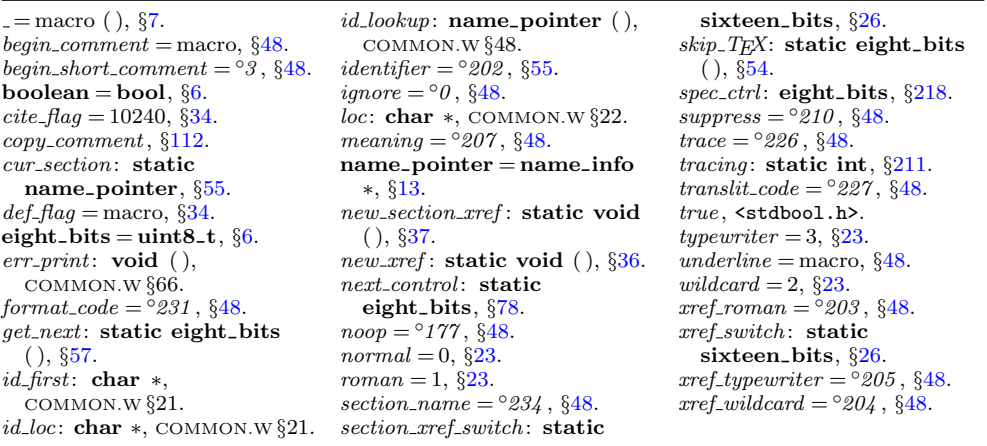

```
86. \langle Replace "\mathbb{C}^{\mathsf{n}} by "\mathbb{C}^{\mathsf{n}} 86) \equiv{
      char ∗src ← id first, ∗dst ← id first;
      while (src < id\_loc) {
         if (*src ≡ '@') src ++;
         ∗dst ++ ← ∗src ++;
      }
      id\_loc \leftarrow \text{dst};while (dst < src) *dst + ← ' ⊥'; \rightarrow clean up in case of error message display √
   }
```
This code is used in [sec](#page-12-0)tions 83 and 85.

**87.** During the definition and C parts of a section, cross-references are made for all identifiers except reserved words. However, the right identifier in a format definition is not referenced, and the left identifier is referenced only if it has been explicitly underlined (preceded by  $Q$ !). The TEX code in comments is, of course, ignored, except for C portions enclosed in | *. . .* |; the text of a section name is skipped entirely, even if it contains | *. . .* | constructions.

The variables *lhs* and *rhs* point to the respective identifiers involved in a format definition.

*⟨*Private variables 26 *⟩* +*≡* **static name pointer** *lhs , rhs* ; *▷* pointers to *byte start* for format identifiers *◁* **static name pointer** *res wd end* ; *▷* pointer to the first nonreserved identifier *◁*

88. W[he](#page-37-0)n we get to the following code we have  $next_{control} > format_{code}$ .

```
⟨ Store cross-references in the definition part of a section 88 ⟩ ≡
   while (next{\text{-}control} \leq definition) { \triangleright format \text{-}code or definition \triangleleftif (next_{control} \equiv definition) {
          xref\_switch \leftarrow def\_flag; \Rightarrow \text{implied } @! \triangleleftnext_{\sim}control \leftarrow get_{\sim} ( \cdot );
       }
      else ⟨Process a format definition 89 ⟩
      outer xref ( );
   }
This code is used in section 81.
```
**89.** Error messages for improper format definitions will be issued in phase two. Our job in phase one is to define the *ilk* of a properly formatted identifier, and to remove cross-references to identifiers that we now discover should be unindexed.

```
⟨Process a format definition 89 ⟩ ≡
   {
       next_{\sim}control \leftarrow get_{\sim}();
       if (next control ≡ identifier ) {
            \mathit{lims}\leftarrow\mathit{id\_lookup}(\mathit{id\_first},\mathit{id\_loc},\mathit{normal});\ \mathit{lhs}\rightarrow\mathit{ilk}\leftarrow\mathit{normal};if (xref\_switch) new\_xref(lhs);next\_control \leftarrow get\_next();
           if (next_{control} \equiv identifier) {
               rhs \leftarrow id_lookup(id_first, id_loc, normal); lhs\rightarrowilk \leftarrow rhs\rightarrowilk;
```

```
if (unindexed (lhs )) { ▷ retain only underlined entries ◁
                 xref<sub>pointer q, r \leftarrow \Lambda;</sub>
                 for (q ← (xref pointer) lhs⃗
xref ; q > xmem; q ← q⃗
xlink )
                      \textbf{if} \left( q \rightarrow num \langle \text{def\_flag} \rangle \right)if (r) r \rightarrow xlink \leftarrow q \rightarrow xlink;else \textit{lhs}\rightarrow \textit{xref} \leftarrow (\textbf{void} *) q\rightarrow \textit{xlink};else r \leftarrow q;
            }
             next\_control \leftarrow get\_next();
        }
    }
}
```
This code is used in section 88.

**90.** A much simpler processing of format definitions occurs when the definition is found in limbo.

```
⟨Process simple format in limbo 90 ⟩ ≡
   {
      if (get.next() \neq identifier) err\_print( ( "!<sub></sub>
Missing \leq t<sub>L</sub>identifier<sub>L</sub>of<sub>L</sub>©s"));
       else {
          \mathit{liks}\leftarrow\mathit{id\_lookup}(\mathit{id\_first},\mathit{id\_loc},\mathit{normal});\textbf{if} (get.next() \neq identifier) err\_print(.("!UMissing
xight
identifier
<sub>1</sub>of
<sub>1</sub>Os"));
          else {
               rhs \leftarrow id_lookup(id_first, id_loc, normal); lhs\negilk \leftarrow rhs\negilk;
          }
      }
   }
```
This code is used in section 53.

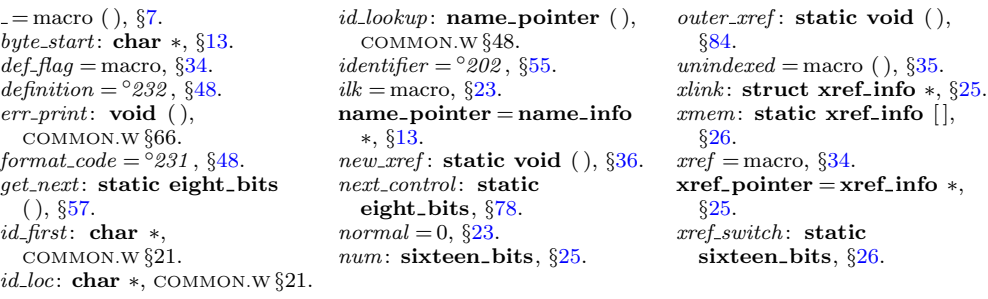

<span id="page-42-0"></span>**91.** Finally, when the TFX and definition parts have been treated, we have  $next_{control} > begin_{C}$ .

```
⟨ Store cross-references in the C part of a section 91 ⟩ ≡
  if (next_{\text{control}} \leq section_{\text{}name}) { \rightarrow begin<sub>C</sub> or section_name \triangleleftif (next_{\text{control}} \equiv begin_{\text{C}}) section_{\text{A}} = xref_{\text{switch}} \leftarrow 0;else {
         section\_xref\_switch \leftarrow def\_flag;if (cur\_section\_char ≡ ' (' ∧ cur\_section \neq name\_dir) set\_file\_flag(cur\_section);}
      do {
         if ntrol}} \equiv section\_name \land cur_{\text{section}} \neq name\_dir)new section xref (cur section);
         next\_control \leftarrow get\_next(); outer\_xref();
      } while (next_control \leq section_name);
   }
```
This code is used in section 81.

**92.** After phase one has looked at everything, we want to check that each section name was both defined and used. The variable *cur\_xref* will point to cross-references for the current section name of interest.

```
⟨Private variables 26 ⟩ +≡
 static xref pointer cur xref ; ▷ temporary cross-reference pointer ◁
  static boolean an output; ▷ did file flag precede cur xref ? ◁
```
**93.** The following recursive procedure walks through the tree of section names and prints out anomalies.

```
static void section\_check (name\_pointer p) \rightarrow print anomalies in subtree p \triangleleft{
   if (p) {
       \text{section\_check}(p\text{-}\text{llink}); \quad \text{cur\_xref} \leftarrow (\textbf{xref\_pointer}) \ p\text{-}\text{xref};\textbf{if} (\textit{cur\_xref\_num} \equiv \textit{file\_flag}) {
          an\_output \leftarrow true; \quad cur\_xref \leftarrow cur\_xref \neg xlink;}
      else an_output \leftarrow false;
       \textbf{if} (cur_xref\neg num < def\_flag) {
         fputs ( ("\n!␣Never␣defined:␣<"), stdout); print section name (p);
          putchar ('>'); mark harmless ;
      }
       {\bf while} \ (cur\_xref\_num \geq cite\_flag) \ cur\_xref \leftarrow cur\_xref\_xlink;if (cur\_xref \equiv xmem \land \neg an\_output) {
          fputs ( ("\n!␣Never␣used:␣<"), stdout); print section name (p); putchar ('>');
          mark harmless ;
      }
       section check (p⃗
rlink );
   }
}
```
**94.**  $\langle$  Predeclaration of procedures  $11 \rangle + \equiv$  **static void** *section\_check* (**name\_pointer**);

<span id="page-43-0"></span>**95.**  $\langle$ Print error messages about unused or undefined section names  $95 \rangle \equiv$ *section check* (*root*);

This code is used in section 79.

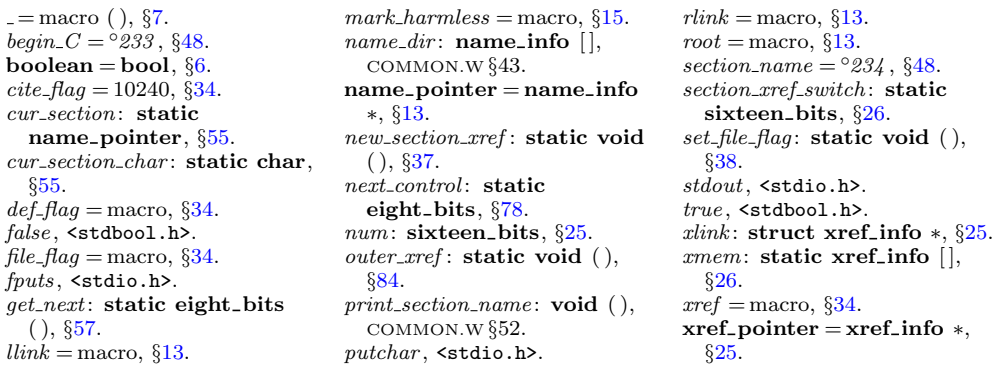

<span id="page-44-0"></span>**96. Low-level output routines.** The TEX output is supposed to appear in lines at most *line length* characters long, so we place it into an output buffer. During the output process, *out line* will hold the current line number of the line about to be output.

*⟨*Private variables 26 *⟩* +*≡* **static char**  $out_buf|line_length + 1$ ;  $\triangleright$  assembled characters  $\triangleleft$ static char *∗out buf end*  $\leftarrow$  *out buf* + *line length*;  $\rho$  end of *out buf*  $\triangleleft$ **static char** *∗out ptr* ; *▷* last character in *out buf ◁* **static int** *out line* ; *▷* number of next line to be output *◁*

**97.** The *flush buffer* routine empties the buffer up to a given breakpoint, and moves any remaining characters to the beginning of the next line. If the *per cent* parameter is *true*, a  $\gamma'$  is appended to the line that is being output; in this case the breakpoint *b* should be strictly less than *[o](#page-6-0)ut buf end* . If the *per cent* parameter is *false* , trailing blanks are suppressed. The characters emptied from the buffer form a new line of output; if the *carryover* parameter is true, a "%" in that line will be carried over to the next line (so that TEX will ignore the completion of commented-out text).

```
#define c_line_write(c) fflush(active_file), fwrite(out_buf + 1, sizeof(char), c, active_file)
\# \text{define} tex_{\text{f} text{if} \text{f} text{f} text{f} text{f} text{f} text{f} text{f} text{f} text{f} text{f} text{f} text{f} text{f} text{f} text{f} text{f} text{f} text{f} text{f} text{f} text{f} text{f} text{f} text{f} text{f} text{f} text{f} text{f\# \text{define} tex_new_line putc(\text{'\n}\n', active_file)
\# \text{define} tex_printf (c) fprintf (active_file, "%s", c)
\# \text{define} tex_{f}(c) fputs(c, active_{f}ile)⟨Predeclaration of procedures 11 ⟩ +≡
   static void flush buffer (char ∗, boolean, boolean);
   static void finish line (void);
98. static void flush buffer (char ∗b,
      \rhd outputs from out_buf + 1 to b, where b \leq out\_ptr \leqboolean per cent, boolean carryover )
   {
       char ∗j;
       j \leftarrow b; \triangleright pointer into out_buf \triangleleftif (\neg per\_cent) \triangleright remove trailing blanks \triangleleftwhile (j > out\_buf \wedge *j \equiv '□') j =;
       c-line_write(j - out_b + j);
       if (\text{per}\_\text{cent}) \text{tex}\_\text{p}(\text{val});
       \textit{text\_new\_line}; \textit{out\_line} ++;
       if (carryover )
          while (i > out_buf)if (*j -= * %' \land (j \equiv out\_buf \lor *j \neq ' \setminus \setminus') {
                 ∗b−− ← '%'; break;
              }
       if (b < out\_ptr) memcpy(out\_buf + 1, b + 1, (\textbf{size\_t})(out\_ptr - b));out\_ptr -= b - out\_buf;}
```
**99.** When we are copying TEX source material, we retain line breaks that occur in the input, except that an empty line is not output when the TEX source line was nonempty. For example, a line of the TEX file that contains only an index crossreference entry will not be copied. The *finish line* routine is called just before *get line* inputs a new line, and just after a line break token has been emitted during the output of translated C text.

```
static void finish line (void) ▷ do this at the end of a line ◁
{
  char ∗k; ▷ pointer into buffer ◁
  if (out\_ptr > out\_buf) flush\_buffer(out\_ptr, false, false);else {
     for (k \leftarrow \text{buffer}; k \leq \text{limit}; k++)if (¬(xisspace (∗k))) return;
     flush buffer (out buf , false , false );
  }
}
```
**100.** In particular, the *finish line* procedure is called near the very beginning of phase two. We initialize the output variables in a slightly tricky way so that the first line of the output file will be dependent of the user language set by the '+l' option and its argument. If you call CTWILL with '+lX' (or '−lX' as well), where 'X' is the (possibly empty) string of characters to the right of 'l', 'X' will be prepended to 'ctwimac.tex', e.g., if you call CTWILL with '+ldeutsch', you will receive the line '\input deutschctwim[ac](#page-4-0)'. Without this option the first line of the output file will be '\input ctwimac'. Or, if the user has specified proofing by saying +P on the command line, it's '\input ctproofmac' (resp. \input Xctproofmac with option +lX), a set of macros used when debugging mini-index entries.

**#define** *proofing flags* ['P']

*⟨* Start TEX output <sup>100</sup> *⟩ ≡*  $out\_ptr \leftarrow out\_buf + 1$ ;  $out\_line \leftarrow 1$ ;  $active\_file \leftarrow tex\_file$ ;  $*out\_ptr \leftarrow 'c$ ; *tex puts* ("\\input␣"); *tex printf* (*use language* ); *tex puts* (*proofing* ? "ctproofma" : "ctwima"); This code is use[d in](#page-116-0) section 5.

*active file* : **FILE** *∗*, COMMON.W *§*83. *b*: **eight bits**, *§*242. **boolean** = **bool**, *§*6. *buffer* : **char** [ ], COMMON.W *§*22. *false* , <stdbool.h>. *fflush* , <stdio.h>. *flags* : **boolean** [ ], COMMON.W *§*73. *fprintf* , <stdio.h>. *fputs* , <stdio.h>. *fwrite* , <stdio.h>. *get line* : **boolean** ( ), COMMON.W *§*38. *limit*: **char** *∗*, COMMON.W *§*22.  $line_length = 80, §22.$ *memcpy* , <string.h>. *putc*, <stdio.h>. **size t**, <stddef.h>. *tex file* : **FILE** *∗*, COMMON.W *§*83. *true* , <stdbool.h>. *use language* : **const char** *∗*, COMMON.W *§*86.  $xisspace = macro($ ,  $§9$ .

<span id="page-46-0"></span>**101.** When we wish to append one character *c* to the output buffer, we write '*out*( $c$ )'; this will cause the buffer to be emptied if it was already full. If we want to append more than one character at once, we say  $out\_str(s)$ , where *s* is a string containing the characters.

A line break will occur at a space or after a single-nonletter TEX control sequence. **#define** *out*(*c*)

```
{
             if (ms<sub>mode) { \triangleright outputting to ministring_buf \triangleleft</sub>
                if (ministing\_ptr < \&ministing\_buf \mid max\_tex\_chars))*ministing\_ptr++ \leftarrow c;}
             else {
                if (out\_ptr \geq out\_buf\_end) break_out();
                *(+out_ptr)\leftarrowc;
             }
          }
⟨Predeclaration of procedures 11 ⟩ +≡
  static void out str (const char ∗);
  static void break out(void);
102. static void out str ( ▷ output characters from s to end of string ◁
```

```
const char ∗s)
{
  while (∗s) out(∗s++);
}
```
**103.** The *break out* routine is called just before the output buffer is about to overflow. To make this routine a little faster, we initialize position 0 of the output buffer to  $\forall$ ; this character isn't really output.

*⟨* Set initial values 29 *⟩* +*≡*  $out\_buf[0] \leftarrow ' \setminus \cdot$ ;

**104.** A long line is broken at a blank space or just before a backslash that isn't preceded by another backslash. In the latter case, a  $\gamma''_s$  is output at the break.

```
static void break\_out (void) \rightarrow finds a way to break the output line \triangleleft{
   {\bf char} * k \leftarrow out\_ptr; \Rightarrow {\bf pointer~ into}~out\_buf \; \triangleleftwhile (true ) {
      if (k \equiv out\_buf) \langle Print warning message, break the line, return 105 \rangleif (*k ≡ '□') {
          flush buffer (k, false , true ); return;
       }
      if (*(k−−) ≡' \ \ \ \ \ \wedge *k \neq ' \ \ \ \ \ \ \} \rightarrow \ \text{we've decreased } k \ \ \triangleleftflush buffer (k, true , true ); return;
      }
   }
}
```
**105.** We get to this section only in the unusual case that the entire output line consists of a string of b[ack](#page-46-0)slashes followed by a string of nonblank non-backslashes. In such cases it is almost always safe to break the line by putting a  $'$ "," just before the last character.

*⟨*Print warning message, break the line, **return** 105 *⟩ ≡*

```
{
  printf ( ("\n!␣Line␣had␣to␣be␣broken␣(output␣l.␣%d):\n"), out line );
  term\_write(out\_buf + 1, out\_ptr - out\_buf - 1); new\_line; mark\_harmless;f \text{d} u \text{sh}\_\text{buffer}(out\_\text{ptr}-1, \text{true}, \text{true}); return;
}
```
This code is used in section 104.

**106.** Here is a macro that outputs a section number in decimal notation. The number to be converted by *out section* is known to be less than *def flag* , so it cannot have more than five decimal digits.

```
⟨Predeclaration of procedures 11 ⟩ +≡
  static void out section(sixteen bits);
  static void out name (name pointer, boolean);
```
**107. static void** *out section*(**sixteen bits** *n*)

```
{
  char s[6];
  sprintf(s, "%d", n); out\_str(s);}
```
**108.** The *out\_name* procedure is used to output an identifier or index entry, enclosing it in braces.

```
static void out name (name pointer p, boolean quote xalpha )
```

```
{
   char * k, * k \text{ } end \leftarrow (p+1) \rightarrow byte \text{ } start;byte start; ▷ pointers into byte mem ◁
   out(\prime\uparrow\cdot);
   for byte\_start; k < k\text{-}end; k++)if alpha(bha(*k) ∧ quote_xalpha(bha) out(' \ \);
      out(∗k);
   }
   out('}');
}
```
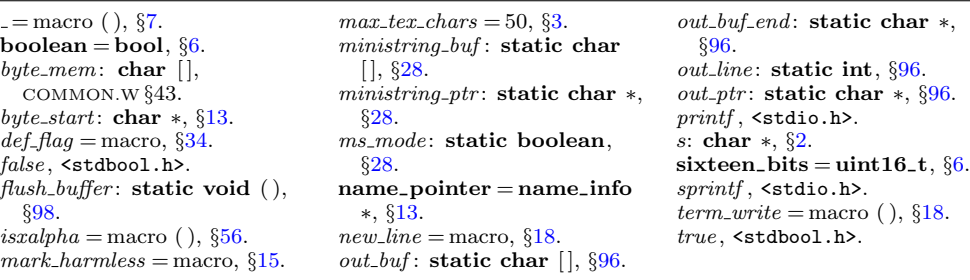

**109. Routines that copy TEX material.** During phase two, we use the subroutines *copy limbo* and *copy TEX* (and *copy comment*) in place of the analogous *skip limbo* and *skip TEX* that were used in phase one.

The *copy limbo* routine, for example, takes TEX material that is not part of any section and transcribes it almost verbatim to the output file. The use of ' $\mathbb{Q}$ ' signs is severely restricted in such material: '@@' pairs are replaced by singletons; '@l' and '@q' and '@s' are interpreted.

```
⟨Predeclaration of procedures 11 ⟩ +≡
  static void copy limbo(void);
  static eight bits copy TEX(void);
 static int copy comment(boolean, int);
```
## **110. static void** *copy limbo*(**void**)

```
{
  char c;
  while (true ) {
     if (loc > limit ∧ (finish line ( ), get line ( ) ≡ false )) return;
     ∗(limit + 1) ← '@';
     while (*loc \neq 'Q') out(*(loc +));
     if (loc++ \leq limit) {
        c \leftarrow *loc + ;if (ccode[(\text{eight\_bits}) \ c] \equiv \text{new\_section}) break;
        switch (ccode [(eight bits) c]) {
        case translit code : out str ("\\ATL"); break;
        case '@': out('@'); break;
        case noop: skip restricted ( ); break;
        case format code :
           if (get.next() \equiv identifier) get.next();if (loc \ge limit) get\_line(); \rightarrow avoid blank lines in output \triangleleftbreak; ▷ the operands of @s are ignored on this pass ◁
        \textbf{case } right\_start: \textit{right\_start\_switch} \leftarrow \textit{true}; \textbf{break};default: err print( ("!␣Double␣@␣should␣be␣used␣in␣limbo")); out('@');
        }
     }
  }
}
```
**111.** The *copy TEX* routine processes the TEX code at the beginning of a section; for example, the words you are now reading were copied in this way. It returns the next control code or '|' found in the input. We don't copy spaces or tab marks into the beginning of a line. This makes the test for empty lines in *finish line* work.

```
format copy TeX TeX
static eight_bits copy_TEX(void)<br>{ char c; ▷ current character be
                 { char c; ▷ current character being copied ◁
   while (true ) {
     if (loc > limit \land (finish\_line(), get\_line() \equiv false)) return new\_section;∗(limit + 1) ← '@';
      while ((c \leftarrow *(loc +)) \neq '|' \wedge c \neq '@') {
         out(c);
         if (out\_ptr \equiv out\_buf + 1 \land (xisspace(c))) out\_ptr -;
      }
     if (c \equiv ' |') return '|';
     if (loc \leq limit) return ccode [(eight_bits) *(loc++)];
  }
}
```
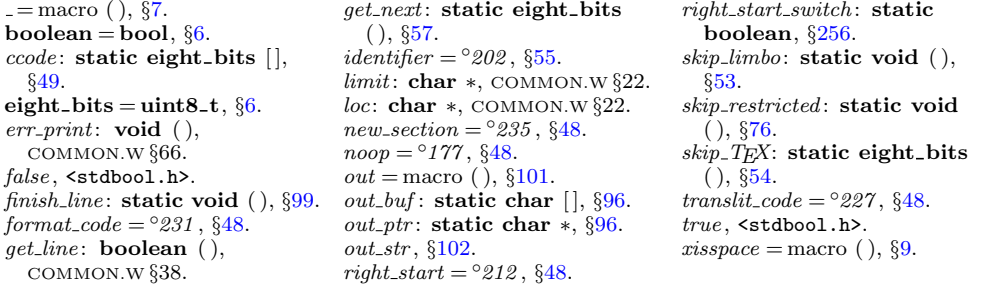

<span id="page-50-0"></span>**112.** The *copy comment* function issues a warning if more braces are opened than closed, and in the case of a more serious error it supplies enough braces to keep TEX from complaining about unbalanced braces. Instead of copying the TEX material into the output buffer, this function copies it into the token memory (in phase two only). The abbreviation  $app\_tok(t)$  is used to append token *t* to the current token list, and it also makes sure that it is possible to append at least one further token without overflow.

```
\#define app\_tok(c){
              if (tok\_ptr + 2 > tok\_mem\_end) overflow(\_("token"));
              *(\text{tok}\text{-}\text{ptr}\text{++}) \leftarrow c;}
  static int copy_comment( \rhd copies TEX code in comments ∢ boolean is_long_comment, \rhd is this a traditional C com
                                              boolean is long comment, ▷ is this a traditional C comment? ◁
        int bal) ▷ brace balance ◁
   { char c; ▷ current character being copied ◁
     while (true ) {
        if (loc > limit) {
           if (is\text{-}long\text{-}comment) {
              if (get\_line() \equiv false) {
                 nt")); loc \leftarrow buffer + 1;
                 goto done ;
              }
           }
           else {
              if (bal > 1) err_print(} \cup \text{bin} \cup \text{common} \cup));
              goto done ;
           }
        }
        c \leftarrow * (loc + 1);if (c \equiv \{ | \} ) return bal;
        if (is\_long\_comment) \langle Check for end of comment 113\rangleif (phase \equiv 2) {
           if (ishift(c)) app_tok (quoted_char);
           app\_tok(c);}
        ⟨ Copy special things when c ≡ '@', '\\' 114 ⟩
        if (c \equiv \text{'} \{ \} bal ++;
        else if (c ≡ '}') {
           if (bal > 1) bal −−;
           else {
              err\_print(("!
 _{U}Extra_{U}}
 _{U}in_{U}comment"));
              if (phase ≡ 2) tok_ptr −−;
           }
        }
     }
   done : ⟨ Clear bal and return 115 ⟩
   }
```

```
113. \langle Check for end of comment 113\rangle \equivif (c \equiv '*' ∧ *loc \equiv '/') {
       loc +;
       if (bal > 1) err_print((("\cdot" \cdot \text{JMissing} \cup \text{J} \cdot \text{Jins} \cdot \text{J});
       goto done ;
    }
This code is used in section 112.
114. \langle Copy special things when c \equiv \langle 0, \cdot \rangle, \langle \cdot \rangle 114\rangle \equivif (c ≡ '@') {
       if (*(loc++) \neq ' ◎') {
           \mathit{err\_print}(\_(\texttt{"!$\textsf{...}111egal$\textsf{...}use$\textsf{...}of$\textsf{...}@$\textsf{...}in$\textsf{...}comment"));\;\mathit{loc}\; -\textsf{=}\; 2;if (phase \equiv 2) ∗(ok\_ptr - 1) ← '□';
           goto done ;
       }
   }
   else {
       if (c ≡ '\\' ∧ ∗loc ̸= '@') {
          if (phase \equiv 2) app\_tok(*(loc ++) )else loc ++;
       }
   }
```

```
This code is used in section 112.
```
115. We output enough right braces to keep T<sub>E</sub>X happy.

```
⟨ Clear bal and return 115 ⟩ ≡
  if (phase \equiv 2)while (bal − > 0) app_tok('}');
  return 0;
```
This code is used in section 112.

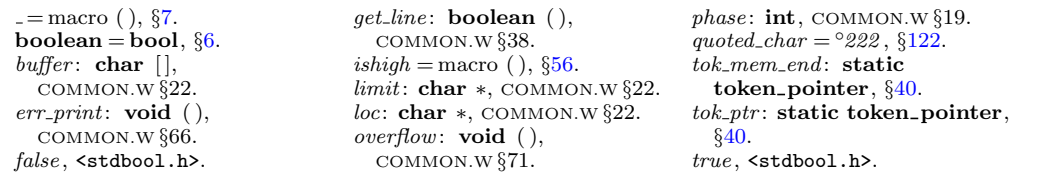

**116. Parsing.** The most intricate part of CWEAVE is its mechanism for converting C-like code into TEX code, and we might as well plunge into this aspect of the program now. A "bottom up" approach is used to parse the C-like material, since CWEAVE must deal with fragmentary constructions whose overall "part of speech" is not known.

At the lowest level, the input is represented as a sequence of entities that we shall call *scraps*, where each scrap of information consists of two parts, its *category* and its *translation*. The category is essentially a syntactic class, and the translation is a token list that represents TEX code. Rules of syntax and semantics tell us how to combine adjacent scraps into larger ones, and if we are lucky an entire C text that starts out as hundreds of small scraps will join together into one gigantic scrap whose translation is the desired TEX code. If we are unlucky, we will be left with several scraps that don't combine; their translations will simply be output, one by one.

The combination rules are given as context-sensitive productions that are applied from left to right. Suppose that we are currently working on the sequence of scraps  $s_1 s_2 \ldots s_n$ . We try first to find the longest production that applies to an initial substring  $s_1 s_2 \ldots$ ; but if no such productions exist, we try to find the longest production applicable to the next substring  $s_2 s_3 \dots$ ; and if that fails, we try to match  $s_3 s_4 \ldots$ , etc.

A production applies if the category codes have a given pattern. For example, one of the productions (see rule 3) is

$$
\exp\ \left\{\ \begin{array}{c}\ binop\\ubinop\end{array}\right\}\ \exp\ \to\ \exp
$$

and it means that three consecutive scraps whose respective categories are *exp*, *binop* (or *ubinop*), and *exp* are converted to one scrap whose category is *exp*. The translations of the original scraps are simply concatenated. The case of

$$
exp \; comma \; exp \; \rightarrow \; exp \; \; \qquad \quad E_1C \; opt9 \; E_2
$$

(rule 4) is only slightly more complicated: Here the resulting *exp* translation consists not only of the three original translations, but also of the tokens *opt* and 9 between the translations of the *comma* and the following *exp*. In the TEX file, this will specify an optional line break after the comma, with penalty 90.

At each opportunity the longest possible production is applied. For example, if the current sequence of scraps is *if clause stmt else like if like* , rule 63 is applied; but if the sequence is *if clause stmt else like* followed by anything other than *if like* , rule 64 takes effect; and if the sequence is *if clause stmt* followed by anything other than *else like* , rule 65 takes effect.

Translation rules such as ' $E_1C$  *opt* 9 $E_2$ ' above use subscripts to distinguish between translations of scraps whose categories have the same initial letter; these subscripts are assigned from left to right.

<span id="page-53-0"></span>**117.** Here is a list of the category codes that scraps can have. (A few others, like *int like* , have already been defined; the *cat name* array contains a complete list.)

```
#define exp 1 ▷ denotes an expression, including perhaps a single identifier ◁
#define unop 2 ▷ denotes a unary operator ◁
#define binop 3 ▷ denotes a binary operator ◁
#define ubinop 4
          ▷ denotes an operator that can be unary or binary, depending on context ◁
#define cast 5 ▷ denotes a cast ◁
#define question 6 ▷ denotes a question mark and possibly the expressions flanking it ◁
#define lbrace 7 ▷ denotes a left brace ◁
#define rbrace 8 ▷ denotes a right brace ◁
#define decl head 9 ▷ denotes an incomplete declaration ◁
#define comma 10 ▷ denotes a comma ◁
#define lpar 11 ▷ denotes a left parenthesis or left bracket ◁
#define rpar 12 ▷ denotes a right parenthesis or right bracket ◁
#define prelangle 13 ▷ denotes '<' before we know what it is ◁
#define prerangle 14 ▷ denotes '>' before we know what it is ◁
#define langle 15 ▷ denotes '<' when it's used as angle bracket in a template ◁
#define colcol 18
#define base 19 ▷ denotes a colon that introduces a base specifier ◁
#define decl 20 ▷ denotes a complete declaration ◁
#define struct head 21 ▷ denotes the beginning of a structure specifier ◁
#define stmt 23 ▷ denotes a complete statement ◁
#define function 24 ▷ denotes a complete function ◁
#define fn decl 25 ▷ denotes a function declarator ◁
#define semi 27 ▷ denotes a semicolon ◁
#define colon 28 ▷ denotes a colon ◁
#define tag 29 ▷ denotes a statement label ◁
#define if head 30 ▷ denotes the beginning of a compound conditional ◁
#define else head 31 ▷ denotes a prefix for a compound statement ◁
#define if clause 32 ▷ pending if together with a condition ◁
#define lproc 35 ▷ begins a preprocessor command ◁
#define rproc 36 ▷ ends a preprocessor command ◁
#define insert 37 ▷ a scrap that gets combined with its neighbor ◁
#define section scrap 38 ▷ section name ◁
#define dead 39 ▷ scrap that won't combine ◁
#define ftemplate 59 ▷ make pair ◁
#define new exp 60 ▷ new and a following type identifier ◁
#define begin arg 61 ▷ @[ ◁
\#define nd_arg 62 \triangleright ©] \triangleleft#define title 63 ▷ program name or header name in a "meaning" ◁
⟨Private variables 26 ⟩ +≡
  static char cat name [256][12];
```
CTWILL (Version 4.2 [TEX Live]): *PARSING* 55

```
118. \langle Set initial values 29 \rangle +=
  {
     int c;
     for (c \leftarrow 0; c < 256; c++) strcpy (cat\_name[c], "UNKNOWN");}
  strcpy (cat name [exp], "exp"); strcpy (cat name [unop], "unop");
   strcpy (cat name [binop], "binop"); strcpy (cat name [ubinop], "ubinop");
   strcpy (cat name [cast], "cast"); strcpy (cat name [question], "?");
   strcpy (cat name [lbrace ], "{"); strcpy (cat name [rbrace ], "}");
   strcpy (cat name [decl head ], "decl_head"); strcpy (cat name [comma ], ",");
   strcpy (cat_name [lpar], "("); strcpy (cat_name [rpar], ")");
   strcpy (cat name [prelangle ], "<"); strcpy (cat name [prerangle ], ">");
   strcpy \text{ } (cat\_name \text{ } [language], "\\\ \&"); strcpy \text{ } (cat\_name \text{ } [colcol], "\,:");strcpy (cat_name[base], "\\:"); strcpy (cat_name[decl], "dec1");
   strcpy (cat name [struct head ], "struct_head"); strcpy (cat name [alfop], "alfop");
   strcpy (cat name [stmt], "stmt"); strcpy (cat name [function], "function");
   strcpy (cat name [fn decl ], "fn_decl"); strcpy (cat name [else like ], "else_like");
   strcpy (cat name [semi], ";"); strcpy (cat name [colon], ":");
  strcpy (cat name [tag ], "tag"); strcpy (cat name [if head ], "if_head");
   strcpy (cat name [else head ], "else_head"); strcpy (cat name [if clause ], "if()");
   strcpy (cat_name[lproc], "#{\{\bullet\}}); strcpy (cat_name[rproc], "#{\{\bullet\}}");
   strcpy (cat name [insert], "insert"); strcpy (cat name [section scrap], "section");
   strcpy (cat name [dead ], "@d"); strcpy (cat name [public like ], "public");
   strcpy (cat name [operator like ], "operator"); strcpy (cat name [new like ], "new");
   strcpy (cat name [catch like ], "catch"); strcpy (cat name [for like ], "for");
   strcpy (cat\_name [do\_like], "do"); strcpy (cat\_name [if\_like], "if");
   strcpy (cat name [delete like ], "delete"); strcpy (cat name [raw ubin], "ubinop?");
   strcpy (cat name [const like ], "const"); strcpy (cat name [raw int], "raw");
   strcpy (cat name [int like ], "int"); strcpy (cat name [case like ], "case");
  strcpy (cat name [sizeof like ], "sizeof"); strcpy (cat name [struct like ], "struct");
   strcpy (cat name [typedef like ], "typedef"); strcpy (cat name [define like ], "define");
   strcpy (cat name [template like ], "template"); strcpy (cat name [ftemplate ], "ftemplate");
   strcpy (cat_name [new \text{\text{-}} exp], "new \text{\text{-}} exp"); strcpy (cat\_name [begin \text{\text{-}} arg], "@["'];
   strcpy (cat_name[end_arg], "\mathbb{Q}]"); strcpy (cat_name[0], "zero");
119. This code allows CWEAVE to display its parsing steps.
```

```
static void print cat( ▷ symbolic printout of a category ◁
    eight bits c)
{
  fputs (cat name [c], stdout);
```

```
}
```
**120.**  $\langle$  Predeclaration of procedures 11  $\rangle$  +  $\equiv$  **static void** *print\_cat* (**eight\_bits**);

**121.** The token lists for translated TEX output contain some special control symbols as well as ordinary characters. These control symbols are interpreted by CWEAVE before they are written to the output file.

*break space* denotes an optional line break or an en space;

*force* denotes a line break;

*big force* denotes a line break with additional vertical space;

*preproc\_line* denotes that the line will be printed flush left;

*opt* denotes an optional line break (with the continuation line indented two ems with respect to the normal starting position)—this code is followed by an integer *n*, and the break will occur with penalty 10*n*;

*backup* denotes a backspace of one em;

*cancel* obliterates any *break space* , *opt*, *force* , or *big force* tokens that immediately precede or follow it and also cancels any *backup* tokens that follow it;

*indent* causes future lines to be indented one more em;

*outdent* causes future lines to be indented one less em.

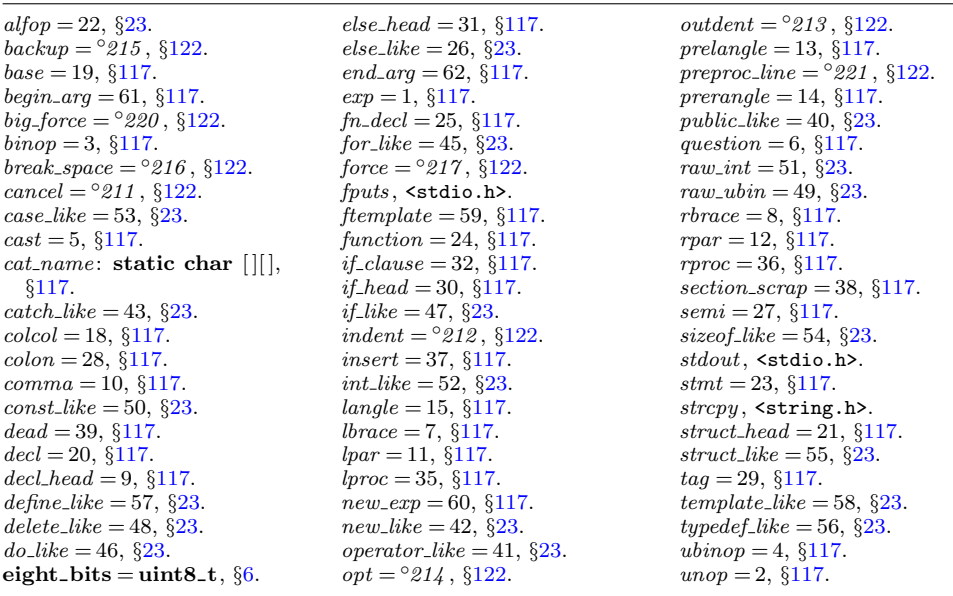

<span id="page-56-0"></span>**122.** All of these tokens are removed from the TEX output that comes from C text between | *. . .* | signs; *break space* and *force* and *big force* become single spaces in this mode. The translation of other C texts results in TFX control sequences  $\1$ ,  $\2$ . \3, \4, \5, \6, \7, \8 corresponding respectively to *indent*, *outdent*, *opt*, *backup*, *break space* , *force* , *big force* and *preproc line* . However, a sequence of consecutive '␣', *break space* , *force* , and/or *big force* tokens is first replaced by a single token (the maximum of the given ones).

The token *math rel* will be translated into \MRL{, and it will get a matching } later. Other control sequences in the T<sub>EX</sub> output will be  $\{\cdot,\cdot\}$  surrounding identifiers, '\&{ *. . .* }' surrounding reserved words, '\.{ *. . .* }' surrounding strings, '\C{ *. . .* } *force* ' surrounding comments, and  $\langle Xn: \ldots \rangle X'$  surrounding section names, where *n* is the section number.

```
#define math rel ◦
206
#define big cancel ◦
                                 210 ▷ like cancel , also overrides spaces ◁
#define cancel ◦
                             211 ▷ overrides backup, break space , force , big force ◁
#define indent ◦
                              212 ▷ one more tab (\1) ◁
#define outdent ◦
                               213 ▷ one less tab (\2) ◁
#define opt ◦
                          214 ▷ optional break in mid-statement (\3) ◁
#define backup ◦
                         216 ⊳ stick out one unit to the left (\n\setminus 4) \triangleleft<br>
<sup>◇</sup>216 ⊳ optional break between stateme
#define break space ◦
                                   216 ▷ optional break between statements (\5) ◁
#define force ◦
                            217 ▷ forced break between statements (\6) ◁
#define big force ◦
                                220 ▷ forced break with additional space (\7) ◁
#define preproc line ◦
                                   221 ▷ begin line without indentation (\8) ◁
#define quoted char ◦
                          222 ▷ introduces a character token in the range ◦
200 –
◦
377 ◁
#define end translation ◦
                                       223 ▷ special sentinel token at end of list ◁
#define inserted ◦
                               224 ▷ sentinel to mark translations of inserts ◁
#define qualifier ◦
                               225 ▷ introduces an explicit namespace qualifier ◁
```
**123. From raw input to scraps.** The raw input is converted into scraps according to the following table, which gives category codes followed by the translations. The symbol '\*\*' stands for '\&{identifier}', i.e., the identifier itself treated as a reserved word. The right-hand column is the so-called *mathness* , which is explained further below.

An identifier *c* of length 1 is translated as \|c instead of as \\{c}. An identifier CAPS in all caps is translated as \.{CAPS} instead of as \\{CAPS}. An identifier that has become a reserved word via **typedef** is translated with  $\&$  replacing  $\&$  and *raw int* replacing *exp*.

A string of length greater than 20 is broken into pieces of size at most 20 with discretionary breaks in between.

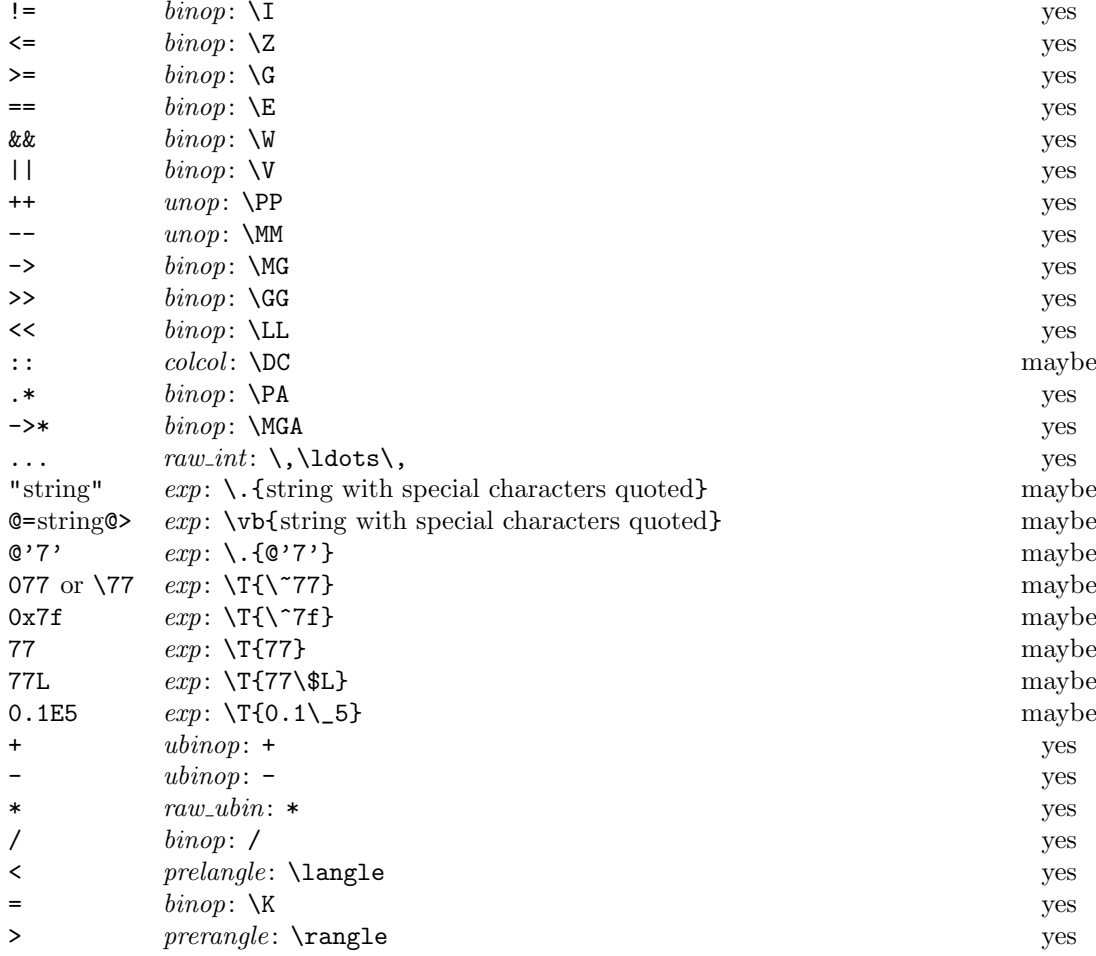

*binop* = 3, *§*[117.](#page-53-0)  $\text{colcol} = 18, \, \frac{6117}{15}.$  $\text{colcol} = 18, \, \frac{6117}{15}.$  $\text{colcol} = 18, \, \frac{6117}{15}.$ *exp* = 1, *§*[117.](#page-53-0) *mathness* : **eight bits**, *§*[136.](#page-70-0) *prelangle* = 13, *§*[117.](#page-53-0) *prerangle* = 14, *§*[117.](#page-53-0) *raw int* = 51, *§*[23](#page-11-0).

*raw\_ubin* = 49,  $\S 23$ . *ubinop* = 4,  $\S117$ . *unop* = 2, *§*[117](#page-53-0).

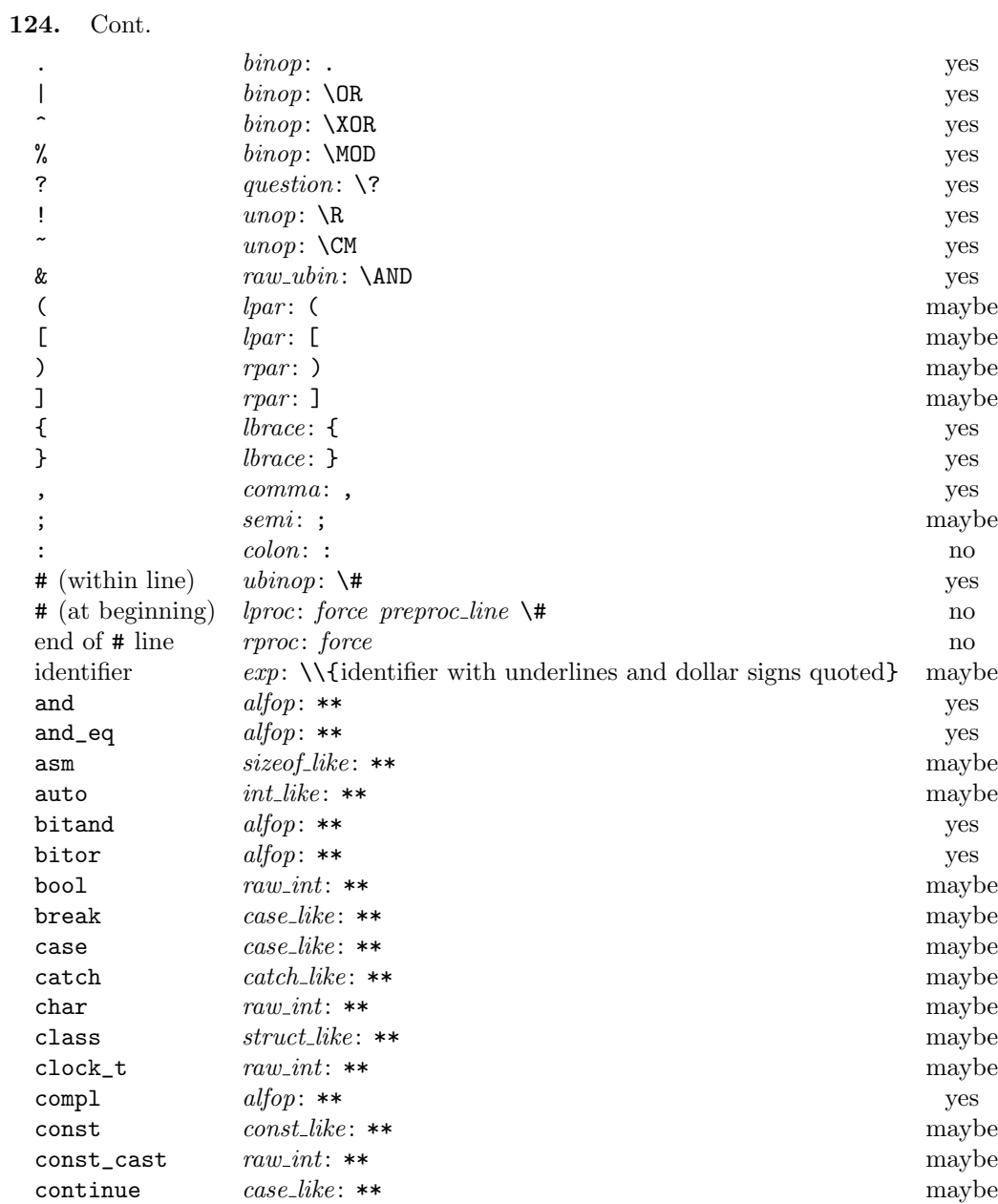

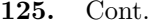

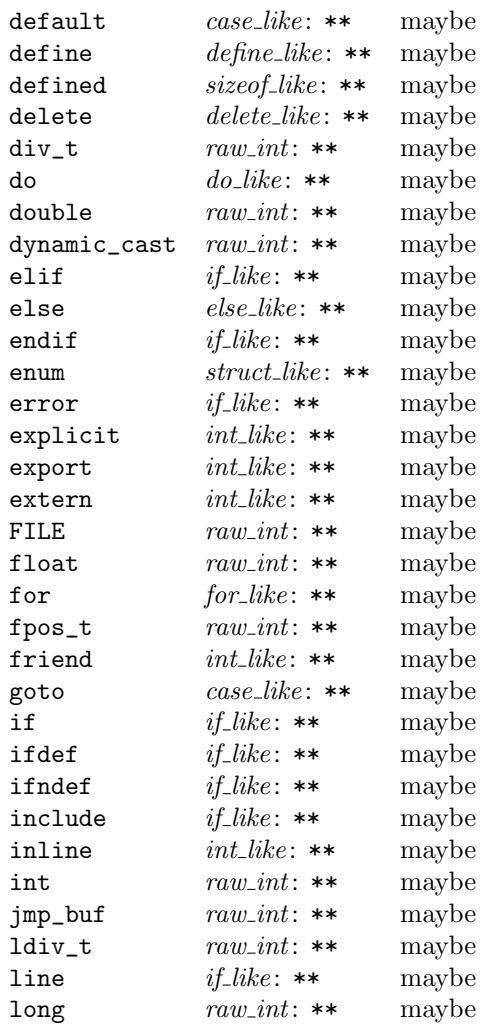

*alfop* = 22, *§*[23](#page-11-0). *binop* = 3, *§*[117.](#page-53-0) *case like* = 53, *§*[23.](#page-11-0)  $catch\_like = 43, §23.$  $catch\_like = 43, §23.$ *colon* = 28, *§*[117](#page-53-0). *comma* = 10, *§*[117](#page-53-0). *const like* = 50, *§*[23.](#page-11-0) *define like* = 57, *§*[23](#page-11-0).  $delete\_like = 48, \, \S23.$  $delete\_like = 48, \, \S23.$  $do\_like = 46, \, \frac{623}{ }$  $do\_like = 46, \, \frac{623}{ }$  $do\_like = 46, \, \frac{623}{ }$ .

 $else$ *like* = 26,  $§23$ .  $exp = 1, \, \S 117.$  $exp = 1, \, \S 117.$  $for$ -like = 45,  $\S$ [23.](#page-11-0) *force* = *◦217* , *§*[122](#page-56-0).  $if$ <sub>-</sub> $like = 47, §23$ .  $int_{ik}e = 52, \, \frac{623}{3}$ . *lbrace* = 7, *§*[117.](#page-53-0) *lpar* = 11, *§*[117](#page-53-0). *lproc* = 35, *§*[117](#page-53-0). *preproc line* = *◦221* , *§*[122](#page-56-0).

*question* = 6, *§*[117.](#page-53-0) *raw\_int* = 51,  $\S 23$  $\S 23$ .  $raw_$ i*ubin* = 49,  $§23$ . *rpar* = 12, *§*[117](#page-53-0). *rproc* = 36, *§*[117](#page-53-0). *semi* = 27, *§*[117.](#page-53-0) *sizeof like* = 54, *§*[23](#page-11-0). *struct like* = 55, *§*[23](#page-11-0). *ubinop* = 4, *§*[117.](#page-53-0) *unop* = 2, *§*[117](#page-53-0).

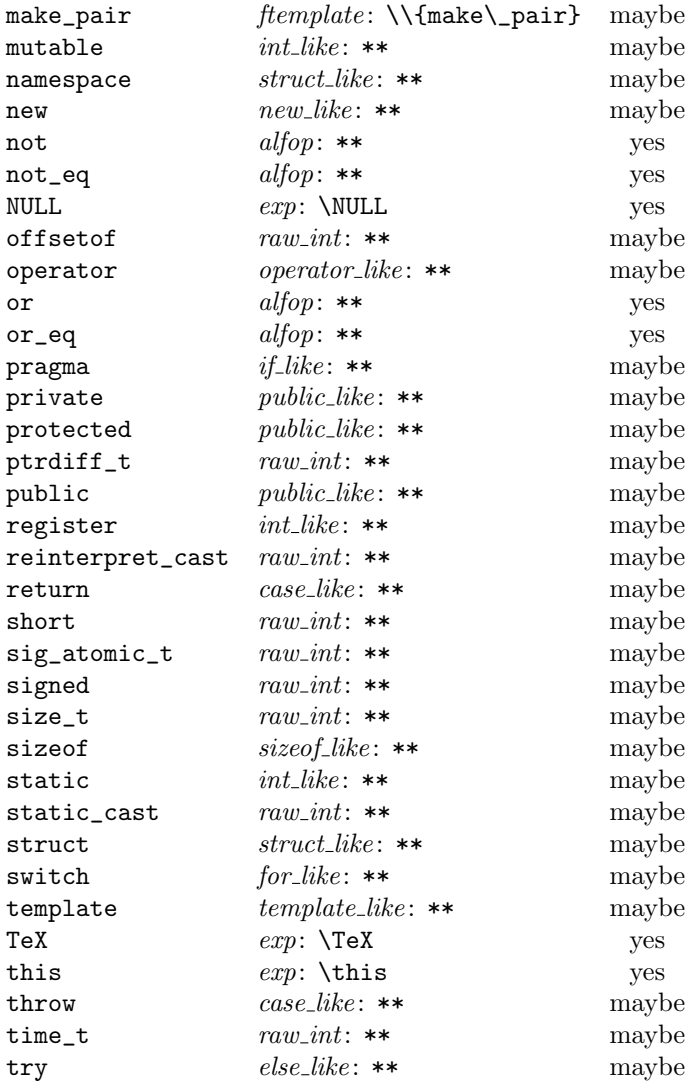

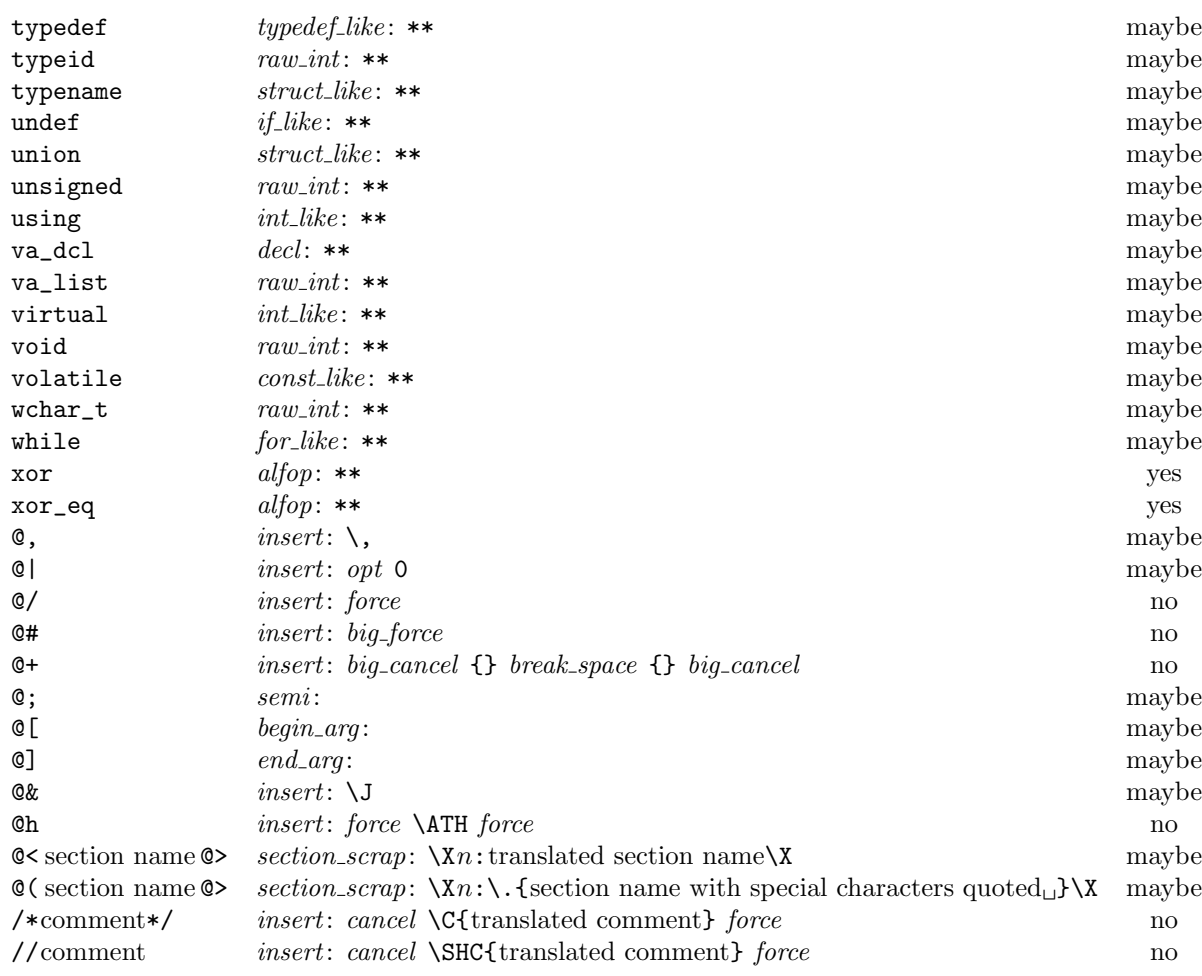

The construction  $\mathsf{C\&t}$  stuff  $\mathsf{O\&t}$  stuff  $\mathsf{C\&t}$  stuff  $\mathsf{C\&t}$  stuff  $\mathsf{C\&t}$ 

*alfop* = 22, *§*[23](#page-11-0). *begin arg* = 61, *§*[117.](#page-53-0) *big cancel* = *◦210* , *§*[122.](#page-56-0) *big force* = *◦220* , *§*[122.](#page-56-0) *break space* = *◦216* , *§*[122](#page-56-0). *cancel* = *◦211* , *§*[122](#page-56-0). *case like* = 53, *§*[23.](#page-11-0)  $const\_like = 50, \, \S23.$  $const\_like = 50, \, \S23.$ *decl* = 20, *§*[117](#page-53-0).  $else\_like = 26, §23.$  $else\_like = 26, §23.$  $else\_like = 26, §23.$ 

*end\_arg* = 62,  $§117$ .  $exp = 1, \, \S 117.$  $exp = 1, \, \S 117.$  $for$ -like = 45,  $\S$ [23.](#page-11-0) *force* = *◦217* , *§*[122](#page-56-0). *ftemplate* = 59, *§*[117.](#page-53-0) *if like* = 47, *§*[23.](#page-11-0) *insert* = 37, *§*[117](#page-53-0). *int\_like* = 52,  $§23$ .  $new\_like = 42, \, \frac{623}{8}$ . *operator like* = 41, *§*[23.](#page-11-0)

 $opt = \frac{6}{214}$ , §[122](#page-56-0).  $public$ *-like* = 40, §[23.](#page-11-0)  $raw\_int = 51, \, \frac{623}{3}$  $raw\_int = 51, \, \frac{623}{3}$  $raw\_int = 51, \, \frac{623}{3}$ . *section scrap* = 38, *§*[117.](#page-53-0)  $semi = 27, \, \S{117}.$  $size of$ <sub>-</sub> $like = 54,$   $§23$  $§23$ . *struct like* = 55, *§*[23](#page-11-0).  $template$ *-like* = 58,  $\S$ [23.](#page-11-0) *typedef like* = 56, *§*[23](#page-11-0).

**128. Table of all productions.** Each production that combines two or more consecutive scraps implicitly inserts a \$ where necessary, that is, between scraps whose abutting boundaries have different *mathness* . In this way we never get double \$\$.

A translation is provided when the resulting scrap is not merely a juxtaposition of the scraps it comes from. An asterisk*∗* next to a scrap means that its first identifier gets an underlined entry in the index, via the function *make underlined* . Two asterisks*∗∗* means that both *make underlined* and *make reserved* are called; that is, the identifier's ilk becomes *raw int*. A dagger *†* before the production number refers to the notes at the end of this section, which deal with various exceptional cases.

We use *in*, *out*, *back* and *bsp* as shorthands for *indent*, *outdent*, *backup* and *break space* , respectively.

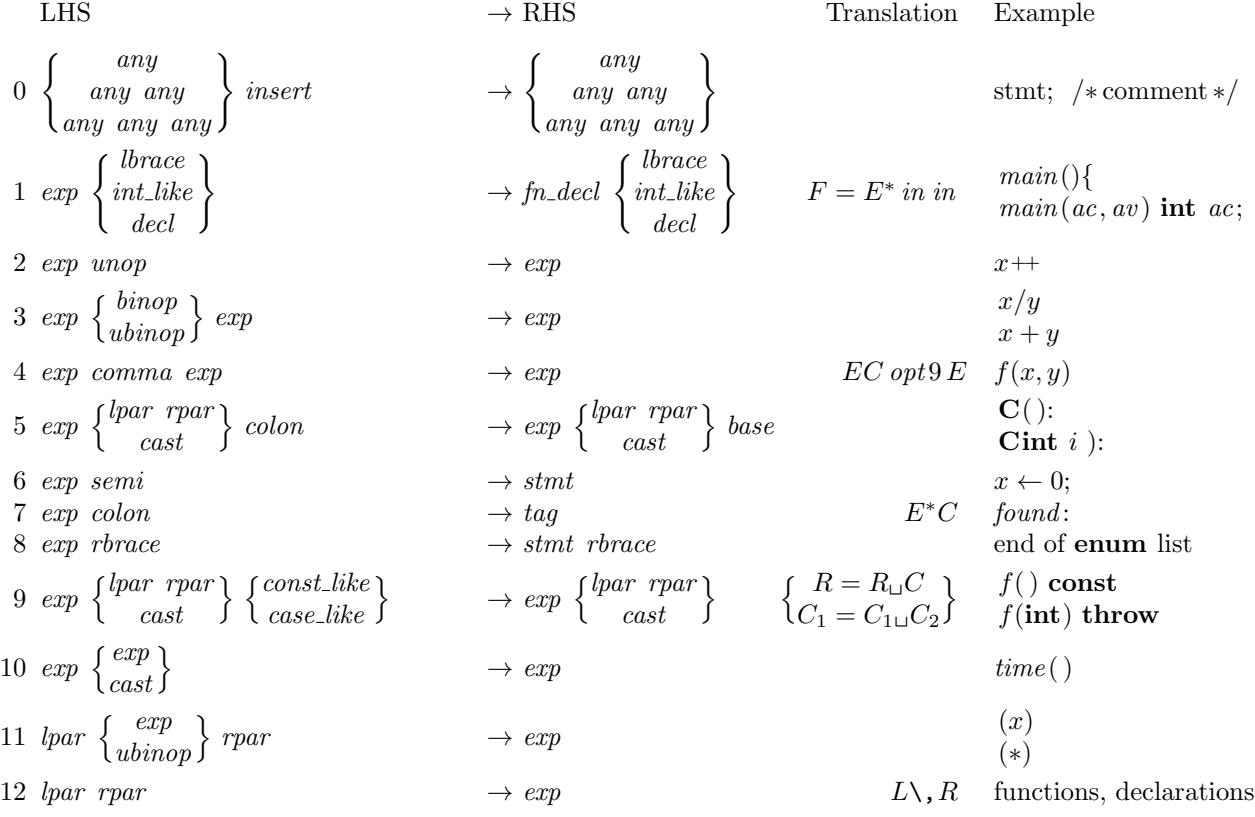

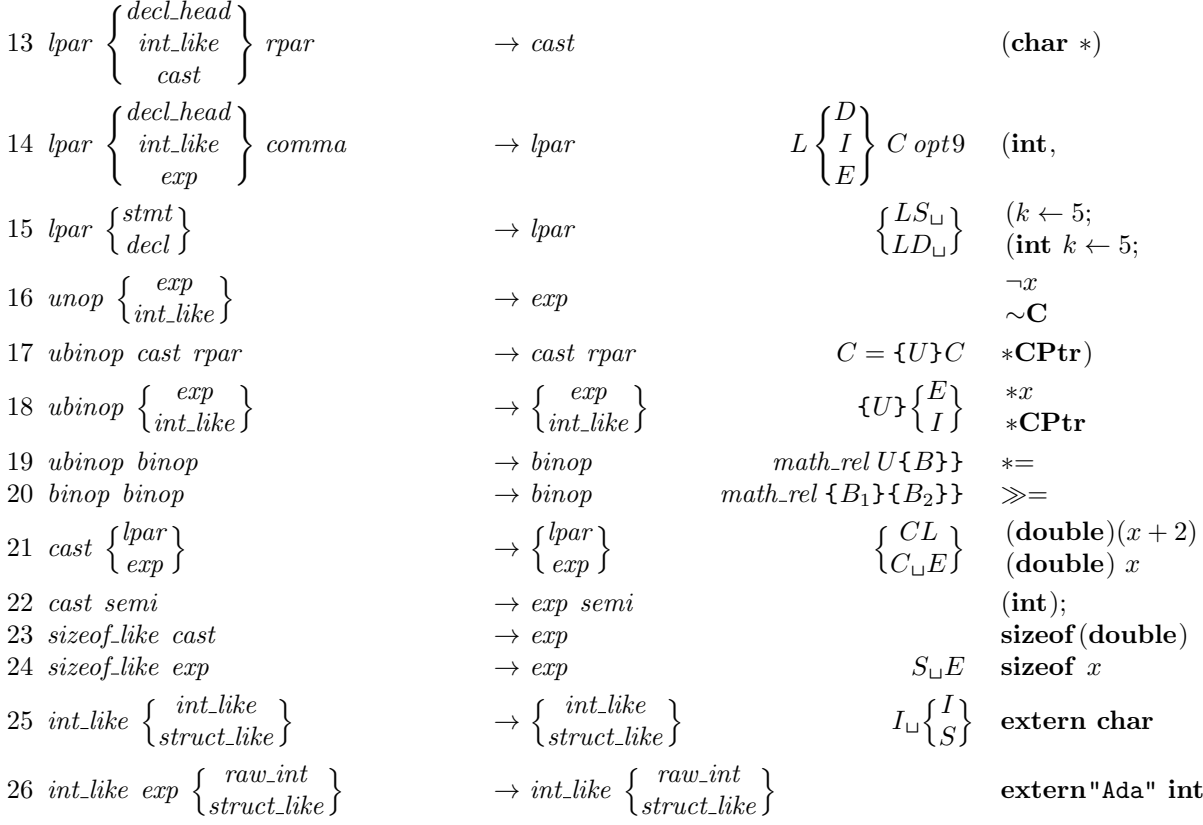

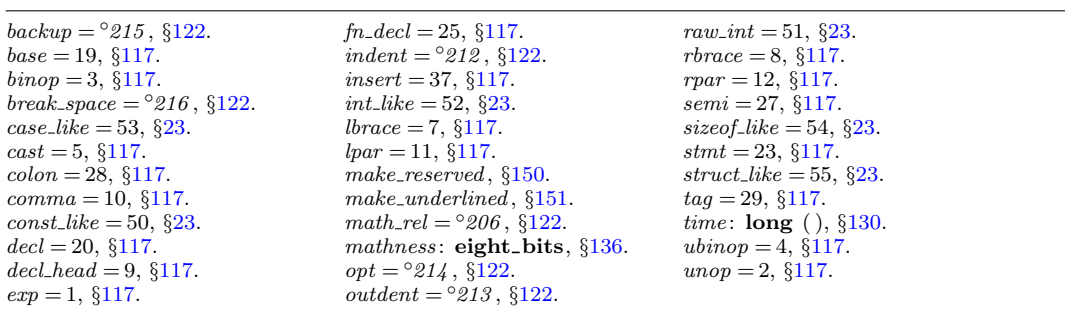

<span id="page-64-0"></span>27 *int*.like 
$$
\begin{Bmatrix} exp \\ wline \\ himp \end{Bmatrix}
$$
  
\n28 *int*.like  $\begin{Bmatrix} semi \\ bimp \end{Bmatrix}$   
\n28 *int*.like  $\begin{Bmatrix} semi \\ bimp \end{Bmatrix}$   
\n29 *public*.like  $\begin{Bmatrix} semi \\ bimp \end{Bmatrix}$   
\n30 *public*.like  $\begin{Bmatrix} exp \\ himp \end{Bmatrix}$   
\n31 *colcol*  $\begin{Bmatrix} exp \\ int \end{Bmatrix}$   
\n32 *colcol*  $\begin{Bmatrix} exp \\ int \end{Bmatrix}$   
\n33 *colcol*  $\begin{Bmatrix} exp \\ int \end{Bmatrix}$   
\n34 *decl*.head *common*  
\n35 *decl*.head *common*  
\n36 *decl*.head  $\begin{Bmatrix} bimp \\ bimp \end{Bmatrix}$   
\n37 *decl*.head  $\begin{Bmatrix} pimp \\ bimp \end{Bmatrix}$   
\n38 *decl*.head  $\begin{Bmatrix} pimp \\ bimp \end{Bmatrix}$   
\n39 *decl*.head *q*  
\n30 *decl*.head *q*  
\n31 *decl*.head *q*  
\n32 *colcl*.head *q*  
\n33 *decl*.head *q*  
\n34 *in*.1

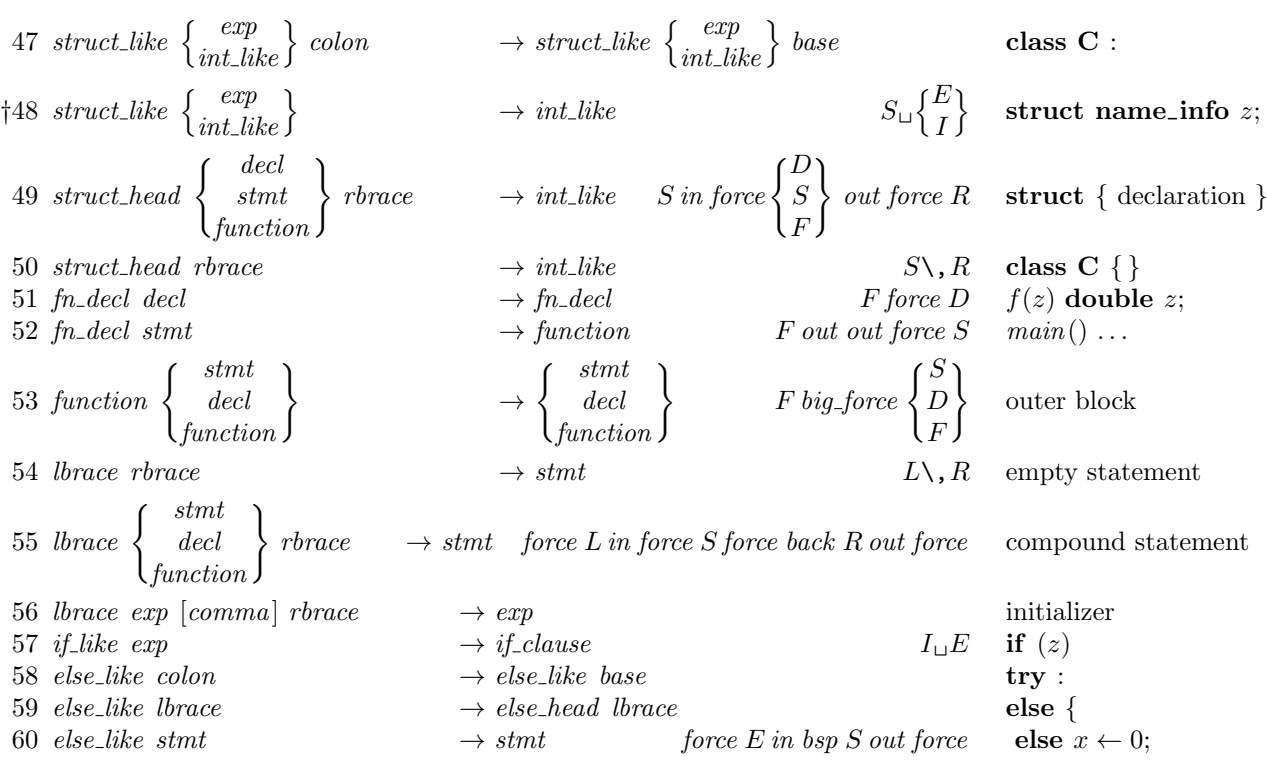

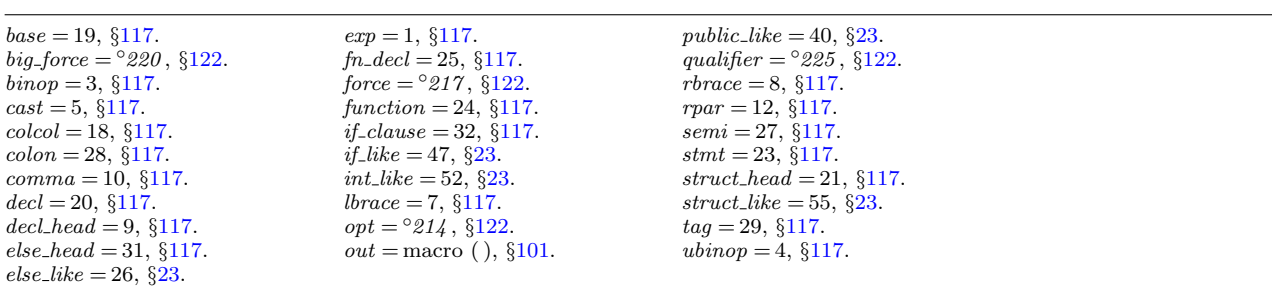

 $\overline{\phantom{0}}$ 

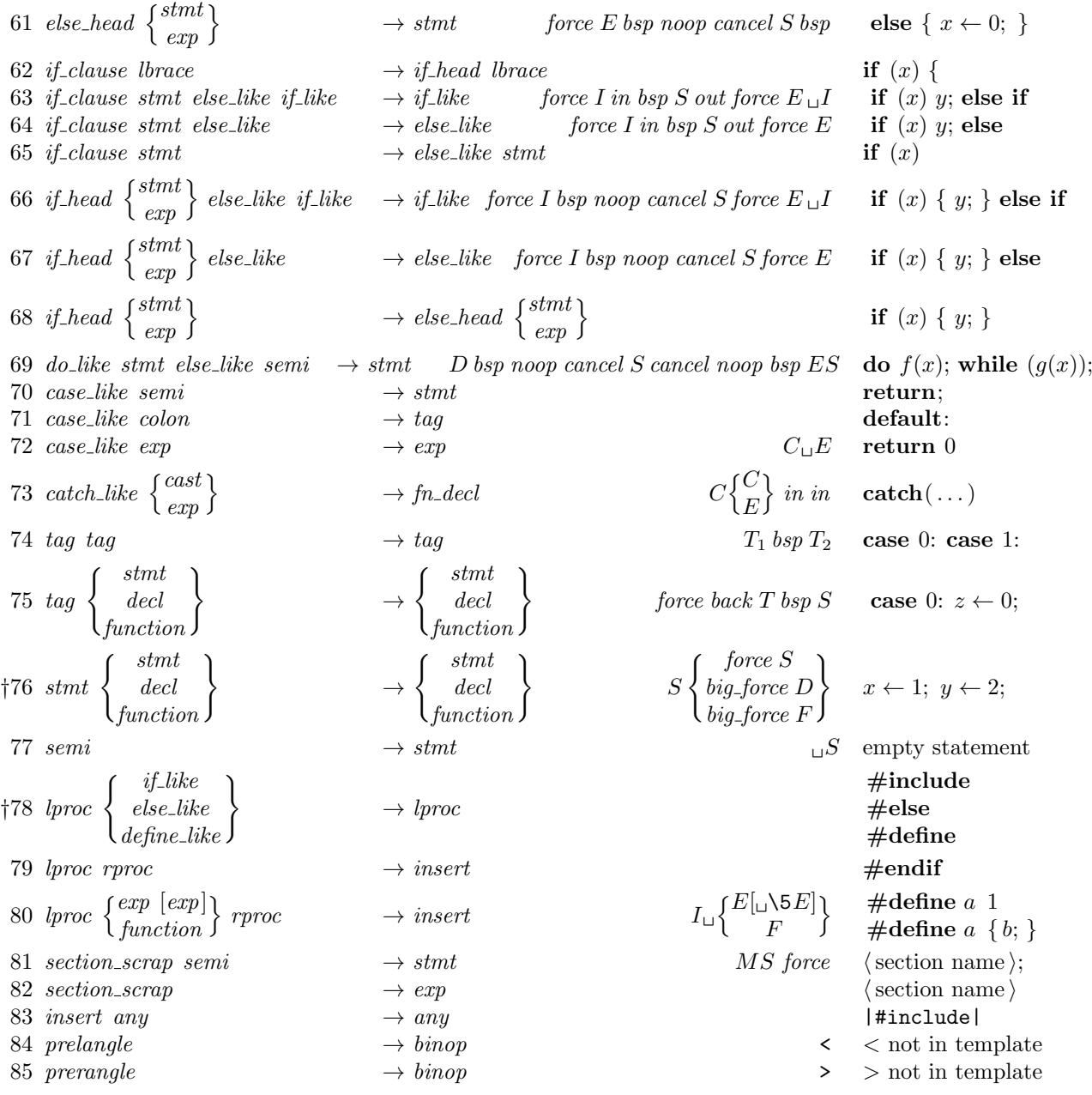

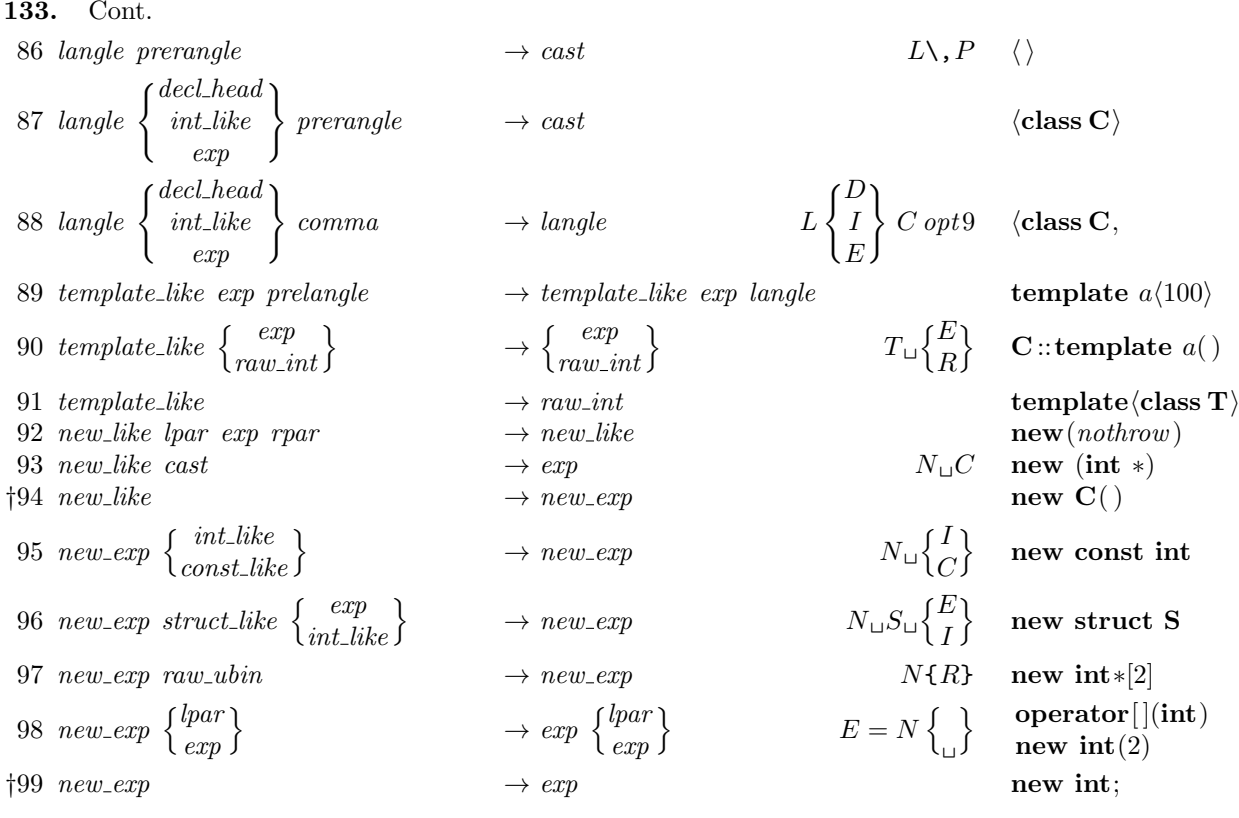

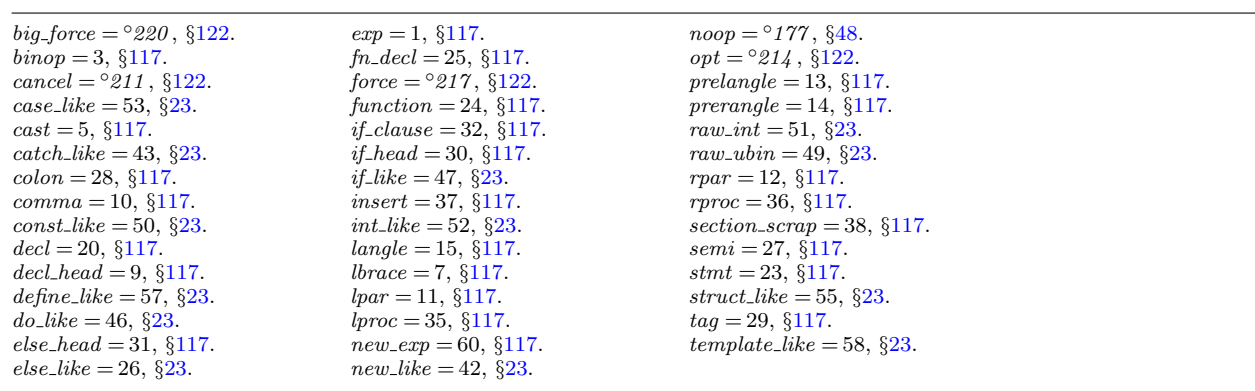

**134.** Cont. 100 *ftemplate prelangle → ftemplate langle make pair ⟨***int***,* **int***⟩* 101 *ftemplate*  $\rightarrow exp$  *make\_pair* (1, 2) 102 *for* like exp  $\rightarrow$  *else* like  $F_{\perp}E$  while (1) 103 *raw\_ubin const\_like*  $\rightarrow$  *raw\_ubin*  $RC\setminus$ <sub>1</sub> \*const *x*  $104 \, \text{raw}_\text{u}$  *ubin*  $\rightarrow \text{ubinop}$  \* *x*  $105$  *const\_like*  $\longrightarrow$  *int\_like* **const** *x*  $106$  *raw\_int* prelangle  $\longrightarrow$  *raw\_int* langle  $\bigcirc$   $\langle$ 107 *raw int colcol → colcol* **C** ::  $108$  *raw\_int cast*  $\rightarrow$  *raw\_int* **C** $\langle$ **class T** $\rangle$ 109  $\text{raw\_int } \text{bar}$   $\rightarrow \text{exp } \text{bar}$  **complex** $(x, y)$ *†*110 *raw int → int like* **complex** *z †*<sup>111</sup> *operator like* { *binop unop*  $\begin{bmatrix} binop \ unop \ unop \ binop \end{bmatrix}$  $\rightarrow$  *exp*  $O$ {  ${f}$ *B U U*  $\lambda$ } **operator**+ 112 *operator\_like*  $\begin{cases} new\_like \\ delete\_like \end{cases}$  $\rightarrow$  *exp*  $O_{\square}$  $\int$ *N S* } **operator delete** 113 *operator\_like comma*  $\rightarrow exp$  **operator**, *†*114 *operator like → new exp* **operator char***∗* 121 *delete\_like lpar*  $\text{par}$   $\rightarrow$  *delete\_like*  $DL\setminus R$  **delete**[] 122 *delete\_like exp*  $\rightarrow exp$   $\rightarrow exp$  *D<sub>L</sub>E* **delete** *p*  $\{123 \text{ question } exp \left\}$  $\rightarrow binop$  ?  $x:$ <br>2  $f(x)$ ? *f*( ) : 124 *begin\_arg end\_arg*  $\rightarrow exp$   $\rightarrow exp$  @[**char**\*0]  $125$   $any\_other$   $end_{\text{and}}$   $\rightarrow end_{\text{and}}$  **char** $*$ <sup>©</sup>]  $\{p \in \mathcal{A} \mid \text{if } p \in \mathcal{A}\} \longrightarrow \text{typedef\_like}$  *decl\_head*  $D = D$ {*E∗∗*  $\left\{\begin{array}{c} E^{**}\ I^{**} \end{array}\right\}$  typedef char ch; 201 *typedef\_like decl\_head semi*  $\rightarrow$  *decl*  $T \cup D$  **typedef int x***,y*;<br>202 *typedef\_like int\_like raw\_int*  $\rightarrow$  *typedef\_like int\_like exp* **typedef int foo** *†*202 *typedef like int like raw int → typedef like int like exp* **typedef int foo**

## **135.** *†***Notes**

Rule 35: The *exp* must not be immediately followed by *lpar* , *exp*, or *cast*.

- Rule 48: The *exp* or *int like* must not be immediately followed by *base* .
- Rule 76: The *force* in the *stmt* line becomes *bsp* if CWEAVE has been invoked with the −f option.
- Rule 78: The *define like* case calls *make underlined* on the following scrap.
- Rule 94: The *new like* must not be immediately followed by *lpar* .
- Rule 99: The *new exp* must not be immediately followed by *raw int*, *struct like* , or *colcol* .
- Rule 110: The *raw int* must not be immediately followed by *langle* .
- Rule 111: The operator after *operator like* must not be immediately followed by a *binop*.
- Rule 114: The *operator like* must not be immediately followed by *raw ubin*.
- Rule 123: The mathness of the *colon* or *base* changes to 'yes'.
- Rule 200: The *exp* must not be immediately followed by *lpar* or *exp*.
- Rule 202: The *raw int* must be immediately followed by *semi* or *comma* .

*base* = 19, *§*[117](#page-53-0). *begin\_arg* = 61,  $§117$ . *binop* = 3, *§*[117.](#page-53-0)  $cast = 5, \, \S 117.$  $cast = 5, \, \S 117.$  $cast = 5, \, \S 117.$ *colcol* = 18, *§*[117](#page-53-0). *colon* = 28, *§*[117](#page-53-0). *comma* = 10, *§*[117](#page-53-0).  $const$ <sub>-like</sub> = 50, §[23.](#page-11-0)  $\text{d}ecl = 20, \, \frac{6117}{3}$  $\text{d}ecl = 20, \, \frac{6117}{3}$  $\text{d}ecl = 20, \, \frac{6117}{3}$ .  $\text{del} \cdot \text{head} = 9, \, \frac{8117}{1000}$ *define\_like* = 57,  $\S 23$  $\S 23$ .  $delete\_like = 48, \, \frac{623}{4}$ 

 $else$ *-like* = 26,  $§23$ .  $end_{\text{arg}} = 62, \, \frac{6117}{ }$ .  $exp = 1, \, \S 117.$  $exp = 1, \, \S 117.$ *for*-*like* = 45,  $\S$ [23.](#page-11-0) *force* = *◦217* , *§*[122](#page-56-0). *ftemplate* = 59, *§*[117.](#page-53-0)  $int_{ik}$  *like* = 52, §[23.](#page-11-0)  $langle = 15, \, \frac{6}{117}.$  $langle = 15, \, \frac{6}{117}.$  $langle = 15, \, \frac{6}{117}.$ *lpar* = 11, *§*[117](#page-53-0). *make underlined* , *§*[151](#page-81-0). *new exp* = 60, *§*[117](#page-53-0).  $new_{\text{like}} = 42, \, \text{\&} 23.$  $new_{\text{like}} = 42, \, \text{\&} 23.$ 

 $operator_{\textit{like}} = 41, \, \text{\&} 23.$  $operator_{\textit{like}} = 41, \, \text{\&} 23.$ *prelangle* = 13, *§*[117](#page-53-0). *question* = 6, *§*[117.](#page-53-0) *raw\_int* = 51,  $\S 23$  $\S 23$ . *raw\_ubin* = 49,  $\S 23$ . *rpar* = 12, *§*[117](#page-53-0). *semi* = 27, *§*[117.](#page-53-0) *stmt* = 23, *§*[117.](#page-53-0) *struct like* = 55, *§*[23](#page-11-0).  $trypedef\_like = 56, §23.$  $trypedef\_like = 56, §23.$  $trypedef\_like = 56, §23.$  $$ *unop* = 2, *§*[117](#page-53-0).

<span id="page-70-0"></span>**136. Implementing the productions.** More specifically, a scrap is a structure consisting of a category *cat* and a **text pointer** *trans* , which points to the translation in *tok start*. When C text is to be processed with the grammar above, we form an array *scrap info* containing the initial scraps. Our production rules have the nice property that the right-hand side is never longer than the left-hand side. Therefore it is convenient to use sequential allocation for the current sequence of scraps. Five pointers are used to manage the parsing:

- *pp* is a pointer into *scrap\_info*. We will try to match the category codes  $pp \rightarrow cat$ ,  $(pp + 1) \rightarrow cat$ ,  $\dots$  to the left-hand sides of productions.
- *scrap base* , *lo ptr* , *hi ptr* , and *scrap ptr* are such that the current sequence of scraps appears in positions *scrap base* through *lo ptr* and *hi ptr* through *scrap ptr* , inclusive, in the *cat* and *trans* arrays. Scraps located between *scrap base* and *lo\_ptr* have been examined, while those in positions  $\geq h$ *i\_ptr* have not yet been looked at by t[he](#page-12-0) parsing process.

Initially *scrap ptr* is set to the position of the final scrap to be parsed, and it doesn't change its value. The parsing process makes sure that  $lo_p t r \geq pp + 3$ , since productions have as many as four terms, by moving scraps from *hi ptr* to *lo ptr* . If there are fewer than  $pp + 3$  scraps left, the positions up to  $pp + 3$  are filled with blanks that will not match in any productions. Parsing stops when  $pp \equiv lo\_{ptr} + 1$ and  $hi\_ptr \equiv scrap\_ptr + 1$ .

Since the *scrap* structure will later be used for other purposes, we declare its second element as a union.

```
⟨ Typedef declarations 25 ⟩ +≡
  typedef struct {
    eight bits cat;
    eight bits mathness ;
    union {
      text pointer Trans ;
       ⟨ Rest of trans plus union 286 ⟩
    } trans plus ;
  } scrap;
  typedef scrap ∗scrap pointer;
```

```
137. #define trans trans plus .Trans ▷ translation texts of scraps ◁
```

```
⟨Private variables 26 ⟩ +≡
  static scrap scrap_info(max\_scraps); \rightarrow memory array for scraps \triangleleftstatic scrap null scrap; ▷ a scrap with empty translation ◁
  static scrap_pointer scrap_info\_end \leftarrow scrap_info + max_scraps - 1;▷ end of scrap info ◁
  static scrap pointer scrap base ; ▷ beginning of the current scrap sequence ◁
  static scrap pointer scrap ptr ; ▷ ending of the current scrap sequence ◁
  static scrap_pointer max\_scr\_ptr; \rightarrow largest value assumed by scrap\_ptr \triangleleftstatic scrap pointer pp; ▷ current position for reducing productions ◁
  static scrap_pointer lo\_ptr; \rightharpoonup last scrap that has been examined \triangleleftstatic scrap_pointer hi\_ptr; \rightharpoonup first scrap that has not been examined \triangleleft
```
72 CTWILL (Version 4.2 [TEX Live]): *IMPLEMENTING THE PRODUCTIONS*

- **138.**  $\langle$  Set initial values 29  $\rangle$  +≡
	- $null\_scrap.transpose \leftarrow \&tok\_start[0]; \quad scrap\_base \leftarrow scrap_info + 1;$  $max\_scr\_ptr \leftarrow scrap\_ptr \leftarrow scrap\_info;$
<span id="page-72-0"></span>**139.** Token lists in *tok mem* are composed of the following kinds of items for TEX output.

- *•* Character codes and special codes like *force* and *math rel* represent themselves;
- *id\_flag* + *p* represents \\{identifier *p*};
- $res\_flag + p$  represents  $\&$  {identifier *p*};
- *section\_flag* + *p* represents section name *p*;
- $tok_flag + p$  represents token list number *p*;
- *inner\_tok\_flag* + *p* represents token list number *p*, to be translated without linebreak controls.

```
#define id flag 10240 ▷ signifies an identifier ◁
#define res flag 2 ∗ id flag ▷ signifies a reserved word ◁
\#define section_flag 3 * id flag \swarrow > signifies a section name ⊲<br>\#define tok_flag 4 * id flag \swarrow > signifies a token list ⊲
\#define tok flag 4 * id flag
#define inner tok flag 5 ∗ id flag ▷ signifies a token list in '| . . . |' ◁
#if 0
  static void print text( ▷ prints a token list for debugging; not used in main ◁
        text{text\_pointer } p){
     token_pointer j; \rightharpoonup p index into tok_mem \triangleleftsixteen bits r; ▷ remainder of token after the flag has been stripped off ◁
     if (p \geq text\_ptr) printf ("BAD");
     else
        for (j \leftarrow *p; j \leftarrow * (p+1); j++) {
           r ← ∗j % id flag ;
           switch (∗j/id flag ) {
           case 1: print(f''\wedge\wedge\wedge\{``\}); print_id((name\_dir + r)); print(f'''); break;
                ▷ id flag ◁
           case 2: printf("\\&f"); print_id((name\_dir + r)); print(f("]'"); break;▷ res flag ◁
           case 3: print(f'(-x')); ection_name((name\_dir + r)); print(f'(-x')); break;
                ▷ section flag ◁
           case 4: print f("[[\mathcal{N}d]]", r); \text{ break}; \quad \triangleright \text{tok} \text{--} \text{flag} \triangleleftcase 5: printf ("|[[%d]]|", r); break; ▷ inner tok flag ◁
           default: ⟨Print token r in symbolic form 141 ⟩
           }
        }
     printf("|\n\mathbf{r}; update_terminal;
   }
#endif
```
**140.**  $\langle$  Predeclaration of procedures 11  $\rangle$  +=  $\#$ **if** 0 static void  $print\_text$  ( $text\_pointer p$ ); #**endif**

```
141. \langle Print token r in symbolic form 141\rangle \equivswitch (r) {
  case math rel : printf ("\\mathrel{"); break;
  case big cancel : printf ("[ccancel]"); break;
  case cancel : printf ("[cancel]"); break;
  case indent: printf ("[indent]"); break;
  case outdent: printf ("[outdent]"); break;
  case backup: printf ("[backup]"); break;
  case opt: printf ("[opt]"); break;
  case break space : printf ("[break]"); break;
  case force : printf ("[force]"); break;
  case big force : printf ("[fforce]"); break;
  case preproc line : printf ("[preproc]"); break;
  case quoted_char: j++; printf("No]", (unsigned int) *j); break;
  case end translation: printf ("[quit]"); break;
  case inserted : printf ("[inserted]"); break;
  default: putxchar (r);
  }
```
This code is used in section 139.

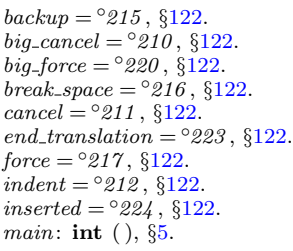

*math\_rel* =  $\degree$ *206*, §122. *name dir* : **name info** [ ], COMMON.W *§*43.  $opt = \frac{6}{214}$ , §122.  $outdent = <sup>°</sup>213, §122.$  $preproc$ - $line =$ °221, §122.  $print\_id =$  macro (),  $§13$ . *print section name* : **void** ( ), COMMON.W *§*52. *printf* , <stdio.h>.

 $putxchar = macro, §18.$  $quoted\_char = ^{°}222, \, \frac{6122}{6}$ . **sixteen bits** = **uint16 t**, *§*6. **text pointer** = **token pointer** *∗*, *§*39. *text ptr* : **static text pointer**, *§*40.

*tok mem*: **static token** [ ], *§*40. **token pointer** = **token** *∗*, *§*39. *update terminal* = macro, *§*18.

**142.** The production rules listed above are embedded directly into CWEAVE, since it is easier to do this than to write an interpretive system that would handle production systems in general. Several macros are defined here so that the program for each production is fairly short.

All of our productions conform to the general notion that some *k* consecutive scraps starting at some position *j* are to be replaced by a single scrap of some category *c* whose translation is composed from the translations of the disappearing scraps. After this production has been applied, the production pointer *pp* should change by an amount *d*. Such a production can be represented by the quadruple  $(j, k, c, d)$ . For example, the production '*exp comma exp*  $\rightarrow exp'$  would be represented by ' $(pp, 3, exp, -2)$ '; in this case the pointer *pp* should decrease by 2 after the production has been applied, because some productions with *exp* in their second or third positions might now match, but no productions have *exp* in the fourth position of their left-hand sides. Note that the value of *d* is determined by the whole collection of productions, not by an individual one. The determination of *d* has been done by hand in each case, based on the full set of productions but not on the grammar of C or on the rules for constructing the initial scraps.

We also attach a serial number to each production, so that additional information is available when debugging. For example, the program below contains the statement '*reduce* (*pp,* 3*, exp, −*2*,* 4)' when it implements the production just mentioned.

Before calling *reduce* , the program should have appended the tokens of the new translation to the *tok mem* array. We commonly want to append copies of several existing translations, and macros are defined to simplify these common cases. For example,  $app2(pp)$  will append the translations of two consecutive scraps,  $pp\n\neg$ *trans* and  $(pp+1)$ <sup>-</sup> $trans$ , to the current token list. If the entire new translation is formed in this way, we write 'squash $(j, k, c, d, n)$ ' instead of '*reduce* $(j, k, c, d, n)$ '. For example, '*squash* (*pp,* 3*, exp, −*2*,* 3)' is an abbreviation for '*app3* (*pp*); *reduce* (*pp,* 3*, exp, −*2*,* 3)'.

A couple more words of explanation: Both *big app* and *app* append a token (while *big app1* to *big app3* append the specified number of scrap translations) to the current token list. The difference between *big app* and *app* is simply that *big app* checks whether there can be a conflict between math and non-math tokens, and intercalates a '\$' token if necessary. When in doubt what to use, use *big app*.

The *mathness* is an attribute of scraps that says whether they are to be printed in a math mode context or not. It is separate from the "part of speech" (the *cat*) because to make each *cat* have a fixed *mathness* (as in the original WEAVE) would multiply the number of necessary production rules.

The low two bits (i.e. *mathness* % 4) control the left boundary. (We need two bits because we allow cases *yes math* , *no math* and *maybe math* , which can go either way.) The next two bits (i.e. *mathness /*4) control the right boundary. If we combine two scraps and the right boundary of the first has a different mathness from the left boundary of the second, we insert a \$ in between. Similarly, if at printing time some irreducible scrap has a *yes math* boundary the scrap gets preceded or followed by a \$. The left boundary is *maybe math* if and only if the right boundary is.

**143.** The code below is an exact translation of the production rules into C, using such macros, and [th](#page-12-0)e reader should have no difficulty understanding the format by comparing the code with the symbolic productions as they were listed earlier.

**#define** *no math* 2 *▷* should be [in](#page-6-0) horizontal mode *◁* **#define** *yes math* 1 *▷* should be in math mode *◁* **#define** *maybe math* 0 *▷* works in either horizontal or math mode *◁*  $\# \text{define } big\_app2(a) \quad big\_app1(a); \quad big\_app1(a+1)$  $\# \text{define } big\_app3(a) \quad big\_app2(a); \quad big\_app1(a+2)$  $\# \text{define } app(a) \quad * (tok\_ptr++) \leftarrow (\text{token})(a)$  $\# \text{define } app1(a) \quad * (tok\text{-}ptr++) \leftarrow (\text{token})(tok\text{-}flag + (\text{int})((a)\text{-}trans - tok\text{-}start))$ *⟨*Private variables 26 *⟩* +*≡* **static int** *cur mathness , init mathness* ;

**144.**  $\langle$  Predeclaration of procedures 11  $\rangle$  += **static void** *app str* (**const char** *∗*); **static void** *big app*(**token**); **static void** *big app1* (**scrap pointer**);

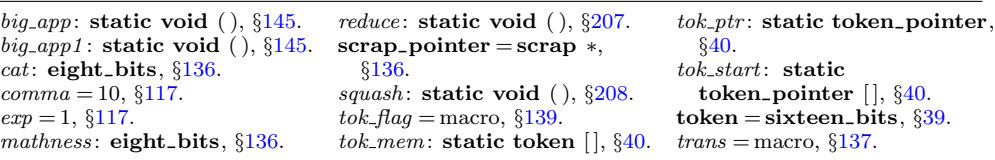

<span id="page-75-0"></span>

```
145. static void app str (const char ∗s)
   {
      while (*s) app_tok (*(*(*++));}
   static void big app(token a)
   {
      if (a \equiv \sum_{i=1}^{n} \vee \vee (a > biq\_cancel \wedge a < biq\_force) ⊳ non-math token ⊲
      {
         if (cur\_mathness \equiv maybe\_math) \text{ } init\_mathness \leftarrow no\_math;else if (cur\_mathness \equiv yes\_math) app_str("{}$");
         cur\_mathness \leftarrow no\_math;}
      else {
         if (cur\_mathness \equiv maybe\_math) \text{ } init\_mathness \leftarrow yes\_math;else if (cur\_mathness \equiv no\_math) app\_str("$\{\}");
         cur\_mathness \leftarrow yes\_math;}
      app(a);
   }
   static void big app1 (scrap pointer a)
   {
      switch (a \rightarrowmathness % 4) \left\{\rightarrow\right. beft boundary \triangleleftcase (no math ):
         if (cur\_mathness \equiv maybe\_math) \text{ } init\_mathness \leftarrow no\_math;else if (cur\_mathness \equiv yes\_math) app\_str("{\{\}\\\\\\frac{g}<sub>\sin</sub>';
         cur\_mathness \leftarrow a \rightarrow mathness / 4; \quad \triangleright \text{ right boundary } \triangleleftbreak;
      case (yes math ):
         if (cur\_mathness \equiv maybe\_math) \text{ } init\_mathness \leftarrow yes\_math;else if (cur\_mathness \equiv no\_math) app\_str("\${\}");
         cur\_mathness \leftarrow a \rightarrow mathematics / 4; \quad \triangleright \text{ right boundary } \triangleleftbreak;
      case (maybe\_math): \Rightarrow \text{no changes } \triangleleftbreak;
      }
      app(tok\text{-}flag + (\text{int})((a)\text{-}trans - tok\text{-}start));}
```
**146.** Let us consider the big switch for productions now, before looking at its context. We want to design the program so that this switch works, so we might as well not keep ourselves in suspense about exactly what code needs to be provided with a proper environment.

 $\#$ **define** *cat1*  $(pp + 1)$ <sup> $\rightarrow$ </sup>*cat*  $\#$ **define**  $cat2$   $(pp + 2) \rightarrow cat$  $\#$ **define**  $cat3$   $(pp + 3) \rightarrow cat$ **#define** *lhs not simple*  $(pp\text{-}cat \neq public\_like \land pp\text{-}cat \neq semi \land pp\text{-}cat \neq prelangle \land pp\text{-}cat \neq prerange$  $\wedge pp\rightarrow cat\neq template\_like\wedge pp\rightarrow cat\neq new\_like\wedge pp\rightarrow cat\neq new\_\exp\wedge pp\rightarrow cat\neq$ *ftemplate*  $\land pp\rightarrow cat \neq raw\_ubin \land pp\rightarrow cat \neq const\_like \land pp\rightarrow cat \neq raw\_int \land pp\rightarrow cat \neq$ *operator like* ) *▷* not a production with left side length 1 *◁*  $\langle$  Match a production at *pp*, [or i](#page-78-0)ncrease *pp* if there is no match  $146$   $\equiv$ *{* **if**  $(cat1 \equiv end_arg \land lhs_not\_simple)$  $\mathbf{if}$   $(pp \rightarrow cat \equiv begin\_arg)$   $squash(pp, 2, exp, -2, 124);$ **else** *squash* (*pp,* 2*, [end](#page-100-0) arg , −*1*,* 125); **else if**  $(cat1 \equiv insert)$  *squash* $(pp, 2, pp \rightarrow cat, -2, 0);$ **else if**  $(cat2 \equiv insert)$  *squash* $(pp+1, 2, (pp+1)\rightarrow cat, -1, 0)$ ; **else if**  $(cat3 \equiv insert)$  *squash* $(pp+2, 2, (pp+2)\rightarrow cat, 0, 0);$ **else**  $\textbf{switch}$   $(pp\rightarrow cat)$  {  $\langle$  Cases for  $pp \rightarrow cat$  147 $\rangle$ *} pp* ++; *▷* if no match was found, we move to the right *◁ }*

This code is used in section 209.

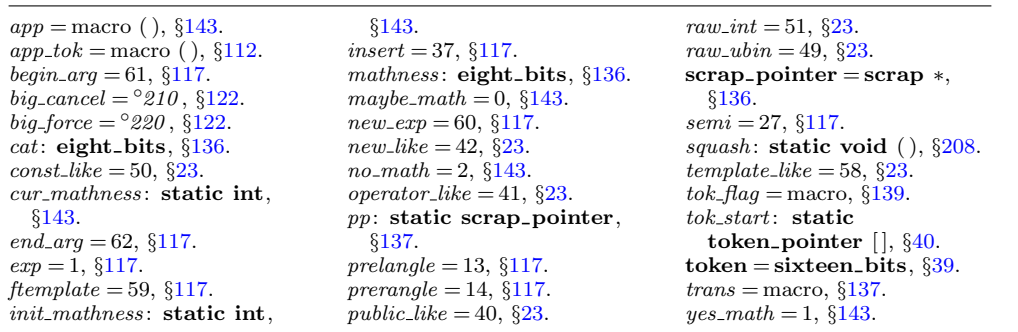

<span id="page-77-0"></span>

<span id="page-78-0"></span>**147.**  $\langle$  Cases for  $pp \rightarrow cat$  147 $\rangle \equiv$ **case** *exp*: *⟨* Cases for *exp* 158 *⟩* **break**[;](#page-89-0) **case** *lpar* : *⟨* Cases for *lpar* [159](#page-89-0) *⟩* **break**; **case** *unop*: *⟨* Cases for *unop* [16](#page-90-0)0 *⟩* **break**; **case** *ubinop*: *⟨* Cases for *ubinop* 161 *⟩* **[brea](#page-90-0)k**; **case** *binop*: *⟨* Cases for *binop* 162 *⟩* **brea[k](#page-90-0)**; **case** *cast*: *⟨* Cases for *cast* 163 *⟩* **[bre](#page-91-0)ak**; **case** *sizeof like* : *⟨* Cases for *sizeof li[ke](#page-91-0)* 164 *⟩* **break**; **case** *int like* : *⟨* Cases for *int li[ke](#page-91-0)* 165 *⟩* **break**; **case** *public like* : *⟨* Cases for *pu[blic](#page-91-0) like* 166 *⟩* **break**; **case** *colcol* : *⟨* Cases for *colcol* 167 *⟩* **[br](#page-92-0)eak**; **case** *decl head* : *⟨* Cases for *decl head* [168](#page-92-0) *⟩* **break**; **case** *decl* : *⟨* Cases for *decl* 169 *⟩* **br[eak](#page-92-0)**; **case** *base* : *⟨* Cases for *base* 170 *⟩* **[bre](#page-92-0)ak**; **case** *struct like* : *⟨* Cases for *stru[ct](#page-92-0) like* 171 *⟩* **break**; **case** *struct head* : *⟨* Cases for *struct [head](#page-93-0)* 172 *⟩* **break**; **case** *fn decl* : *⟨* Cases for *fn decl* 173 *⟩* **[bre](#page-93-0)ak**; **case** *function*: *⟨* Cases for *[fun](#page-93-0)ction* 174 *⟩* **break**; **case** *lbrace* : *⟨* Cases for *lbra[ce](#page-94-0)* 175 *⟩* **break**; **case** *if*<sub>-like</sub>:  $\langle$  Cases for *if*<sub>-like</sub> [17](#page-94-0)6 $\rangle$  **break**; **case** *else like* : *⟨* Cases for *else [li](#page-94-0)ke* 177 *⟩* **break**; **case** *else head* : *⟨* Cases for *else head* 178 *⟩* **b[reak](#page-94-0)**; **case** *if clause* : *⟨* Cases for *if cl[ause](#page-94-0)* 179 *⟩* **break**; **case** *if head* : *⟨* Cases for *if head* 180 *⟩* **[br](#page-95-0)eak**; **case** *do like* : *⟨* Cases for *do like* 181 *⟩* **[br](#page-95-0)eak**; **case** *case like* : *⟨* Cases for *case [like](#page-95-0)* 182 *⟩* **break**; **case** *catch like* : *⟨* Cases for *catch like* 183 *⟩* **[brea](#page-95-0)k**; **case** *tag* : *⟨* Cases for *tag* 184 *⟩* **bre[ak](#page-95-0)**; **case** *stmt*: *⟨* Cases for *stmt* 186 *⟩* **b[rea](#page-96-0)k**; **case** *semi*: *⟨* Cases for *semi* 187 *⟩* **br[eak](#page-96-0)**; **case** *lproc*: *⟨* Cases for *lproc* 188 *⟩* **[br](#page-96-0)eak**; **case** *section scrap*: *⟨* Cases for *sectio[n](#page-96-0) scrap* 189 *⟩* **break**; **case** *insert*: *⟨* Cases for *insert* 190 *⟩* **b[rea](#page-96-0)k**; **case** *prelangle* : *⟨* Cases for *prelan[gle](#page-96-0)* 191 *⟩* **break**; **case** *prerangle* : *⟨* Cases for *prerangle* 192 *⟩* **[brea](#page-97-0)k**; **case** *langle* : *⟨* Cases for *langle* 193 *⟩* **bre[ak](#page-97-0)**; **case** *template like* : *⟨* Cases for *template [lik](#page-98-0)e* 194 *⟩* **break**; **case** *new like* : *⟨* Cases for *new like* [195](#page-98-0) *⟩* **break**; **case**  $new\_exp: \langle \text{Cases for} new\_exp \mid 196 \rangle$  $new\_exp: \langle \text{Cases for} new\_exp \mid 196 \rangle$  **break**; **case** *ftemplate* : *⟨* Cases for *ftemplate* 197 *⟩* **break**; **case** *for like* : *⟨* Cases for *for like* 198 *⟩* **break**; **case** *raw ubin*: *⟨* Cases for *raw ubin* 199 *⟩* **break**; **case** *const like* : *⟨* Cases for *const like* 200 *⟩* **break**; **case** *raw int*: *⟨* Cases for *raw int* 201 *⟩* **break**; **case** *operator like* : *⟨* Cases for *operator like* 202 *⟩* **break**; **case** *typedef like* : *⟨* Cases for *typedef like* 203 *⟩* **break**; **case** *delete like* : *⟨* Cases for *delete like* 204 *⟩* **break**; **case** *question*: *⟨* Cases for *question* 205 *⟩* **break**; This code is used in section 146.

**148.** In C, new specifier names can be defined via **typedef**, and we want to make the parser recognize future occurrences of the identifier thus defined as specifiers. This is done by the procedure *make reserved* , which changes the *ilk* of the relevant identifier.

We first need a procedure to recursively seek the first identifier in a token list, because the identifier might be enclosed in parentheses, as when one defines a function returning a pointer.

If the first identifier found is a keyword like '**case**', we return the special value *case found* ; this prevents underlining of identifiers in case labels. If the first identifier is the keyword '**operator**', we give up; users who want to index definitions of overloaded C++ operators should say, for example, '0!0^\&{operator} \$+{=}\$0>' (or, more properly alphabetized, '@!@:operator+=}{\&{operator} \$+{=}\$@>').

**#define** *no ident found* (**token pointer**) 0 *▷* distinct from any identifier token *◁* **#define** *case found* (**token pointer**) 1 *▷* likewise *◁* **#define** *operator found* (**token pointer**) 2 *▷* likewise *◁*

```
⟨Predeclaration of procedures 11 ⟩ +≡
```
**static token pointer** *find first ident*(**text pointer**); **static void** *make reserved* (**scrap pointer**); **static void** *make underlined* (**scrap pointer**); **static void** *underline xref* (**name pointer**);

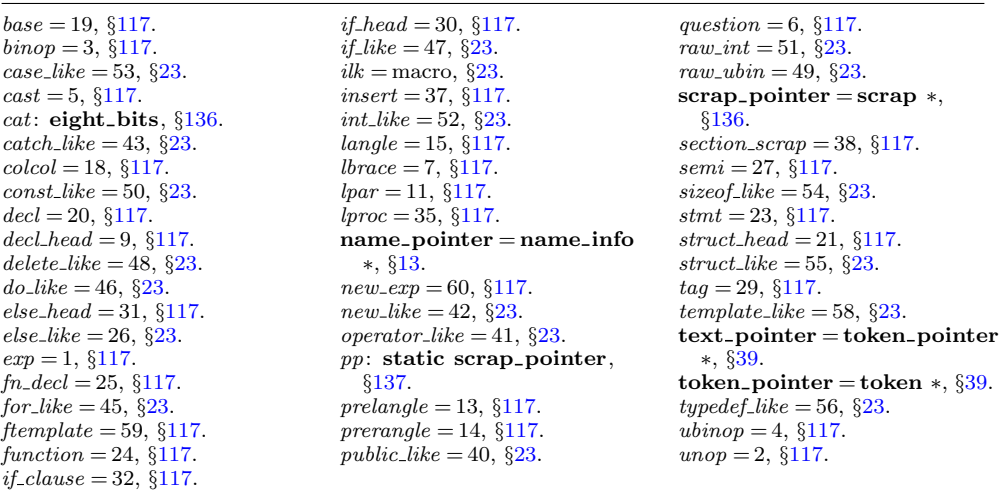

<span id="page-79-0"></span>

```
149. static token pointer find first ident(text pointer p)
   {
      token_pointer q; ⊳ token to be returned \triangleleft token_pointer j; \rhd token being looked at \trianglelefttoken pointer j; ▷ token being looked at ◁
     sixteen bits r; ▷ remainder of token after the flag has been stripped off ◁
      if (p > text\_ptr) confusion("find_first_ident");
      for (j \leftarrow *p; j \leq * (p+1); j++) {
        r \leftarrow *i \% id flag;
        switch (∗j/id flag ) {
         case 2: \rhd res_flag \triangleleftif (name\_dir[r].ilk \equiv case\_like) return case\_found;if (name\_dir[r].ilk \equiv operator\_like) return operator_found;if (name\_dir[r].ilk \neq raw\_int) break;
         case 1: return j;
         case 4: case 5: \triangleright tok_flag or inner_tok_flag \triangleleftif ((q \leftarrow \text{find\_first\_ident}(tok\_start + r)) \neq no\_ident\_found) return q;
         default: ; ▷ char, section flag , fall thru: move on to next token ◁
            if (*j \equiv inserted) return no\_ident\_found; \triangleright ignore inserts \triangleleftelse if (*j \equiv \text{qualifier} \mid j++); \triangleright bypass namespace qualifier \triangleleft}
      }
     return no ident found ;
   }
```
<span id="page-81-0"></span>**150.** The scraps currently being parsed must be inspected for any occurrence of the identifier that we're making reserved; hence the **for** loop below.

We use the fact that *make underlined* has been called immediately preceding *make reserved* , hence *tok loc* has been set.

static token\_pointer  $tok\_loc$ ;  $\rightharpoonup$  where the first identifier appears  $\triangleleft$ 

**static void**  $make\_reserved$  (  $\rightarrow$  make the first identifier in *p*<sup>*+trans* like int  $\triangleleft$ </sup> **scrap pointer** *p*)

*{* **sixteen bits** *tok value* ; *▷* the name of this identifier, plus its flag *◁* **if**  $(tok\_loc \le operator_{\text{1}} found)$  **return**;  $\rightharpoonup$  this should not happen  $\triangleleft$  $tok\_value \leftarrow *tok\_loc;$ **for** (;  $p \leq \text{scrap\_ptr}$ ;  $p \equiv \text{lo\_ptr}$ ?  $p \leftarrow \text{hi\_ptr}$ :  $p \nleftrightarrow$  { **if**  $(p \neg cat \equiv exp)$  {  $\textbf{if}$  (\*\*( $p$ <sup>→</sup> $trans$ )  $\equiv$   $tok\_value$ ) {  $p \rightarrow cat \leftarrow raw\_int; **(p \rightarrow trans) \leftarrow tok\_value \% id\_flag + res\_flag;$ *} } }*  $(name\_dir + (\textbf{sixteen\_bits})(tok\_value \% id\_flag)) \rightarrow ilk \leftarrow raw\_int;$  $*$ *tok*<sub>-</sub>*loc*  $\leftarrow$  *tok*<sub>-</sub>*value* % *id*<sub>-</sub>*flag* + *res*-*flag*; *}*

**151.** In the following situations we want to mark the occurrence of an identifier as a definition: when *make reserved* is just about to be used; after a specifier, as in **char** *∗∗argv* ; before a colon, as in *found* :; and in the declaration of a function, as in  $main()$ { $\dots$ }. This is accomplished by the invocation of *make\_underlined* at appropriate times. Notice that, in the declaration of a function, we find out that [th](#page-4-0)e identifier is b[ein](#page-11-0)g [defi](#page-79-0)ned only afte[r it](#page-79-0) has been swallowed up by an *exp*.

**static void**  $\mathit{make\_underlined}$  $\mathit{make\_underlined}$  $\mathit{make\_underlined}$  (  $\qquad \triangleright$  underline the entry for the fir[st i](#page-17-0)dentifier in  $p\text{-}trans \triangleleft$ **scrap-p[oin](#page-15-0)t[er](#page-8-0)**  $p$ )

```
{
 if toklocperafound}) return;
    ▷ this happens, for example, in case found : ◁
 xrtoloc \% id\_flag + name\_dir);}
```
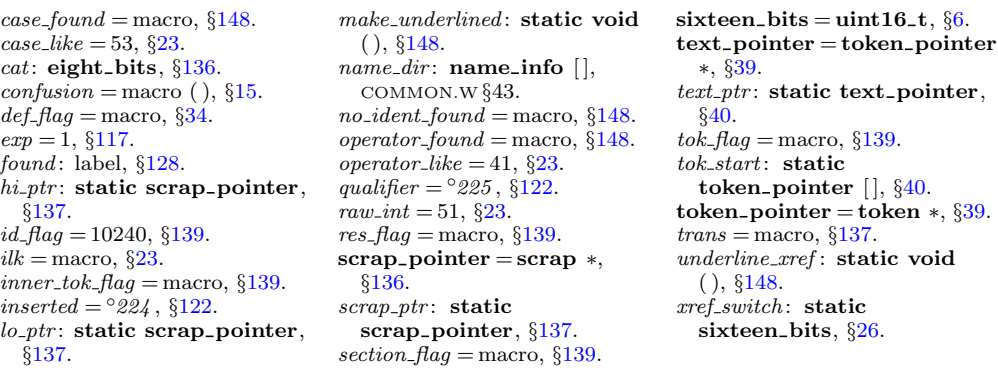

**152.** We cannot use *new xref* to underline a cross-reference at this point because this would just make a new cross-reference at the end of the list. We actually have to search through the list for the existing cross-reference.

```
static void underline xref (name pointer p)
{
    \mathbf{x}ref<sub>-</sub>pointer q \leftarrow (\textbf{xref\_pointer}) \ p\text{-}x\text{ref};▷ pointer to cross-reference being examined ◁
   xref pointer r; ▷ temporary pointer for permuting cross-references ◁
   \textbf{sixteen\_bits } m; \quad \textcolor{red}{\triangleright} \textbf{cross-reference value to be installed } \triangleleftsixteen bits n; ▷ cross-reference value being examined ◁
   if (no xref ) return;
   m \leftarrow section\_count + xref\_switch;while (q \neq x \text{mem}) {
       n \leftarrow q \rightarrow num;if (n \equiv m) return;
      else if (m \equiv n + def_{\mathcal{A}} f_{\mathcal{A}} g) {
           q \rightarrow num \leftarrow m; return;
       }
      else if (n \geq def_{\text{max}} \land n < m) break;
       q \leftarrow q \rightarrow xlink;}
    ⟨Insert new cross-reference at q, not at beginning of list 153 ⟩
}
```
**153.** We get to this section only when the identifier is one letter long, so it didn't get a non-underlined entry during phase one. But it may have got some explicitly underlined entries in later sections, so in order to preserve the numerical order of the entries in the index, we have to insert the new cross-reference not at the beginning of the list (namely, at  $p\text{-}xref$ ), but rather right before  $q$ .

```
\langle Insert new cross-reference at q, not at beginning of list 153\rangle \equivappend\_xref(0); \rightarrow this number doesn't matter \triangleleftxref\_ptr\_xlink \leftarrow (\textbf{xref\_pointer}) \ p\text{-}xref; \ r \leftarrow xref\_ptr; \ update\_node(p);while (r \rightarrow xlink \neq q) {
        r \rightarrow num \leftarrow r \rightarrow xlink \rightarrow num; \quad r \leftarrow r \rightarrow xlink;}
   r \rightarrow num \leftarrow m\rhd everything from <i>q on is left undisturbed √
```
This code is used in section 152.

**154.** CTWILL needs the following procedure, which appends tokens of a translated text until coming to *tok loc*, then suppresses text that may appear between parentheses or brackets. The calling routine should set *ident\_seen*  $\leftarrow$  *false* first. (This is admittedly tricky.)

```
boolean ident seen;
static boolean app\_supp (text pointer p)
{
  token pointer j;
  text pointer q;
  if (ident\_seen \wedge **p ≥ tok\_flag) {
     q \leftarrow **p - tok\_flag + tok\_start;if (∗∗q ≡ '(') {
        app('('); app('\\ \langle \rangle); app(','); app(')'); go to catch 14;}
     if (∗∗q ≡ '[') {
        app('['); app('\\ \&\;); app(''); app(''); app(']; goto catch14;
     }
   }
  for (j \leftarrow *p; j \leftarrow * (p+1); j++) {
     if (*j < \text{tok}\text{-}\text{flag}) {
        if (*j \equiv inserted) return false;
        if (j \equiv tok\_loc) ident_seen ← true;
        else app(∗j);
     }
     else if (*j \geq inner\_tok\_flag) confusion(("inner"));
     else if (app\_supp(*j - tok\_flag + tok\_start)) goto catch14;
     ;
   }
  return false ;
catch14 :
  if ≡ '9') return true; ▷uction 14 was used √
  else return false ;
}
```
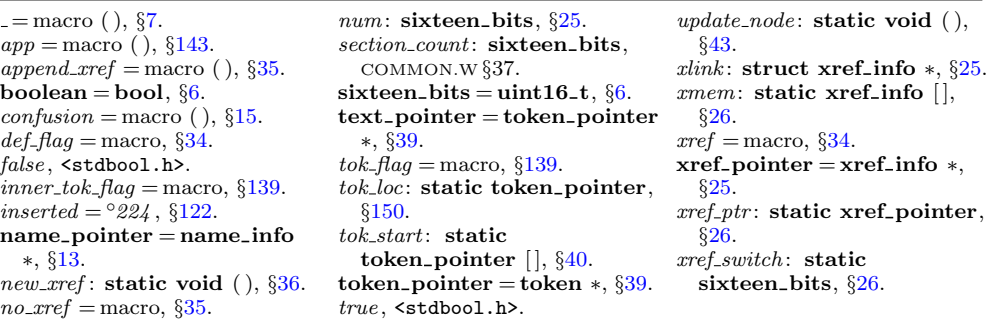

<span id="page-83-0"></span>

<span id="page-84-0"></span>**155.** The trickiest part of CTWILL is the procedure  $make\_ministing(l)$ , which tries to figure out a symbolic form of definition after  $make\_underlined$  ( $pp + l$ ) has been called. We rely heavily on the existing productions, which force the translated texts to have a structure that's decodable even though the underlying *cat* and *mathness* codes have disappeared.

```
static void make ministring (int l) \rightarrow 0, 1, or 2 √
{ text pointer q, r;
  name pointer cn;
   token t;
   int ast count; ▷ asterisks preceding the expression ◁
  boolean non ast seen; ▷ have we seen a non-asterisk? ◁
   if (tok\_loc \leq operator\_found) return;
   cn \leftarrow ((*tok\_loc) \% id\_flag) + name\_dir;⟨ Append the type of the declaree; return if it begins with extern 156 ⟩;
   null\_scrap.mathness \leftarrow (((pp + l)\neg mathness) \times 4) * 5; big\_app1 (\&null\_scrap);▷ now we're ready for the mathness that follows (I think) ◁
     ▷ (without the mod 4 times 5, comments posed a problem) ◁
     ▷ (namely in cases like int a(b, c) followed by comment) ◁
   \therefore ident_seen \leftarrow false; app\_supp((pp + l)\rightarrow trans); null\_scrmathness \leftarrow 10;
   big\_app1(\&null\_scrap); \rightarrow \text{now } cur\_mathness \equiv no\_math \land \negms mode \leftarrow true; ministing\_ptr \leftarrow ministing\_buf;
   if (l \equiv 2) ∗ministring_ptr ++ ← '=';
   make_output( ); \triangleright translate the current text into a ministring ⊲
   tok\_ptr \leftarrow *(--text\_ptr); ▷ delete that text ◁
   new\_meaning(cn); \quad cur\_mathness \leftarrow maybe\_math; \quad \triangleright \text{ restore it } \triangleleft}
```
**156.** Here we use the fact that a *decl head* comes from *int like* only in production 27, whose translation is fairly easy to recognize. (Well, production 28 has been added for  $C++$ , but we hope that doesn't mess us up.) And we also use other similar facts.

If an identifier is given an **extern** definition, we don't change its current meaning, but we do suppress mini-index entries to its current meaning in other sections.

```
⟨ Append the type of the declaree; return if it begins with extern 156 ⟩ ≡
  if (l \equiv 0) {
     app(int\_loc + res\_flag); app('\_'); cur\_mathness \leftarrow no\_math;}
```

```
else {
   q \leftarrow (pp + l - 1)<sup>→trans; ast_count \leftarrow 0; non_ast_seen \leftarrow false;</sup>
   while (true ) {
      if (*(q + 1) ≡ *q + 1) {
         r \leftarrow q; break; \rightharpoonup e.g. struct; we're doing production 45 or 46 √
      }
      if (**q < tok_f \text{flag}) confusion( ("find<sub>⊔</sub>type"));
      r \leftarrow **q - tok\_flag + tok\_start;if ((t ← ∗(∗(q + 1) − 2)) ≥ tok flag ∧ ∗∗(t − tok flag + tok start) ≡ '*') {
            ▷ production 34 ◁
         if (\neg non\_ast\_seen) ast\_count++; \qquad \triangleright count immediately preceding *'s \triangleleft}
```
 $else$   $non\_ast\_seen \leftarrow true;$ **if**  $(*(*q + 1) ≡ '□' ∧ *(q + 1) ≡ *q + 2)$  **break**; *▷* production 27 *√* **if**  $(*(*q + 1) ≡ '{' \land *(*q + 2) ≡ '}' \land *(*q + 3) ≡ '$ \$'  $\land *(*q + 4) ≡ '□'$ *∧ ∗*(*q* + 1) *≡ ∗q* + 5) **break**; *▷* production 27 in disguise *◁*  $q \leftarrow r$ ; *}* **while** (\*\* $r$  ≥ *tok\_flag*) { **if**  $(*(r+1) > *r+9 \land *(*r+1) ≡ '{}' \land *(*r+2) ≡ '}' \land *(*r+3) ≡ '$ \* *∧ ∗*(*∗r* + 4) *≡ indent*) *q ← ∗∗r − tok flag* + *tok start*; *▷* production 49 *◁*  $r \leftarrow \pm \pm r - tok\_flag + tok\_start;$ *}* **if**  $(*r \equiv ext\_loc + res\_flag)$  **return**; **▷ extern** gives no definition  $\triangleleft$ *⟨* Append tokens for type *q* 157 *⟩*; *}*

This code is used in section 155.

**157.**  $\langle$  Append tokens for type *q* 157 $\rangle \equiv$ *cur mathness ← no ma[th](#page-84-0)* ; *▷* it was *maybe math ◁* **if**  $(*(q + 1) ≡ *q + 8 \land *(*q + 1) ≡ '□' \land *(*q + 3) ≡ '□')$  { *app*(*∗∗q*); *app*('␣'); *app*(*∗*(*∗q* + 2)); *▷* production 46 *◁ }* **else if**  $((t \leftarrow *(*(q + 1) - 1)) \geq tok\_flag \land **(r \leftarrow t - tok\_flag + tok\_start) ≡$ '\\' *∧ ∗*(*∗r* + 1) *≡* '{') *app*(*∗∗q*); *▷ struct like* identifier *◁*  $else$   $app((q - tok\_start) + tok\_flag);$ while  $(ast_{count})$  $(ast_{count})$  $(ast_{count})$  { *big\_app*('{'[\);](#page-75-0) *app*('\*'); *app*(['}](#page-20-0)'); *ast\_count* −−; *[}](#page-83-0)*

This code is used in section [156](#page-76-0).

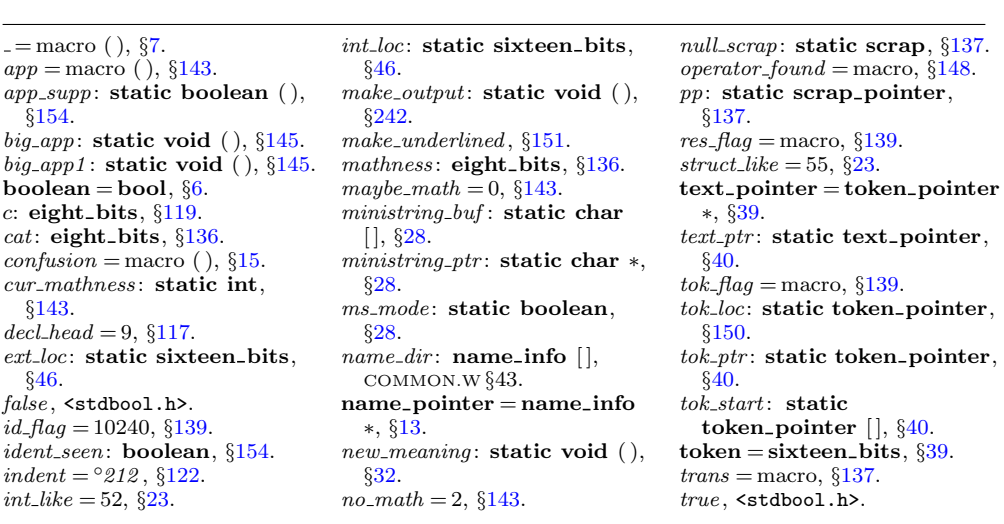

**158.** Now comes the code that tries to match each production starting with a particular type of scrap. Whenever a match is discovered, the *squash* or *reduce* macro will cause the appropriate action to be performed, followed by **goto** *found* .

```
⟨ Cases for exp 158 ⟩ ≡
   if (cat1 \equiv \text{choose } \vee \text{cat1} \equiv \text{int\_like} \vee \text{cat1} \equiv \text{dec1}) {
      make underlined (pp); make ministring (0); big app1 (pp);
      if (indent\_param\_decl)big app(indent); app(indent);
      }
      reduce (pp, 1, fn decl , 0, 1);
   }
   else if (cat1 \equiv unop) squash (pp, 2, exp, -2, 2);
   else if ((cat1 \equiv binop ∨ cat1 \equiv ubinop) ∧ cat2 \equiv exp) squash(pp, 3, exp, −2, 3);else if (cat1 \equiv comma \land cat2 \equiv exp) {
      big_app2(pp); app(opt); app('9'); big_app1(pp + 2); reduce(pp, 3, exp, -2, 4);
   }
  else if (cat1 \equiv lpar \land cat2 \equiv rpar \land cat3 \equiv colon) squash(pp+3, 1, base, 0, 5);else if (cat1 \equiv cast \land cat2 \equiv colon) squash(pp+2, 1, base, 0, 5);else if (cat1 \equiv semi) squash(pp, 2, stmt, -1, 6);
   else if (cat1 \equiv colon) {
      make underlined (pp);
      if (tok\_loc > operator\_found) {
         name\_pointer cn \leftarrow (( * tok\_loc) \% id\_flag) + name\_dir;strong (ministing_buf, "label"); new_meaning (cn);
      }
      squash (pp, 2, tag , −1, 7);
   }
   else if (cat1 \equiv \text{rbrace}) \text{squash}(pp, 1, \text{stmt}, -1, 8);else if (cat1 ≡ lpar ∧ cat2 ≡ rpar ∧ (cat3 ≡ const like ∨ cat3 ≡ case like )) {
      big_{p} \binom{p}{p} \binom{p}{p} \binom{p}{q}; \binom{p}{q}; \binom{p}{q}; \binom{p}{q}; \binom{p}{q}; \binom{p}{q}; \binom{p}{q}; \binom{p}{q}; \binom{p}{q}; \binom{p}{q}; \binom{p}{q}; \binom{p}{q}; \binom{p}{q}; \binom{p}{q}; \binom{p}{q}; \binom{p}{q}; 
   }
   else if (cat1 \equiv cast \land (cat2 \equiv const\_like \lor cat2 \equiv case\_like)) {
      big\{ \n p \ p + 1 \n \}; big\{ \n p \ p + 1 \n \}; big\{ \n p \ p \ ( \n p \ p + 2 \n \}; reduce(pp + 1, 2, cast, 0, 9);
   }
   else if (cat1 \equiv exp \lor cat1 \equiv cast) squash(pp, 2, exp, -2, 10);This code is used in section 147.
```
**159.**  $\langle$  Cases for *lpar*  $159 \rangle \equiv$ **if**  $((cat1 ≡ exp ∨ cat1 ≡ ubinop) ∧ cat2 ≡ rpar)$  *squash* $(pp, 3, exp, −2, 11);$ **else if**  $(cat1 \equiv rpar)$  { *big\_app1* (*pp*); *app*('[\\'](#page-78-0)); *app*(','); *big\_app1* (*pp* + 1); *reduce* (*pp,* 2*, exp,* -2*,* 12); *}* **else if**  $((cat1 \equiv decl\_head \lor cat1 \equiv int\_like \lor cat1 \equiv cast) \land cat2 \equiv rpar)$ *squash* (*pp,* 3*, cast, −*2*,* [13](#page-78-0)); **else if**  $((cat1 \equiv decl\_head \lor cat1 \equiv int\_like \lor cat1 \equiv exp) \land cat2 \equiv comma)$  { *big\_app3*(*pp*); *app*(*opt*); *app*('9'); *reduce*(*pp,* 3*, lpar,*  $-1$ *,* 14); *}* **else if**  $(cat1 \equiv stmt \lor cat1 \equiv decl)$  { *big app2* (*pp*); *big app*('␣'); *reduce* (*pp,* 2*, lpar , −*1*,* 15); *}* This code is used in section 147. **160.**  $\langle$  Cases for *unop* 160 $\rangle \equiv$ **if**  $(cat1 ≡ exp ∨ cat1 ≡ int\_like)$   $squash(pp, 2, exp, −2, 16);$ This code is used in section 147. **161.**  $\langle$  Cases for *ubinop* 161 $\rangle \equiv$ **if** (*cat1 ≡ cast ∧ cat2 ≡ rpar* ) *{ big\_app*('{'); *big\_app1* (*pp*); *big\_app*('}'); *big\_app1* (*pp* + 1); *reduce* (*pp,* 2*, cast, −*2*,* [17](#page-78-0)); *}* **else if**  $(cat1 \equiv exp \lor cat1 \equiv int\_like)$  { *big\_app*('{'); *big\_app1* (*pp*); *big\_app*('}'); *big\_app1* (*pp* + 1); *reduce* (*pp,* 2*, cat1 , −*2*,* 18); *}* **else if**  $(cat1 \equiv binop)$  [{](#page-78-0) *big\_app*( $mathcal{P}$ ); *big\_app1*( $pp$ );  $big\{ \neg p\{r\} \lor \neg p\}$ ;  $big\{ \neg p\{r+1\} \lor \neg p\{r+1\} \lor \neg p\{r\} \lor \neg p\}$ ; *big app*('}'[\);](#page-75-0) *reduce* (*pp,* 2*, binop, −*1*,* 1[9\);](#page-62-0) *}* This code is used in section [14](#page-76-0)7. **[162](#page-76-0).**  $\langle$  Cases for *bi[nop](#page-75-0)* 162 $\rangle \equiv$ **if** (*cat1 ≡ binop*) *[{](#page-75-0) big\_a[pp](#page-53-0)*( $mathcal{P}$ ); *big\_[app](#page-53-0)*( $P$ {'); *big\_app1*( $pp$ ); *big\_app*( $P$ }'); *big\_app*( $P$ {'); *big\_[app1](#page-53-0)* ( $pp + 1$  $pp + 1$ ); *big\_[app](#page-53-0)*('}'); *big\_app*('}'); *reduce* ( $pp$ , 2*, binop*, -1, 20); *}*

```
This code is used in section 147.
```
*app* = macro [\( \),](#page-53-0) *[§](#page-53-0)*143.  $base = 19, \, \frac{8117}{500}$ *big app*: **static [voi](#page-11-0)d** ( ), *§*145. *big app1* : **[stat](#page-53-0)ic void** ( ), *§*145.  $big\angle$ *app2* = mac[ro \(](#page-53-0)),  $§143$ .  $big\angle$ *app3* [= macro](#page-53-0) (), §143. *binop* = 3, *§*117. *case like* = 53, *§*23. *cast* = 5, *§*117.  $cat1 =$  macro,  $§146$ .  $cat2 =$  macro,  $§146$ .  $cat3 =$  macro,  $§146$ . *colon* = 28, *§*117. *comma* = 10, *§*117.  $const\_like = 50, \, \S23.$ *decl* = 20, *§*117. *decl head* = 9, *§*117.  $exp = 1, \, \S 117.$  $\emph{fn\_decl}=25,\,$   $\S 117.$ *found* [: la](#page-13-0)bel, *§*128.  $id$  *flag* = 10240, §139. *indent* = *◦212* , *§*122. *indent param decl* = macro, *§*305.  $int_{ik}e = 52, \, \frac{623}{3}$ .  $$ *lpar* = 11, *§*117. *make ministring* : **static void** ( ), *§*155. *make underlined* , *§*151.  $math_{math\_rel} = \circ 206$ ,  $\S 122$ . *ministring buf* : **static char** [ ], *§*28. *name dir* : **name info** [ ], COMMON.W *§*43. **name pointer** = **name info** *∗*, *§*13. *new mean[ing](#page-53-0)* : **static void** ( ), *§*32. *op[erato](#page-81-0)r found* = macro, *§*148.  $opt = \frac{6}{214}$ , §122. *pp*: **static [scrap](#page-53-0) pointer**, *§*137. *rbrace* = 8, *§*117. *reduce* : **static void** ( ), *§*207. *rpar* = 12, *§*117. *semi* = 27, *§*117. *squash* : **static void** ( ), *§*208. *stmt* = 23, *§*117. *strcpy* , <string.h>.  $taq = 29, \, \frac{6117}{h}$ . *tok loc*: **static token pointer**, *§*150. *ubinop* = 4, *§*117. *unop* = 2, *§*117.

<span id="page-88-0"></span>**163.**  $\langle$  Cases for *cast* 163 $\rangle \equiv$ **if**  $(cat1 \equiv lpar)$   $squash(pp, 2, lpar, -1, 21);$ **else if**  $(cat1 \equiv exp)$  { *big\_a[p](#page-78-0)p1* (*pp*); *big\_app*('<del></del>); *big\_app1* (*pp* + 1); *reduce* (*pp,* 2*, exp,* -2*,* 21); *}* **else if**  $(cat1 \equiv semi)$  *squash* $(pp, 1, exp, -2, 22)$ ; This code is used in section 147. **164.**  $\langle$  Cases for *sizeof<sub>-like</sub>* **164** $\rangle \equiv$ **if**  $(cat1 \equiv cast) \; squash(pp, 2, exp, -2, 23);$ **else if**  $(cat1 \equiv exp)$  {  $big\{ \text{app1}(pp); \text{ big}_{\text{}} \text{app}(C_{\text{}}'); \text{ big}_{\text{}} \text{app1}(pp+1); \text{ reduce}(pp, 2, \text{exp}, -2, 24);$ *}* This code is used in section 147. **[16](#page-78-0)5.**  $\langle$  Cases for *int\_like* 165 $\rangle \equiv$ **if** (*cat1 ≡ int like ∨ cat1 ≡ struct like* ) *{ big\_app1* ( $pp$ ); *big\_app*(' $\cup$ '); *big\_app1* ( $pp + 1$ ); *reduce* ( $pp$ *,* 2*, cat1,* -2*,* 25); *}* **else if**  $(cat1 \equiv exp \land (cat2 \equiv raw\_int \lor cat2 \equiv struct\_like))$ *squash* (*pp,* 2*, int like , [−](#page-78-0)*2*,* 26); **else if**  $(cat1 \equiv exp \lor cat1 \equiv ubinop \lor cat1 \equiv colon)$  { *big app1* (*pp*); *big app*('␣'); *reduce* (*pp,* 1*, decl head , −*1*,* 27); *}* **else if**  $(cat1 \equiv semi \lor cat1 \equiv binop)$  *squash* $(pp, 1, decl\_head, 0, 28)$ ; This code is used in section [147.](#page-78-0) **166.**  $\langle$  Cases for *public\_like* 166 $\rangle \equiv$ **if**  $(cat1 \equiv colon)$  *squash* $(pp, 2, tag, -1, 29)$ ; **else** *squash* (*pp,* 1*, int like , −*2*,* 30); This code is used in section 147. **167.**  $\langle$  Cases for *colcol* 167 $\rangle \equiv$ **if**  $(cat1 \equiv exp \lor cat1 \equiv int\_like)$  { *app*(*qualifier* ); *squash* (*pp,* 2*, cat1 , −*2*,* 31); *}* **else if** (*cat1 ≡ colcol*) *squash* (*pp,* 2*, colcol , −*1*,* 32); This code is used in section 147.

```
168. \langle Cases for decl_head 168 \rangle \equivif (cat1 \equiv comma) {
     big app2 (pp); big app('␣'); reduce (pp, 2, decl head , −1, 33);
  }
  else if (cat1 \equiv ubinop) {
     big_app1 (pp); big_app('{'); big_app1 (pp + 1); big_app('}');
     reduce (pp, 2, decl head , −1, 34);
  }
  else if (cat1 \equiv exp \land cat2 \neq lpar \land cat2 \neq exp \land cat2 \neq cast) {
     make\_underlined (pp + 1); make\_ministing(1); squash(pp, 2, decl\_head, -1, 35);
  }
  else if ((cat1 \equiv binop \vee cat1 \equiv colon) \wedge cat2 \equiv exp \wedge (cat3 \equiv comma \vee cat3 \equivpar))  squash(pp, 3, decl\_head, -1, 36);else if (cat1 \equiv cast) squash(pp, 2, decl\_head, -1, 37);else if (cat1 \equiv \text{choose } \vee \text{cat1} \equiv \text{int\_like} \vee \text{cat1} \equiv \text{dec1}) {
     big\_app1(pp);if (indent param decl) {
        big app(indent); app(indent);
     }
     reduce (pp, 1, fn decl , 0, 38);
  }
  else if (cat1 \equiv semi) squash(pp, 2, decl, -1, 39);
This code is used in section 147.
169. \langle Cases for decl 169\rangle \equivif (cat1 \equiv decl) {
     big_{p} big_app1 (pp); big_{p} big_app (force); big_{p} big_app1 (pp + 1); reduce(pp, 2, decl, -1, 40);
  }
  else if canction}){
     big\_app1(pp);if (order decl stmt) big app(big force );
     else big app(force );
     pp1(pp + 1); 41);}
```

```
This code is used in section 147.
```
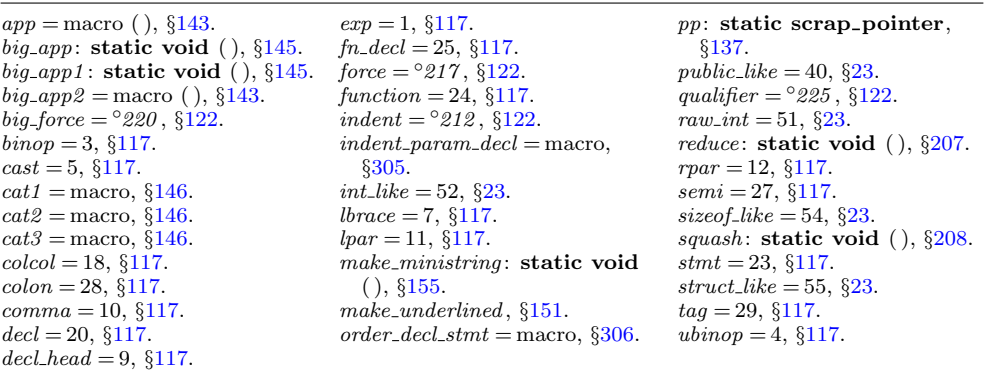

<span id="page-89-0"></span>

```
170. \langle Cases for base 170 \rangle \equivif t1 \equiv int\_like \vee cat1 \equiv exp) {
      if (cat2 \equiv comma) {
         big_app1 (pp); big_app(' \cup'); big_app2 (pp + 1); app(opt); app('9');
         reduce (pp, 3, base , 0, 42);
      }
      else if (cat2 \equiv \text{lbrace}) {
         big\{ \log \pmb{\phi} \pmod{p} \; ; \; \log \pmb{\phi} \pmod{p+1}; \; \log \pmb{\phi} \pmod{p+1}; \; \log \pmb{\phi} \pmod{p+2};reduce (pp, 3, lbrace , −2, 43);
      }
   }
```

```
This code is used in section 147.
```

```
171. \langle Cases for struct_like 171\rangle \equivif (cat1 \equiv \text{lbrace}) {
       big_app1 (pp); big_app('\cup'); big_app1 (pp + 1); reduce (pp, 2, struct_head, 0, 44);
   }
   else if (cat1 \equiv exp \lor cat1 \equiv int\_like) {
      if (cat2 \equiv \text{bb} \times \text{cat2}) \equiv \text{semi} \}make\_underlined (pp + 1); make\_reserved (pp + 1); make\_ministing(1);
          big\{ \text{app1}(pp); \text{ big} \text{app}(Y_{\sqcup}'); \text{ big} \text{app1}(pp+1);if (cat2 \equiv semi) reduce(pp, 2, decl\_head, 0, 45);else {
              big\{ \neg p^{\prime}(\mathbf{a}^{\prime}) \cdot \text{big}\} big \neg \text{app1}(p^{\prime} + 2); \text{reduce}(p^{\prime}p, 3, \text{struct}\text{1}\text{head}, 0, 46);
          }
       }
      else if (cat2 \equiv colon) squash(pp + 2, 1, base, 2, 47);
      else if (cat2 \neq base) {
          big_app1 (pp); big_app('<sub></sub><u></u>"); big_app1 (pp + 1); reduce (pp, 2, int_like , -2, 48);
      }
   }
```
This code is used in section [147.](#page-78-0)

```
172. \langle Cases for struct_head 172 \rangle \equivif ((cat1 \equiv decl \vee cat1 \equiv stmt \vee cat1 \equiv function) \wedge cat2 \equiv rhrace) {
       big_{\text{app1}(pp)}; big_{\text{app1}(m\ell)}; big_{\text{app1}(m\ell)}; big_{\text{app2}(p\ell)}; big_{\text{app2}(p\ell)}; big_{\text{app2}(p\ell)}; big_{\text{app2}(m\ell)};
       big\{ \text{app}(\text{force}); \text{ big} \text{\_app1}(pp+2); \text{ reduce}(pp,3,\text{int\_like},-2,49);}
   else if (cat1 \equiv \text{rbrace}) {
       big_app1 (pp); app_str ("\\,"); big_app1 (pp + 1); reduce (pp, 2, int_like , -2, 50);
    }
```
This code is used in section 147.

**173.**  $\langle$  Cases for  $\mathit{fn}\_del{173}\rangle \equiv$ **if**  $(cat1 \equiv decl) \{$  $big\{ \log \text{app1}(pp); \text{ big\_app}(\text{force}); \text{ big\_app1}(pp+1); \text{ reduce}(pp, 2, \text{fn\_decl}, 0, 51); \right\}$ *}* **else if**  $(cat1 \equiv stmt)$  {  $big\_app1$   $(pp)$ ;  $if (indent\_param\_decl)$ *app*(*outdent*); *app*(*[ou](#page-78-0)tdent*); *}*  $big\{ap(p, 2, function, -1, 52);$ *}* This code is used in section 147. **174.**  $\langle$  Cases for *function* 174 $\rangle \equiv$ **if**  $(cat1 \equiv function \vee cat1 \equiv decl \vee cat1 \equiv stmt)$  {  $b$ *ig*  $a$ *pp* $1$  (*pp*);  $b$ *ig*  $a$ *pp* $b$  (*big*  $a$ *pp* $1$  (*pp* + 1); *reduce* (*pp*, 2*, cat1*, *−*1*,* 53); *}* This code is used in section 147. **175.**  $\langle$  Cases for *lbrace* 175 $\rangle \equiv$ **if**  $(cat1 \equiv \text{rbrace})$  { *big\_app1* (*pp*); *app*('\\'); *app*(','); *big\_app1* (*pp* + 1); *reduce* (*pp*, 2*, stmt*, -1, 54); *}* **else if**  $((cat1 \equiv start \vee cat1 \equiv decl \vee cat1 \equiv function) \wedge cat2 \equiv rhrace)$  {  $big_{\text{app}}(force)$ ;  $big_{\text{app1}}(pp)$ ;  $big_{\text{app2}}(input)$ ;  $big_{\text{app3}}(inter)$ ;  $big_{\text{app4}}(force)$ ;  $big_{\text{app1}}(pp+1)$ ;  $big\{app(force); big-app(backup); big-app1(pp+2); big-app(outdent); big-app(force);$ *reduce* (*pp,* 3*, stmt, −*1*,* 55); *}* **else if**  $(cat1 \equiv exp)$  { **if**  $(cat2 \equiv \text{rbrace}) \; \text{sguash}(pp, 3, \text{exp}, -2, 56);$  $(cat2 \equiv \text{rbrace}) \; \text{sguash}(pp, 3, \text{exp}, -2, 56);$  $(cat2 \equiv \text{rbrace}) \; \text{sguash}(pp, 3, \text{exp}, -2, 56);$  $(cat2 \equiv \text{rbrace}) \; \text{sguash}(pp, 3, \text{exp}, -2, 56);$  $(cat2 \equiv \text{rbrace}) \; \text{sguash}(pp, 3, \text{exp}, -2, 56);$ **else if**  $(cat2 \equiv \text{comm} a \land \text{cat3} \equiv \text{rbrace} \text{ } s \text{quash} (pp, 4, \text{exp}, -2, 56);$  $(cat2 \equiv \text{comm} a \land \text{cat3} \equiv \text{rbrace} \text{ } s \text{quash} (pp, 4, \text{exp}, -2, 56);$  $(cat2 \equiv \text{comm} a \land \text{cat3} \equiv \text{rbrace} \text{ } s \text{quash} (pp, 4, \text{exp}, -2, 56);$ *}* This code i[s use](#page-53-0)d in section [14](#page-76-0)7. **[176](#page-76-0).**  $\langle$  Cases for *if like* 176 $\rangle \equiv$ **if** (*cat1 ≡ exp*) *{ big\_a[pp](#page-77-0)1* (*pp*[\);](#page-56-0) *big\_app*(' $\cup$ '); *big\_app1* (*pp* [+ 1](#page-56-0)); *reduce* (*pp,* 2*, if\_clau[se](#page-53-0)*, 0*,* 57); *}* This code is us[ed in](#page-77-0) section 147.

 $app =$  macro ( [\),](#page-53-0)  $§143$ . *app str* : **st[atic](#page-53-0) void** ( ), *§*145. *backup* =  $\degree$ 215, §122. *base* = 19, *§*117. *big app*: **static void** ( ), *§*145. *big app1* : **static void** ( ), *§*145.  $big\_app2 = \text{macro}( ), §143.$ *big\_force* =  $\degree$ 220, §122.  $cat1 =$  macro,  $§146$ .  $cat2 =$  macro,  $§146$ .  $cat3 =$  macro,  $§146$ .  $\text{colon} = 28, \, \frac{6117.}{200}$ *comma* = 10, *§*117. *decl* = 20, *§*117.  $decl\_head = 9, §117.$  $decl\_head = 9, §117.$  $decl\_head = 9, §117.$  $exp = 1, \, \S 117.$ *fn decl* = 25, *§*117. *force* = *◦217* , *§*122. *function* = 24, *§*117.  $if\_clause = 32, §117.$  $if$ *-like* = 47,  $§23$ . *indent* = *◦212* , *§*122. *indent param decl* = macro, *§*305. *int\_like* = 52,  $\S 23$ .  $$ *make ministring* : **static void** ( ), *§*155. *make reserved* , *§*[150](#page-11-0). *make underlined* , *§*151.  $opt = \frac{6214}{100}$ *outdent* = *◦213* , *§*122. *pp*: **static scrap pointer**, *§*137. *rbrace* = 8, *§*117. *reduce* : **static void** ( ), *§*207. *semi* = 27, *§*117. *squash* : **static void** ( ), *§*208. *stmt* = 23, *§*117.  $struct\_head = 21, \, \S117.$  $struct$ *like* = 55,  $§23$ .

<span id="page-91-0"></span>

<span id="page-92-0"></span>**177.**  $\langle$  Cases for *else\_like* 177 $\rangle \equiv$ **if**  $(cat1 \equiv colon)$   $squash(pp+1, 1, base, 1, 58);$ **else if**  $(cat1 \equiv \text{bb } trace) \; \text{squash}(pp, 1, \text{else}\text{\_head}, 0, 59);$ **else if**  $(cat1 \equiv stmt)$  {  $big_{\text{app}}(force)$ ;  $big_{\text{app}}(pp)$ ;  $big_{\text{app}}(input)$ ;  $big_{\text{app}}(ideal)$ ;  $big_{\text{app}}(break\_space)$ ;  $biq\text{-}app1$  ( $pp+1$ );  $biq\text{-}app$  ( $outdent$ );  $biq\text{-}app$  ( $force$ );  $reduce (pp, 2, stmt, -1, 60)$ ; *}* This code is used in section 147. **178.**  $\langle$  Cases for *else head* 178 $\rangle \equiv$ **if** (*cat1 ≡ stmt ∨ cat1 ≡ exp*) *{ big app*(*force* ); *big app1* (*pp*); *big app*(*break space* ); *app*(*noop*); *big app*(*cancel*);  $big\_app1(pp + 1);$   $big\_app(force);$   $reduce(pp, 2, stmt, -1, 61);$ *}* This code is used in section 147. **179.**  $\langle$  Cases for *if*<sub>-clause</sub>  $179 \rangle \equiv$ **if**  $(cat1 \equiv \text{bbrac})$   $\text{square}$   $\{p, 1, \text{if\_head}, 0, 62\};$ **else if**  $(cat1 \equiv stmt)$  [{](#page-78-0) **if**  $(cat2 \equiv else\_like)$  { *big app*(*force* ); *big app1* (*pp*); *big app*(*indent*); *big app*(*break space* );  $big\{app1(pp+1); big\text{-}app(outdent); big\text{-}app(force); big\text{-}app1(pp+2);$ **if**  $(cat3 \equiv if\_like)$  { *big\_app*( $'_{\sqcup}$ '); *big\_app1* (*pp* + 3); *reduce* (*pp,* 4*, if\_like ,* 0*,* 63); *}* **else** *reduce* (*pp,* 3*, else like ,* 0*,* 64); *}* **else** *squash* (*pp,* 1*, else like ,* 0*,* 65); *}* This code is used in section 147. **180.**  $\langle$  Cases for *if head* 180 $\rangle \equiv$ **if**  $(cat1 \equiv stmt \lor cat1 \equiv exp)$  { **if**  $(cat2 \equiv else\_like)$  { *big app*(*force* ); *big app1* (*pp*); *big app*(*break space* ); *app*(*noop*); *big app*(*cancel*);  $big\{ \text{app1}(pp + 1); \text{big\} \text{app}(force); \text{big}\text{app1}(pp + 2);$ **if**  $(cat3 \equiv if\_like)$  { *big\_app*( $'_{\sqcup}'$ ); *big\_app1* ( $pp + 3$ ); *reduce* ( $pp, 4, if\_like, 0, 66$ ); *}* **else** *reduce* (*pp,* 3*, else like ,* 0*,* 67); *}* **else** *squash* (*pp,* 1*, el[se](#page-78-0) head ,* 0*,* 68); *}* This code is used in section 147. **181.**  $\langle$  Cases for *do\_like* 181 $\rangle \equiv$ **if** (*cat1 ≡ stmt ∧ cat2 ≡ else like ∧ cat3 ≡ semi*) *{*  $big\{ \n p \}$ ;  $\phi \left( \n p \right)$ ;  $\phi \left( \n p \right) = \n p \left( \n p \right)$  *big*  $\phi \left( \n p \right)$ ;  $\phi \left( \n p \right) = \n p \left( \n p \right)$  *big*  $\phi \left( \n p \right) = 1$ ;  $big\{ \textit{app}\left(\textit{cancel}\right); \textit{app}\left(\textit{hoop}\right); \textit{big\} \textit{app}\left(\textit{break\_space}\right); \textit{big}\textit{app2}\left(\textit{pp}+2\right);$ *reduce* (*pp,* 4*, stmt, −*1*,* 69); *}* This code is used in section 147.

```
182. \langle Cases for case_like 182 \rangle \equivif (cat1 \equiv semi) squash(pp, 2, stmt, -1, 70);else if (cat1 \equiv colon) squash(pp, 2, tag, -1, 71);
   else if (cat1 \equiv exp) {
      big_app1 (pp); big_app('<del></u><sub></sub>)</sub>'); big_app1 (pp + 1); reduce (pp, 2, exp, -2, 72);</del>
   }
This code is used in section 147.
183. \langle Cases for catch_like 183\rangle \equivif (cat1 \equiv cast \vee cat1 \equiv exp) {
      big app2 (pp); big app(indent); big app(indent); reduce (pp, 2, fn decl , 0, 73);
   }
This code is used in section 147.
184. \langle Cases for tag 184\rangle \equivif (cat1 \equiv tag) {
      big\{ \begin{aligned} big\text{-}app1(p); \quad big\text{-}app(break\text{-}space); \quad big\text{-}app1(pp+1); \quad reduce(pp, 2, tag, -1, 74); \end{aligned}}
   else if stmt \lor cat1 \equiv decl \lor cat1 \equiv function) {
      big app(force ); big app(backup); big app1 (pp); big app(break space );
      big\_app1(pp + 1); reduce(pp, 2, cat1, -1, 75);}
This code is used in section 147.
```
**185.** The user can decide at run-time whether short statements should be grouped together on the same line.

**#define** *force lines flags* ['f'] *▷* should each statement be on its own line? *◁ ⟨* Set initial values 29 *⟩* +*≡*

 $force\_{lines} \leftarrow true;$  $force\_{lines} \leftarrow true;$  $force\_{lines} \leftarrow true;$ 

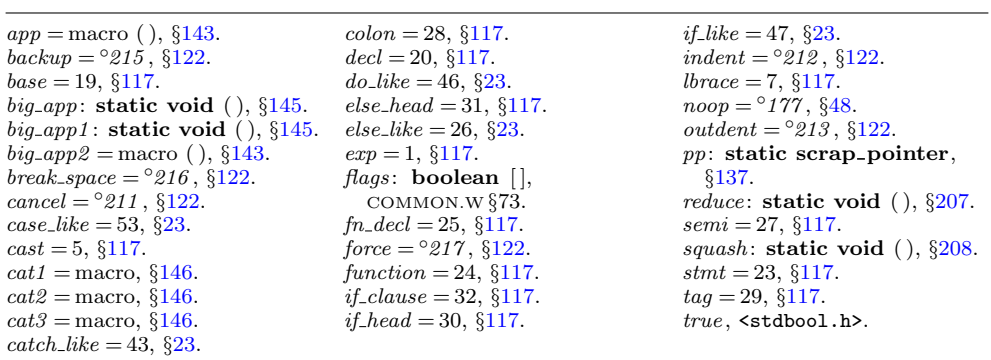

<span id="page-93-0"></span>

<span id="page-94-0"></span>**186.**  $\langle$  Cases for *stmt* 186 $\rangle \equiv$ **if**  $(cat1 \equiv stmt \lor cat1 \equiv decl \lor cat1 \equiv function)$  {  $big\_app1(pp);$ **if**  $(cat1 \equiv function)$  *[big](#page-78-0)\_app*(*big\_force*); **else if**  $(cat1 \equiv decl) big-app(big-force);$ **else if** (*force lines* ) *big app*(*force* ); **else** *big app*(*break space* );  $big\_app1(pp + 1);$   $reduce(pp, 2, cat1, -1, 76);$ *}* This code is used in section 147. **187.**  $\langle$  Cases for *semi* 187 $\rangle \equiv$  $big_{i}$  *big\_app*(' $\cup$ '); *big\_app1* (*pp*); *reduce* (*pp,* 1*, stmt,* -1*,* 77); This code is used in section 147. **188.**  $\langle$  Cases for *lproc* 188 $\rangle \equiv$ **if**  $(cat1 \equiv define\_like)$  {  $\triangleright$  #define is analogous to extern  $\triangleleft$  $make\_underlined$  ( $pp + 2$ ); **if** (*tok loc > operator found* ) *{ ▷* no time to work out this case; I'll handle defines by brute force in the aux file, since they usually don't go in mini-index *◁ } }* if  $(cat1 \equiv else\_like \lor cat1 \equiv if\_like \lor cat1 \equiv define\_like)$  squash $(pp, 2, lproc, 0, 78);$ **else if**  $(cat1 \equiv rproc)$  {  $app(inverted); big\_app2(pp); reduce(pp, 2, insert, -1, 79);$ *}* **else if**  $(cat1 \equiv exp \lor cat1 \equiv function)$  $(cat1 \equiv exp \lor cat1 \equiv function)$  $(cat1 \equiv exp \lor cat1 \equiv function)$  { **if**  $(cat2 \equiv rproc)$  {  $app(insorted); big\_app1(pp); big\_app(^{'}\Box^{'}); big\_app2(pp+1);$ *reduce* (*pp,* 3*, insert, −*1*,* 80); *}* **else if**  $(cat2 \equiv exp \land cat3 \equiv rproc \land cat1 \equiv exp)$  {  $app(inverted); big\_app1(pp); big\_app(')\rightarrow 'big\_app1(pp+1); app\_str("_\\\&\rightarrow ');$  $big\_app2(pp + 2);$   $reduce(pp, 4, insert, -1, 80);$  $reduce(pp, 4, insert, -1, 80);$ *} }* This code is used in section 147. **189.**  $\langle$  Cases for *section\_[scr](#page-78-0)ap* 189 $\rangle \equiv$ **if**  $(cat1 \equiv semi)$  {  $big\{ \log \text{app2}(pp); \text{ } big\text{-}app(\text{force}); \text{ } reduce(\text{pp}, 2, \text{stmt}, -2, 81);$ *}* **else** *squash* (*pp,* 1*, exp, −*2*,* 82); This code is used in section 147. **190.**  $\langle$  Cases for *insert* 190 $\rangle \equiv$ **if** (*cat1* ) *squash* (*pp,* 2*, cat1 ,* 0*,* 83); This code is used in section 147.

 $init\_mathness \leftarrow cur\_mathness \leftarrow yes\_math; app(\text{'>~}; reduce(pp, 1, binop, -2, 84);$ This code is used in section 147. **192.**  $\langle$  Cases for *prerangle* 192 $\rangle \equiv$  $init\_mathness \leftarrow cur\_mathness \leftarrow yes\_math;$   $app('>');$   $reduce(pp, 1, binop, -2, 85);$ This code is used in section 147. **[193](#page-78-0).**  $\langle$  Cases for *langle* 193 $\rangle \equiv$ **if**  $(cat1 \equiv \text{prerange})$  { *big\_app1* (*pp*); *app*('\\'); *app*(','); *big\_app1* (*pp* + 1); *reduce* (*pp,* 2*, cast,* -1*,* 86); *}* **else if**  $(cat1 \equiv decl\text{-}head \lor cat1 \equiv int\text{-}like \lor cat1 \equiv exp)$  { **if**  $(cat2 \equiv \text{prerange}) \; \text{squash}(\text{pp}, 3, \text{cast}, -1, 87);$ **else if**  $(cat2 \equiv \text{comm} a)$  { *big\_app3* (*pp*); *app*(*[op](#page-78-0)t*); *app*( $'9'$ ); *reduce* (*pp,* 3*, langle,* 0*,* 88); *} }* This code is used in section 147. **194.**  $\langle$  Cases for *template\_like* 194 $\rangle \equiv$ **if**  $(cat1 ≡ exp ∧ cat2 ≡ prelangle)$   $squash(pp + 2, 1, langle, 2, 89);$ **else if**  $(cat1 \equiv exp \lor cat1 \equiv raw\_int)$  {  $big\{ \rho p \}$  $big\{ \rho p \}$  $big\{ \rho p \}$ ;  $\phi \left( \rho p \right)$ ;  $\phi \left( \rho p \right) \left( \frac{\rho}{\omega'} \right)$ ;  $\phi \left( \frac{\rho p}{\omega + 1} \right)$ ;  $\phi \left( \frac{\rho p}{\omega + 1} \right)$ ;  $\phi \left( \frac{\rho p}{\omega + 1} \right)$ ;  $\phi \left( \frac{\rho p}{\omega + 1} \right)$ ;  $\phi \left( \frac{\rho p}{\omega + 1} \right)$ ;  $\phi \left( \frac{\rho p}{\omega + 1} \right)$ ;  $\phi \left( \frac{\rho p}{\omega + 1} \right)$ *}* **else** *squash* (*pp,* 1*, raw int,* 0*,* 91); This code is used [in s](#page-75-0)ection 147. **195.**  $\langle$  Cases for *new\_l[ike](#page-76-0)* 195 $\rangle \equiv$ if  $(cat1 \equiv lpar \land cat2 \equiv exp \land cat3 \equiv rpar)$  $(cat1 \equiv lpar \land cat2 \equiv exp \land cat3 \equiv rpar)$  $(cat1 \equiv lpar \land cat2 \equiv exp \land cat3 \equiv rpar)$  $(cat1 \equiv lpar \land cat2 \equiv exp \land cat3 \equiv rpar)$  squash  $(pp, 4, new\_{like}, 0, 92);$  $(pp, 4, new\_{like}, 0, 92);$  $(pp, 4, new\_{like}, 0, 92);$ **else if**  $(cat1 \equiv cast)$  $(cat1 \equiv cast)$  $(cat1 \equiv cast)$  { *b[ig](#page-75-0)\_app1* (*pp*[\);](#page-53-0) *big\_app*('<del></del>); *big\_app1* (*pp* [+](#page-53-0) 1); *reduce* (*pp,* 2*, exp,* -2*,* 93); *}* **else if**  $(cat1 \neq lpar)$  $(cat1 \neq lpar)$  $(cat1 \neq lpar)$  $(cat1 \neq lpar)$  $(cat1 \neq lpar)$  *squash* $(pp, 1, new\text{-}exp, 0, 94)$  $(pp, 1, new\text{-}exp, 0, 94)$  $(pp, 1, new\text{-}exp, 0, 94)$ ; This code [is u](#page-53-0)sed in section 147. *app* = macro ( ), *§*[14](#page-77-0)3. *app str* : **stati[c vo](#page-53-0)id** ( ), *§*145. *big app*: **static void** ( ), *§*145. *big [app](#page-75-0)1* : **static void** ( ), *§*145. *big app2* = [mac](#page-53-0)ro ( ), *§*143.  $big\_app3 = \text{macro}($ ,  $§143$ . *big\_force* =  $\degree 220$ ,  $\S 122$ . *binop* = 3, *§*117. *break\_space* =  $\degree$ 216, §122.  $cast = 5, \, \S117.$  $cat1 = \text{macro}, \, \S146.$  $cat2 =$  macro,  $§146$ .  $cat3 =$  macro,  $$146$ . *comma* = 10, *§*117. *cur mathness* : **static int**, *§*143. *define\_like* = [57,](#page-53-0)  $\S 23$ .  $else$ *-like* = [26,](#page-53-0)  $§23$ .  $exp = 1, \, \{117.$  $exp = 1, \, \{117.$ *force* = *◦217* , *§*122.  $force\_{lines} = macro, \,$  $force\_{lines} = macro, \,$  $force\_{lines} = macro, \,$  §185. *function* = 24, *§*[11](#page-11-0)7. *if like* = 47, *§*23. *init mathness* : **static int**, *§*143. *insert* = 37, *§*117. *inserted* = *◦224* , *§*122. *int\_like* = 52,  $\S 23$ . *langle* = 15, *§*117. *lpar* = 11, *§*117. *lproc* = 35, *§*117. *make underlined* , *§*151.  $operator_found = macro, §148.$  $operator_found = macro, §148.$  $operator_found = macro, §148.$  $opt = \frac{6}{214}$ , §[12](#page-53-0)2. *pp*: **static scrap p[oin](#page-11-0)ter**, *§*137. *pre[lang](#page-81-0)le* = 13,  $§117$ .  $prerangle = 14, §117.$  $prerangle = 14, §117.$  $prerangle = 14, §117.$  $raw\_int = 51, \, \frac{623}{6}$ . *reduce* : **static void** ( ), *§*207. *rpar* = 12, *§*117. *rproc* = 36, *§*117. *section scrap* = 38, *§*117. *semi* = 27, *§*117. *squash* : **static void** ( ), *§*208. *stmt* = 23, *§*117.  $template$ *like* = 58, §23. *tok loc*: **static token pointer**,

*new exp* = 60, *§*117.  $new_{\text{like}} = 42, \, \frac{623}{3}$ .

*§*150.

*yes math* = 1, *§*143.

*decl* = 20, *§*117. *decl head* = 9, *§*117.

<span id="page-95-0"></span>**191.**  $\langle$  Cases for *prelangle* 191 $\rangle \equiv$ 

```
196. \langle Cases for new_exp 196 \rangle \equivif (cat1 ≡ int like ∨ cat1 ≡ const like ) {
      big_app1 (pp); big_app('<del></del>); big_app1 (pp + 1); reduce (pp, 2, new_exp, 0, 95);
   }
  else if (cat1 \equiv struct\_like \land (cat2 \equiv exp \lor cat2 \equiv int\_like)) {
      big_app1 (pp); big_app('\cup'); big_app1 (pp + 1); big_app('\cup'); big_app1 (pp + 2);
      reduce (pp, 3, new exp, 0, 96);
   }
   else if n) {
      big_{\text{app1}(pp); \text{big}_{\text{app}}(\text{'}\text{'}\text{'}); \text{big}_{\text{app1}(pp+1); \text{big}_{\text{app}}(\text{'}\text{'}\text{'});reduce (pp, 2, new exp, 0, 97);
   }
   else if (cat1 \equiv lpar) quash(pp, 1, exp, -2, 98);
   else if (cat1 \equiv exp) {
      big_{\text{app1}(p)}; big_{\text{app2}(q)}; reduce(pp, 1, exp, -2, 98);}
   else if (cat1 \neq raw\_int \wedge cat1 \neq struct\_like \wedge cat1 \neq colcol) squash(pp, 1, exp, -2, 99);
This code is used in section 147.
197. \langle Cases for ate 197\rangle \equivif (cat1 \equiv prelangle) squash(pp+1, 1, langle, 1, 121);else squash (pp, 1, exp, −2, 122);
This code is used in section 147.
198. \langle Cases for for like 198\rangle \equivif (cat1 \equiv exp) {
      p} big_app1 (pp); big_{p} big_app<sub>1</sub> (pp + 1); reduce (pp, 2, else_like , -2, 123);
   }
This code is used in section 147.
199. \langle Cases for in 199\rangle \equivif (cat1 \equiv const\_like) {
      big\{ \textit{app2(pp)}; \textit{app\_str}("\\ \Box"); \textit{reduce}(pp, 2, \textit{raw\_ubin}, 0, 103);}
   else squash(pp, 1, ubinop, -2, 104);This code is used in section 147.
200. \langle Cases for ike 200\rangle \equivsquash (pp, 1, int like , −2, 105);
This code is used in section 147.
201. \langle Cases for raw_int 201 \rangle \equivif (cat1 \equiv prelangle) squash(pp+1, 1, langle, 1, 106);else if (cat1 \equiv colcol) squash(pp, 2, colcol, -1, 107);
   else if (cat1 \equiv cast) squash(pp, 2, raw\_int, 0, 108);
   else if (cat1 \equiv lpar) squash(pp, 1, exp, -2, 109);
   else if (cat1 \neq \text{langle}) \text{squash}(pp, 1, \text{int\_like}, -3, 110);This code is used in section 147.
```

```
202. \langle Cases for operator_like 202\rangle \equivif (cat1 \equiv binop \vee cat1 \equiv unop \vee cat1 \equiv ubinop) {
       if (cat2 \equiv binop) break;
       big_{\text{app1}(pp)}; big_{\text{p}}(p); big_{\text{app2}(y^2)}; big_{\text{app3}(p^2)}(p^2+1); big_{\text{app4}(y^2)};
       reduce (pp, 2, exp, −2, 111);
    }
   else if (cat1 \equiv new\_like \vee cat1 \equiv delete\_like) {
       big\{ \log_{10}(p \, p) \colon \; big\text{-}app\left(\, ' \, \Box \, ' \right) \}; \; big\text{-}app1\left(p \, p + 1 \right) \}; \; reduce\left(p \, p, 2, \exp, -2, 112 \right) \};}
   else if (cat1 \equiv comma) squash(pp, 2, exp, -2, 113);else if (cat1 \neq raw_ubin) squash(pp, 1, new_exp, 0, 114);
This code is used in section 147.
```
**203.** Here CTWILL deviates from the normal productions introduced in version 3.6, because those productions bypass *decl head* (thereby confusing *make ministring* , which depends on the *decl<sub>head</sub>* productions to deduce the type). We revert to an older syntax that was less friendly to  $C++$  but good enough for me.

```
⟨ Cases for typedef like 203 ⟩ ≡
  if (cat1 \equiv decl\_head) {
     if ((cat2 ≡ exp ∧ cat3 ≠ lpar ∧ cat3 ≠ exp) ∨ cat2 ≡ int-like) { }make\_underlined (pp + 2); make\_reserved (pp + 2); make\_ministing(2);
         big\{ \text{app2}(pp+1); \text{ reduce}(pp+1, 2, \text{ decl}\text{-}head, 0, 200); \text{ }}
     else if (cat2 \equiv semi) {
         big\{ \rho p \}; big\{ \rho p \}; big\{ \rho p \}; \phi \left( \frac{p}{p'} \right); big\{ \rho p \} p \} (p p + 1); reduce(p p, 3, decl, -1, 201);
      }
   }
  else if (cat1 ≡ int\_like ∧ cat2 ≡ raw\_int ∧ (cat3 ≡ semi ∨ cat3 ≡ comma))squash (pp + 2, 1, exp, 1, 202);
```
This code is used in section [147](#page-76-0).

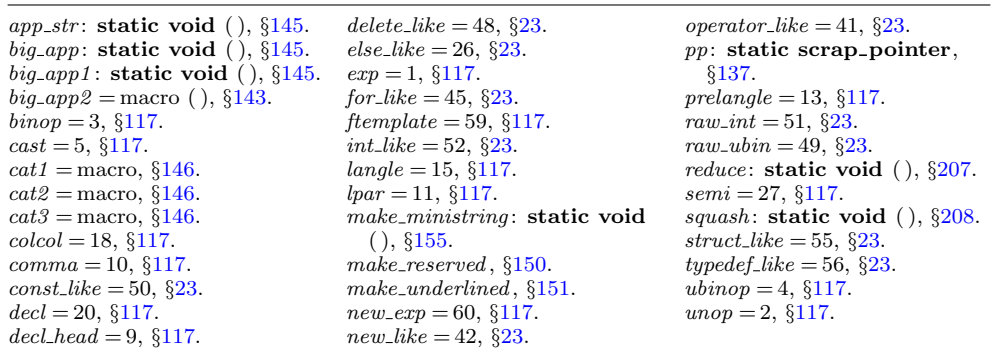

<span id="page-97-0"></span>

```
204. \langle Cases for delete_like 204\rangle \equivif (cat1 ≡ lpar ∧ cat2 ≡ rpar ) {
       big\{ \text{app2}(pp); \text{app}(\text{'}\text{'}\text{'}); \text{app}(\text{'}\text{'}); \text{big\} \text{app1}(pp+2);reduce (pp, 3, delete like , 0, 121);
   }
   else if (cat1 \equiv exp) {
       big_app1 (pp); big_app('<del></del><sub></sub>"); big_app1 (pp + 1); reduce (pp, 2, exp, -2, 122);
   }
This code is used in section 147.
205. \langle Cases for question 205\rangle \equiv
```
**if**  $(cat1 \equiv exp \land (cat2 \equiv colon \lor cat2 \equiv base))$  {  $(pp + 2)$ <sup> $\rightarrow$ </sup>*mathness*  $\leftarrow$  5 *\* yes\_math*;  $\rightarrow$  this colon should be in math mode  $\triangleleft$ *squash* (*pp,* 3*, binop, −*2*,* 123); *}*

This code is used in section 147.

**206.** Now here's the *reduce* procedure used in our code for productions.

The '*freeze text*' macro is used to give official status to a token list. Before saying *freeze text*, items are appe[nde](#page-6-0)d to the current token list, and we know that the eventual number of this token list will be the current value of *text\_ptr*. But no list of that number really exists as yet, because no ending point for the current list has been stored in the *tok start* array. After saying *freeze text*, the old current token list becomes legitimate, and its number is the current value of *text ptr −* 1 since *text ptr* has been increased. The new current token list is empty and ready to be appended to. Note that *freeze text* does not check to see that *text ptr* hasn't gotten too large, since it is assumed that this test was done beforehand.

 $\# \text{define } \text{freez} = \text{test} \quad * (+ + \text{text\_ptr}) \leftarrow \text{tok\_ptr}$ 

*⟨*Predeclaration of procedures 11 *⟩* +*≡*

**static void** *reduce* (**scrap pointer***,* **short***,* **eight bits***,* **short***,* **short**); **static void** *squash* (**scrap pointer***,* **short***,* **eight bits***,* **short***,* **short**);

**207. static void** *reduce* (**scrap pointer** *j,* **short** *k,* **eight bits** *c,* **short** *d,* **short** *n*) *{*

**scrap\_pointer** *i,*  $i1$ ;  $\rightharpoonup$  pointers into scrap [mem](#page-101-0)ory  $\triangleleft$ 

```
j \text{-} cat \leftarrow c; j \text{-}trans \leftarrow text{\text{-}}ptr; j \text{-}mathness \leftarrow 4 * cur{\text{-}}mathness + init{\text{-}}mathness;
   freeze text;
   if (k > 1) {
       for (i \leftarrow j + k, i1 \leftarrow j + 1; i \leq l_0 \text{p} tr; i + j, i + 1i1 \rightarrow cat \leftarrow i \rightarrow cat; \quad i1 \rightarrow trans \leftarrow i \rightarrow trans; \quad i1 \rightarrow mathematics \leftarrow i \rightarrow mathematics;}
        lo_{\text{p}} t r \leftarrow lo_{\text{p}} t r - k + 1;}
    pp \leftarrow (pp + d < \text{scrap\_base} ? \text{scrap\_base : pp + d};⟨Print a snapshot of the scrap list if debugging 212 ⟩
   pp -−; \triangleright we next say pp ++ ⊲
}
```
**208.** Here's the *squash* procedure, which takes advantage of the simplification that occurs when  $k \equiv 1$ .

```
static void squash (scrap pointer j, short k, eight bits c, short d, short n)
{
  scrap pointer i; ▷ pointers into scrap memory ◁
  if (k \equiv 1) \{j \rightarrow cat \leftarrow c; \ pp \leftarrow (pp + d < scrap \textit{base} ? \textit{scrap} \textit{base} : pp + d);⟨Print a snapshot of the scrap list if debugging 212 ⟩
                  pp −−; ▷ we next say pp ++ ◁
     return;
   }
  for (i \leftarrow j; i < j + k; i++) big_app1 (i);
  reduce(j, k, c, d, n);}
```
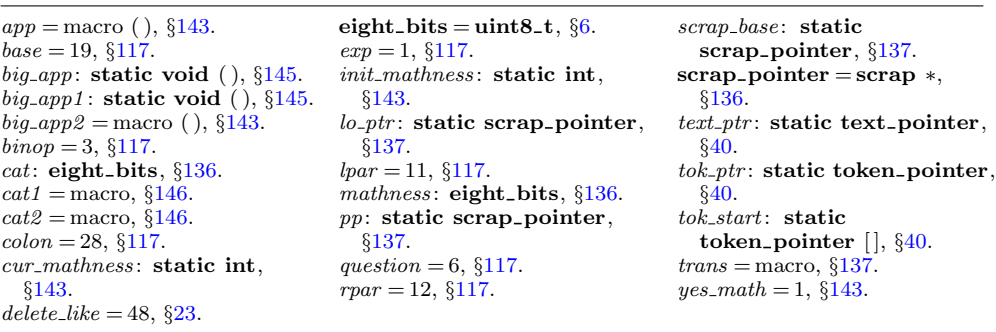

<span id="page-99-0"></span>

<span id="page-100-0"></span>**209.** And here now is the code that applies productions as long as possible. Before applying the production mechanism, we must make sure it has good input (at least four scraps, the length of the lhs of the longest rules), and that there is enough room in the memory arrays to hold the appended tokens and texts. Here we use a very conservative test; it's more important to make sure the program will still work if we change the production rules (within reason) than to squeeze the last bit of space from the memory arrays.

```
#define safe tok incr 20
#define safe text incr 10
#define safe scrap incr 10
⟨ Reduce the scraps using the productions until no more rules apply 209 ⟩ ≡
  while (true ) {
     ⟨ Make sure the entries pp through pp + 3 of cat are defined 210 ⟩
     if (tok\_ptr + safe\_tok\_incr > tok\_mem\_end) {
       if (tok\_ptr > max\_tok\_ptr) max\_tok\_ptr \leftarrow tok\_ptr;overflow(());
     }
     if (text\_ptr + safe\_text\_incr > tok\_start\_end) {
       if (text{\text{-}}ptr > max{\text{-}}text{\{-}}ptr) max{\text{-}}text{\{-}}ptr \leftarrow text{\text{-}}ptr;overflow ( ("text"));
     }
     if (pp > lo\_ptr) break;
     init\_mathness \leftarrow cur\_mathness \leftarrow may be\_math;⟨ Match a production at pp, or increase pp if there is no match 146 ⟩
  }
```

```
This code is used in section 213.
```
**210.** If we get to the end of the scrap list, category codes equal to zero are stored, since zero does not match anything in a production.

```
\langle Make sure the entries pp through pp + 3 of cat are defined 210 \rangle ≡
   if (lo_{-}ptr < pp + 3) {
        while (hi_{\text{p}}tr \leq \text{scrap}_{\text{p}}tr \land \text{lo}_{\text{p}}tr \neq \text{pp} + 3) {
             cat} \leftarrow \text{hi} \text{-} \text{ptr} \rightarrow \text{cat}; \text{lo} \text{-} \text{ptr} \rightarrow \text{mathness};lo_p \rightarrow tr \rightarrow trans \leftarrow (hi_p \rightarrow tr \rightarrow trans;}
        for (i \leftarrow lo\_ptr + 1; i \leq pp + 3; i++) i \rightarrow ca \in \mathbb{C};
    }
```
This code is used in section 209.

**211.** If CWEAVE is being run in debugging mode, the production numbers and current stack categories will be printed out when *tracing* is set to 2; a sequence of two or more irreducible scraps will be printed out when *tracing* is set to 1.

*⟨*Private variables 26 *⟩* +*≡*

**static int** *tracing* ; *▷* can be used to show parsing details *◁*

```
212. \langle Print a snapshot of the scrap list if debugging 212\rangle \equiv{
      scrap_pointer k_l; \triangleright pointer into scrap_info \triangleleftif (\text{tracing } \equiv 2) {
          printf ("\n%d:", n);
          for (k_l \leftarrow \text{scrap\_base}; k_l \leq \text{lo\_ptr}; k_l \leftarrow) {
             if (k_l \equiv pp) putxchar(\lambda^*);
             else putxchar(y_1);
             if (k\_l<sup>\rightarrow</sup> mathness % 4 \equiv yes_math ) putchar ('+');
             else if (k l⃗mathness % 4 ≡ no math ) putchar ('−');
              print\_cat(k\_l \rightarrow cat);if (k\_l<sup>\rightarrow</sup> mathness /4 \equiv yes\_math) putchar( \rightarrow \rightarrow );
             else if (k_l \rightarrow \text{mathness}/4 \equiv \text{no\_math} putchar ('-');
          }
          if (hi ptr ≤ scrap ptr ) fputs ("...", stdout); ▷ indicate that more is coming ◁
      }
   }
```
This code is used in sections 207 and 208.

**213.** The *translate* function assumes that scraps have been stored in positions *scrap base* through *scrap ptr* of *cat* and *trans* . It applies productions as much as possible. The result is a token list containing the translation of the given sequence of scraps.

After calling *translate*, we will have  $text_ptr + 3 \leq max\_text$  and  $tok\_ptr + 6 \leq$ *max toks* , so it will be possible to create up to th[ree](#page-102-0) token lists with [up](#page-100-0) to six tokens without checking for overflow. Before calling *[tra](#page-102-0)nslate*, we should have *text\_ptr*  $\lt$ *max texts* and *scrap ptr < max scraps* , since *translate* might add a new text and a new scrap before it checks for overflow.

**static tex[t](#page-4-0) pointer** *translate* (**void**) *▷* co[nve](#page-18-0)rts a sequenc[e of](#page-70-0) scraps *◁*

*{* **[sc](#page-75-0)rap\_pointer** *i*,  $\triangleright$  index into *c[at](#page-99-0)*  $\triangleleft$ *j*; *▷* runs through final scraps *◁*  $pp \leftarrow \text{scrap\_base};$   $lo\_ptr \leftarrow pp - 1;$   $hi\_ptr \leftarrow pp;$ *[⟨](#page-70-0)*If tracing, print an indication of where we are 217 *⟩ ⟨* Reduce the [scra](#page-99-0)ps using the [pro](#page-70-0)ductions until no more rule[s a](#page-18-0)pply 209 *⟩ [⟨](#page-75-0)* Combine the irreducible scraps that remain 215 *⟩ [}](#page-70-0)*

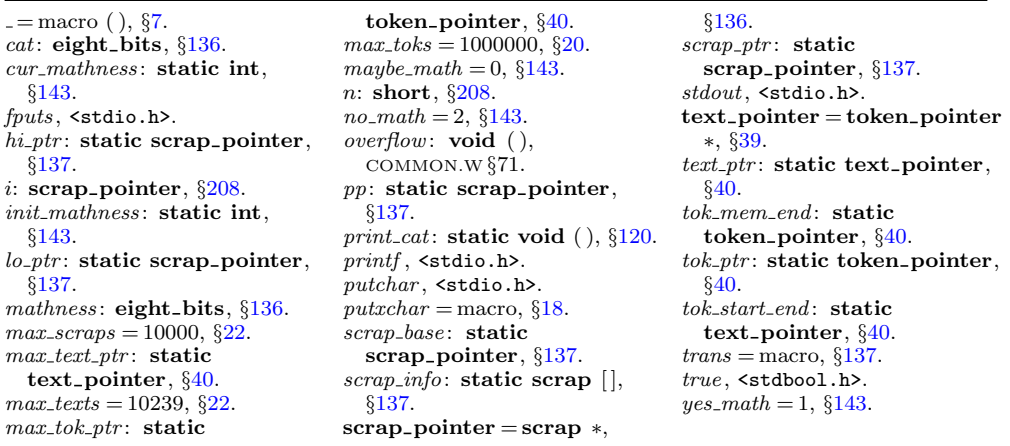

## <span id="page-102-0"></span>**214.**  $\langle$  Predeclaration of procedures  $11 \rangle + \equiv$  **static text**-pointer *translate* (**void**);

**215.** If the initial sequence of scraps does not reduce to a single scrap, we concatenate the translations of all remaining scraps, separated by blank spaces, with dollar signs surrounding the translations of scraps where appropriate.

```
⟨ Combine the irreducible scraps that remain 215 ⟩ ≡
  {
      ⟨If semi-tracing, show the irreducible scraps 216 ⟩
     for (j \leftarrow \text{scrap\_base}; j \leq l_o\text{-ptr}; j++)if (j \neq \text{scrap\_base}) app('_{\sqcup});
         if (j\rightarrowmathness % 4 \equiv yes_math ) app('\hat{\mathbf{v}}');
         app1 (j);
         if (j \rightarrowmathness /4 \equiv yes\_math) app(\cdot \);
         if (tok\_ptr + 6 > tok\_mem\_end) overflow(\_("token"));
      }
     freeze_text; return text\_text\_ptr - 1;
   }
```
This code is used in section 213.

```
216. \langle If semi-tracing, show the irreducible scraps 216 \rangle \equivif (lo_p tr > scrap_base \land tracing \equiv 1) {
     printf ( ("\nIrreducible␣scrap␣sequence␣in␣section␣%d:"), section count);
      mark harmless ;
     for (j \leftarrow \text{scrap\_base}; j \leq \text{lo\_ptr}; j++) {
         printf("\_"); print\_cat(j \rightarrow cat);
```

```
This code is used in section 215.
```
*} }*

```
217. \langle If tracing, print an indication of where we are 217 \rangle \equivif (\text{tracing } \equiv 2) {
      printf ( ("\nTracing␣after␣l.␣%d:\n"), cur line ); mark harmless ;
      if (loc > buffer + 50) {
         print(f(\text{''}. \ldots \text{''}); \ \text{term\_write} (\text{loc } -51, 51);}
      else term write (buffer , loc − buffer );
   }
```
This code is used in section 213.

<span id="page-103-0"></span>**218. Initializing the scraps.** If we are going to use the powerful production mechanism just developed, we must get the scraps set up in the first place, given a C text. A table of the initial scraps corresponding to C tokens appeared above in the section on parsing; our goal now is to implement that table. We shall do this by implementing a subroutine called *C parse* that is analogous to the *C xref* routine used during phase one.

Like *C\_xref*, the *C\_parse* procedure starts with the current value of *next\_control* and it uses the operation  $next_{control} \leftarrow get_{next}()$  repeatedly to read C text until encountering the next '|' or '/\*', or until *next\_control*  $\geq$  *format\_code*. The scraps corresponding to what it reads are appended into the *cat* and *trans* arrays, and *scrap ptr* is advanced.

```
static void C parse ( ▷ creates scraps from C tokens ◁
     eight bits spec ctrl)
{
  int count; ▷ characters remaining before string break ◁
   while (next{\text{-}control} < format{\text{-}code} \vee next{\text{-}control} \equiv spec{\text{-}ctrl}) {
      ⟨ Append the scrap appropriate to next control 221 ⟩
      next\_control \leftarrow get\_next();
     if (next{\text{-}control} ≡ '|' ∨ next{\text{-}control} ≡ begin{\text{-}comment} ∨ next{\text{-}control} ≡begin short comment) return;
  }
}
```
**219.**  $\langle$  Predeclaration of procedures  $11 \rangle + \equiv$  **static void**  $C\text{-}parse(\text{eight\_bits})$ ;

**220.** The following macro is used to append a scrap whose tokens have just been appended:

```
\#define pcrap(c, b){
                (++craptr)\rightarrowcat \leftarrow (c); scrap_ptr\rightarrowtrans \leftarrow text_ptr;
               scrap\_ptr<sup>\rightarrow</sup>thness \leftarrow 5 *(b); \rightarrowo, yemaybe maybe ∢
               freeze text;
            }
```
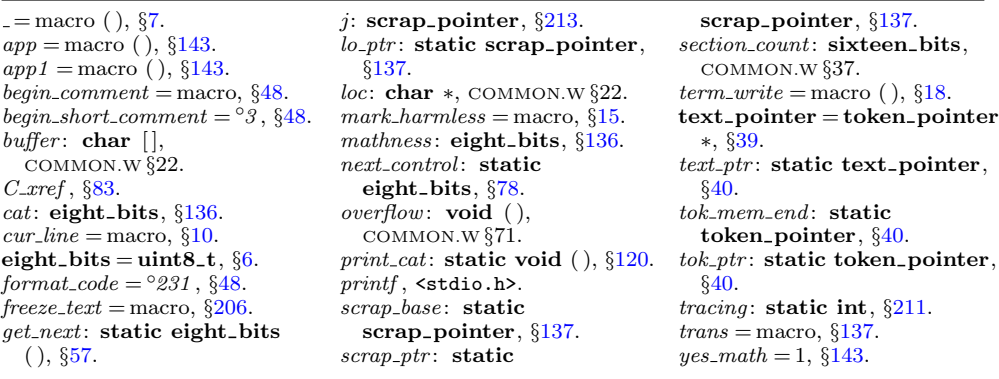

```
221. \langle Append the scrap appropriate to next_control 221\rangle \equiv⟨ Make sure that there is room for the new scraps, tokens, and texts 222 ⟩
  switch (next control) {
  case section_name: app({section\_flag + (int)(cur\_section - name\_dir)});app scrap(section scrap, maybe math ); app scrap(exp, yes math ); break;
  case string : case constant: case verbatim: ⟨ Append a string or constant 224 ⟩ break;
  case identifier : app cur id (true ); break;
  case T<sub>E</sub>X_string: \langle Append a T<sub>E</sub>X string, without forming a scrap 225 \rangle break;
  case '/': case '.': app(next control); app scrap(binop, yes math ); break;
  case '<': app str ("\\langle"); app scrap(prelangle , yes math ); break;
  case '>': app str ("\\rangle"); app scrap(prerangle , yes math ); break;
  case '=': app\_str("\\ \X^n); app\_scrap(binop, yes\_math); break;
  case '|': app str ("\\OR"); app scrap(binop, yes math ); break;
  case '^': app str ("\\XOR"); app scrap(binop, yes math ); break;
  case '%': app str ("\\MOD"); app scrap(binop, yes math ); break;
  case '!': app str ("\\R"); app scrap(unop, yes math ); break;
  case '~': app str ("\\CM"); app scrap(unop, yes math ); break;
  case '+': case '−': app(next control); app scrap(ubinop, yes math ); break;
  case '*': app(next control); app scrap(raw ubin, yes math ); break;
  case '&': app str ("\\AND"); app scrap(raw ubin, yes math ); break;
  case '?': app str ("\\?"); app scrap(question, yes math ); break;
  case '#': app\_str("\\"); nop, yes\_math); break;
  case ignore : case xref roman: case xref wildcard : case meaning : case suppress :
    case xref typewriter : case noop: break;
  case '(': case '[': app(next control); app scrap(lpar , maybe math ); break;
  case ')': case ']': app(next control); app scrap(rpar , maybe math ); break;
  case '{': app\_str("\\ \{T\}); app\_scrap(lbrace, yes\_math); break;
  case '}': app\_str("\\$\{\}"); app\_scrap(rbrace, yes\_math); break;
  case ',': app(','); <i>app\_scrap</i>(<i>comm</i>, <i>yes\_math</i>); <b>break</b>;case ';': app(';'); app\_scrap(semi, maybe\_math); break;
  case ':': app(':'); app\_scrap(colon, no\_math); break;
  ⟨ Cases involving nonstandard characters 223 ⟩
  case thin_space: app\_str("\\ \langle, \| \rangle); app\_scrap(inset, maybe\_math); break;
  case math break : app(opt); app str ("0"); app scrap(insert, maybe math ); break;
  case line break : app(force ); app scrap(insert, no math ); break;
  case left_preproc: app(force); app(preprocLine); app_str("\\ \#");app scrap(lproc, no math ); break;
  case right preproc: app(force ); app scrap(rproc, no math ); break;
  case big line break : app(big force ); app scrap(insert, no math ); break;
  case no line break : app(big cancel); app(noop); app(break space ); app(noop);
     app(big cancel); app scrap(insert, no math ); break;
  case pseudo semi: app scrap(semi, maybe math ); break;
  case macro arg open: app scrap(begin arg , maybe math ); break;
  case macro arg close : app scrap(end arg , maybe math ); break;
  case join: app str ("\\J"); app scrap(insert, no math ); break;
  case output defs code : app(force ); app str ("\\ATH"); app(force );
     app scrap(insert, no math ); break;
  default: app(inserted ); app(next control); app scrap(insert, maybe math ); break;
```
*}*

```
This code is used in section 218.
```
**222.**  $\langle$  Make sure that there is room for the new scraps, tokens, and texts  $222 \rangle \equiv$ 

 $\textbf{if } (\textit{scrap\_ptr} + \textit{safe\_scrap\_incr} > \textit{scrap\_info\_end} \lor \textit{tok\_ptr} + \textit{safe\_tok\_incr} > \textit{tok\_mem\_end}$ *∨ text ptr* + *safe text incr > tok start end* ) *{*

**if**  $(\text{scrap\_ptr} > \text{max\_scr\_ptr})$   $\text{max\_scr\_ptr} \leftarrow \text{scrap\_ptr};$ 

**if**  $(tok_ptr > max\_tok_ptr)$   $max\_tok_ptr \leftarrow tok_ptr;$ 

**if**  $(text{\text{-}}ptr > max{\text{-}}text{\{-}}ptr)$   $max{\text{-}}text{\{-}}ptr \leftarrow text{\text{-}}ptr;$ 

 $\label{eq:1} \textit{overflow}\left({\textcolor{red}{\lambda}}({\textcolor{red}{\bullet}}\texttt{crap}/\texttt{token}/\texttt{text}^{\texttt{u}})\right);$ 

*}*

This code is used in sections 221 and 230.

 $macro_{\textit{arg\_close}} = \textcirc{225}$ , §48.

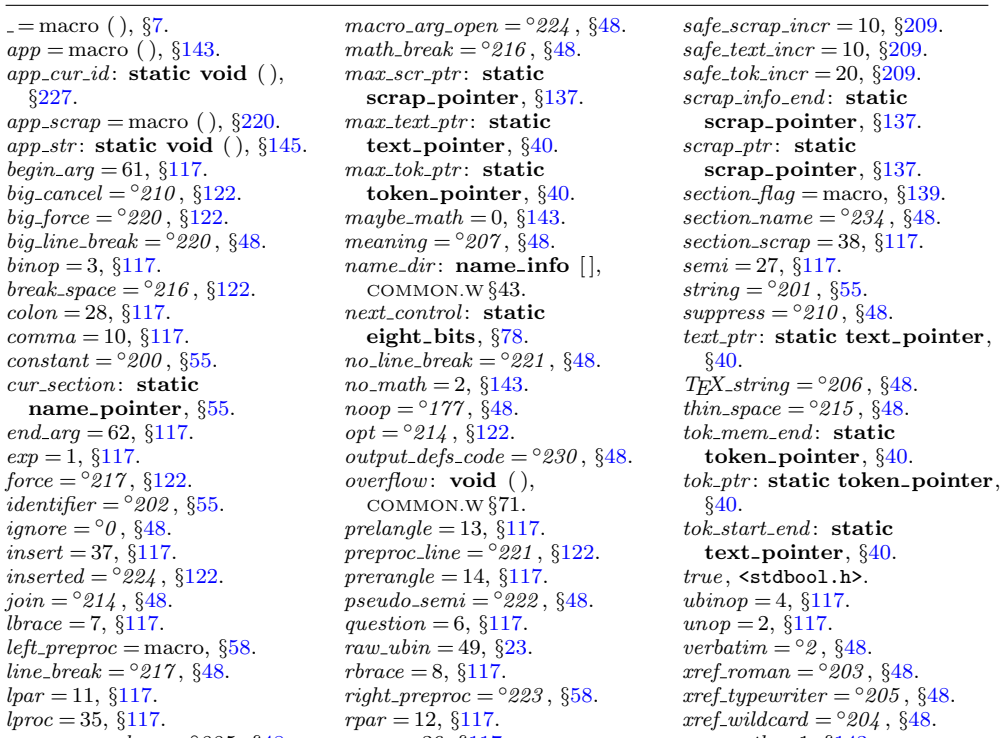

*rproc* = 36, *§*117.

*yes math* = 1, *§*143.

<span id="page-106-0"></span>**223.** Some nonstandard characters may have entered CWEAVE by means of standard ones. They are converted to TEX control sequences so that it is possible to keep CWEAVE from outputting unusual **char** codes.

```
⟨ Cases involving nonstandard characters 223 ⟩ ≡
case non_eq: app\_str("\\
\{\Pi^n\}; app\_scrap(binop, yes\_math); break;
case lt_{eq}: app\_str("\\ \Z"); app\_scrap(binop, yes\_math); break;
case gt\_eq: app\_str("\\ \G"); app\_scrap(binop, yes\_math); break;
case eq_eq: app\_str("\\ \E^n); app\_scrap(binop, yes\_math); break;
case and and : app str ("\\W"); app scrap(binop, yes math ); break;
case or_or: app_str); app_scrap(binop, yes_math); break;
case plus plus : app str ("\\PP"); app scrap(unop, yes math ); break;
case minus minus : app str ("\\MM"); app scrap(unop, yes math ); break;
case minus gt: app str ("\\MG"); app scrap(binop, yes math ); break;
case gt\_gt: app\_str ("\\GG"); app\_scrap(binop, yes\_math); break;
case lt\_lt: app\_str("\\\L L"); app\_scrap(binop, yes\_math); break;
\text{case } dot\_dot\_dot: app\_str("\\\,\\ldots\,n<sub>;</sub> app\_scrap(raw\_int, yes\_math); break;
case colon colon: app str ("\\DC"); app scrap(colcol , maybe math ); break;
case period ast: app str ("\\PA"); app scrap(binop, yes math ); break;
case minus gt ast: app str ("\\MGA"); app scrap(binop, yes math ); break;
```
This code is used in section 221.

**224.** The following code must use *app tok* instead of *app* in order to protect against overflow. Note that  $tok\_ptr + 1 \leq max\_toks$  after  $app\_tok$  has been used, so another *app* is legitimate before testing again.

Many of the special characters in a string must be prefixed by  $\Diamond$  so that T<sub>FX</sub> will print them properly.

```
⟨ Append a string or constant 224 ⟩ ≡
  count ← −1;
  if (next_{\text{control}} \equiv constant) app\_str("\\ \T{"};else if (next_{control} \equiv string) {
     count \leftarrow 20; app\_str("\\ \frown {\\f"});}
  else app str ("\\vb{");
  while (id\_first < id\_loc) {
     if (count ≡ 0) { ▷ insert a discretionary break in a long string ◁
       app\_str("}\\ \\\&\&\;; count \leftarrow 20;}
     if ((eight bits)(∗id first) >
◦
177 ) {
       app\_tok (quoted\_char); app\_tok ((eight\_bits)(*id\_first++));
     }
     else {
       switch (∗id first) {
       case '␣': case '\\': case '#': case '%': case '$': case '^': case '{':
          case '}': case '*': case '&': case '_': app(' \ \ \ \ \ \ \ \}); break;
       case '@':
          if (*(id\_first + 1) ≡ '④') id_first ++;
          else err print( ("!␣Double␣@␣should␣be␣used␣in␣strings"));
       }
```

```
app tok (∗id first ++);
     }
     count −−;
  }
  app(''} ); app\_scrap(exp, maybe\_math);This code is used in section 221.
```
**225.** We do not make the TEX string into a scrap, because there is no telling what the user will be putting into it; instead we leave it open, to be picked up by the next scrap. If it comes at the end of a section, it will be made into a scrap when *finish C* is called.

There's a known bug here, in cases where an adjacent scrap is *prelangle* or *prerangle* . Then the TEX string can disappear when the \langle or \rangle becomes < or >. For example, if the user writes  $|x<@>ty@>|$ , the TEX string \hbox{y} eventually becomes part of an *insert* scrap, which is combined with a *prelangle* scrap and eventually lost. The best way to work around this bug is probably to enclose the  $\mathfrak{C}$ ... $\mathfrak{O}$  in  $\mathfrak{C}$ [... $\mathfrak{O}$ ] so that the T<sub>E</sub>X string is treated as an expression.

```
⟨ Append a TEX string, without forming a scrap 225 ⟩ ≡
   app\_str("\\hbox{")};while (id\_first < id\_loc)if ((eight bits)(∗id first) >
◦
177 ) {
        app\_tok\left(\textit{quoted\_char}\right); \textit{ app\_tok\left((eight\_bits)(*id\_first++)\right)};}
     else {
        if (*id\_first ≡ '@') id_first ++;app\_tok (∗id_first ++);
     }
  app('}');
```
This code is used [in s](#page-75-0)ec[tion](#page-103-0) 221.

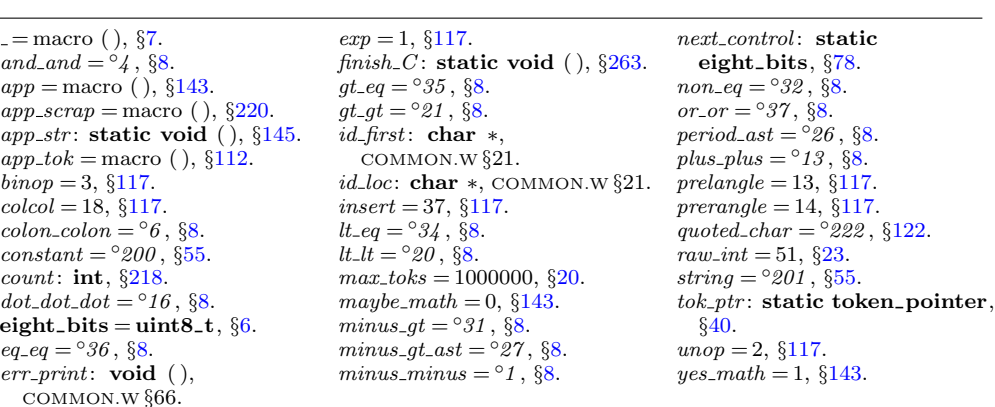
<span id="page-108-0"></span>**226.** The function *app cur id* appends the current identifier to the token list; it also builds a new scrap if  $scrapping \equiv true$ .

```
⟨Predeclaration of procedures 11 ⟩ +≡
  static void app cur id (boolean);
  static text pointer C translate (void);
  static void outer parse (void);
227. static void app cur id (boolean scrapping )
     ▷ are we making this into a scrap? ◁
  {
     name\_pointer p \leftarrow id\_lookup(id\_first, id\_loc, normal);if (p \rightarrow i \& \leq custom) {
                                  ilk ≤ custom) { ▷ not a reserved word ◁
        app(id_flag + (int)(p - name\_dir));if (\text{scrapping}) ftemplate : } \text{exp},
                p \rightarrowilk \equiv custom ? yes_math : maybe_math);
     }
     else {
        app(res_flag + (int)(p - name\_dir));if (scrapping ) {
           if (p \rightarrowilk \equiv alfop) app_scrap(ubinop, yes_math)
           else \quad app\_scrap(p\rightarrow ilk, \quad maybe\_math);}
     }
     ⟨ Flag the usage of this identifier, for the mini-index 276 ⟩;
   }
```
**228.** When the '|' that introduces C text is sensed, a call on *C translate* will return a pointer to the TEX translation of that text. If scraps exist in *scrap info*, they are unaffected by this translation process.

```
static text pointer C translate (void)
{
   \textbf{text\_pointer } p; \quad \triangleright \textbf{ points to the translation } \triangleleftscrap pointer save base ; ▷ holds original value of scrap base ◁
   save\leftarrow scrap\_{base}; \ \ \text{scrap}\_{base} \leftarrow scrap\_{ptr} + 1; \ \ \text{C}\_{parse}(\ \text{section}\_{name});▷ get the scraps together ◁
   if (\textit{next-control} \neq \text{'})' \textit{err\_print}(\_(\text{""} \text{Missing}_\text{u})' \text{``\text{``\textbf{u}}*}(\text{c}_\text{u} \text{+} \text{c}_\text{u} \text{+} \text{c}_\text{u})app tok (cancel); app scrap(insert, maybe math );
      ▷ place a cancel token as a final "comment" ◁
   p \leftarrow translate(); \triangleright make the translation ◁
   if (scrap\_ptr > max\_scr_ptr) max\_scr_pptr \leftarrow scrap\_ptr;scrap\_ptr \leftarrow scrap\_base - 1; \quad scrap\_base \leftarrow save\_base; \quad \triangleright \text{scrap the scraps } \triangleleftreturn p;
}
```
**229.** The *outer parse* routine is to *C parse* as *outer xref* is to *C xref* : It constructs a sequence of scraps for C text until  $next_{control} \geq format_{code}$ . Thus, it takes care of embedded comments.

The token list created from within  $`| \dots |`$  brackets is output as an argument to \PB, if the user has invoked CTWILL with the +e flag. Although ctwimac ignores \PB, other macro packages might use it to localize the special meaning of the macros that mark up program text.

```
#define make pb flags ['e']
⟨ Set initial values 29 ⟩ +≡
  make\_pb \leftarrow true;
```
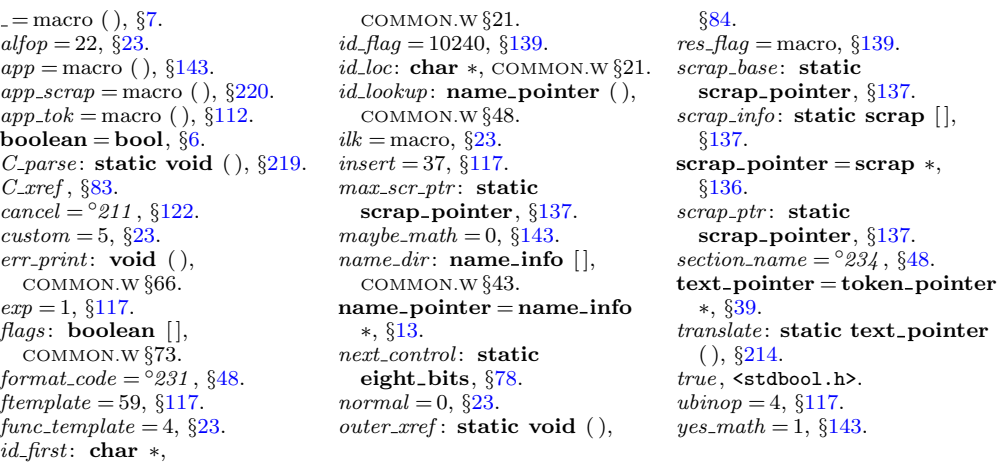

```
230. static void outer parse (void) ▷ makes scraps from C tokens and comments ◁
  {
     int bal ; ▷ brace level in comment ◁
     text_pointer p, q; \triangleright partial comments \triangleleftwhile (next_{control} < format_{code})if (next_{\text{control}} ≠ begin_{\text{command}} + \land next_{\text{control}} ≠ begin_{\text{short_{control}}})C parse (ignore );
        else {
           boolean is_long_comment \leftarrow (next_control \equiv begin_comment);
           ⟨ Make sure that there is room for the new scraps, tokens, and texts 222 ⟩
           app(cancel); app(inserted );
           if (is\_long\_comment) app\_str("\\ \C{}''else \napp\_str("\\SHC{"};bal \leftarrow copy\_comment(is\_long\_comment, 1); \quad next\_control \leftarrow ignore;while (bal > 0) {
              p \leftarrow \text{text\_ptr}; \text{freeze\_text}; q \leftarrow \text{C\_translate}();\rho at this point we have tok\_ptr + 6 \leq max\_toks \leq 4app(tok\_flag + (int)(p - tok\_start)); app(insorted);if (make\_pb) app_str ("\\PB{");
              app(inner\_tok\_flag + (int)(q - tok\_start));if (make\_pb) app\_tok('};
              if (next_{control} \equiv ' |') {
                 bal \leftarrow copy\_comment(is\_long\_comment, bal); \ next\_control \leftarrow ignore;}
              else bal \leftarrow 0; ⊳ an error has been reported \triangleleft}
           app(force ); app scrap(insert, no math ); ▷ the full comment becomes a scrap ◁
        }
  }
```
**231.** Output of tokens. So far our programs have only built up multi-layered token lists in CWEAVE's internal memory; we have to figure out how to get them into the desired final form. The job of converting token lists to characters in the TEX output file is not difficult, although it is an implicitly recursive process. Four main considerations had to be kept in mind when this part of CWEAVE was designed. (a) There are two modes of output: *outer* mode, which translates tokens like *force* into line-breaking control sequences, and *inner* mode, which ignores them except that blank spaces take the place of line breaks. (b) The *cancel* instruction applies to adjacent token or tokens that are output, and this cuts across levels of recursion since '*cancel*' occurs at the beginning or end of a token list on one level. (c) The TFX output file will be semi-readable if line breaks are inserted after the result of tokens like *break space* and *force* . (d) The final line break should be suppressed, and there should be no *force* token output immediately after '\Y\B'.

*app* = macro ( ), *§*143.  $app\_scrap = macro( )$ ,  $§220$ . *app str* : **static void** ( ), *§*145.  $app\_tok =$  macro (),  $§112$ . *begin comment* = macro, *§*48. *begin\_short\_comment* =  $\circ$ *3*, §48.  $\mathbf{boolean} = \mathbf{bool}$ ,  $\delta \mathbf{6}$ . *break\_space* =  $\degree$ 216, §122. *C parse* : **static void** ( ), *§*219. *C translate* : **static text pointer** ( ), *§*228. *cancel* = *◦211* , *§*122. *copy comment*, *§*112.  $force = <sup>°</sup>217$ ,  $§122$ .  $format\_code =  $°231$ , §48.$  $freeze\_text = macro, §206$ .  $i$ *gnore* =  $\circ$ *0*, §48. *inner* = 0, *§*232.  $inner\_tok\_flag = macro, §139.$ *insert* = 37, *§*117. *inserted* = *◦224* , *§*122.  $make\_pb = macro, \frac{6229}{6}$ . *max toks* = 1000000, *§*20. *next control* : **static eight bits**, *§*78.  $no\_math = 2, §143$ . *outer* = 1, *§*232. **text pointer** = **token pointer** *∗*, *§*39. *text ptr* : **static text pointer**, *§*40.  $tok$ - $flag =$  macro,  $§139$ . *tok ptr* : **static token pointer**, *§*40. *tok start*: **static token pointer** [ ], *§*40.

<span id="page-112-0"></span>**232.** The output process uses a stack to keep track of what is going on at different "levels" as the token lists are being written out. Entries on this stack have three parts:

*end field* is the *tok mem* location where the token list of a particular level will end;

*tok field* is the *tok mem* location from which the next token on a particular level will be read;

*mode field* is the c[urr](#page-12-0)ent mode, either *inner* or *outer* .

The current values of these quantities are referred to quite frequently, so they are stored in a separate place instead of in the *stack* array. We call the current values *cur end* , *cur tok* , and *cur mode* .

The global variable *stack ptr* tells how many levels of output are currently in progress. The end of output occurs when an *end translation* token is found, so the stack is never empty except when we first begin the output process.

#define *inner* 0 *▷* value of *mode* for C texts within T<sub>E</sub>X texts *⊲*<br>#define *outer* 1 *▷* value of *mode* for C texts in sections *⊲*  $\triangleright$  value of *mode* for C texts in sections *√ ⟨* Typedef declarations 25 *⟩* +*≡* **typedef int mode**; **typedef struct** *{* **token point[er](#page-12-0)** *end field* ; *▷* ending location of token list *◁* **token pointer** *tok field* ; *▷* present location within token list *◁* **boolean** *mode field* ; *▷* interpretation of control tokens *◁ }* **output state**;

```
typedef output state ∗stack pointer;
```
**233.** #define  $cur\_end$   $cur\_state.end\_field$   $\triangleright$  current ending location in  $tok\_mem \triangleleft$ **#define** *cur tok cur st[ate](#page-13-0) .tok field ▷* location of next output token in *tok mem ◁* **#define** *cur mode cur state .mode field ▷* current mode of interpretation *◁* **#define**  $init\_stack\_stack\_ptr \leftarrow stack; cur\_mode \leftarrow outer \rightarrow initialize the stack \triangleleft$ *⟨*Private variables 26 *⟩* +*≡*

```
static output_state cur\_state; \triangleright cur\_end, cur\_tok, cur\_mode \triangleleftstatic output state stack [stack size ]; ▷ info for non-current levels ◁
static stack pointer stack\_end \leftarrow stack + stack\_size - 1; \quad \triangleright end of stack \triangleleft \triangleleftstatic stack pointer stack ptr ; ▷ first unused location in the output state stack ◁
static stack pointer max stack ptr ; ▷ largest value assumed by stack ptr ◁
```

```
234. \langle Set initial values 29 \rangle + \equivmax\_stack\_ptr \leftarrow stack;
```
**235.** To insert token-list *p* into the output, the *push level* subroutine is called; it saves the old level of output and gets a new one going. The value of *cur mode* is not changed.

```
⟨Predeclaration of procedures 11 ⟩ +≡
   static void push level(text pointer);
   static void pop level(void);
236. static void push level( ▷ suspends the current level ◁
         text{text\_pointer } p){
      if (state\_ptr \equiv stack\_end) overflow(\text{-}("stack"));
      if (\text{stack\_ptr} > \text{stack}) \{ \rightarrow save current state \triangleleftstack\_ptr\rightarrow end\_field \leftarrow cur\_end; stack\_ptr\rightarrow tok\_field \leftarrow cur\_tok;stack\_ptr \rightarrow mode\_field \leftarrow cur\_mode;}
      stack\_ptr++;if (\text{stack\_ptr} > \text{max\_stack\_ptr}) \text{max\_stack\_ptr} \leftarrow \text{stack\_ptr};cur\_tok \leftarrow *p; \quad cur\_end \leftarrow * (p+1);}
```
**237.** Conversely, the *pop level* routine restores the conditions that were in force when the current level was begun. This subroutine will never be called when *stack ptr ≡* 1.

```
static void pop level(void)
{
   cur end \leftarrow (-stack ptr)\rightarrowend_field; cur cur_tok \leftarrow stack_ptr\rightarrowtok_field;
   curmode \leftarrow stack_ptr\negmode_field;
}
```
238. The *get-output* funct[ion](#page-6-0) returns the next byte of output that is not a reference to a token list. It returns the values *identifier* or *res word* or *section code* if the next token is to be an identifier (typeset in italics), a reserved word (typeset in boldface), or a section name (typeset by a complex routine that might generate additional levels of output). In these cases *cur name* points to the identifier or section name in question.

```
⟨Private variables 26 ⟩ +≡
 static name pointer cur name ;
```
**239.** #define *res\_[w](#page-4-0)[ord](#page-56-0)*  $\degree$ 201 *201 ▷* returned by *get output* for r[ese](#page-17-0)rved words *◁* **#define** *section code ◦ 200 ▷* returned by *get output* for section names *◁*

*⟨*Pred[ecla](#page-114-0)ration of procedures 11 *⟩* +*≡* **static eight bits** *get output*(**void**); **static void** *output C* (**void**); **static void** *make output*(**void**);

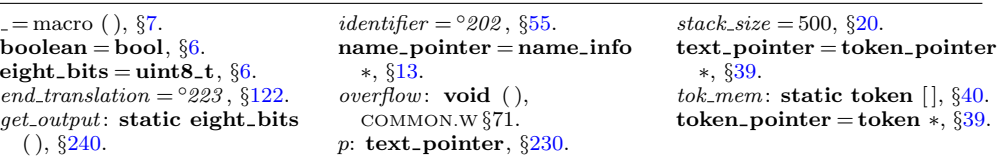

<span id="page-113-0"></span>

<span id="page-114-0"></span>**240. static eight bits**  $get\_output$  (**void**)  $\rightarrow$  returns the next token of output  $\triangleleft$ *{*

```
sixteen bits a; ▷ current item read from tok mem ◁
restart:
  while (cur\_tok \equiv cur\_end) pop_{level}( );
  a \leftarrow *(cur\_tok++);
   if (a ≥
◦
400 ) {
      cur_name \leftarrow a \% id flag + name_dir;
     switch (a/id flag ) {
     case 2: return res\_word; \triangleright a \equiv res\_flag + cur\_name \triangleleftcase 3: return section_code; \rho a \equiv \text{section\_flag} + \text{cur\_name} \triangleleftcase 4: push\_level(a \% id\_flag + tok\_start); goto restart;▷ a ≡ tok flag + cur name ◁
     case 5: push\_level(a \% id\_flag + tok\_start); cur\_mode \leftarrow inner; goto restart;▷ a ≡ inner tok flag + cur name ◁
     default: return identifier; \rho a \equiv id_{\textit{f}} f \cdot d\eta + \textit{c}ur_{\textit{f}} f \cdot d\eta}
  }
  return (eight bits) a;
}
```
**241.** The real work associated with token output is done by *make output*. This procedure appends an *end translation* token to the current token list, and then it repeatedly calls *get output* and feeds characters to the output buffer until reaching the *end translation* sentinel. It is possible for *make output* to be called recursively, since a section name may include embedded C text; however, the depth of recursion never exceeds one level, since section names cannot be inside of section names.

A procedure called *output C* does the scanning, translation, and output of C text within '| *. . .* |' brackets, and this procedure uses *make output* to output the current token list. Thus, the recursive call of *make output* actually occurs when *make output* calls  $output_C$  while outputting the name of a section.

```
static void output_C (void) \rightarrow outputs the current token list \triangleleft{
   token pointer save tok ptr ;
   \textbf{text\_pointer} \; save\_text\_ptr, \; p; \quad \triangleright \; \textbf{translation of the C text } \triangleleftsixteen bits save next control ; ▷ values to be restored ◁
   save\_tok\_ptr \leftarrow tok\_ptr; \quad save\_text\_ptr \leftarrow text\_ptr; \quad save\_next\_control \leftarrow next\_control;next control  ← ignore; p ← C_translate (); app(inner_tok_flag + (int)(p − tok_start));
   if (make\_pb) {
      out\_str("\\PBF"); make\_output(); out('}');} else make\_output(); \triangleright output the list \triangleleftif (text{\text{-}}ptr > max{\text{-}}text{\{-}}ptr) max{\text{-}}text{\{-}}ptr \leftarrow text{\text{-}}ptr;if (tok\_ptr > max\_tok\_ptr) max\_tok\_ptr \leftarrow tok\_ptr;text_ptr \leftarrow save\_text_ptr; tok\_ptr \leftarrow save\_tok\_ptr; \rhd forget the tokens \triangleleftnext control ← save next control ; ▷ restore next control to original state ◁
}
```
116 CTWILL (Version 4.2 [TEX Live]): *OUTPUT OF TOKENS*

*app* = macr[o \(](#page-112-0) [\),](#page-22-0) *§*143. *C translate* : **static text pointer** ( ), *§*22[8.](#page-72-0)  $cur$ *end* = macro,  $\S$ 233.  $cur$  *mode* = macro,  $\S$ 233. *cur name* : **static name pointer**, *§*238.  $cur\_tok =$  macro,  $\S 233$ . **eight bits** = **uint8 t**, *§*6.  $end_{translation} = \textcirc{223}$ , §122. *id flag* = 10240, *§*139. *identifier* = *◦202* , *§*55. *ignore* = *◦0* , *§*48. *inner* = 0, *§*232.  $inner\_tok\_flag = macro, §139.$ *make output*: **static void** ( ),

*§*239.  $make\_pb = macro, \S229.$  $make\_pb = macro, \S229.$  $make\_pb = macro, \S229.$ *max text ptr* : **sta[tic](#page-72-0) text pointer**, *§*40. *max tok ptr* : **static token pointer**, *§*40. *name dir* : **name info** [ ], COMMON.W *§*43. *next control* : **static eight bits**, *§*78. *out* = macro ( ), *§*101. *out str* , *§*102. *pop level* : **static void** ( ), *§*237. *push level* , *§*236.  $res$ - $flag$  = macro,  $§139$ .

*res word* = *◦201* , *§*239. *section code* = *◦200* , *§*[239](#page-18-0).  $section$  *flag* = macro, §139.  $\text{sixteen\_bits} = \text{uint16\_t}, \, \S6.$ **text pointer** = **token pointer** *∗*, *§*39. *text ptr* : **static text pointer**, *§*40.  $tok$ - $flag$  = macro,  $§139$ . *tok mem*: **static token** [ ], *§*40. *tok ptr* : **static token pointer**, *§*40. *tok start*: **static token pointer** [ ], *§*40. **token pointer** = **token** *∗*, *§*39.

<span id="page-116-0"></span>**242.** Here is CWEAVE's major output handler.

```
static void make output(void) ▷ outputs the equivalents of tokens ◁
{
   eight_bits a \leftarrow 0, ▷ current output byte ◁
  b; ▷ next output byte ◁
  int c; ▷ count of indent and outdent tokens ◁
  char \text{ } scratch \left[ \text{longest\_name} + 1 \right]; \quad \diamond scratch area for section names \triangleleftchar ∗k, ∗k limit; ▷ indices into scratch ◁
   char * j; \triangleright index into buffer \triangleleftchar * p; \triangleright index into byte_mem 
   char delim; ▷ first and last character of string being copied ◁
   char ∗save loc, ∗save limit; ▷ loc and limit to be restored ◁
   name pointer cur section name ; ▷ name of section being output ◁
  boolean save mode ; ▷ value of cur mode before a sequence of breaks ◁
   app(end translation); ▷ append a sentinel ◁
  freeze\_text; push\_level(text\_ptr - 1);while (true ) {
     a \leftarrow get\_output();
   reswitch :
     switch (a) {
     case end translation: return;
     case identifier : case res word : ⟨ Output an identifier 243 ⟩
        break;
     case section code : ⟨ Output a section name 247 ⟩
        break;
     case math_{\text{rel}}: \text{out\_str}(\text{``}\MRL{''});case noop: case inserted : break;
     case cancel: case big_cancel: c \leftarrow 0; b \leftarrow a;
        while (true ) {
           a \leftarrow get\_output();
           if (a \equiv inserted) continue;
           if ((a < indent \land \neg(b \equiv big\_cancel \land a \equiv '□')) ∨ a > big\_force) break;
           if (a \equiv \text{indent in} \text{dent}) \text{ } c \rightarrow +;else if (a \equiv outdent) c−−;
           else if (a \equiv opt) a \leftarrow get\_output();
        }
        ⟨ Output saved indent or outdent tokens 246 ⟩
        goto reswitch ;
     case indent: case outdent: case opt: case backup: case break space : case force :
        case big force : case preproc line :
        ⟨ Output a control, look ahead in case of line breaks, possibly goto reswitch 244 ⟩
        break;
     case quoted\_char: out(*(cur\_tok++));case qualifier : break;
     \textbf{default}: \textit{out}(a); \quad \triangleright \textbf{otherwise} \textit{a} \text{ is an ordinary character } \triangleleft}
  }
}
```
**243.** An identifier of length one does not have to be enclosed in braces, and it looks slightly better if set in a math-italic font instead of a (slightly narrower) text-italic font. Thus we output  $\{\alpha\}$  but  $\{\alpha\}$ .

```
⟨ Output an identifier 243 ⟩ ≡
   out('\^</math>);if (a \equiv identifier) {
      if (cur\_name \rightarrow ik \equiv custom \land \neg doing\_format) {
     \it{custom\_out}:for (p \leftarrow cur_name \rightarrow byte\_start; p \leq (cur_name + 1) \rightarrow byte\_start; p++)out(∗p ≡ '_' ? 'x' : ∗p ≡ '$' ? 'X' : ∗p);
        break;
     }
     else if (is\_tiny(cur_name)) out('')else {
        delim \leftarrow \cdot \cdot \cdot;for (p \leftarrow cur_name \rightarrow byte\_start; p \leftarrow (cur_name + 1) \rightarrow byte\_start; p++)if (xislower (∗p)) { ▷ not entirely uppercase ◁
              delim \leftarrow \text{'}\setminus\text{'}; \text{ break};}
        out(delim);
     }
   } else if (cur_name \rightarrow ilk \equiv altop) {
     out('X'); goto custom out;
   } else out('&'); ▷ a ≡ res word ◁
  if y(cur_name)) {
      if (('}\ \\ \ \ \ \name \rightarrow byte\_start)[0]);}
  else out name (cur name , true );
```

```
This code is used in section 242.
```
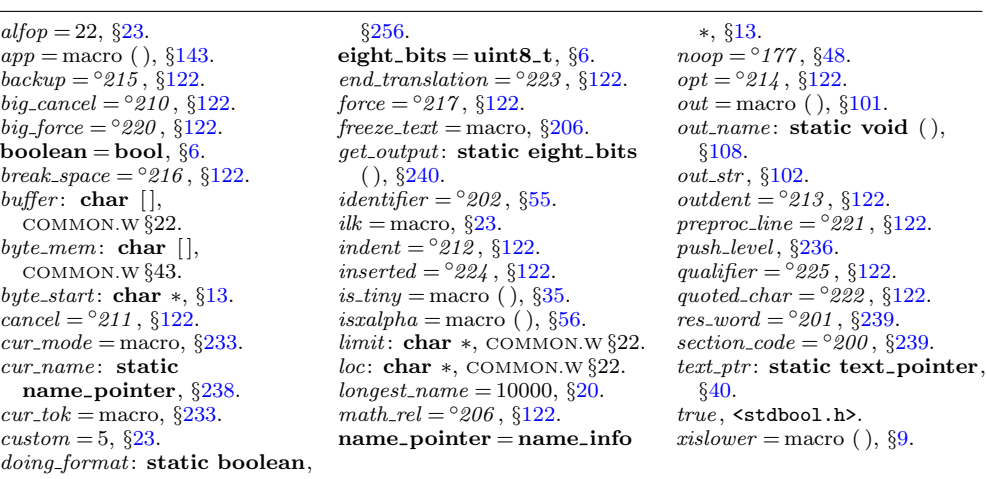

<span id="page-117-0"></span>

**244.** The current mode does not affect the behavior of CWEAVE's output routine except when we are outputting control tokens.

*⟨* Output a control, look ahead in case of line breaks, possibly **goto** *reswitch* 244 *⟩ ≡* **if**  $(a < \text{break\_space} \lor a \equiv \text{preproc\_line})$  { **if**  $(cur$ *mode*  $\equiv outer)$  {  $out($ '  $\setminus \setminus$ '); *out*(*a* − *[ca](#page-116-0)ncel* + '0'); **if**  $(a \equiv opt)$  {  $b \leftarrow get\_output()$ ;  $\triangleright$  *opt* is followed by a digit  $\triangleleft$ **if**  $(b ≠ '0' \lor force\_lines \equiv false) \quad out(b)$ **else** *out str* ("{−1}"); *▷ force lines* encourages more @| breaks *◁ } }* **else if**  $(a ≡ opt)$   $b ← get\_output()$ ;  $\rhd$  ignore digit following *opt ∢ }* **else** *{⟨* Look ahead for strongest line break, **goto** *reswitch* 245 *⟩}*

```
This code is used in section 242.
```
**245.** If several of the tokens *break space* , *f[orce](#page-119-0)* , *big force* occur in a row, possibly mixed with blank spaces (which are ignored), the largest one is used. A line break also occurs in the output file, except at the very end of the translation. The very first line break is suppressed (i.e., a line break that follows '\Y\B').

```
⟨ Look ahead for strongest line break, goto reswitch 245 ⟩ ≡
   b \leftarrow a; save_mode \leftarrow cur\_mode; c \leftarrow 0;
   while (true ) {
      a \leftarrow get\_output();
      if (a \equiv inserted) continue;
      if (a \equiv \text{cancel} \lor a \equiv \text{big\_cancel}) {
         ⟨ Output saved indent or outdent tokens 246 ⟩
         goto reswitch ; ▷ cancel overrides everything ◁
      }
      if ((a \neq')_1) \land a \leq \text{indent} \lor a \equiv \text{backup} \lor a \geq \text{big-force} {
         if (save-mode \equiv outer) {
            if (out\_ptr > out\_buf + 3 ∧ strncmp(out\_ptr - 3, "\\Y\B^n, 4) ≡ 0) goto reswitch;
            ⟨ Output saved indent or outdent tokens 246 ⟩
            out(')\\rangle; out(b - cancel + '0');
            if (a \neq end\_translation) finish_line();
          }
         else if (a \neq end\_translation \land cur\_mode \equiv inner) \text{ out } (\sum_i);
         goto reswitch ;
      }
      if (a \equiv \text{indent in} \text{dent}) \text{ } c \rightarrow +;else if (a \equiv outdent) c−−;
      else if (a \equiv opt) a \leftarrow get\_output();
      else if (a > b) b \leftarrow a; \triangleright if a \equiv \prime \square we have a < b \triangleleft}
This code is used in section 244.
```

```
246. \langle Output saved indent or outdent tokens 246 \equivfor (; c > 0; c−−) out_str ("\\1");
  for (; c < 0; c++) out_str ("\\2");
This code is used in sections 242 and 245.
```
**247.** The remaining part of *make output* is somewhat more complicated. When we output a section name, we may need to enter the parsing and translation routines, since the name may contain C code embedded in | *. . .* | constructions. This C code is placed at the end of the active input buffer and the translation process uses the end of the active *tok mem* area.

*⟨* Output a section name 247 *⟩ ≡ {*  $out\_str("\\ \X")$ ;  $cur\_xref \leftarrow (xref\_pointer) \ cur\_name \rightarrow xref$ ;  $\textbf{if}$   $(\textit{cur\_xref\_num} \equiv \textit{file\_flag})$  {  $an\_output \leftarrow true; \quad cur\_xref \leftarrow cur\_xref \rightarrow xlink;$ *}* **else**  $an\_output \leftarrow false;$ **if**  $(cur\_xref \neg num \ge def\_flag)$  {  $out\_section(cur\_xref\_num - def\_flag);$ **if** (*phase*  $\equiv$  3) {  $cur\_xref \leftarrow cur\_xref \rightarrow xlink;$ while  $(cur\_xref\_num \ge def\_flag)$  {  $out\_str(", \Box")$ ;  $out\_section(cur\_xref \rightarrow num - def\_flag)$ ;  $cur\_xref \leftarrow cur\_xref \rightarrow xlink;$ *} } }* else  $out('0')$ ;  $\rightarrow$  output the section nu[mbe](#page-15-0)r, or z[ero](#page-45-0) if it [was](#page-47-0) u[ndefi](#page-46-0)ned *√*  $out($  $out($ ':'); **if**  $(an\_output)$  $(an\_output)$  $(an\_output)$  $(an\_output)$   $out\_str(" \ \ \ \ \ \ \ \ \ \ \ \ \ \$ *⟨* Output the [text](#page-56-0) of the section name 248 *⟩* **if**  $(an\_output)$  $(an\_output)$  $(an\_output)$   $out\_str("_1"')$ ;  $out\_str("\\ \X")$  $out\_str("\\ \X")$  $out\_str("\\ \X")$ ; *}*

This code is used in [sect](#page-112-0)ion 242.

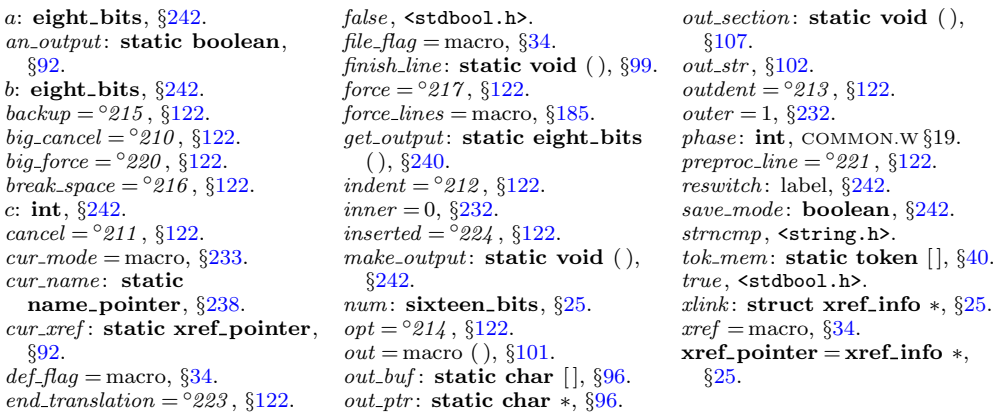

<span id="page-119-0"></span>

```
248. \langle Output the text of the section name 248 \rangle \equivsprint\_section_name(scratch, cur_name); k \leftarrow scratch;k limit \leftarrow scratch + strlen(scratch); cur_section_name \leftarrow cur_name;
   while (k < k<sub>-limit</sub>) \{b \leftarrow * (k++);
     if (b \equiv '0') \langler if not (0, 249)if (an output)
        switch (b) {
        case '␣': case '\\': case '#': case '%': case '$': case '^': case '{':
           case '}': case '~': case '&': case '_': out('\\'); ▷ falls through ◁
        default: out(b);
        }
      else {
        if (b \neq \prime | \prime) out(b)
        else {
            ⟨ Copy the C text into the buffer array 250 ⟩
            save\_loc \leftarrow loc; \; save\_limit \leftarrow limit; \; loc \leftarrow limit + 2; \; limit \leftarrow j + 1;*limit \leftarrow \text{'}'': output \text{'}C( \text{)}; loc \leftarrow save\_loc; limit \leftarrow save\_limit;}
     }
   }
This code is used in section 247.
249. \langle Skip next character, give error if not \langle \mathbf{0}^2 \rangle =
```

```
if (*k++) ≠ '\mathbb{Q}') {
  fputs ( ("\n!␣Illegal␣control␣code␣in␣section␣name:␣<"), stdout);
  print section name (cur section name ); printf (">␣"); mark error ;
}
```
This code is used in section 248.

<span id="page-121-0"></span>**250.** The C text enclosed in | *. . .* | should not contain '|' characters, except within strings. We put a '|' at the front of the buffer, so that an error message that displays the whole buffer will look a little bit sensible. The variable *delim* is zero outside of strings, otherwise it equals the delimiter that began the string being copied.

```
⟨ Copy the C text into the buffer array 250 ⟩ ≡
   j \leftarrow limit + 1; \ \ \ast j \leftarrow \ \ \cdot \ \ \vert \ \ \cdot \ ; \ \ \text{delim} \leftarrow 0;while (true ) {
      if (k \geq k limit) {
          fputs ( ("\n!␣C␣text␣in␣section␣name␣didn't␣end:␣<"), stdout);
          print section name (cur section name ); printf (">␣"); mark error ; break;
       }
      b \leftarrow *(k++);
      if (b \equiv '0' \lor (b \equiv ' \lor \land \land \text{delim} \neq 0)) ⟨ Copy a quoted character into the buffer 251 ⟩
      else {
         if (b \equiv ' \ \vee \ \vee \ \vee b \equiv ' \ \vee \ \vee \ \wedge bif delim } \equiv 0) \text{delim } \leftarrow b;
             else if \textit{(delim } \equiv b) delim \leftarrow 0;
          }
          if (b ≠ '|' ∨ delta \neq 0) {
             if (j > buffer + long buffer + long buf size -3) overflow(( ("buffer"));
             ∗(++j) ← b;
          }
          else break;
       }
   }
This code is used in section 248.
```

```
251. \langle Copy a quoted character into the buffer 251 \equiv{
     if (j > buffer + long buffer + long buf size -4) overflow((("buffer"));
     ∗(++j) ← b; ∗(++j) ← ∗(k++);
  }
```
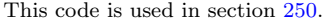

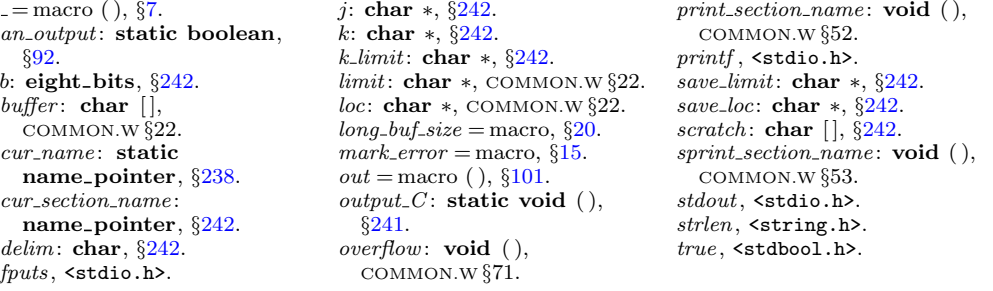

<span id="page-122-0"></span>**252. Phase two processing.** We have assembled enough pieces of the puzzle in order to be ready to specify the processing in CWEAVE's main pass over the source file. Phase two is analogous to phase one, except that more work is involved because we must actually output the T<sub>EX</sub> material instead of m[erel](#page-123-0)y looking at the CWEB specifications.

```
static void phase two(void)
    {
        reset input( );
        if (\textit{show\_progress}) \textit{fputs}(\_(\text{``\{nWriting}_i, \text{the}\_output_i, \text{file}...", \text{ }, \text{ } \text{ } \text{ } \text{ }}))temp\_switch \leftarrow false; temp\_meaning\_ptr \leftarrow temp\_meaning\_stack;⟨ Read the .aux file, if present; then open it for output 254 ⟩;
        section\_count \leftarrow 0; format\_visible \leftarrow true; right\_right\_switch \leftarrow false; copy\_limbo ();
        finish line ( ); flush buffer (out buf , false , false ); ▷ insert a blank line, it looks nice ◁
        while (\neg input\_has\_ended) \langle Translate the current section 257 ⟩
    }
253. ⟨Private variables 26 ⟩ +≡
    static FILE ∗aux file ;
    static char aux_{\text{u}} file_name [max_file_name_length]; \triangleright name of .aux file \triangleleft254. \langle Read the .aux file, if present; then open it for output 254 \rangle \equivmemory(aux_{\textit{m}} = \text{if } x = \text{if } x\text{strcat}(aux\text{-file_name}, \text{''}.bux"); \text{ } include\text{-}depth \leftarrow 1; \quad \triangleright \text{ we simulate } @i \triangleleftstrcpy (cur file name , aux file name ); ▷ first in, third out ◁
    \textbf{if } ((\textit{cur}\text{-}\textit{file} \leftarrow \textit{fopen}(\textit{cur}\text{-}\textit{file}\text{-}\textit{name}, \text{"r"})))cur\_line \leftarrow 0; include_depth ++;
    }
    strcpy (aux<sup>f</sup>if<sup>f</sup><i>h</i><i>h</i><i>h</i><i>h</i><i>h</i><i>h</i><i>h</i><i>h</i><i>h</i><i>h</i><i>h</i><i>h</i><i>h</i><i>h</i><i>h</i><i>h</i><i>h</i><i>h</i><i>h</i><i>h</i><i>h</i><i>h</i><i>h</i><i>strcpy (cur file name , aux file name ); ▷ second in, second out ◁
    if ((\text{cur}\text{-}\text{file} \leftarrow \text{fopen}(\text{cur}\text{-}\text{file}\text{-}\text{name}, \text{''r''}))) {
        cur\_line \leftarrow 0; include_depth ++;
    }
    strcpy (cur file name , "system.bux"); ▷ third in, first out ◁
    if ((\text{cur_file} \leftarrow \text{fopen}(\text{cur_file\_name}, \text{''r''}))) \text{ cur\_line} \leftarrow 0;else include depth −−;
                                             if (include depth ) { ▷ at least one new file was opened ◁
        while (get\_next() \equiv meaning); ⊳ new meaning is digested \triangleleftif (include depth ) err print( ("!␣Only␣@$␣is␣allowed␣in␣aux␣and␣bux␣files"));
        finish_line (); loc \leftarrow buffer; ▷ now reading beginning of line 1 \triangleleft}
    if ((aux_{\text{m}} - file \leftarrow \text{fopen}(aux_{\text{m}} - file_{\text{m}} - name, "wb") ) \equiv \Lambda)fatal( ("!␣Cannot␣open␣aux␣output␣file␣"), aux file name );
This code is used in section 252.
```
**255.**  $\langle$  Predeclaration of procedures  $11 \rangle + \equiv$  **static void** *phase\_two*(**void**);

## <span id="page-123-0"></span>124 CTWILL (Version 4.2 [TEX Live]): *PHASE TWO PROCESSING*

**256.** The output file will contain the control sequence \Y between non-null sections of a section, e.g., [bet](#page-12-0)ween the TEX and definition parts if both are nonempty. This puts a little white space between the parts when they are printed. However, we don't want \Y to occur between two definitions within a single section. The variables *out line* or *out ptr* will change if a section is non-null, so the following macros '*save position*' and '*emit space if needed* ' are able to handle the situation:

```
\# \text{define} \quad save\_position \quad save\_line \leftarrow out\_line; save\_place \leftarrow out\_ptr#define emit space if needed
         if (save\_line ≠ out\_line ∨ save\_place ≠ out\_ptr) out\_str("\\ \Y"space\_checked \leftarrow true;⟨Private variables 26 ⟩ +≡
  static int save line ; ▷ former value of out line ◁
  static char ∗save place ; ▷ former value of out ptr ◁
  static int sec depth ; ▷ the integer, if any, following @* ◁
  static boolean space checked ; ▷ have we done emit space if needed ? ◁
  static boolean format_visible; ▷ should the next format declaration be output? √
  static boolean \text{doing\_format} \leftarrow \text{false}; \quad \triangleright format declaration? \triangleleftstatic boolean ed section occurred? \triangleleftstatic boolean right start switch ; ▷ has '@r' occurred recently? ◁
  static boolean temp switch ; ▷ has '@%' occurred recently? ◁
```
## **257. #define** *usage sentinel* (**struct perm meaning** *∗*) 1

```
⟨ Translate the current section 257 ⟩ ≡
```
*{*

```
count ++; temp\_switch \leftarrow false; temp\_meaning\_ptr \leftarrow temp\_meaning\_stack;
  uutput the code for the beginning of a new section 258} \ranglesave position; ⟨ Translate the TEX part of the current section 259 ⟩
  ⟨ Translate the definition part of the current section 260 ⟩
  ⟨ Translate the C part of the current section 268 ⟩
  ⟨ Show cross-references to this section 271 ⟩
  ⟨ Output the code for the end of a section 275 ⟩
}
```
This code is used in section 252.

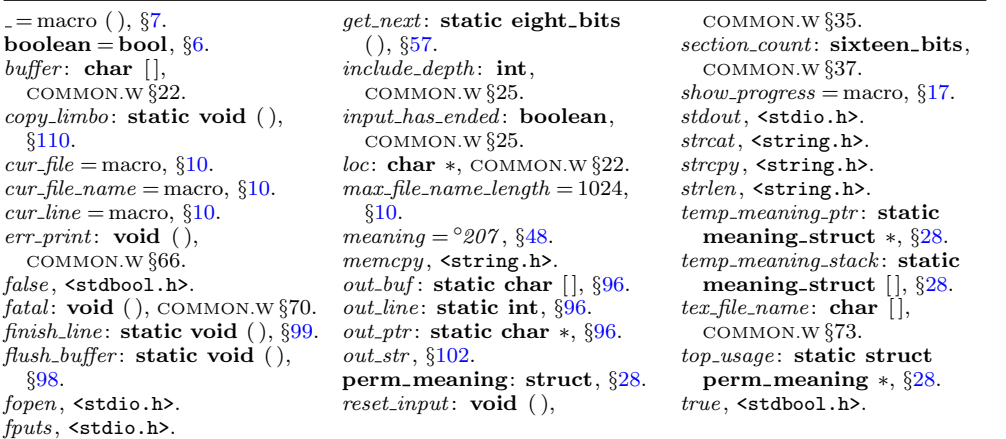

```
258. Sections beginning with the CWEB control sequence \mathscr{C}_{\mathsf{L}} start in the output
with the TFX control sequence '\M', followed by the section number. Similarly, '\mathcal{C}^*'
sections lead to the control sequence '\N'. In this case there's an additional parameter,
representing one plus the specified depth, immediately after the \N. If the section has
changed, we put \* just after the section number.
```

```
⟨ Output the code for the beginning of a new section 258 ⟩ ≡
  if (*(loc - 1) ≠ ' *') {
     if (right-start-switch)out\_str("\\shortpage\n`n"; right\_start\_switch \leftarrow false;}
     out\_str("\\\M");
  }
  else {
     while (*loc \equiv ' \sqcup') loc ++;
     if (∗loc ≡ '*') { ▷ "top" level ◁
        \sec\text{-}depth \leftarrow -1; \ \ \text{loc} \rightarrow +;}
     else {
        for (see\_depth \leftarrow 0; \ xisdigit(*loc); \ loc++)sec\_depth \leftarrow sec\_depth * 10 + (*loc) - "0";}
     while loc ≡ '□') loc ++; > remove spaces before group title √
     group\_found \leftarrow true; out\_str("\\ \N"\mathbf{if} (right\_start\_switch) {
        out\_str("N"); right\_start\_switch \leftarrow false;
     }
     { char s[32]; sprintf (s, "{%d}", sec depth + 1); out str (s); }
     if (show progress ) printf ("*%d", section count);
     update terminal ; ▷ print a progress report ◁
  }
   out str ("{"); out section(section count); out str ("}"); flush buffer (out ptr , false , false );
```

```
This code is used in section 257.
```
**259.** In the T<sub>E</sub>X part of a section, we simply copy the source text, except that index entries are not copied and C text within | *. . .* | is translated.

```
⟨ Translate the TEX part of the current section 259 ⟩ ≡
  \mathbf{do} \{ \text{next-control} \leftarrow copy\_TFX();switch (next control) {
     case '|': init\_stack; output_C(); break;
     case '@': out('@'); break;
     case temp meaning : temp switch ← true − temp switch ; break;
     \textbf{case } right\_start: \textit{right\_start\_switch} \leftarrow \textit{true}; \textbf{break};case TEX string : case noop: case xref roman: case xref wildcard :
       case xref typewriter : case meaning : case suppress : case section name :
       loc - = 2; next_control \leftarrow get_next(); \triangleright reprocess √
       if (next_{control} \equiv TEX_{string})err print( ("!␣TeX␣string␣should␣be␣in␣C␣text␣only"));
       break;
```

```
case thin space : case math break : case ord : case line break : case big line break :
  case no line break : case join: case pseudo semi: case macro arg open:
  case macro arg close : case output defs code :
  err print( ("!␣You␣can't␣do␣that␣in␣TeX␣text")); break;
}
```
*}* **while** (*next control < format co[de](#page-128-0)* );

This code is used in section 257.

**260.** When we get to the following code we have *[ne](#page-128-0)xt\_control*  $\geq$  *format\_code*, and the token memory is in its initial empty state.

```
⟨ Translate the definition part of the current section 260 ⟩ ≡
      space\_checked \leftarrow false;while (efinition) { \triangleright format_code or definition \triangleleftinit stack ;
          if (next_{control} \equiv definition) \langle Start a macro definition 264 \rangleelse ⟨ Start a format definition 266 ⟩
          outer parse ( );
          if (is_macro) \langle Make ministring for a new macro 265);
          f \in \text{finite}(a) \text{ is } f \in \text{finite}(b) \text{ and } f \in \text{finite}(c) \text{ is } f \in \text{finite}(c) \text{ and } f \in \text{finite}(c) \text{ and } f \in \text{finite}(c) \text{ and } f \in \text{finite}(c) \text{ and } f \in \text{finite}(c) \text{ and } f \in \text{finite}(c) \text{ and } f \in \text{finite}(c) \text{ and } f \in \text{finite}(c) \text{ and } f \in \text{finite}(c) \text{ and } f \in \text{finite}(c) \text{ and } f \in \text{finite}(c) \text{ and } f \in \text{finite}(c)}
This code is used in section 257.
```
**261.**  $\langle$  Pri[va](#page-4-0)te vari[abl](#page-22-0)es 26  $\rangle$  +≡ **static boolean** *is macro*; *▷* it's a macro def[, n](#page-22-0)ot a format def *◁* **sta[tic](#page-49-0)** int  $def\_diff$  $def\_diff$ ;  $\rightharpoonup$  0 iff the current ma[cro](#page-22-0) has parameters  $\triangleleft$ **static name pointer** *id being de[fin](#page-7-0)ed* ; *▷* the definee *◁*

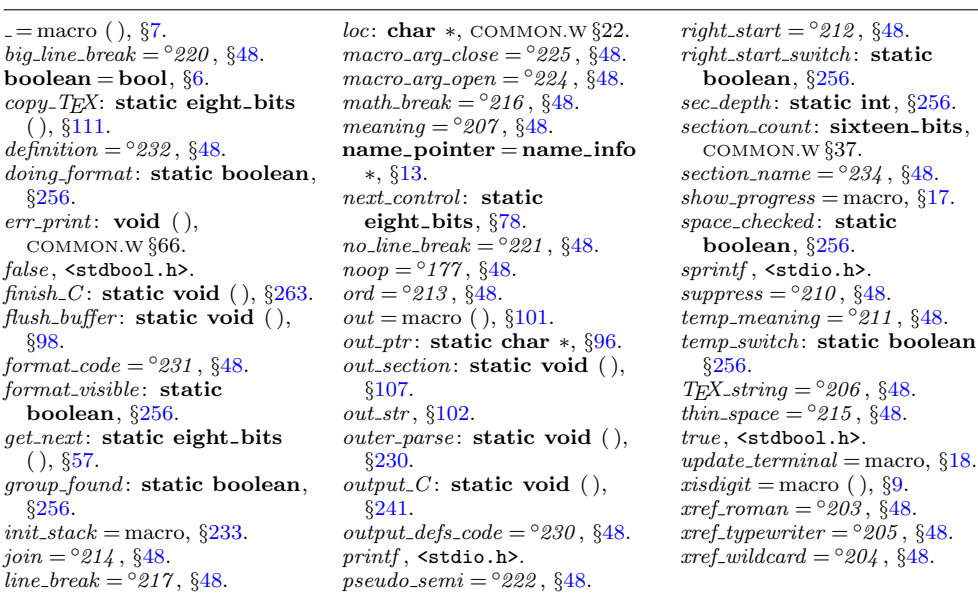

 $static$  boolean,

<span id="page-125-0"></span>

**262.** The *finish C* procedure outputs the translation of the current scraps, preceded by the control sequence  $\Bbb B$  and followed by the control sequence  $\pmb{\text{par}}$ . It also restores the token and scrap memories to their initial empty state.

A *force* token is appended to the current scraps before translation takes place, so that the translation will normally end with \6 or \7 (the TEX macros for *force* and *big*  $\frac{1}{\text{p}}$ . This \6 or \7 is replaced by the concluding \par or by \Y\par.

```
static void \text{f} \text{in} \text{ish} \text{p} C( \Rightarrow \text{f} \text{in} \text{is} \text{hes} \text{ a definition or a } C \text{ part } \triangleleftboolean visible) ▷ nonzero if we should produce TFX output √
{
    \textbf{text\_pointer} \ p; \quad \textcolor{red}{\triangleright} \ \textbf{translation} \ \textbf{of} \ \textbf{the} \ \textbf{scraps} \ \triangleleft \ \textbf{if} \ \textbf{if}if (visible ) {
         out\_str("\\ \Bbb N; app\_tok(force); app\_scrap(insort, no\_math); pp \leftarrow translate();app(tok flag + (int)(p - tok\_start)); make_output(); ▷ output the list ◁
         if (out\_ptr > out\_buf + 1) {
             if (*(out\_ptr-1) ≡ '\\ \ \ \ \ \ \ \ \ \ \ \ \ \if (*out\_ptr \equiv '6') out_ptr -2;
                  else if (*out\_ptr ≡ '7') * out\_ptr ← 'Y';}
         }
         out\_str("\pmb{\varphi}); \ \ \mathit{finish\_line}( \cdot);}
    if (text{\text{-}}ptr > max{\text{-}}text{\{-}}ptr) max{\text{-}}text{\{-}}ptr \leftarrow text{\text{-}}ptr;if (tok\_ptr > max\_tok\_ptr) max\_tok\_ptr \leftarrow tok\_ptr;if (scrap\_ptr > max\_scr\_ptr) max\_scr\_ptr \leftarrow scrap\_ptr;tok\_ptr \leftarrow tok\_mem + 1; \text{ } text\_ptr \leftarrow tok\_start + 1; \text{ } scrap\_ptr \leftarrow scrap\_info;▷ forget the tokens and the scraps ◁
}
```
**263.**  $\langle$  Predeclaration of procedures  $11 \rangle + \equiv$  **static void** *finish C* (**boolean**);

**264.** Keeping in line with the conventions of the C preprocessor (and otherwise contrary to the rules of CWEB) we distinguish here between the case that '(' immediately follows an identifier and the case that the two are separated by a space. In the latter case, and if the identifier is not followed by '(' at all, the replacement text starts immediately after the identifier. In the former case, it starts after we scan the matching ')'.

```
⟨ Start a macro definition 264 ⟩ ≡
  {
     is\_macro \leftarrow true;
     if (save\_line ≠ out\_line ∨ save\_place ≠ out\_ptr ∨ space\_checked) app(backup);if (\neg space\_checked) {
       emit space if needed ; save position;
     }
     app\_str ("\\D"); \rightharpoonup this will produce 'define' √
     if ((next-control ← get.next()) ≠ identifier)err print( ("!␣Improper␣macro␣definition"));
     else {
       id being defined ← id lookup(id first, id loc, normal); app('$'); app cur id (false );
       def\_diff \leftarrow *loc - ' (';
```

```
if (*loc \equiv '('))reswitch :
         \textbf{switch} \ (next-control \leftarrow get.next()) \ \ \{case '(': case ',': app(next control); goto reswitch ;
         case identifier : app cur id (false ); goto reswitch ;
         \textbf{case ')}': \text{ } app(\text{next-control}); \text{ } \textit{next-control} \leftarrow \textit{get.next}(); \text{ } \textbf{break};default: err print( ("!␣Improper␣macro␣definition")); break;
         }
      \text{else } next\_control \leftarrow get\_next();app\_str("$_{\sqcup"}); app(break\_space); app\_scrap(dead,no\_math);
        ▷ scrap won't take part in the parsing ◁
   }
}
```
This code is used in section 260.

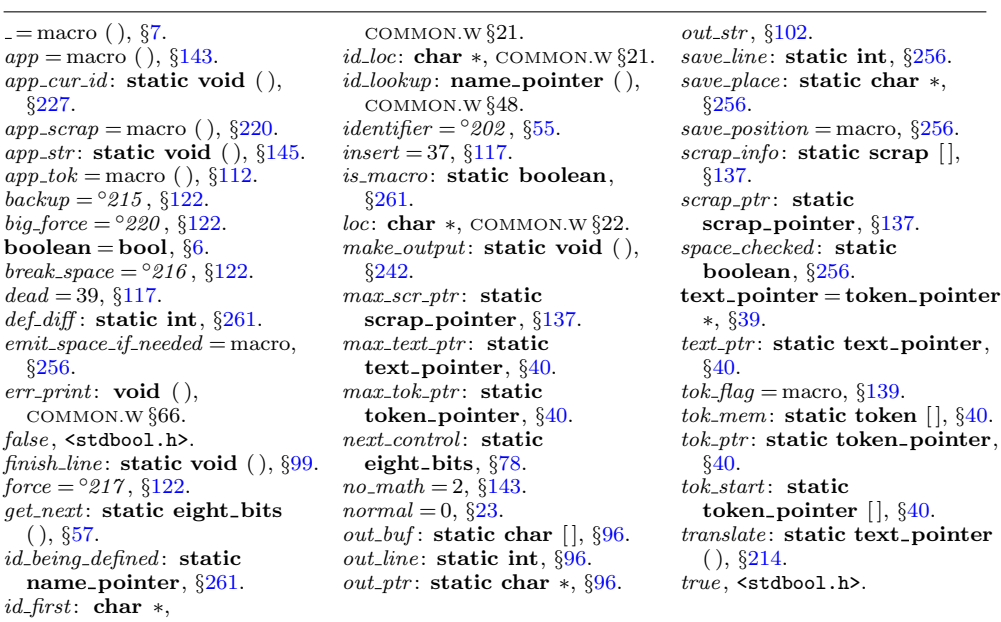

```
265. \langle Make ministring for a new macro 265 \equiv{
      ms mode \leftarrow true; ministring ptr \leftarrow ministring buf; *ministring ptr ++ \leftarrow '=';
      if \left(\frac{def}{dt} \right) \left\{ \quad \Rightarrow \text{ parameterless } \triangleleft \right\}\textbf{scrap\_pointer} \ s \leftarrow \textit{scrap\_ptr};text pointer t;
         token pointer j;
         \mathbf{while} (s \rightarrow cat \equiv insert) s \rightarrow;
         if ((s − 1)⃗
cat ≡ dead ∧ s⃗
cat ≡ exp ∧ ∗∗(t ← s⃗
trans ) ≡ '\\' ∧ ∗(∗t + 1) ≡ 'T')
               ▷ it's just a constant ◁
            for (j \leftarrow *t; j \leftarrow * (t+1); j++) *ministing\_ptr++ \leftarrow *j;else out str ("macro");
      }
      else \quad out\_str("macro<sub>□</sub>(\\),");
      new meaning (id being defined );
   }
This code is used in section 260.
266. \langle Start a format definition 266 \rangle \equiv{
      \phi doing_format \leftarrow true; is_macro \leftarrow false;
      if (*(loc - 1) ≡ 's' ∨ *(loc - 1) ≡ 'S') format_visible \leftarrow false;
      if (\neg space\_checked) {
         emit space if needed ; save position;
      }<br>app_str ("\\F");
                               \rho this will produce 'format ' √
      next\_control \leftarrow get\_next();
      if (next_{control} \equiv identifier) {
         app(id_flag + (int)(id\_lookup(id_first, id\_loc, normal) - name\_dir)); app('_\sqcup');
         app(break space ); ▷ this is syntactically separate from what follows ◁
         next\_control \leftarrow get\_next();
         if (next_{control} \equiv identifier) {
            app(id\_flag + (int)(id\_lookup(id\_first, id\_loc, normal) - name\_dir));app scrap(exp, maybe math ); app scrap(semi, maybe math );
            rol \leftarrow get\_next();
         }
      }
     if (\text{scrap\_ptr} \neq \text{scrap\_info} + 2) \text{err\_print}(\_(\text{""\_Improper\_format\_definition}^{\text{new}}));
   }
```
This code is used in section 260.

**267.** Finally, when the T<sub>E</sub>X and definition parts have been treated, we have  $next_{control} \geq begin_{C}$ . We will make the global variable *this\_section* point to the current section name, if it has a name.

*⟨*Private variables 26 *⟩* +*≡*

**static name pointer** *this section*; *▷* the current section name, or zero *◁*

```
268. \langle Translate the C part of the current section 268 \rangle \equivthis\_section \leftarrow name\_dir;if (next_{control} \leq section_{name}) {
      emit space if needed ; init stack ;
     if gin{\text{-}C}) next{\text{-}control} ← get{\text{-}next};
     else {
         this_section \leftarrow cur_section; \langle Check that '=' or '==' follows this section name, and
              emit the scraps to start the section definition 269 ⟩
      }
      while (next_{control} \leq section_{name}) {
         outer_parse (); \langle Emit the scrap for a section name if present 270 \rangle}
     finish C (true );
   }
This code is used in section 257.
```
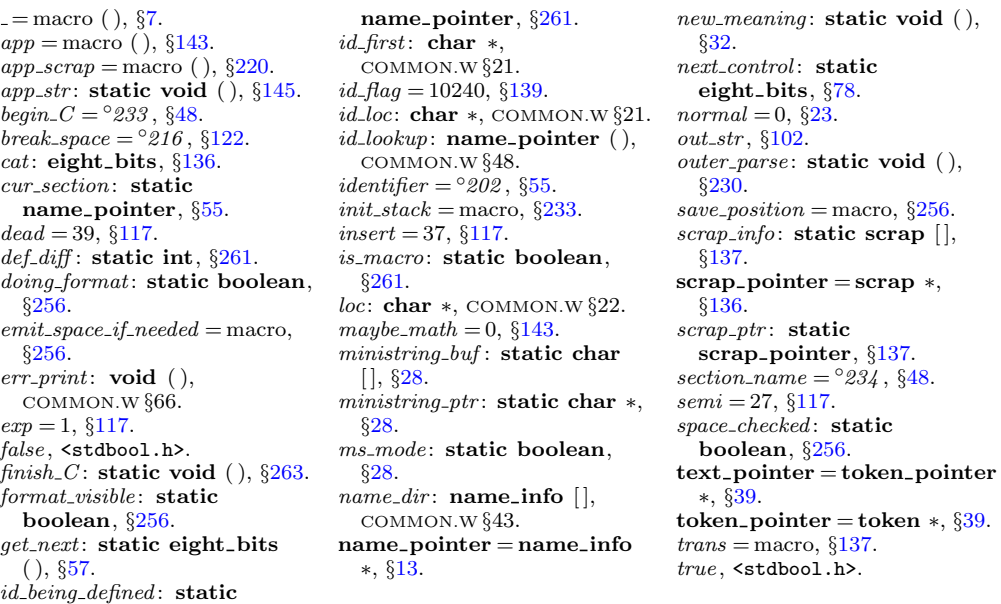

<span id="page-129-0"></span>

<span id="page-130-0"></span>**269.** The title of the section and an *≡* or +*≡* are made into a scrap that should not take part in the parsing.  $\langle$  Check that '=' or '==' follows this section name, and emit the scraps to start the section definition  $269$   $\equiv$ **do**  $next-control \leftarrow get.next()$ ; while  $(next-control \equiv '')$ ;  $\rhd$  allow optional '+=' *∢* **if**  $(next_{\text{control}} ≠ '=' \land next_{\text{control}} ≠ eq_{\text{eq}})$ *err print*( ("!␣You␣need␣an␣=␣sign␣after␣the␣section␣name"));  $\textbf{else}$   $next\_control \leftarrow get\_next()$ ; **if** (*out ptr > out buf* + 1 *∧ ∗out ptr ≡* 'Y' *∧ ∗*(*out ptr −* 1) *≡* '\\') *app*(*backup*); *▷* the section name will be flush left *◁*  $app(section\_flag + (int)(this\_section - name\_dir));$  $cur\_xref \leftarrow (\textbf{xref\_pointer}) \ this\_section \textit{-}xref;$  $cur\_xref \leftarrow (\textbf{xref\_pointer}) \ this\_section \textit{-}xref;$  $cur\_xref \leftarrow (\textbf{xref\_pointer}) \ this\_section \textit{-}xref;$ **if**  $(cur\_xref \rightarrow num \equiv file\_flag) \quad cur\_xref \leftarrow cur\_xref \rightarrow xlink;$  $app\_str$  ("\${}");  $\textbf{if} \text{ } (cur\_xref \rightarrow num \neq section\_count + def\_flag) \text{ }$  $app\_str$  ("\\mathrel+");  $\rhd$  section name is multiply defined  $\triangleleft$ *this section ← name dir* ; *▷* so we won't give cross-reference info here *◁ }*  $app\_str("\\ \E^n); \Rightarrow$  output an equivalence sign *◁*  $app\_str("{}f$ <sup>\*</sup>);  $app(force);$   $app\_scrap(dead, no\_math);$ *▷* this forces a line break unless '@+' follows *◁* This code is used in section [268.](#page-129-0) **270.**  $\langle$  Emit the scrap for a section name if present  $270$   $\equiv$  $\textbf{if}$  ( $next\_control < section\_name$ ) {  $err\_print((\mathcal{N}_{\text{L}}^{\text{U}}\mathcal{N}_{\text{L}}^{\text{U}}\mathcal{N}_{\text{L}}^{\text{U}}\mathcal{N}_{\text{L}}^{\text{U}}\mathcal{N}_{\text{L}}^{\text{U}}\mathcal{N}_{\text{L}}^{\text{U}}\mathcal{N}_{\text{L}}^{\text{U}}\mathcal{N}_{\text{L}}^{\text{U}}\mathcal{N}_{\text{L}}^{\text{U}}\mathcal{N}_{\text{L}}^{\text{U}}\mathcal{N}_{\text{L}}^{\text{U}}\mathcal{N}_{\text{L}}^{\text{U}}\mathcal{N}_{\text{L}}^$ *}* **else if**  $(next_{control} \equiv section_{name})$  {  $app(section\_flag + (\textbf{int})(cur\_section - name\_dir));$ 

```
app\_scrap(section\_scrap, maybe\_math); next\_control \leftarrow get\_next();
```
*}*

This code is used in section 268.

**271.** Cross references relating to a named section are given after the section ends.

```
⟨ Show cross-references to this section 271 ⟩ ≡
   if (this_section dir) {
       cur\_xref \leftarrow (\textbf{xref\_pointer}) \ this\_section \textit{-}xref;\textbf{if} (\textit{cur\_xref\_num} \equiv \textit{file\_flag}) {
           an\_output \leftarrow true; \quad cur\_xref \leftarrow cur\_xref \rightarrow xlink;}
       else an\_output \leftarrow false;\textbf{if} \text{ } (cur\_xref \rightarrow num > def\_flag) \text{ } cur\_xref \leftarrow cur\_xref \rightarrow xlink;▷ bypass current section number ◁
      footnote (def flag ); footnote (cite flag ); footnote (0);
   }
This code is used in section 257.
```
<span id="page-131-0"></span>**272.** The *footnote* procedure gives cross-reference information about multiply defined section names (if the *flag* parameter is *def flag* ), or about references to a section name (if  $flag \equiv cite_flag$ ), or to its uses (if  $flag \equiv 0$ ). It assumes that *cur\_xref* points to the first cross-reference entry of interest, and it leaves *cur xref* pointing to the first element not printed. Typical outputs: '\A101.'[; '](#page-132-0)\Us 370\ET1009.'; '\As 8, 27\\*\ETs64.'.

Note that the output of CWEAVE is not English-specific; users may supply new definitions for the macros  $\A$ ,  $\As$ , etc.

```
static void footnote ( ▷ outputs section cross-references ◁
    sixteen bits flag )
{
```
**xref pointer** *q*; *▷* cross-reference pointer variable *◁*

 $\textbf{if}$   $(\textit{cur\_xref\_num} \leq \textit{flag})$   $\textbf{return};$ *finish\_line* ();  $out(\' \ \ \ \ \ \ )$ ;  $out(flag \equiv 0 ? \ 'U' : flag \equiv cite\_flag ? \ 'Q' : 'A')$ ; *⟨* Output all the section numbers on the reference list *cur xref* 274 *⟩ out*('.');

**273.**  $\langle$  Predeclaration of procedures  $11 \rangle + \equiv$  **static void**  $\text{footnote}$  (**sixteen\_bits**);

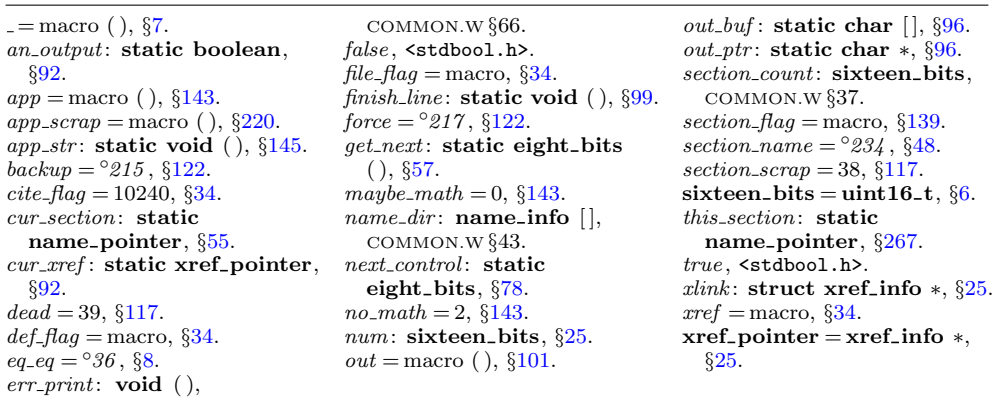

*}*

<span id="page-132-0"></span>**274.** The following code distinguishes three cases, according as the number of crossreferences is one, two, or more than two. Variable *q* points to the first cross-reference, and the last link is a zero.

*⟨* Output all the section numbers on the reference list *cur xref* 274 *⟩ ≡*  $q \leftarrow cur\_xref;$ **if**  $(q \rightarrow xlink \rightarrow num > flag)$   $out('s'); \rightarrow plural \triangleleft$ **while** (*true* ) *{*  $out\_section\left(\text{cur\_xref}\rightarrow\text{num}-\text{flag}\right); \quad \text{cur\_xref} \leftarrow \text{cur\_xref}\rightarrow \text{zlink};$ *▷* point to the next cross-reference to output *◁*  $\textbf{if}$   $(\textit{cur\_xref\_num} \leq \textit{flag})$  **break**; **if**  $(cur\_xref \neg xlink \neg num > flag)$   $out\_str(", ∪")$ ; *⊳* not the last *⊲* **else** *{*  $out\_str$  ("\\ET");  $\triangleright$  the last  $\triangleleft$ **if**  $(cur\_xref \neq q\text{-}xlink)$   $out('s');$ *x[link](#page-123-0)* ) *out*('s'); *▷* the last of more than two *◁ } }*

This code is used in section 272.

**275.**  $\langle$  Output the code for the end of a section  $275$   $\equiv$ *finish line* ( ); *out str* ("\\mini"); *finish line* ( ); *⟨* Output information about usage of id's defined in other sections 277 *⟩*; *out str* ("}\\FI"); *finish line* ( ); *flush buffer* (*out buf , false , false* ); *▷* insert a blank line, it looks nice *◁*

This code is used in section 257.

**276.** The following code is performed for each identifier parsed during a section. Variable *top usage* is always nonzero; it has the sentinel value 1 initially, then it points to each variable scheduled for possible citation. A variable is on this list if and only if its *link* field is nonzero. All variables mentioned in the section are placed on the list, unless they are [rese](#page-108-0)rved and their current T<sub>EX</sub> meaning is uninitialized.

*⟨* Flag the usage of this identifier, for the mini-index 276 *⟩ ≡*

**struct perm\_meaning**  $*q \leftarrow p - name\_dir + cur\_meaning;$  $\mathbf{if}$   $(¬(abnormal(p)) ∨ strcmp(q\n-perm.tex\_part, "\\uninitialized") ≠ 0)$ **if**  $(q^{\perp}$ *link*  $\equiv 0)$  {  $q$ <sup>2</sup> $link \leftarrow top\_usage; top\_usage \leftarrow q;$ *} }*

This code is used in section 227.

*{*

**277.**  $\langle$  Output information about usage of id's defined in other sections  $277$   $\equiv$ *{* **struct perm meaning** *∗q*; while  $temp\_meaning\_ptr > temp\_meaning\_stack$ ) { *out mini*(*−−temp meaning ptr* );  $q \leftarrow temp$  *meaning*  $ptr \rightarrow id$  *- name\_dir* + *cur meaning*;  $q \rightarrow$  *stamp*  $\leftarrow$  *section\_count*; *▷* suppress output from "permanent" data *◁ }*

```
while (top\_usage \neq usage\_sentinel) {
           q \leftarrow top\_usage; \ top\_usage \leftarrow q\_link; \ q\_link \leftarrow \Lambda;\textbf{if} \ (q\text{-}stemp \neq section\_count) \ out\_mini(\&(q\text{-}perm));}
   }
This code is used in section 275.
278. static void out mini(meaning struct ∗m)
   {
      char s[60];
       name = norm name \leftarrow m \rightarrow id;
      if (m \rightarrow prog \_no \equiv 0) {
                                       prog no ≡ 0) { ▷ reference within current program ◁
           if (m⃗
sec no ≡ section count) return; ▷ defined in current section ◁
           sprintf (s, "\\[%d", m⃗
sec no);
       }
      else {
           \mathbf{n} = \mathbf{pointer} \ \ n \leftarrow title\_code[m\rightarrow prog\_no];if (*(n \rightarrow byte\_start) \equiv ' {\cdot} ) sprintf (s, " \setminus {\cdot} ]%.*s%d",
                     (\textbf{int})((n+1)-byte\_start - n\rightarrow byte\_start), n\rightarrow byte\_start, m\rightarrow sec\_no);else springint(s, "\\1)]%. ∗s", (int)((n + 1)<sup>→byte_start − n<sup>→</sup>byte_start), n<sup>→</sup>byte_start);</sup>
       }
       out_str(s); out('\cup'); \langle Mini-output the name at cur_name 280);
       out(' \rightharpoonup'); out\_str(m \rightarrow text\_part); finish\_line();
   }
```
**279.**  $\langle$  Predeclaration of procedures  $11 \rangle + \equiv$  **static void** *out\_mini*(**meaning\_struct** \*);

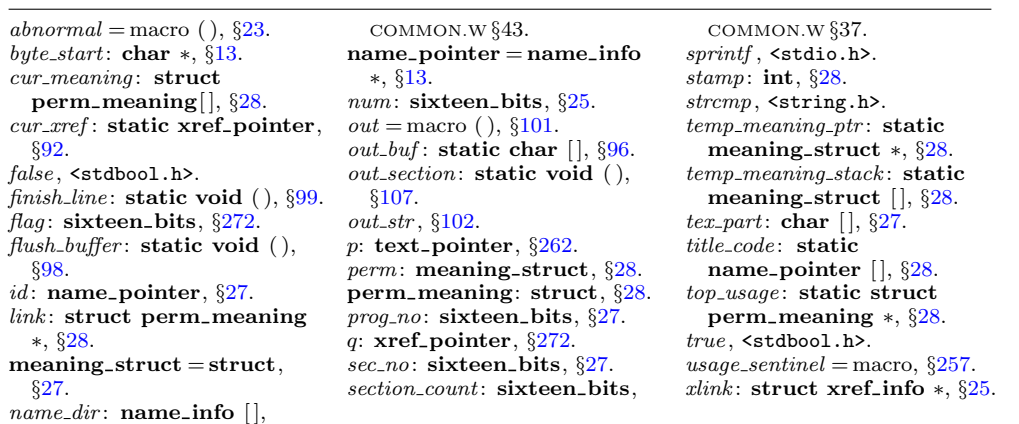

<span id="page-133-0"></span>

```
280. \langle Mini-output the name at cur_name 280\rangle \equiv\textbf{switch} \left(\textit{cur_name} \rightarrow \textit{ilk}\right) {
  case normal : case func template :
     if (length(cur_name) \equiv 1) out\_str("\\ \|\cdot\|);
     else {
        char ∗j;
         for (j \leftarrow cur_name \rightarrow byte\_start; j < (cur_name + 1) \rightarrow byte\_start; j++)if (xislower (∗j)) goto lowcase ;
        out\_str("\\ \n\cdot \cdot \cdot ); break;
      lowcase: out_str ("\\\\");
      }
     break;
  case roman: break;
  case wildcard : out str ("\\9"); break;
  case typewriter : out str ("\\."); break;
  case custom:
     {
        char ∗j;
        out\_str("N\");
         for (j \leftarrow cur_name \rightarrow byte\_start; j < (cur_name + 1) \rightarrow byte\_start; j++)out(∗j ≡ '_' ? 'x' : ∗j ≡ '$' ? 'X' : ∗j);
        out('$'); goto name done ;
     }
  default: out str ("\\&");
  }
   out name (cur name , true ); name done :
This code is used in section 278.
```
136 CTWILL (Version 4.2 [TEX Live]): *PHASE THREE PROCESSING*

*byte start*: **char** *∗*, *§*13. *cur name* : **name pointer**, *§*278. *custom* = 5, *§*23.  $func\_template = 4, §23.$  $ilk = \text{macro}, \, \S23.$ 

*length* = macro ( ), *§*13. *normal* = 0, *§*23. *out* = macro ( ), *§*101. *out name* : **static void** ( ), *§*108. *out str* , *§*102.

 $roman = 1, §23.$ <br>  $true, \leq stdbool.h$ *typewriter* = 3, *§*23. *wildcard* = 2, *§*23. *xislower* = macro ( ), *§*9.

## <span id="page-136-0"></span>**281. Phase three processing.** We are nearly finished! CWEAVE's only remaining task is to write out the index, after sorting the identifiers and index entries.

If the user has set the *no xref* flag (the −x option on the command line), just finish off the page, omitting the index, section name list, and table of contents.

```
static void phase three (void)
{
   if (no\_xref) {
      finish_line); out\_str("\\\end{bmatrix}); active\_file \leftarrow tex\_file;
   }
   else {
      phase \leftarrow 3;
      if (show progress ) fputs ( ("\nWriting␣the␣index..."), stdout);
      finish line ( );
      if ((idx file \leftarrow fopen(dx file name, "wb")) \equiv \Lambda)
         fatal( ("!␣Cannot␣open␣index␣file␣"), idx file name );
      out\_str("\\i>,\,, \, \mathit{finish\_line}( \, ); active\_file \leftarrow \mathit{idx\_file};
        ▷ change active file to the index file ◁
      ⟨ Do the first pass of sorting 285 ⟩
      ⟨ Sort and output the index 293 ⟩
      finish line ( ); fclose (active file ); ▷ finished with idx file ◁
      active-file \leftarrow tex<sub>-file</sub>; \rightarrowk to tex<sub>-file</sub> for a tic √
      out\_str("\\ifin"); finish_line();
      if ((\text{scn}\text{-}\text{file} \leftarrow \text{fopen}(\text{scn}\text{-}\text{file}\text{-}\text{name},\text{``wb''})) \equiv \Lambda)fatal( ("!␣Cannot␣open␣section␣file␣"), scn file name );
      active<sub>-file</sub> \leftarrow scn<sub>-file</sub>; \rightarrow change active file to section listing file \triangleleft⟨ Output all the section names 302 ⟩
      finish line ( ); fclose (active file ); ▷ finished with scn file ◁
      active file \leftarrow tex_file;
      if on"); else out\_str("\\end");}
   finish_line (); fclose (active_file ); active_file \leftarrow \Lambda;
   ⟨ Update the result when it has changed 307 ⟩
   if (show happiness ) {
      if (show progress ) new line ;
      fputs ( ("Done."), stdout);
   }
   check complete ( ); ▷ was all of the change file used? ◁
}
```
**282.**  $\langle$  Predeclaration of procedures  $11 \rangle + \equiv$  **static void** *phase\_three* (**void**);

**283.** Just before the index comes a list of all the changed sections, including the index section itself—NOT!

**284.** A left-to-right radix sorting method is used, since this makes it easy to adjust the collating sequence and since the running time will be at worst proportional to the total length of all entries in the index. We put the identifiers into different lists based on their first characters. (Uppercase letters are put into the same list as the corresponding lowercase letters, since we want to have ' $t < TeX <$  **to**'.) The list for character *c* begins at location *bucket*[*c*] and continues through the *blink* array.

```
⟨Private variables 26 ⟩ +≡
  static name pointer bucket[256];
  static name pointer next name ; ▷ successor of cur name when sorting ◁
  static name_pointer \text{blink} [max_names]; \rightarrow links in the buckets \triangleleft285. To begin the sorting, we go through all the hash lists and put each entry
having a nonempty cross-reference list into the proper bucket.
```

```
⟨ Do the first pass of sorting 285 ⟩ ≡
```

```
{
    int c;
    for (c \leftarrow 0; c < 256; c++) bucket[c] \leftarrow \Lambda;for (h \leftarrow hash; h \leq hash\_end; h++) {
        next_name \leftarrow *h;while (next name ) {
             cur\_name \leftarrow next\_name; next\_name \leftarrow cur\_name\_link;\textbf{if} (\textit{cur_name} \rightarrow \textit{xref} \neq (\textbf{void} * \textit{w}) \ \textbf{if}c \leftarrow (\textbf{eight\_bits})((\textit{cur_name} \rightarrow \textit{byte\_start})[0]);if (xisupper(c)) c \leftarrow \text{tolower}(c);\{ \text{blink} \left[ \text{cur_name} - \text{name\_dir} \right] \leftarrow \text{bucket}[c]; \text{ bucket}[c] \leftarrow \text{cur_name};}
        }
    }
}
```
This code is used in section [281.](#page-70-0)

**286.** During the sorting phase we shall use the *cat* and *trans* arrays from CWEAVE's parsing algo[ri](#page-4-0)thm and rename them *depth* and *head* . They now r[epre](#page-46-0)sent a stack of identifier lists for all the index entries that have not yet been output. The variable *sort ptr* tells ho[w m](#page-7-0)any such lists are present; the lists are output in reverse order (first *sort\_ptr*, [then](#page-70-0) *sort\_ptr*  $-1$ , [e](#page-138-0)tc.). The *j*th list starts at *head* [*j*], and if the first *k* characters of all entries on this list are known to be equal we have  $depth[j] \equiv k$ [.](#page-8-0)

 $\langle$  R[est](#page-133-0) of *trans\_plus* union 286  $\rangle \equiv$ 

```
name pointer Head ;
```
This code is used in sec[tio](#page-4-0)n 136.

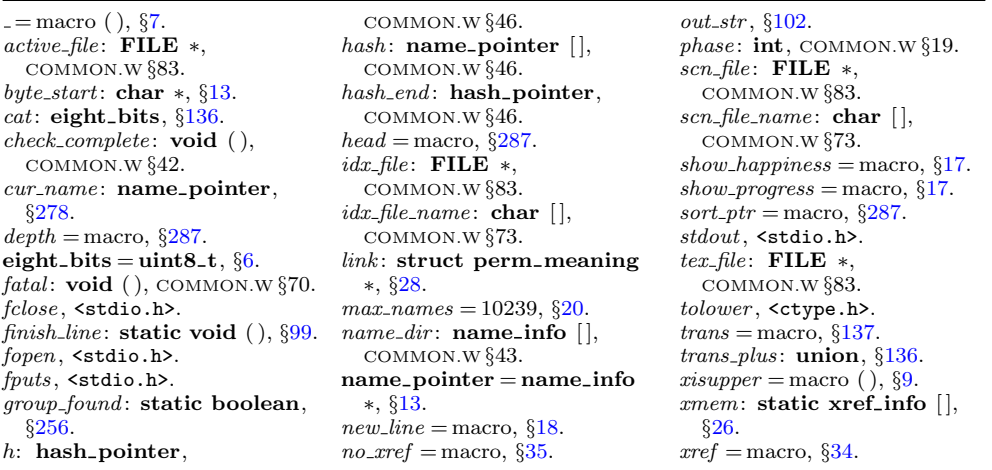

<span id="page-137-0"></span>

```
287. #define depth cat ▷ reclaims memory that is no longer needed for parsing ◁
#define head trans plus .Head ▷ ditto ◁
  format sort pointer int
#define sort pointer scrap pointer ▷ ditto ◁
\# \text{define} sort\_ptr \text{ }} \text{ }} \text{ } scrap\_ptr \text{ } \rightarrow \text{ } \text{ditto } \triangleleft#define max sorts max scraps ▷ ditto ◁
⟨Private variables 26 ⟩ +≡
  static eight bits cur depth ; ▷ depth of current buckets ◁
  static char ∗cur byte ; ▷ index into byte mem ◁
  static sixteen_bits cur\_val;  ▷ current cross-reference number ◁
  static sort_pointer max\_sort\_ptr; \rightarrow largest value of sort\_ptr \triangleleft
```

```
288. ⟨ Set initial values 29 ⟩ +≡
  max\_sort\_ptr \leftarrow scrap\_info;
```
**289.** The desired alphabetic order is specified by the *collate* array; namely, *collate* [0]  $\langle \text{collate} | 1 | \langle \cdots \langle \text{collate} | 100 | \rangle \rangle$ 

*⟨*Private variables 26 *⟩* +*≡* static eight\_bits  $collate$  [101 + 128];  $\rightharpoonup$  collation order *√* 

**290.** We use the order null  $\lt_{\sqcup} \lt$  other characters  $\lt_{\sqcup} \lt$  A = a  $\lt \cdots \lt Z = z \lt \ll$  $0 \leq \cdots \leq 9$ . Warning: The collation mapping needs to be changed if ASCII code is not being used.

We initialize *collate* by copying a few characters at a time, because some C compilers choke on long strings.

```
⟨ Set initial values 29 ⟩ +≡
  collate[0] \leftarrow 0;
  memcpy ((char ∗) collate + 1, "␣\1\2\3\4\5\6\7\10\11\12\13\14\15\16\17", 16);
    ▷ 16 characters + 1 = 17 ◁
  memory((char *) collate + 17,
       "\20\21\22\23\24\25\26\27\30\31\32\33\34\35\36\37", 16);
    ▷ 16 characters + 17 = 33 ◁
  memcpy ((char ∗) collate + 33, "!\42#$%&'()*+,−./:;<=>?@[\\]^'{|}~_", 32);
    ▷ 32 characters + 33 = 65 ◁
  memcpy ((char ∗) collate + 65, "abcdefghijklmnopqrstuvwxyz0123456789", 36);
    ▷ (26 + 10) characters + 65 = 101 ◁
  memory((char *) collate + 101,
       "\200\201\202\203\204\205\206\207\210\211\212\213\214\215\216\217", 16);
    ▷ 16 characters + 101 = 117 ◁
  memory((char *) collate + 117,
       "\220\221\222\223\224\225\226\227\230\231\232\233\234\235\236\237", 16);
    ▷ 16 characters + 117 = 133 ◁
  memory((char *) collate + 133,
      "\240\241\242\243\244\245\246\247\250\251\252\253\254\255\256\257", 16);
    ▷ 16 characters + 133 = 149 ◁
  memory((char *) <i>collate</i> + 149,"\260\261\262\263\264\265\266\267\270\271\272\273\274\275\276\277", 16);
    ▷ 16 characters + 149 = 165 ◁
```

```
memory((char *) collate + 165,
    "\300\301\302\303\304\305\306\307\310\311\312\313\314\315\316\317", 16);
 ▷ 16 characters + 165 = 181 ◁
memory((char *) collate + 181,
    "\320\321\322\323\324\325\326\327\330\331\332\333\334\335\336\337", 16);
 ▷ 16 characters + 181 = 197 ◁
memory((char *) <i>collate</i> + 197)"\340\341\342\343\344\345\346\347\350\351\352\353\354\355\356\357", 16);
 ▷ 16 characters + 197 = 213 ◁
memory((char *) collate + 213,
    "\360\361\362\363\364\365\366\367\370\371\372\373\374\375\376\377", 16);
 ▷ 16 characters + 213 = 229 ◁
```
**291.** Procedure *unbucket* goes through the buckets and adds nonempty lists to the stack, using the collating sequence specified in the *collate* array. The parameter to *unbucket* tells the current depth in the buckets. Any two sequences that agree in their first 255 character positions are regarded as identical.

```
\# \text{define } \text{ infinity } 255 \quad \triangleright \infty \text{ (approximately) } \triangleleftstatic void unbucket( ▷ empties buckets having depth d ◁
         eight bits d)
   {
      int c;
         ▷ index into bucket; cannot be a simple char because of sign comparison below ◁
      for (c \leftarrow 100 + 128; c \ge 0; c -−)if (bucket[collate [c]]) {
             if (sort\_ptr \geq scrap\_info\_end) overflow(\_("sorting"));
             sort_ptr++;if (sort{\text{-}}ptr > max{\text{-}}sort{\text{-}}ptr) max{\text{-}}sort{\text{-}}ptr \leftarrow sort{\text{-}}ptr;if (c \equiv 0) sort_ptr<sup>→</sup>depth \leftarrow infinity;
             else sort\_ptr \rightarrow depth \leftarrow d;sort{\sim}head \leftarrow bucket[collate[c]]; bucket[collate[c]] \leftarrow Λ;
         }
   }
```
**292.**  $\langle$  Predeclaration of procedures  $11$   $\rangle$   $+ \equiv$  **static void** *unbu[cket](#page-70-0)*(**eight\_bits**);

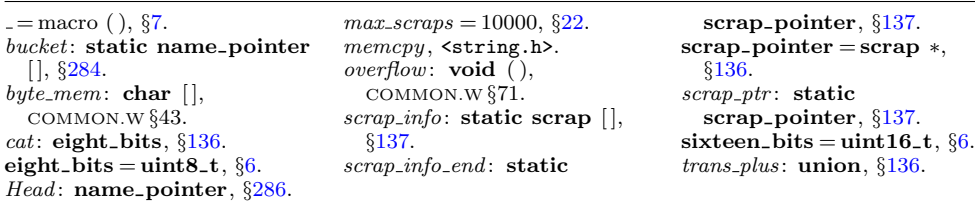

```
293. \langle Sort and output the index 293 \rangle \equivsort_{\mathcal{D}} \rightarrow \text{scrap\_info}; \text{unbucket}(1);while (sort\_ptr > scrap\_info) {
      cur\_depth \leftarrow sort\_ptr \rightarrow depth;if (blink[sort_ptr\neg head - name\_dir] ≡ 0 ∨ cur\_depth ≡ infinity)⟨ Output index entries for the list at sort ptr 295 ⟩
      else ⟨ Split the list at sort ptr into further lists 294 ⟩
   }
This code is used in section 281.
294. \langle Split the list at sort_ptr into further lists 294 \rangle \equiv{
      eight bits c;
      next_name \leftarrow sort\_ptr \rightarrow head; do {
         cur_name \leftarrow next_name; next_name \leftarrow blink[cur_name - name\_dir];cur\_byte \leftarrow cur\_name \rightarrow byte\_start + cur\_depth;if (cur\_byte \equiv (cur\_name + 1) \rightarrow byte\_start) c \leftarrow 0;
                                                                                 byte start) c ← 0; ▷ hit end of the name ◁
         else {
             c \leftarrow (eight_bits) *cur\_byte;if (xisupper(c)) c \leftarrow \text{tolower}(c);}
         \{blink \mid \text{cur_name} - \text{name\_dir}\} \leftarrow \text{bucket}[c]; \text{bucket}[c] \leftarrow \text{cur_name};} while (next name ); −−sort ptr ; unbucket(cur depth + 1);
   }
This code is used in section 293.
295. \langle Output index entries for the list at sort_ptr 295\rangle \equiv{
      cur_name \leftarrow sort\_ptr \rightarrow head; do {
         out_str ("\\I"); \langle Output the name at cur_name 296\rangle⟨ Output the cross-references at cur name 297 ⟩
         cur_name \leftarrow \text{blink} \left[ \text{cur_name} - \text{name\_dir} \right];} while (cur name ); −−sort ptr ;
   }
```
This code is used in section 293.

**296.** We don't format the index completely; the twinx program does the rest of the job.

```
⟨ Output the name at cur name 296 ⟩ ≡
   \textbf{switch} \left(\textit{cur\_name~\rightarrow}\textit{ilk}\right) {
   case normal :
      if (is\_tiny(cur\_name)) out\_str("\\ \\\| \|;
      else { char ∗j;
          for (j \leftarrow cur_name \rightarrow byte\_start; j < (cur_name + 1) \rightarrow byte\_start; j++)if (xislower(*j)) goto lowcase;
         out\_str("\\ \n\cdot \cdot \cdot); break;
      lowcase: out\_str("\\ \\\langle \rangle}
      break;
```

```
case roman: out str ("␣␣"); goto not an identifier ;
  case wildcard : out str ("\\9"); goto not an identifier ;
   case typewriter: out_str("\\.");
   not an identifier : out name (cur name , false ); goto name done ;
   case custom: out_str("\\$"); break;
   \textbf{default}: \ \textit{out\_str}(\text{``}\backslash\text{\&\,''});}
  if (proofing ) out name (cur name , true );
  else {
      out(\prime);
      {
        char ∗j;
         for (j \leftarrow cur\_name \rightarrow byte\_start; j < (cur\_name + 1) \rightarrow byte\_start; j++) \text{ } out(*j);}
      out(\{\cdot\});
   }
name done :
```
This code is used in section 295.

**297.** Section numbers that are to be underlined are enclosed in  $\{\ldots\}$ .

*⟨* Output the cross-referen[ces](#page-140-0) at *cur name* 297 *⟩ ≡ ⟨*Invert the cross-reference list at *cur name* , making *cur xref* the head 299 *⟩* **do** *{*  $out\_str(", \Box")$ ;  $cur\_val \leftarrow cur\_xref \neg num;$ **if**  $(cur\_val < def\_flag)$   $out\_section(cur\_val);$ **else** *{*  $out\_str("\\ \[T\]$  $out\_str("\\ \[T\]$ ;  $out\_section(cur\_val - def\_flag); out(']')$  $out\_section(cur\_val - def\_flag); out(']')$  $out\_section(cur\_val - def\_flag); out(']')$  $out\_section(cur\_val - def\_flag); out(']')$  $out\_section(cur\_val - def\_flag); out(']')$ ; *}*  $cur\_xref \leftarrow cur\_xref\_xlink;$  $cur\_xref \leftarrow cur\_xref\_xlink;$  $cur\_xref \leftarrow cur\_xref\_xlink;$  $cur\_xref \leftarrow cur\_xref\_xlink;$ *}* **while**  $(cur\_xref \neq xmem); out('.''); finish\_line();$  $(cur\_xref \neq xmem); out('.''); finish\_line();$  $(cur\_xref \neq xmem); out('.''); finish\_line();$  $(cur\_xref \neq xmem); out('.''); finish\_line();$  $(cur\_xref \neq xmem); out('.''); finish\_line();$  $(cur\_xref \neq xmem); out('.''); finish\_line();$  $(cur\_xref \neq xmem); out('.''); finish\_line();$ Th[is co](#page-138-0)de is used in section 295.

*blink* : **static name pointer** [ [\],](#page-42-0) *§*284. *bucket*: **stati[c n](#page-11-0)a[me](#page-15-0) pointer** [ ], *§*284. *byte start*: **char** *∗*[,](#page-138-0) *§*13. *cur byte* : **static char** *∗*[,](#page-4-0) *§*287. *cur depth* : **static eight bits**, *§*287. *cur name* : **name pointer**, *§*278. *cur val* : **static sixteen bits**, *§*287. *cur xref* : **static xref pointer**, *§*92. *custom* = 5, *§*23.  $def_{-f}flag =$ macro,  $\S34$ . *depth* = macro, *§*287. **eight bits** = **uint8 t**, *§*6. *false* , <stdbool.[h>](#page-46-0). *finish line* : **static void** ( ), *§*99.  $head =$  $head =$  macro,  $§287$ .  $ilk =$  macro,  $§23$ .  $in$ *[finity](#page-47-0)* = 255,  $\S$ 291.  $is\_tiny =$  macro ( ),  $§35$ . *name dir* : **name info** [ ], COMMON.W *§*43. *next name* : **static name pointer**, *§*284. *normal* = 0, *§*23. *num*: **sixteen bits**, *§*25. *out* = macro ( ), *§*101. *out name* : **static void** ( ), *§*108. *out section*: **static void** ( ), *§*107. *out str* , *§*102.  $proofing = macro, §100.$  $proofing = macro, §100.$  $r \text{ o} = 1, \, \frac{523}{3}$ . *scrap info*: **static scrap** [ ], *§*[137](#page-12-0). *sort ptr* = macro, *§*287. *tolower* , <ctype.h>. *true* , <stdbool.h>.  $typewriter = 3, §23.$ *unbucket*: **static void** ( ), *§*292. *wildcard* = 2, *§*23.  $xislower = macro( )$ ,  $§9$ . *xisupper* = macro ( ), *§*9. *xlink* : **struct xref info** *∗*, *§*25. *xmem*: **static xref info** [ ], *§*26.

<span id="page-142-0"></span>**298.** List inversion is best thought of as popping elements off one stack and pushing them onto another. In [this](#page-141-0) case *cur <i>xref* will be the head of the stack that we push things onto.

```
⟨Private variables 26 ⟩ +≡
  static xref pointer next xref , this xref ; ▷ pointer variables for rearranging a list ◁
```

```
299. \langleInvert the cross-reference list at cur-name, making cur-xref the head 299\rangle \equivthis xref ← (xref pointer) cur name⃗
xref ; cur xref ← xmem; do {
      next\_xref \leftarrow this\_xref \rightarrow xlink; this\_xref \rightarrow xlink \leftarrow cur\_xref; cur\_xref \leftarrow this\_xref;this\_xref \leftarrow next\_xref;} while (this_xref \neq xmem);
```
This code is used in section 297.

**300.** The following recursive procedure walks through the tree of section names and prints them.

```
static void section print( ▷ print all section names in subtree p ◁
      name pointer p)
{
  if (p) {
      section\_{print}(p\text{-}llink); \quad out\_str("\\ \I^n); \quad tok\_ptr \leftarrow tok\_mem + 1;text_{\text{c}} text_ptr \leftarrow tok_start + 1; scrap_ptr \leftarrow scrap_info; init_stack;
      app(p − name dir + section flag ); make output( ); footnote (cite flag ); footnote (0);
          ▷ cur xref was set by make output ◁
      finish line ( );
      section\_print(p\rightarrow rlink);}
}
```
**301.**  $\langle$  Predeclaration of procedures  $\vert 11 \rangle$  +  $\equiv$  **static void** *section\_print*(**name\_pointer**);

```
302. \langle Output all the section names 302 \rangle \equivsection print(root);
```
This code is used in section 281.

**303.** Because on some systems the difference between two pointers is a **ptrdiff t** rather than an **int**, we use  $\lambda$ **ld** to print these quantities.

**void** *print stats* (**void**) *{ puts* ( ("\nMemory␣usage␣statistics:")); *printf* ( ("%ld␣names␣(out␣of␣%ld)\n")*,*(**ptrdiff t**)(*name ptr − name dir* )*,*(**long**) *max names* ); *printf* ( ("%ld␣cross−references␣(out␣of␣%ld)\n")*,*  $(\textbf{ptrdiff_t})$ ( $xref_ptr - xmem)$ ,  $(\textbf{long})$   $max_refs)$ ; *printf* ( ("%ld␣bytes␣(out␣of␣%ld)\n")*,*(**ptrdiff t**)(*byte ptr − byte mem*)*,*(**long**)  $max\_bytes\, ;\ \ print\!f\,(_{\cdot}("\texttt{Nd}\_\texttt{u} \texttt{temp}\_\texttt{m} \texttt{e} \texttt{anings}\_\texttt{u}(\texttt{out}\_\texttt{u} \texttt{fd})\ \texttt{h''}\,) ,$ (**ptrdiff t**)(*max temp meaning ptr −temp meaning stack* )*,*(**long**) *max meanings* ); *printf* ( ("%ld␣titles␣(out␣of␣%ld)\n")*,*(**ptrdiff t**)(*title code ptr −title code* )*,*(**long**) *max titles* ); *puts* ( ("Parsing:")); *printf* ( ("%ld␣scraps␣(out␣of␣%ld)\n")*,*(**ptrdiff t**)(*max scr ptr −scrap info*)*,*(**long**)  $max\_scraps$  ); *printf* ( ("%ld␣texts␣(out␣of␣%ld)\n")*,*(**ptrdiff t**)(*max text ptr − tok start*)*,*(**long**)  $max\_texts$  ); *printf* ( ("%ld␣tokens␣(out␣of␣%ld)\n")*,*(**ptrdiff t**)(*max tok ptr − tok mem*)*,*(**long**)  $max\_toks$  $max\_toks$  $max\_toks$ ;  $printf((\sqrt{n}d_d)$  $printf((\sqrt{n}d_d)$ **levels** $\cup$ (out $\cup$ of $\cup^s$ **[ld](#page-75-0)**) $\setminus$ n")*,*(**p[trd](#page-112-0)iff t**)( $max\_stack\_ptr - stack$ )*,*( $long$  $long$ )  $stack_size); \; puts(\_("Sorting:"));$ *printf* ( ("%ld␣levels␣(out␣of␣%ld)\n")*,*(**ptrd[iff](#page-13-0) t**)(*max sort [ptr](#page-112-0) −scrap [in](#page-9-0)fo*)*,*(**long**)  $max\_scraps$  ); *}*

= macro ( ), *§*7. *app* = macro ( ), *[§](#page-7-0)*14[3.](#page-112-0) *byte mem*: **char** [ ], COMMON.W *§*43. *byte [pt](#page-116-0)r* : **char** *∗*, COMMON.W *§*44.  $cite_{1}$ *flag* = 10240, §34. *cur name* : **name [po](#page-10-0)[int](#page-9-0)er**, *§*278. *cur xref* : **static xr[ef](#page-70-0) pointer**, *§*92. *finish line* : **static vo[id](#page-10-0)** ( ), *§*99. *footnote* : **static v[oid](#page-138-0)** ( ), *§*273. *init stack* = macro, *§*233.  $\ell$ *llink* = macro,  $\S$ 13. *make output*: **static void** ( ), *§*242.  $max_b}{y$ tes = 1000000, §20. *max meanings* = 100, *§*27. *max names* = 10239, *§*20.  $max\_refs = 65535, §22.$ *max scr ptr* : **static scrap pointer**, *§*137.  $max\_scraps = 10000, \, \S22.$ *max sort ptr* : **static sort pointer**, *§*287.

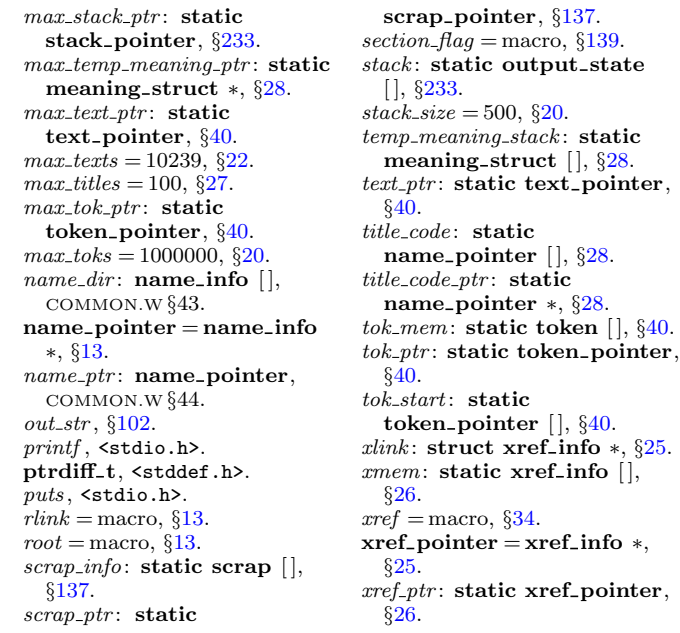
**304. Extensions to** CWEB**.** The following sections introduce new or improved features that have been created by numerous contributors over the course of a quarter century.

**305. Formatting alternatives.** CWEAVE indents declarations after old-style function definitions. With the −i option they will come out flush left. You won't see any difference if you use ANSI-style function definitions.

**#define** *indent [par](#page-13-0)am decl flags* ['i'] *▷* should formal parameter declarations be indented? *◁ ⟨* Set initial values 29 *⟩* +*≡*  $\mathit{indent\_param\_decl} \leftarrow \mathit{true};$ 

**306.** The original manual described the −o option for CWEAVE, but this was not yet present. Here is a simple implementation. The purpose is to suppress the extra space between local variable declarations and the first statement in a function block.

**#define** *order decl stmt flags* ['o'] *▷* should declarations and statements be separated? *◁*

*⟨* Set initial values 29 *⟩* +*≡*  $order\_decl\_stmt \leftarrow true$ ; **307. Output file update.** Most C projects are controlled by a Makefile that automatically takes care of the temporal dependecies between the different source modules. It is suitable that CWEB doesn't create new output for all existing files, when there are only changes to some of them. Thus the make process will only recompile those modules where necessary. The idea and basic implementation of this mechanism can be found in the program NUWEB by Preston Briggs, to whom credit is due.

*⟨* Update the result when it has changed 307 *⟩ ≡*

**if**  $((\text{tex\_file} \leftarrow \text{fopen}(\text{tex\_file\_name}, \text{''r''})) \neq \Lambda)$  { **char** *x*[BUFSIZ]*, y*[B[UFSI](#page-136-0)Z];  $\text{int } x\_size, \ y\_size, \ comparison \leftarrow false;$ **if**  $((check$ *file*  $\leftarrow$  *fopen* $(check$ *file*  $_1$ *name*, "**r**" $)) \equiv \Lambda$ ) *fatal*( ("!␣Cannot␣open␣output␣file␣")*, check file name* ); **if** (*temporary\_output*)  $\langle$  Compare the temporary output to the previous output 308  $\rangle$  $fclose \ (textrm{tex-file})$ ;  $tex\!m{file} \leftarrow \Lambda$ ;  $fclose \ (check \thinspace check \thinspace \thinspace file)$ ;  $check \thinspace \thinspace file \leftarrow \Lambda$ ; *⟨* Take appropriate action depending on the comparison 309 *⟩ }* **else** *rename* (*check file name , tex file name* ); *▷* This was the first run *◁ strcpy* (*check file name ,* ""); *▷* We want to get rid of the temporary file *◁* This code is used in section 281.

**308.** We hope that this runs fast on most systems.

*⟨* Compare the temporary output to the previous output 308 *⟩ ≡* **do** *{*  $x\_size \leftarrow \text{freq}(x, 1, \text{BUFSLZ}, \text{text} = \text{file}); y\_size \leftarrow \text{freq}(y, 1, \text{BUFSLZ}, \text{check}\_ \text{file});$ *comparison*  $\leftarrow$  (*x\_size*  $\equiv$  *y\_size*);  $\rightarrow$  Do not merge these statements!  $\triangleleft$ **if**  $(comparison)$   $comparison \leftarrow \neg \text{memcmp}(x, y, x\_size);$ *}* **while** (*comparison ∧ ¬feof* (*tex file* ) *∧ ¬feof* (*check file* ));

This code is used in section 307.

**309.** Note the superfluous call to *remove* before *rename* . We're using it to get around a bug in some implementations of *rename* .

*⟨* Take appropriate action depending on the comparison 309 *⟩ ≡* **if** (*comparison*) *remove* (*check file name* ); *▷* The output remains untouched *◁* **else** *{ remove* (*tex file name* ); *rename* (*check file name , tex file name* ); *}*

This code is used in section 307.

148 CTWILL (Vers[ion](#page-13-0) 4.2 [TEX Live]): *PUT "VERSION" INFORMATION IN* COMMON

**310. Put "version" information in** COMMON**.** Don't do this at home, kids! Push our local macro to the variable in COMMON for printing the *banner* and the *versionstring* from there.

**#define** *max banner* 50

*⟨* Common code for CWEAVE and CTANGLE 6 *⟩* +*≡* **extern char** *cb banner* [ ];

**311.**  $\langle$  Set initial values 29  $\rangle$  +=  $strong (cb{\_}banner, banner, max{\_}banner - 1);$ 

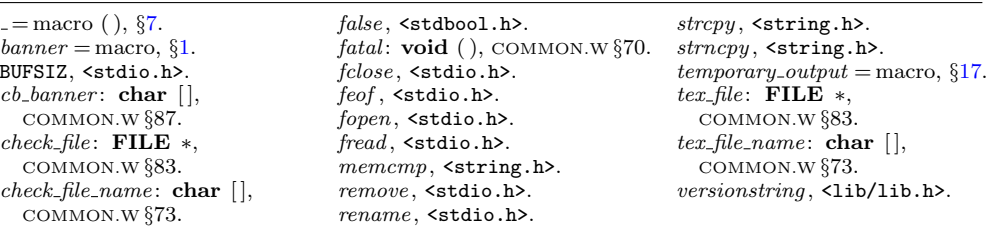